#### UNIVERSIDADE DE SÃO PAULO FACULDADE DE FILOSOFIA, CIÊNCIAS E LETRAS DE RIBEIRÃO PRETO FÍSICA APLICADA À MEDICINA E BIOLOGIA

**Construção de Modelos Geométricos Quadráticos Específicos a partir de Imagens de Tomografia Computadorizada para Aplicações em Simulações Monte Carlo Visando o Planejamento Radioterápico**

RAFAEL ODDONE SCATENA

Ribeirão Preto–SP

2023

#### RAFAEL ODDONE SCATENA

### **Construção de Modelos Geométricos Quadráticos Específicos a partir de Imagens de Tomografia Computadorizada para Aplicações em Simulações Monte Carlo Visando o Planejamento Radioterápico**

Versão Corrigida

Versão original encontra-se na FFCLRP/USP.

Dissertação apresentada à Faculdade de Filosofia, Ciências e Letras de Ribeirão Preto (FFCLRP) da Universidade de São Paulo (USP), como parte das exigências para a obtenção do título de Mestre Física Aplicada à Medicina e Biologia

Área de Concentração: Física Médica.

Orientador: Prof. Dr. Luís Otávio Murta Jr.

Ribeirão Preto–SP

2023

Autorizo a reprodução e divulgação total ou parcial deste trabalho, por qualquer meio convencional ou eletrônico, para fins de estudo e pesquisa, desde que citada a fonte.

Rafael Oddone Scatena

Construção de Modelos Geométricos Quadráticos Específicos a partir de Imagens de Tomografia Computadorizada para Aplicações em Simulações Monte Carlo Visando o Planejamento Radioterápico. Ribeirão Preto–SP, 2023.

<sup>228</sup>p. : il.; 30 cm.

Dissertação apresentada à Faculdade de Filosofia, Ciências e Letras de Ribeirão Preto da USP, como parte das exigências para a obtenção do título de Mestre em Física Aplicada à Medicina e Biologia Área: Física Médica. Orientador: Prof. Dr. Luís Otávio Murta Jr.

<sup>1.</sup> Radioterapia 2. Modelo Geométrico Específico 3. Segmentação Automática 4. Imagens Tomográficas 5. Simulação Monte Carlo.

*Muito em breve creio que, se alguém descobrir não mais do que uma dúzia de outras constantes radiativas e nucleares, pode-se imaginar o mundo subatômico de forma quase tangível e manipular a imagem dimensionalmente e qualitativamente, antes de calcular relações mais precisas.*

**Stanislaw Ulam**, "Adventures of a Mathematician"

# **Agradecimentos**

Agradeço ao meu orientador Prof. Dr. Luiz Otavio Murta Jr. que sempre apoiou o projeto, além de ser muito prestativo.

Agradeço José Eduardo Batista por disponibilizar o software PRISMATIC.

Agradeço à minha familia.

Gostaria de agradecer à todos os membros do CSIM, em especial Vinicius Pavanelli, Jackson Knust, Leonardo Machado e David Ramos.

Agradeço ao financiamento da CAPES.

#### **Construção de Modelos Geométricos Quadráticos Específicos a partir de Imagens de Tomografia Computadorizada para Aplicações em Simulações Monte Carlo Visando o Planejamento Radioterápico**

## **Resumo**

A simulação de Monte Carlo é o algoritmo computacional de referência para o transporte de radiação no contexto da radioterapia. Embora o algoritmo de Monte Carlo seja muito lento para ser usado no ambiente clínico, nós o aceleramos usando um código híbrido personalizado de CPU e GPU chamado *PaRtIcle-matter SiMulATIon Cuda* (PRISMMATIC) baseado no PENELOPE. O objetivo principal desta pesquisa foi construir uma geometria quadrática torácica de voxels específica para pacientes com câncer de pulmão construída utilizando segmentação automática a partir de imagens de tomografia computadorizada. Métodos simples de processamento de imagem foram utilizados para segmentação. As regiões delimitadas por voxels foram simplificadas e convertidas automaticamente em geometrias quadráticas compatíveis com os *softwares* Monte Carlo PENELOPE e PRIS-MATIC. Foram feitas simulações de tratamentos de câncer de pulmão com o *software* PENELOPE e pelo PRISMATIC. Foram calculadas as doses integrais nos órgãos de risco e as restrições de doses sobre volume foram computadas pelo *software* SLIICER-RT. Os resultados mostraram que é possível obter mapas de doses precisamente compatíveis entre CPU e GPU com aceleração de 3,86 x para o cenário de radiocirurgia e 4,11 x no cenário do acelerador *True Beam*. Os resultados obtidos permitem prever a viabilidade da simulação Monte Carlo no cenário clínico usando modelos geométricos específicos para o paciente em tempo clinicamente aceitável.

**Palavras-chave**: Radioterapia; Modelo Geométricos Específicos; Segmentação Automática; Imagens Tomográficas; Simulação Monte Carlo.

### **Construction of specific quadratic geometric models from Computed Tomography images for applications in Monte Carlo simulations aiming at radiotherapy planning**

## **Abstract**

Monte Carlo simulation is the reference computational algorithm for radiation transport in the radiotherapy context. Although the Monte Carlo algorithm is too slow to be used in the clinical setting, we have accelerated it using a custom CPU-GPU hybrid code called PaRtIcle-matter SiMulATIon Cuda (PRISMMATIC) based on PENELOPE. The main objective of this research was to build a quadratic thoracic geometry specific for patients with lung cancer built using automatic segmentation from computed tomography images. Simple image processing methods were used for segmentation. The regions delimited by threshold voxels of tissues and tumors were simplified and automatically converted into a quadratic phantom geometry compatible with the PENELOPE and PRISMATIC software. Simulations of lung cancer treatments were performed using the PENELOPE software and PRISMATIC. Full doses to organs at risk were calculated and dose restrictions on volume were computed using the SLIICER-RT software. The results confirmed that it is possible to obtain precisely matched dose maps between CPU and GPU with speed up of 3.86x for the radiosurgery scenario and 4.11x for conventional radiotherapy. The obtained results allow us to predict the feasibility of the Monte Carlo simulation in the clinical setting using patient-specific geometric models in clinically acceptable time.

**Keywords**: Radiotherapy; Specific Geometric Model; Automatic Segmentation; Tomographic Images; Monte Carlo Simulation.

# Lista de Figuras

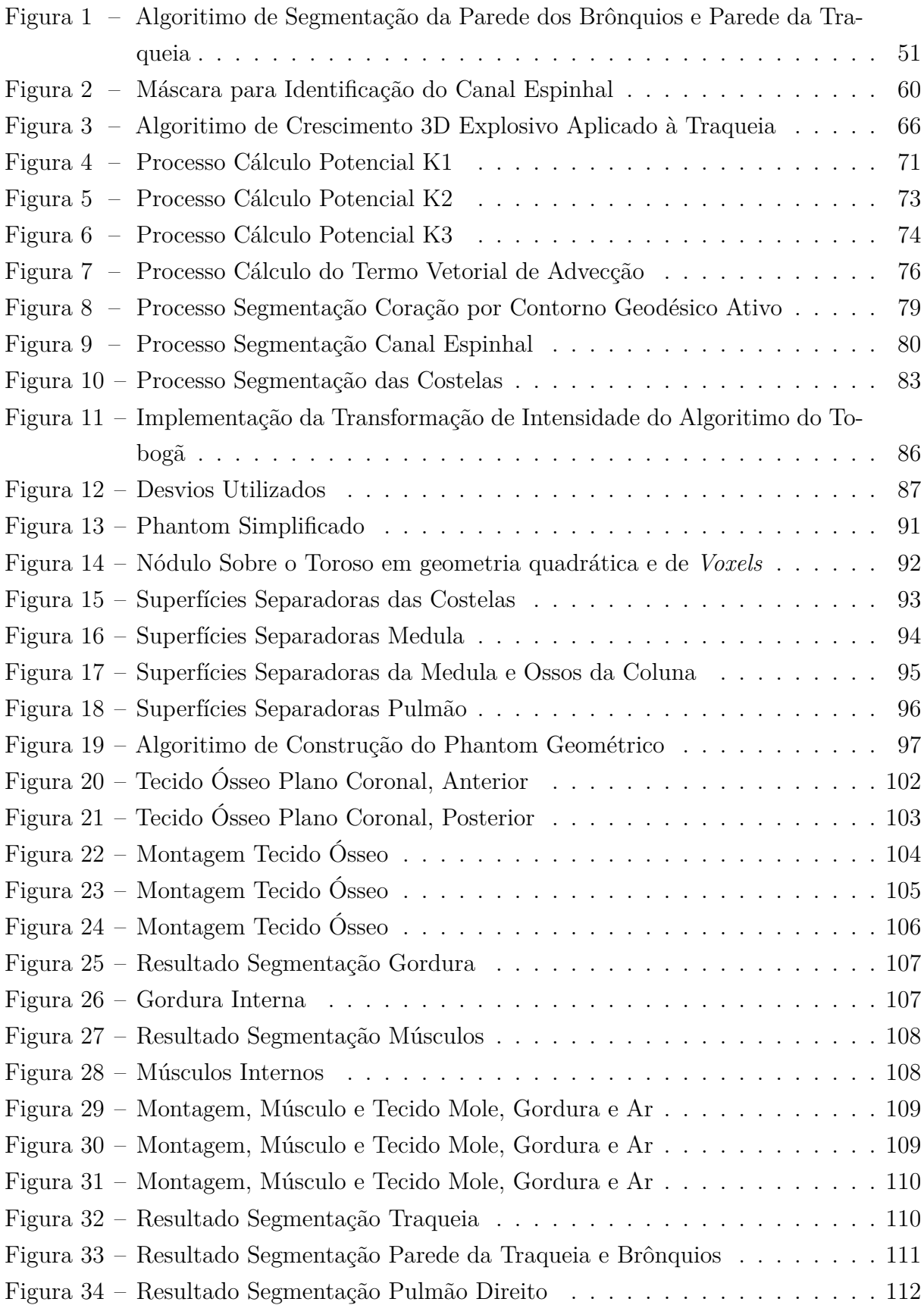

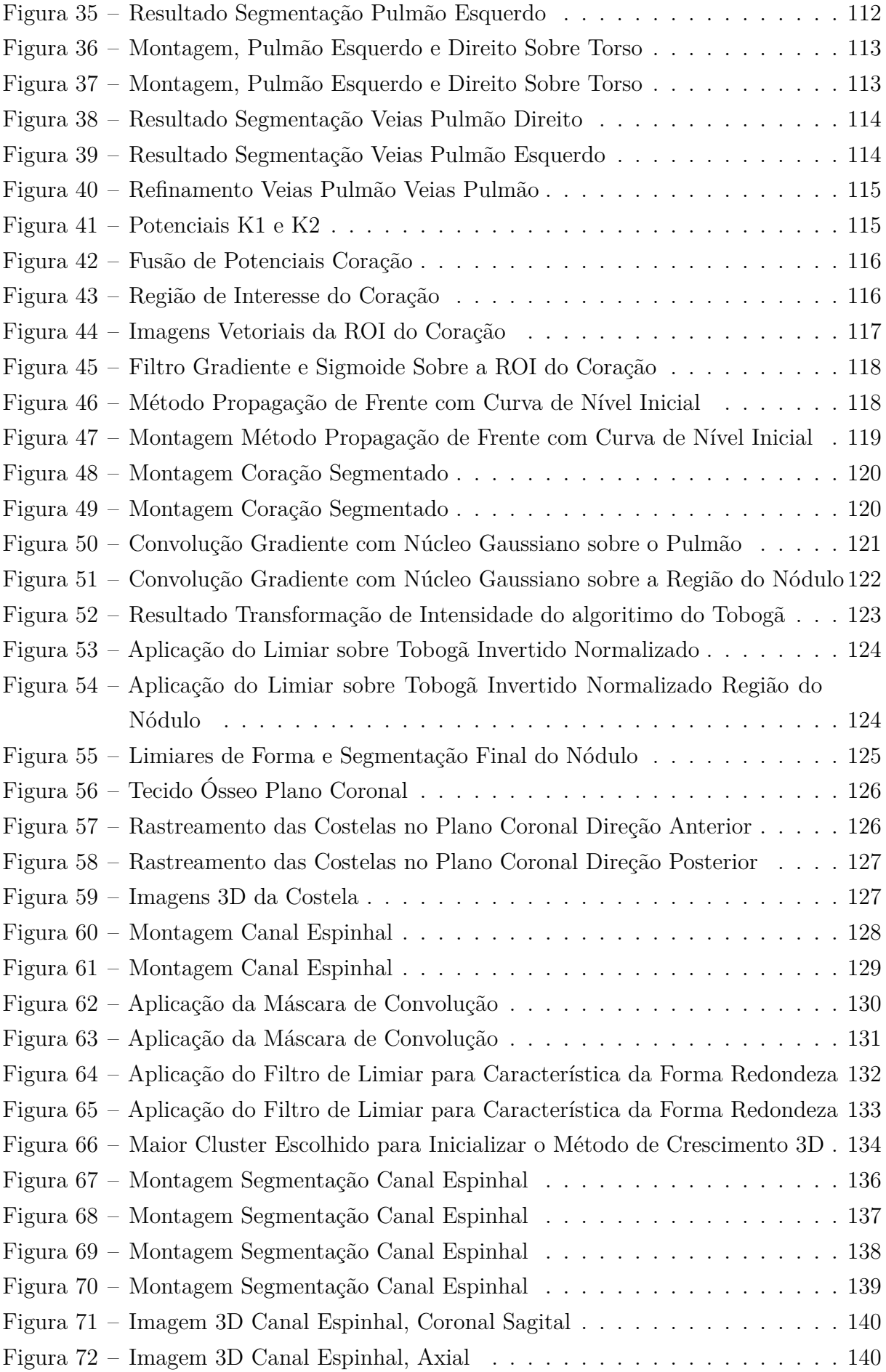

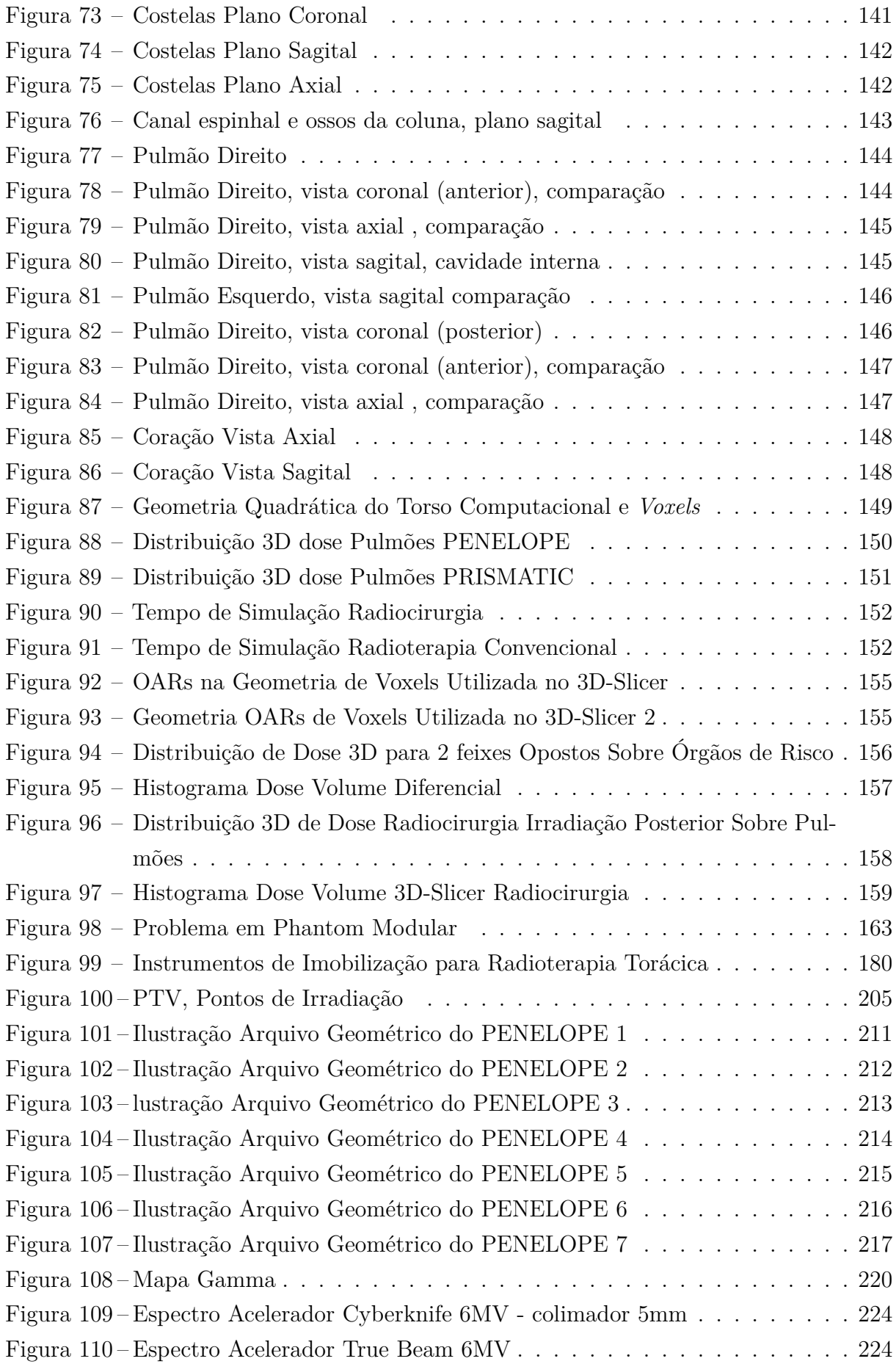

## Lista de Tabelas

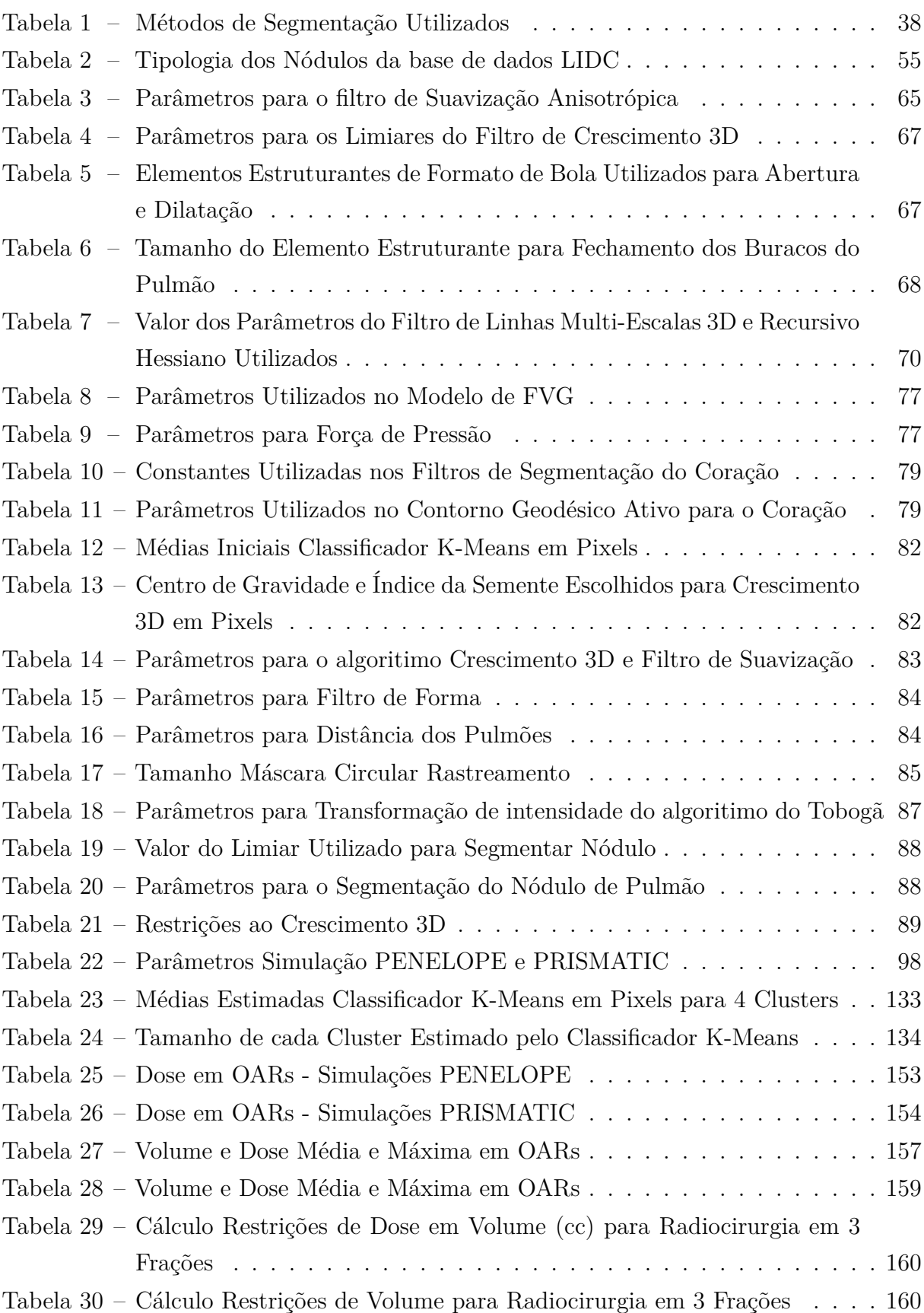

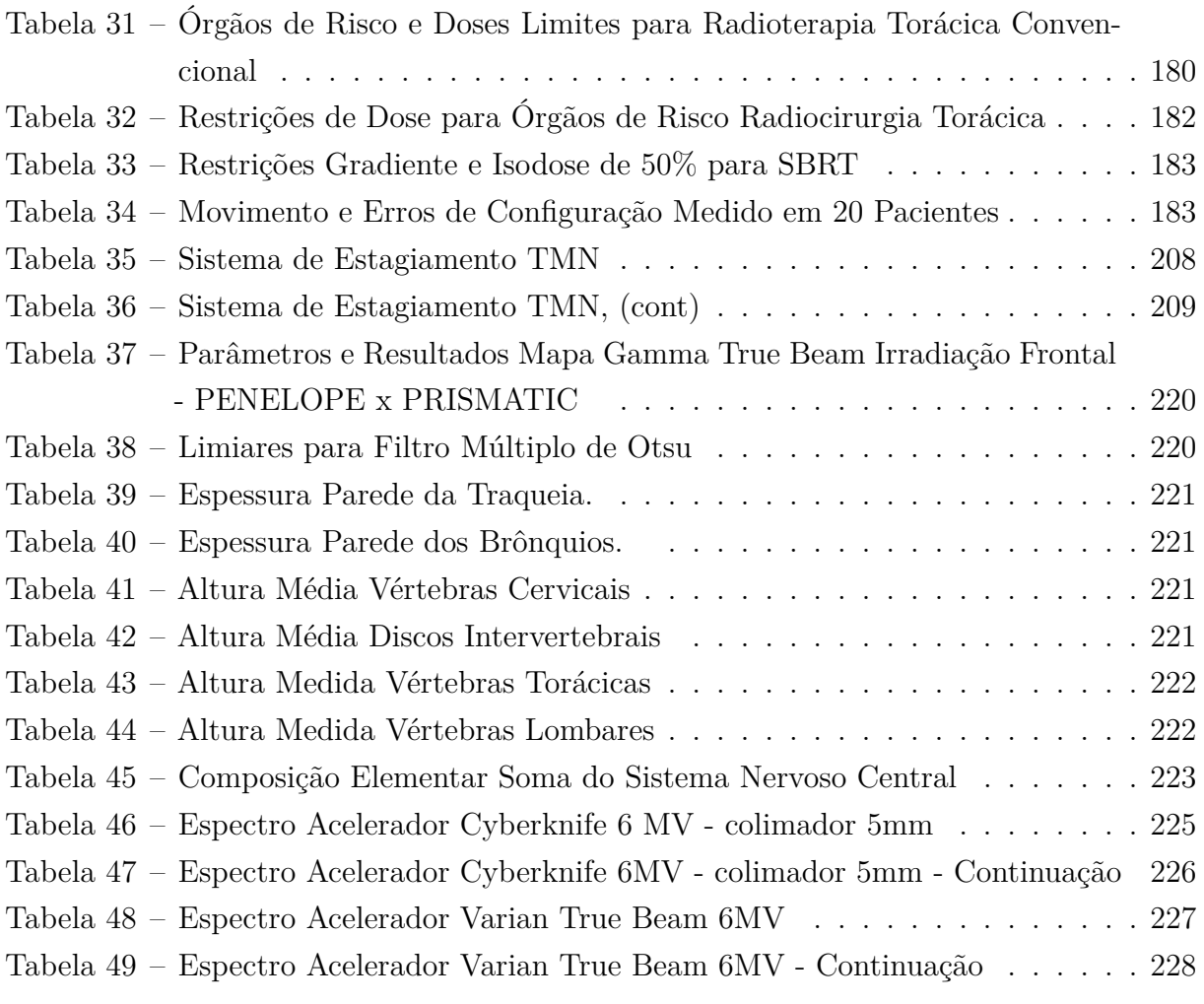

# **Lista de abreviaturas e siglas**

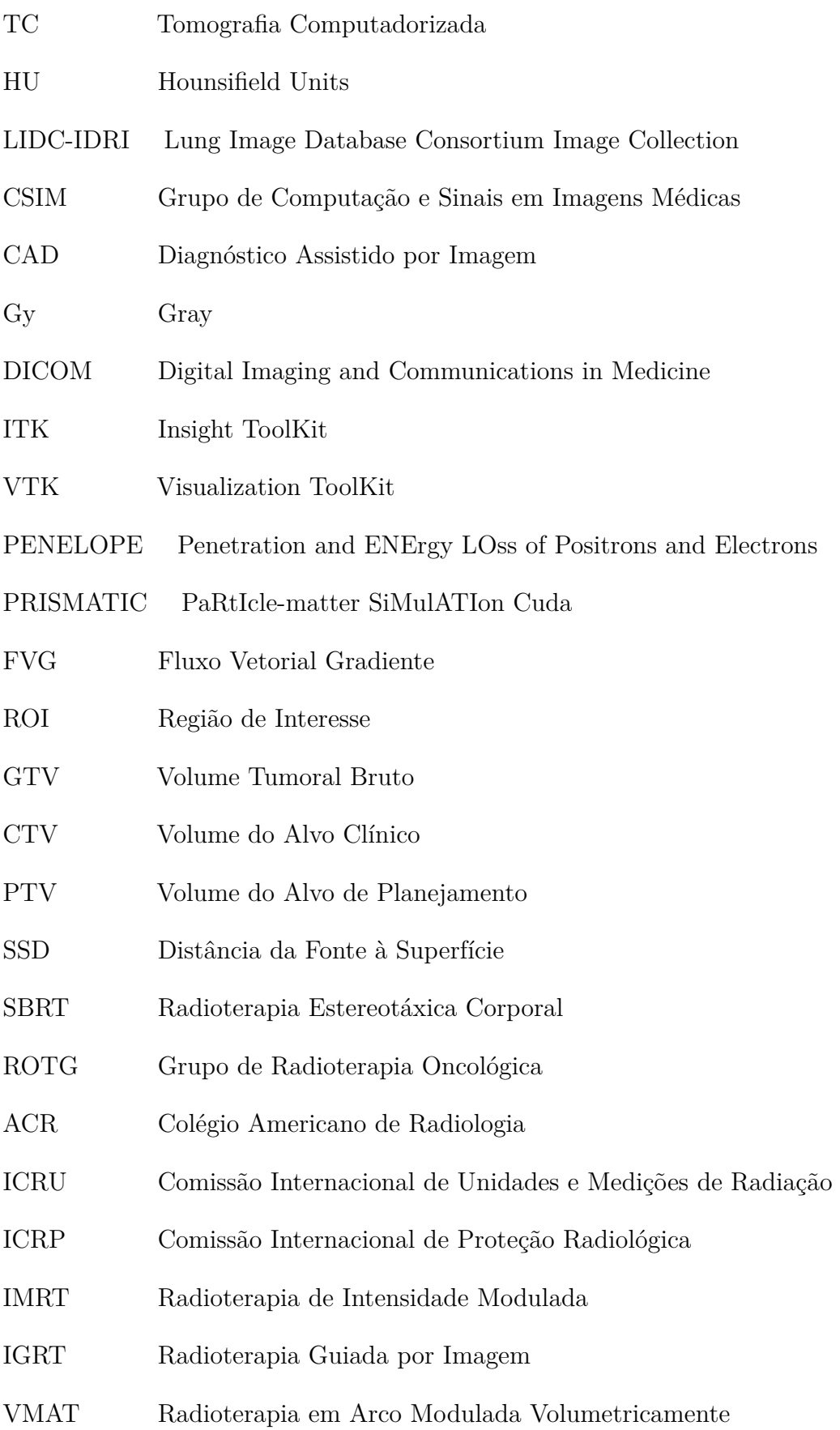

# **Lista de símbolos**

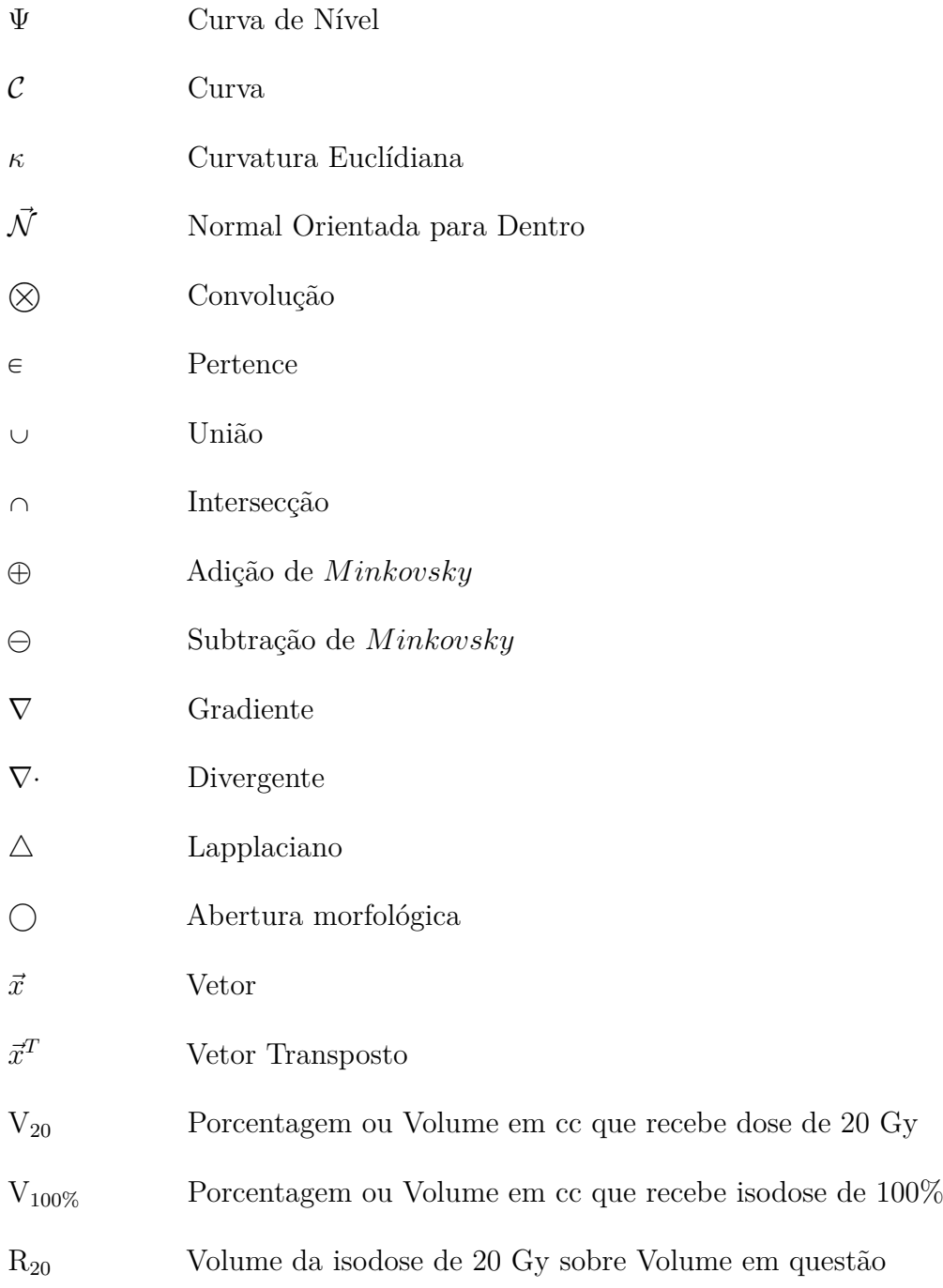

## Sumário

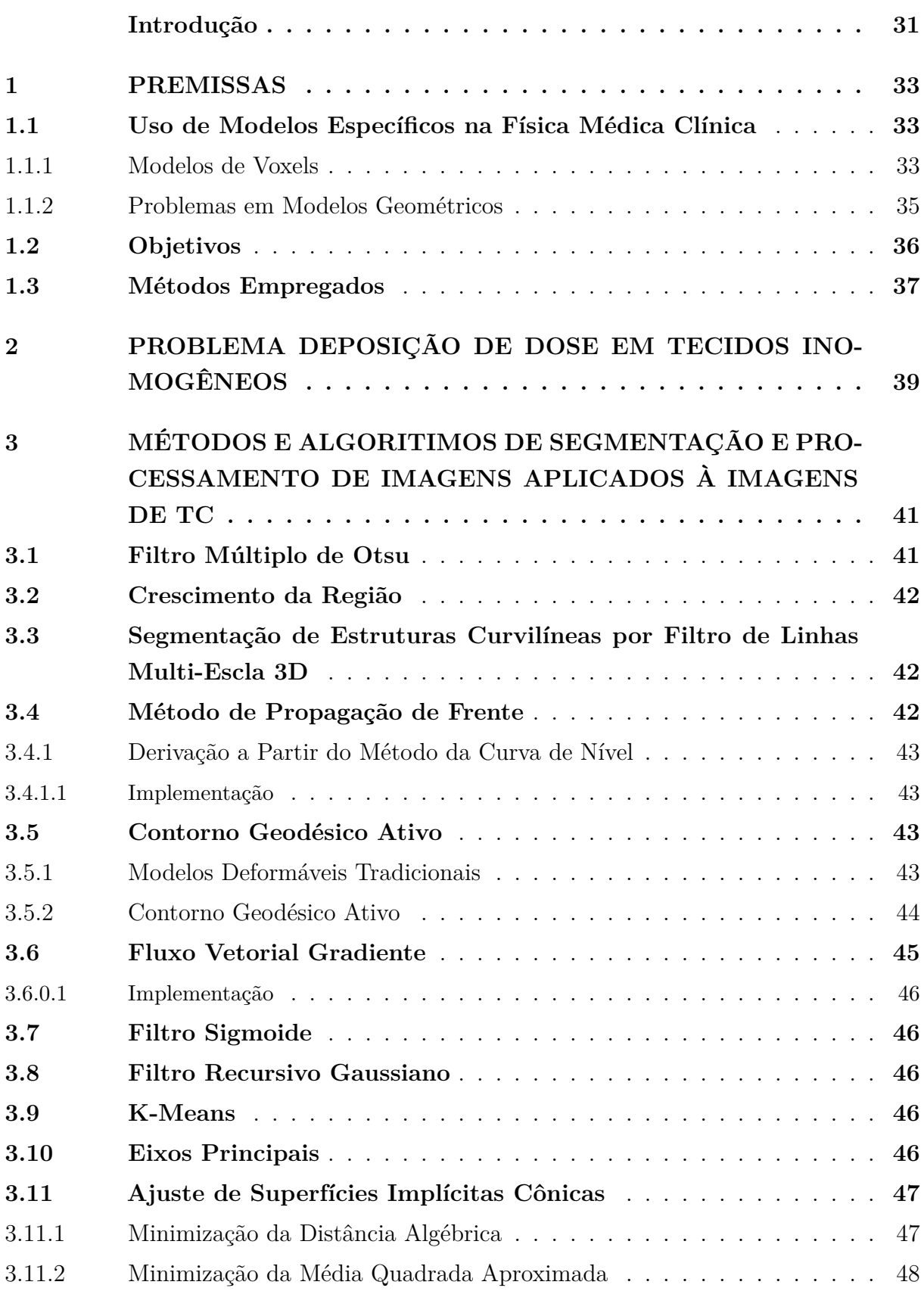

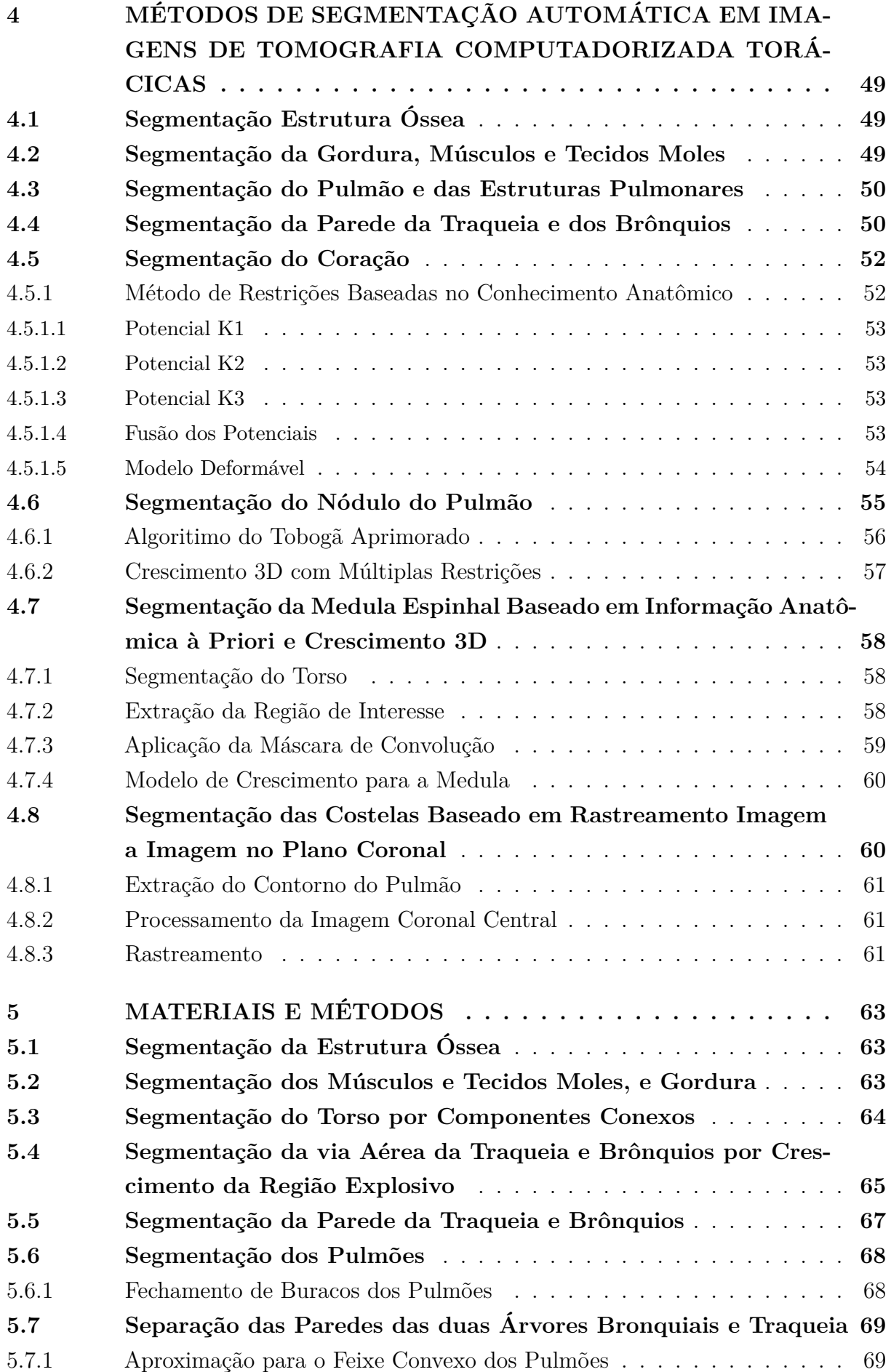

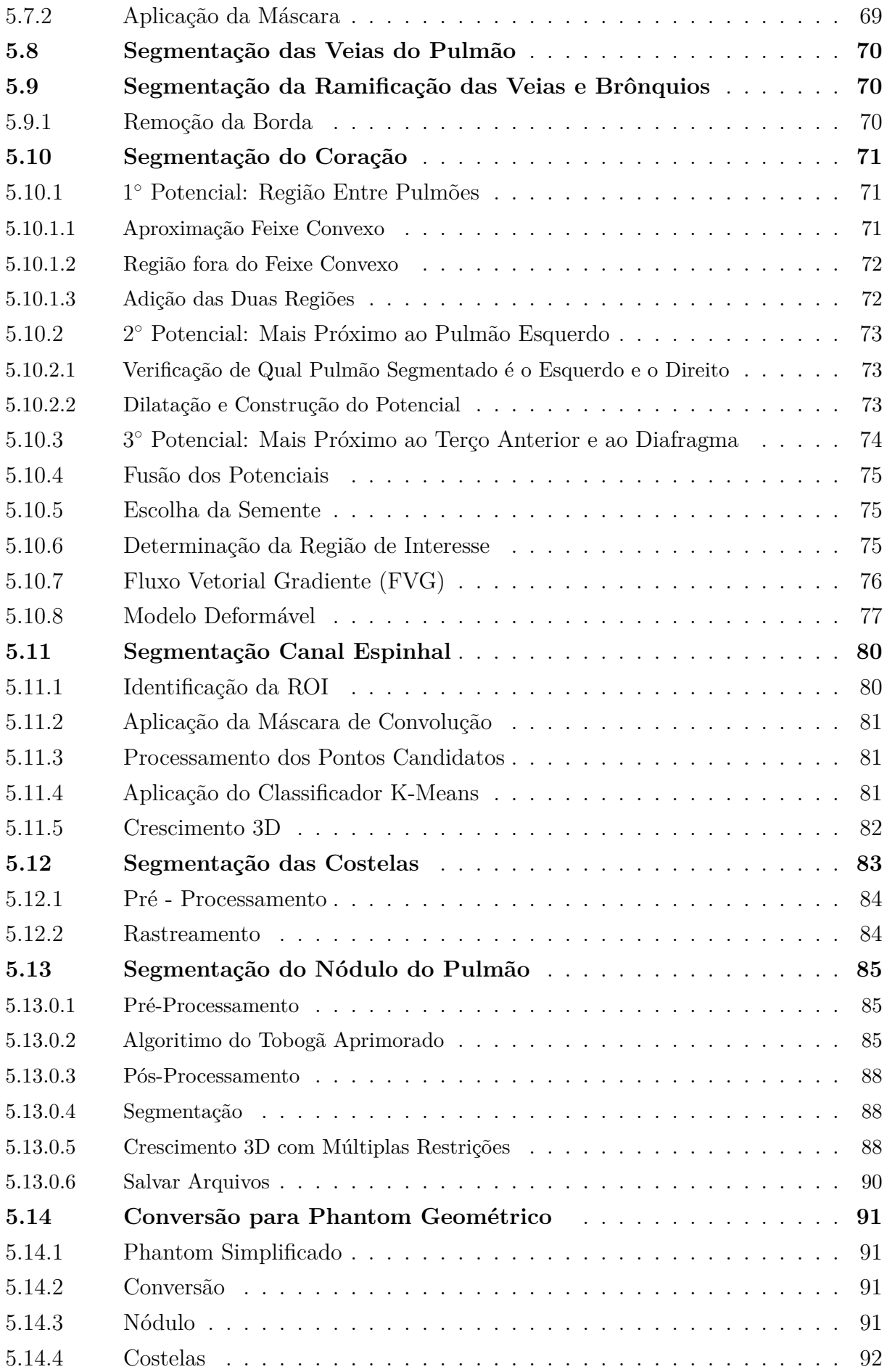

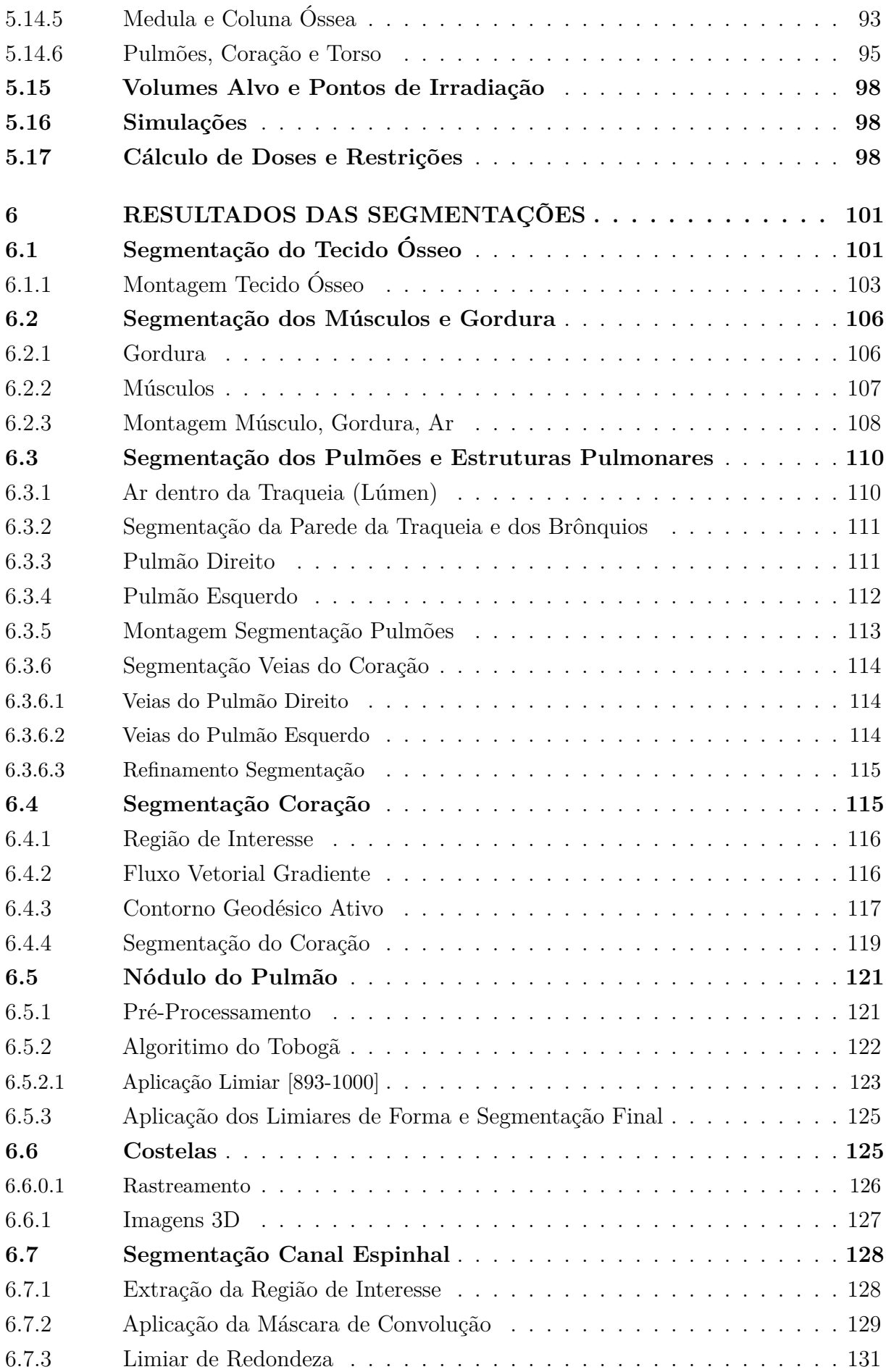

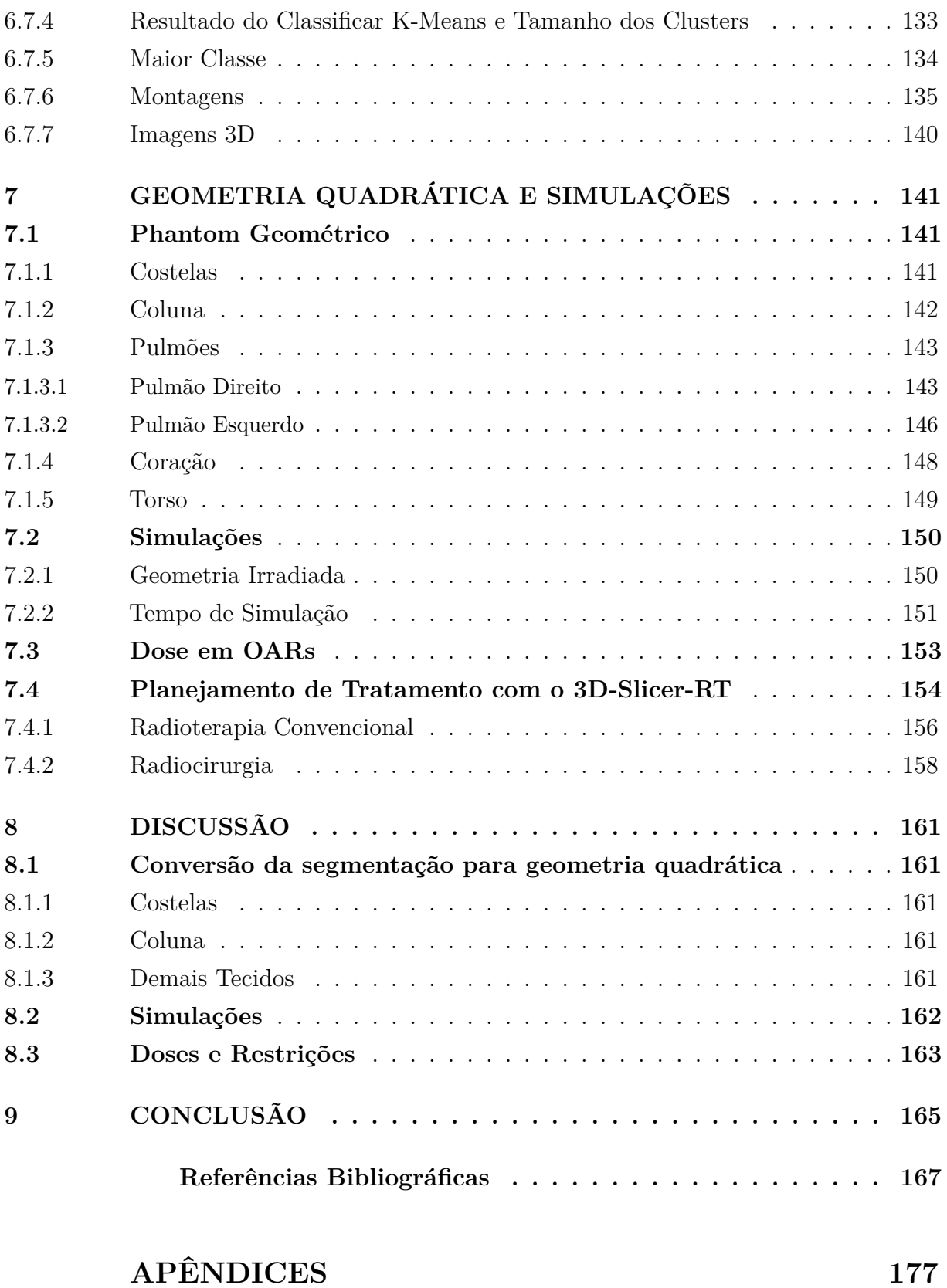

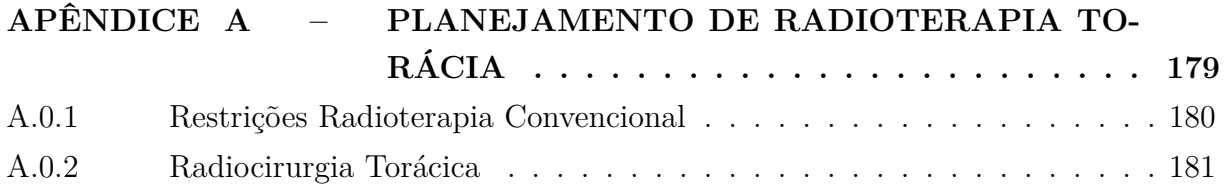

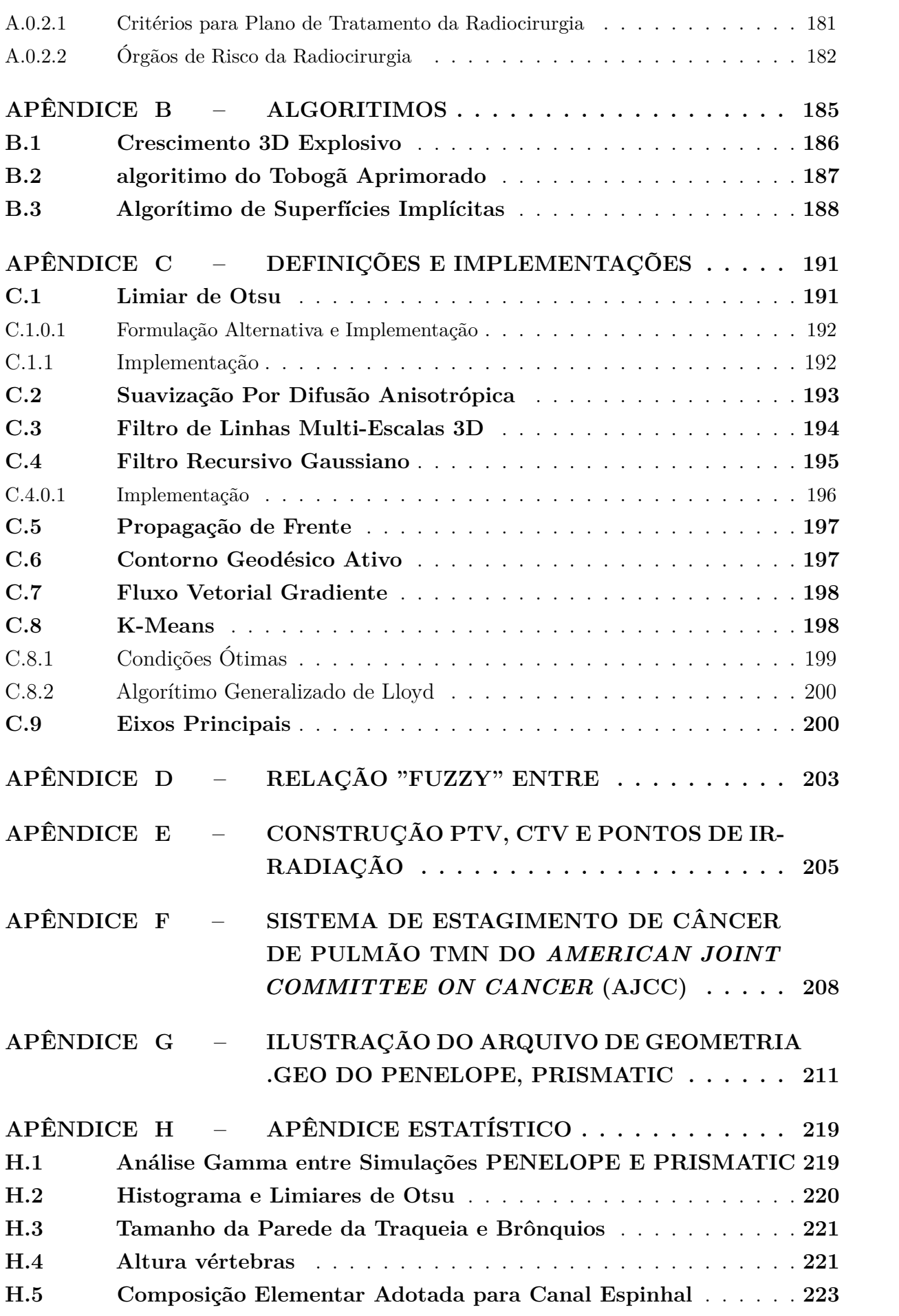

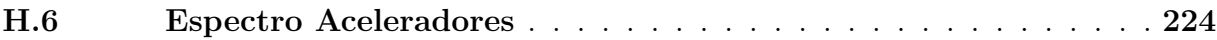

# <span id="page-30-0"></span>**Introdução**

## <span id="page-32-0"></span>**Premissas**

## <span id="page-32-1"></span>**1.1 Uso de Modelos Específicos na Física Médica Clínica**

1

#### <span id="page-32-2"></span>**1.1.1 Modelos de Voxels**

A simulação Monte Carlo é considerada o método de cálculo de dose mais preciso devido à sua capacidade de capturar fielmente processos reais de interação física [\(PENG et](#page-171-0) [al.](#page-171-0), [2022](#page-171-0)). Entretanto, devido à natureza estatística este método, muitos históricos de partículas é necessário para a simulação produzir um resultado com a precisão desejada. Apesar dos desenvolvimentos na arquitetura de computadores e do aumento de velocidade do processador, a eficiência do cálculo da dose completa por Monte Carlo, atualmente, ainda não é completamente satisfatória para aplicações clínicas desse método ([JIA; XU;](#page-169-0) [ORTON](#page-169-0), [2015\)](#page-169-0).

Unidades gráficas de processamento geral têm sido utilizadas para impusionar simulações Monte Carlo de cálculo de dose em tempo real. Rotineramente, códigos Monte Carlo são utilizados na clínica através de métodos semi-empíricos em radiodiagnóstico, utilizando-se de valores pré-calculados de simulações, mas que podem gerar diferenças de dose de 10% ([HISSOINY et al.](#page-168-0), [2011](#page-168-0)). Entretando, códigos Monte Carlo implementados na GPU têm permitido aplicação clínica completa desse método seja para cálculo de dose em diagnóstico ou planejamento de tratamento ([PENG et al.,](#page-171-1) [2020](#page-171-1)). Dessa maneira, é possível fazer simulações de transporte de radiação em modelos personalizados com a anatomia detalhada do corpo humano.

Para a questão de proteção contra os efeitos estocásticos e determinísticos da radiação, as doses em cada órgão devem ser estimadas. Como essas doses não podem ser medidas diretamente, são desenvolvidos phantoms que modelam a anatomia humana, que são utilizados juntos com códigos Monte Carlo ([ALZIAR et al.](#page-166-1), [2009\)](#page-166-1). Uma das tendências existentes no desenvolvimento dos phantoms é o desenvolvimento de phantoms cada vez mais específicos até chegar, finalmente, no phantom de um indivíduo particular ([ALZIAR](#page-166-1) [et al.](#page-166-1), [2009\)](#page-166-1).

Já que o cálculo de dose por Monte Carlo com o uso de um modelo específico ao paciente é considerado como o padrão de referência para o cálculo de dose, a construção de um modelo confiável de fácil implementação seria desejável para aplicações clínicas [\(XIE; AKHAVANALLAF; ZAIDI,](#page-173-0) [2019a](#page-173-0)).

Uma das maneiras de realizar a modelagem da anatomia (utilizada principalmento em radiodiagnóstico) individual ([ALZIAR et al.](#page-166-1), [2009](#page-166-1)) tem sido construir phantoms deformáveis e ajustá-los de forma grosseira a geometria individual. Uma limitação dessa abordagem é manter apenas as características gerais (peso, altura, gordura) mas sem modelar as variações de anotomia entre diferentes indivíduos. Ao deformar um phantom para a geometria de um paciente, as doses nos órgãos podem chegar a diferenças de 36% ([XIE;](#page-173-1) [AKHAVANALLAF; ZAIDI](#page-173-1), [2019b](#page-173-1)) do valor verdadeiro. Dessa forma, gerar phantoms personalizados de voxels poderia representar um avanço no relato de dose de radiação [\(NEWMAN et al.](#page-171-2), [2012\)](#page-171-2).

Os phantoms de voxels construídos por imagens tomográficas, de precisão de milímetros, podem representar realistimante a anatomia de um paciente. Pode-se reproduzir estruturas complexas e finas como a medula óssea, as lentes oculares e o trato alimentar [\(AKHAVANALLAF et al.](#page-166-2), [2022\)](#page-166-2).

Diversos phantoms de voxels foram produzidos nos últimos anos por imagens de tomografia e ressonância magnética. Podemos citar o phantom de torso e cabeça por [Zu](#page-174-0)[bal et al.](#page-174-0) ([1994](#page-174-0)); o phantom NORMAN e NAOMI [\(DIMBYLOW](#page-167-0), [2005](#page-167-0)), o VIP-Man [\(XG;](#page-173-2) [CHAO; BOZKURT,](#page-173-2) [2000\)](#page-173-2); o phantom MAX [\(KRAMER et al.,](#page-170-0) [2003\)](#page-170-0). Entretanto, os métodos que foram utilizados para gerar esses phantoms de voxels são altamente complexos para uso clínico ([PENG et al.](#page-171-1), [2020\)](#page-171-1).

Um phantom paciente específico, representaria um modelo preciso para estimativa de dose em órgão, mas o processo de segmentação geralmente é demorado e não viável em aplicações de rotina da clínica ([XIE; AKHAVANALLAF; ZAIDI](#page-173-0), [2019a\)](#page-173-0). Isso tem levado ao desenvolvimento de sistemas comerciais de segmentação automática de órgãos para prática clínica ([SYKES,](#page-172-0) [2014](#page-172-0)). Caso esses phantoms fossem destinado ao uso na radioterapia, deveria ser criado um sistema que possa produzi-los rapidamente ([FUNABIKI](#page-168-1) [et al.](#page-168-1), [2000\)](#page-168-1).

O delineamento manual de muitas estruturas anatômicas, particularmente estruturas-alvo que requerem a contribuição de um radiologista ou de um oncologista de radiação, é demorado e, portanto, caro. Como tal, a segmentação é um dos principais obstáculos

para satisfazer a crescente procura dessa em tratamentos do como IMRT e VMAT [\(SY-](#page-172-0)[KES,](#page-172-0) [2014\)](#page-172-0). A segmentação manual, entretanto, pode gerar inconsistências intra-observadores [\(LIU et al.](#page-170-1), [2021\)](#page-170-1). Pode-se prever que em breve com melhorias no método de segmentação automática, essa venha-se tornar o método padrão para protocolos clínicos [\(SHARP et al.](#page-172-1), [2014](#page-172-1)). Métodos modernos de monitoramento do movimento de órgãos, IGRT, e radioterapia adaptativa necessitam ainda mais de aquisição e processamento de imagens do paciente [\(SHARP et al.,](#page-172-1) [2014\)](#page-172-1). Como indicador de importância da área de segmentação automática torácica, em 2017 a AAPM realizou um concurso em que uma centena de candidatos testaram e submeteram seus trabalhos que empregavam métodos variados para segmentação torácica automática [\(YANG et al.,](#page-173-3) [2018](#page-173-3)).

Métodos de segmentação automática geralmente envolvem ou processamento de imagens, ou modelagem estatística de forma, ou o método ATLAS. O método ATLAS que tem sido utilizado para segmentação automática consiste em deformar uma imagem com os órgãos já segmentados para a imagem do paciente. Em usos clínicos, ele depende da similaridade da base de dados utilizada com o paciente em questão, e do algoritimo utilizado [\(LIU et al.,](#page-170-1) [2021](#page-170-1)). Além disso, as base de dados atuais não generalizam para toda variabilidade dos pacientes [\(SHARP et al.,](#page-172-1) [2014](#page-172-1)).

Dessa forma, há esforços de construir modelos pacientes específicos utilizando diversas técnicas ([AKHAVANALLAF et al.](#page-166-2), [2022\)](#page-166-2) em tempo hábil para uso clínico. Entretanto, os modelos do estado da arte para segmentação de órgãos como as redes convolucionais são treinadas para órgãos específicos e não podem ser extendidos de forma prática para segmentação de múltiplos órgãos necessária na dosimetria clínica [\(PENG et al.](#page-171-1), [2020](#page-171-1)); além de não serem práticas, caso as imagens do paciente difiram muito das utilizadas no treinamento ([SHARP et al.](#page-172-1), [2014](#page-172-1)).

#### <span id="page-34-0"></span>**1.1.2 Problemas em Modelos Geométricos**

Os phantoms de primeira geração, eram estilizados, e descreviam as formas do corpo humano , incluindo órgãos internos, por combinações de equações matemáticas de superfície, como planos, cilindros, cones, elipses e esferas [\(LEE; LEE; LEE,](#page-170-2) [2006](#page-170-2)). No entanto, como as equações matemáticas são limitadas para descrever formas complexas de órgãos e seu posicionamento, há diferenças anatômicas entre os phantoms estilizados e a anatomia humana real. Esses phantoms também tinham que se adaptar a capacidade das CPUs da época. Mesmo com essas limitações, eles foram utilizados para cálculos de dosimetria interna, e doses em órgãos internos na radioterapia.

Os primeiros phantoms foram os modelos do Laboratório Nacional Oak Ridge [\(CAON,](#page-167-1) [2004](#page-167-1)). Eles eram formados por planos, esferas, cilindros, cones, elipsoides e cilindros elípticos para representar órgãos internos. Essas formas foram encaixadas em um torso simples em forma de cilindro elíptico em que também foram designados volumes fechados para os ossos do braço. O modelo incluía cabeça, pescoço e pernas. Esses modelos matemáticos têm massas próximas à estabelecida pelo ICPR ([ICRP Publication 89](#page-169-1), [2003](#page-169-1)) . Mesmo com volumes bem definidos, esses phantoms não se conformam com precisão à forma de órgãos reais. Além disso, as restrições impostas ajustando formas definidas em um cilindro elíptico significam que seu posicionamento não é anatomicamente realista.

Ainda assim, algumas agências dos EUA e internacionais continuam a usar a primeira geração de phantoms estilizados para suas necessidades de modelagem em estimativas de proteção contra radiação ou reconstrução de dose [\(GRIFFIN et al.](#page-168-2), [2020](#page-168-2)).

Novos phantoms fornecem anatomia de maior fidelidade, permitindo melhor dosimetria individualizada. Muitas vezes na literatura, as diferenças dosimétricas observadas entre as duas gerações de phantoms são explicadas por via de meios visuais por comparações de imagens transversais para mostrar diferenças em posicionamento de órgãos [\(GRIFFIN et al.](#page-168-2), [2020](#page-168-2)).

Diversos autores trabalharam para quantificar as diferenças de doses em órgão incorridas ao trabalhar-se com phantoms geométricos ao invés de utilizar phantoms mais realistas de voxels sejam em cenários de radioterapia [\(GRIFFIN et al.,](#page-168-2) [2020](#page-168-2)), [\(JONES,](#page-169-2) [1997](#page-169-2)), medicina nuclear [\(GRIFFIN et al.,](#page-168-2) [2020\)](#page-168-2), ([FILL et al.,](#page-168-3) [2004](#page-168-3)), ([STABIN; YO-](#page-172-2)[RIYAZ,](#page-172-2) [2002](#page-172-2)), e radioproteção. Em comparações de doses em órgãos, entre os phantoms estilizados, e os phantoms de voxels, as diferenças de dose em órgãos devem-se a posições irrealistas de órgãos e tecidos internos dos phantoms estilizados ([CHAO; BOZKURT; XU,](#page-167-2) [2001](#page-167-2)).

<span id="page-35-0"></span>No caso da irradiação externa, pode haver diferenças de dose em órgãos que variam 20% - 100% com a utilização de phantoms geométricos ([JONES](#page-169-2), [1997\)](#page-169-2).

### **1.2 Objetivos**

O objetivo do presente trabalho foi construir uma geometria torácica específica ao paciente formada por *voxels*, e após transformá-la em uma geometria compatível com o código Monte Carlo de transporte de radiações.

O trabalho visa atender a necessidade de modelos humanos de segmentação automática para suporte a aplicações de radioterapia como discutido na secção [1.1.1](#page-32-2). Dentre os métodos de segmentação automática apresentados na secção [1.1.1](#page-32-2), foi utilizado processamento de imagens para segmentação. Essa escolha deve-se ao fato de que este método ao contrário do método ATLAS, redes neurais e modelos estatísticos, não necessita da construção de bancos de dados de órgãos segmentados e pode ser implementado de forma mais prática.
Uma vez criada a geometria de *voxels* ela foi convertida para um modelo geométrico, que supera as limitações desses modelos, discutidas na secção [1.1.2](#page-34-0). O modelo geométrico construído apresenta o posicionamento correto dos órgãos internos, e a distância correta desses órgãos ao torso, bem como a delimitação correta do torso. A metodologia utilizada também consegue capturar no phantom geométrico a forma realista e complexa dos órgãos internos ao torso.

O modelo geométrico construído é compatível com a geometria empregada pelo *software* PENELOPE [\(NUCLEAR ENERGY AGENCY,](#page-171-0) [2015\)](#page-171-0), que é um dos códigos Monte Carlo mais precisos para simulações de radioterapia de feixe externo [\(FADDE-](#page-168-0)[GON et al.,](#page-168-0) [2009](#page-168-0)). Com a geometria no formato PENELOPE, foram feitas comparações de velocidade com o código PRISMATIC ([BATISTA](#page-166-0), [2023](#page-166-0)), que é uma versão do PENE-LOPE implementada como um código híbrido CPU{GPU, com o intuito de averiguar a possibilidade de aplicações de códigos Monte Carlo na clínica médica.

As simulações foram feitas sobre imagens de pacientes adquiridas do consórcio Lung Image Database Consortium ([ARMATO](#page-166-1), [2011](#page-166-1)), construída pelo National Cancer Institute e a Foundation for the National Institutes of Health.

Foi escolhido, dessa base de dados, um paciente com um nódulo de pulmão pequeno, de 5 mm, de modo a comparar a irradiação com feixe de radioterapia convencional com feixe de radiocirurgia, que é mais estreito. Dessa forma, teve-se o intuito de averiguar se o uso de um feixe mais estreito de radiocirurgia poderia levar a uma menor dose em órgãos de risco quando comparado com a radioterapia convencional.

## **1.3 Métodos Empregados**

Foram utilizadas métodos de segmentação automática em imagens de tomografia computadorizada para segmentar os órgãos de risco e demais tecidos pertinentes a tratamentos de radioterapia torácica. Foram segmentadas 15 regiões anatômicas e 5 órgãos de risco da radioterapia/radiocirurgia torácica. Os métodos de segmentação utilizados estão dispostos na Tabela [1.](#page-37-0)

<span id="page-37-0"></span>

| Órgão/ Região Anatômica                    | Método de Segmentação             |  |
|--------------------------------------------|-----------------------------------|--|
| Ossos                                      | Limiar Simples                    |  |
| Gordura                                    | Limiar Ótimo                      |  |
| Músculo e Tecidos Moles                    | Limiar Ótimo                      |  |
| Ar                                         | Limiar Ótimo                      |  |
| <b>Torso</b>                               | Componentes Conexos               |  |
| Pulmões $(E),(D)$                          | Componentes Conexos               |  |
| Ar Traqueia (Lúmen)                        | Crescimento 3D Ótimo              |  |
| Veias Pulmonares $(E)$ , $(D)$             | Limiar Simples                    |  |
| Refinamento Veias Pulmonares $(E)$ , $(D)$ | Filtro de Linhas Multi-Escala 3D  |  |
| Parede Bronquial $(E)$ , $(D)$             | Dilatações e Aberturas Sucessivas |  |
| Parede da Traqueia                         | Dilatações e Aberturas Sucessivas |  |
| Coração                                    | Contorno Geodésico Ativo          |  |
| Nódulos do Pulmão                          | Algorítimo do Tobogã Aprimorado   |  |
|                                            | (modificado)                      |  |
| Canal Espinhal                             | Crescimento 3D                    |  |
| Costelas                                   | rastreamento imagem a imagem no   |  |
|                                            | plano coronal                     |  |

Tabela 1 – Métodos de Segmentação Utilizados

A segmentação dos órgãos de risco foi realizada utilizando-se a linguagem C++ e a biblioteca de processamento de imagens ITK ([MCCORMICK et al.](#page-170-0), [2014](#page-170-0)).

Uma vez construída a geometria de *voxels* anatomicamente realista, esta foi simplificada para uma geometria de apenas 8 regiões anatômicas para sua conversão em uma geometria quadrática descrita por equações quadráticas implícitas. Foi criado um método de transferência automática de 7 tecidos da geometria de *voxels* para uma geometria quadrática descrita por equações. Foi criado um método específico para a transferência das costelas, outro para medula, outro para os ossos da coluna e outro para o nódulo. Já para os pulmões, coração e torso foi aplicado o mesmo método com o auxílio da biblioteca de álgebra linear EIGEN [\(GUENNEBAUD; JACOB et al.](#page-168-1), [2010\)](#page-168-1).

A visualização da geometria quadrática irradiada foi realizada com o software *gnuplot* ([WILLIAMS; KELLEY,](#page-173-0) [2013\)](#page-173-0), e o cálculo das estatísticas de dose pelo módulo SLICER-RT ([PINTER et al.](#page-171-1), [2012](#page-171-1)) do *software* 3D-SLICER.

# **Problema Deposição de Dose em Tecidos Inomogêneos**

A referência para correções de heterogeneidade em tratamentos de feixes de megavoltagem é *Tissue Inhomogeneity Corrections for Megavoltage Photon Beams (2004)* (AAPM Report N. 85) ([PAPANIKOLAOU et al.](#page-171-2), [2004](#page-171-2)). A discussão será feita com base nele e no *Issues Associated with Clinical Implementation of Monte Carlo-Based Photon and Electron External Beam Treatment Planning* (AAPM TG 105) ([CHETTY et al.,](#page-167-0) [2007](#page-167-0))

O corpo humano consiste em uma variedade de tecidos e cavidades com diferentes propriedades físicas e radiológicas. O mais importante entre eles, de uma perspectiva de dosimetria radiação, são tecidos e cavidades que são radiologicamente diferentes da água, incluindo pulmões, cavidades orais, dentes, passagens nasais, seios nasais, e ossos. A heterogeneidade dos tecidos afeta a distribuição da dose. Com os tratamentos se tornando cada vez mais conformes, erros de dose, levam a uma cobertura de isodose incorreta .

Os sistemas de deposição de dose de radioterapia avançaram ao ponto em que os volumes podem ser irradiados a precisão de milímetros. A combinação de procedimentos de imagem aprimorados e modulação de feixe (abertura e intensidade) permitem que a dose de radiação sejam precisamente formados ao redor dos tecidos alvo. Um dos ganhos da conformidade melhorada é a possibilidade de fazer o escalonamento de dose. Entretanto, para que o escalonamento seja feito é preciso atender os requisitos/restrições sobre a precisão das distribuições de dose, pois a falha em atender os requisitos pode levar taxas de complicações dos tecidos sadios se a dose for prevista de forma imprecisa.

Até a década de 1970, as distribuições de dose eram geralmente calculadas assumindo que o paciente era composto inteiramente de água. Apenas com o advento da tomografia computadorizada tornou-se possível, obter informações sobre a densidade do paciente que poderiam ser incorporadas ao processo de cálculo de dose. Tal fato combinado com os avanços na informática permitiram melhorar os algoritimos de cálculo de dose, incorporando informações sobre a densidade do paciente.

Em simulações feitas com o método Monte Carlo, ao invés de considerar o paciente composto por água, as simulações de transporte de partículas ocorrem em materiais constituintes dos tecidos do paciente. Para tecidos com densidades próximas e feixes de fótons de megavoltagem, a diferença é pequena para os algoritimos de cálculo tradicional e simulações Monte Carlo. Já para grandes diferenças de densidade, como o osso cortical, a diferença pode ser tão grande quanto 15%, pois os poderes *stopping power* desses materiais de maior densidade diferem de forma mais significativa (AAPM TG 105) [\(CHETTY et al.](#page-167-0), [2007](#page-167-0)). Portanto, há uma diferença sistemática entre a dose calculada usando algoritmos analíticos convencionais e simulação de Monte Carlo.

A presença de não homogeneidade de tecidos é um grande desafio para a dosimetria precisa no tratamento do câncer de pulmão ([De Jaeger et al.](#page-167-1), [2003](#page-167-1)). Isso ocorre pois atenuação de fótons de alta energia por unidade de comprimento é menor no tecido pulmonar. Em segundo lugar, o aumento da faixa lateral de elétrons secundários resulta em um alargamento da penumbra do feixe ([De Jaeger et al.](#page-167-1), [2003](#page-167-1)). Em terceiro lugar, a dispersão diferencial de fótons devido a estruturas circundantes com diferentes densidades não é levada em conta.

Em uma comparação do planejamento de tratamento com o código Electron Gamma Shower (EGS4) e o algoritimo Collapsed Cone Convolution (CCC) da Pinnacle, foram encontradas diferenças nos histogramas de dose volume, e na probabilidade de complicação do tecido normal, principalmente no planejamento da radioterapia torácica. Entretanto não foram encontradas diferenças na probabilidade de controle tumoral ([KEALL; SIE-](#page-169-0)[BERS; MOHAN,](#page-169-0) [2000](#page-169-0)).

3

# **Métodos e Algoritimos de Segmentação e Processamento de Imagens Aplicados à Imagens de TC**

Nessa seção, serão discutidas as formulações dos métodos de processamento de imagens e segmentação principais utilizados. As formulações e implementações discutidas serão aquelas relativas à biblioteca ITK. A documentação dessa biblioteca está dispo-nível em [<https://itk.org/Doxygen/html/index.html>](https://itk.org/Doxygen/html/index.html) e [<https://www.insight-journal.](https://www.insight-journal.org/) [org/>](https://www.insight-journal.org/). Os demais métodos são discutidos no Apêndice na secção [C.](#page-190-0)

## **3.1 Filtro Múltiplo de Otsu**

A segmentação pelo método múltiplo de Otsu é um método não paramétrico de seleção do limiar automático em que é procurada a separação máxima entre as classes de cinza de uma imagem.

Em modelos paramétricos de segmentação é assumido anteriormente uma distribuição de tons de cinza da imagem cujos parâmetros controlam um ajuste da imagem [\(HUANG; LIN; HU,](#page-168-2) [2011](#page-168-2)). Já modelos não-paramétricos maximizam uma função objetiva, seja ela a variância entre classes ou a entropia (Silvano Di Zenzo et. al 1998).

A implementação do filtro Otsu múltiplo pelo ITK é a mesma do ImageJ e é feita com base em uma formulação alternativa ([PING-SUNG; TSE-SHENG; PAU-CHOO,](#page-171-3) [2001](#page-171-3)) descrita na secção [C.1](#page-190-1) do Apêndice.

## **3.2 Crescimento da Região**

Segmentação por crescimento da região requer as seguintes condições ([PAL; PAL](#page-171-4), [1993\)](#page-171-4). Dado um conjunto de regiões conexas (*Si*) da imagem I:

$$
\bigcup_{i=1}^{n} S_i = I \qquad S_i \bigcap S_j = \varnothing \tag{3.1}
$$

$$
P(S_i) = \text{Verdadeiro} \qquad P(S_i \bigcup S_j) = \text{False} \tag{3.2}
$$

Ou seja, a região *S<sup>i</sup>* deve satisfazer uma determinada condição *P* que não é satisfeita pela interseção dos dois conjuntos conexos diferentes *S<sup>i</sup>* e *S<sup>j</sup>* .

Assumindo um ruído gaussiano médio com um desvio padrão desconhecido devido ao efeito de volume parcial e outros em TC pode-se como condição um limiar que depende do ruído da imagem. ([POHLE; TÖNNIES,](#page-171-5) [2001](#page-171-5))

# **3.3 Segmentação de Estruturas Curvilíneas por Filtro de Linhas Multi-Escla 3D**

O filtro de segmentação de estruturas curvilíneas é baseado no Hessiano da imagem [\(SATO](#page-172-0) [et al.](#page-172-0), [1997\)](#page-172-0). Ele está definido no Apêndice [C.3](#page-192-0)

## **3.4 Método de Propagação de Frente**

Em muitas aplicações médicas, como a detecção da borda do coração e rastreamento e quantificação do volume de tumores, extrair de forma precisa formas em duas e três dimesões de imagens médicas torna-se uma tarefa importante ([MALLADI; SETHIAN,](#page-170-1) [1996](#page-170-1)). A ideia do método é construir a descrição da fronteira do objeto em imagens com ruído para subsequente análise.

O modelo inicial de [Osher](#page-171-6) ([1988](#page-171-6)) descreve uma frente como uma hipersuperfície fechada e sem intersecções, que pudesse adaptar a formatos diversos, independente da topologia. A frente fluí sobre o gradiente, com velocidade constante ou com velocidade que depende da curvatura ([MALLADI; SETHIAN; VEMURI](#page-170-2), [1995\)](#page-170-2).

## **3.4.1 Derivação a Partir do Método da Curva de Nível**

Dada uma posição inicial para uma curva fechada  $\Gamma$  em  $\mathbb{R}^2$ , e uma função de velocidade *F*, que dá a velocidade de Γ na sua direção normal, o método da curva de nível vê Γ como a curva de nível 0 de uma função  $\Psi(x, y, t = 0)$  de  $\mathbb{R}^2 \to \mathbb{R}$ . Com o vetor normal e a curvatura da curva dados por  $\vec{n} = \frac{\nabla \Psi}{\nabla \Psi}$  $\frac{\nabla \Psi}{|\nabla \Psi|}$  e  $\kappa = \nabla \cdot \frac{\nabla \Psi}{|\nabla \Psi|}$  $\frac{\nabla \Psi}{|\nabla \Psi|}$ .  $\nabla \cdot = \text{div}()$ .

Considere o caso de uma frente movendo-se com velocidade  $F = F(x, y)$ ,  $F > 0$ . A equação de curva de nível da frente que avança monotonicamente é [\(SETHIAN,](#page-172-1) [1996](#page-172-1)):

$$
\begin{cases} \frac{\Psi}{\partial t} + F(x, y) |\nabla \Psi| = 0\\ \Psi(x, y, t = 0) = \Gamma \end{cases}
$$
\n(3.3)

No caso bi-dimensional, da propagação de uma curva no plano  $xy$ , seja  $T(x, y)$  o tempo em que a curva cruza o ponto  $(x, t)$ . Dessa forma, a superfície  $T(x, y)$ :

$$
|\nabla T|F = 1\tag{3.4}
$$

A equação é a equação Eikonal.

#### **3.4.1.1 Implementação**

A implementação do método de Propagação de Frente [\(SETHIAN,](#page-172-2) [1999](#page-172-2)) é mostrada no Apêndice [C.5](#page-195-0).

## **3.5 Contorno Geodésico Ativo**

Modelos deformáveis abrangem uma grande classes de modelos que permitem segmentar estruturas explorando características da imagem com conhecimento *à priori* a respeito da locação, ou outras características da imagem, [\(MCINERNEY; TERZOPOULOS,](#page-170-3) [1996\)](#page-170-3). Suas características de continuidade e suavidade podem compensar pelo ruído da imagem e outras irregularidades na fronteira do objeto.

#### <span id="page-42-0"></span>**3.5.1 Modelos Deformáveis Tradicionais**

Modelos deformáveis tradicionais [\(KASS; WITKIN; TERZOPOULOS](#page-169-1), [1988\)](#page-169-1) agem deformando um contorno inicial *C*<sup>0</sup> até a borda do objeto a ser detectada. A deformação é

guiada pela minimização de um funcional, projetado de tal forma que seu mínimo é obtido na borda do objeto a ser detectado. O funcional de energia a ser minimizado é geralmente composto de dois componentes, um que controla a sua suavidade, e outro que atraí a curva para a borda do objeto. Esse processo requer que a topologia da curva inicial *C*<sup>0</sup> seja a mesma da curva final, e a parametrização da curva não é diretamente relacionado a geometria do objeto.

Seja  $C(q) : [0, 1] \to \mathbb{R}^2$  uma curva paramétrica plana e  $I : [0, a] \times [0, b] \to \mathbb{R}^+$  um objeto cuja borda queremos detectar. A energia da curva *C* é dada por:

<span id="page-43-0"></span>
$$
E(C) = \alpha \int_0^1 |C'(q)|^2 dq + \beta \int_0^1 |C''(q)|^2 dq - \lambda \int_0^1 |\nabla I(C(q))| dq \qquad (3.5)
$$

Em que *α*, *β* e *λ* são constantes positivas. Os primeiros dois termos são a energia interna, e controlam a tensão e a rigidez, respectivamente, prevenindo a curva de esticar e dobrar [\(XU; PRINCE](#page-173-1), [2000](#page-173-1)). O terceiro termo é a energia externa, que é responsável pela atração do objeto para a borda imagem a ser detectada.

Resolver o problema do contorno ativo requer para um conjunto dado de constantes, *α*, *β* e *λ*, encontrar a curva *C* que minimiza E.

#### **3.5.2 Contorno Geodésico Ativo**

O modelo do contorno geodésico ativo vem de uma reparametrização da equação [3.5](#page-43-0) em que  $\beta = 0$ , e o detector de bordas  $|\nabla I(C(q))|$  é substituído por uma função mais geral  $g(|\nabla I(C(q))|)$ , e é feita uma reparametrização da curva para que ela não dependa de q e sim de suas características geométricas [\(CASELLES; KIMMEL; SAPIRO](#page-167-2), [1997\)](#page-167-2).

A secção [C.6](#page-196-0) do apêndice mostra muito resumidamente como a equação de evolução do contorno geodésico ativo é derivada da minimização da energia potencial.

A equação geral do contorno geodésico ativo pode ser escrita da seguinte forma:

<span id="page-43-1"></span>
$$
\frac{\partial \Psi}{\partial t} = g \frac{|\nabla \Psi| \kappa}{\text{curvature}} + \underbrace{\nabla g \cdot \nabla \Psi}_{\text{advecção}} + \underbrace{cg(I) |\nabla \Psi|}_{\text{propagação}} \tag{3.6}
$$

Essa equação implica que as curvas evoluem na direção da normal. A componente  $\mathcal{C}_t = \kappa$ | $\nabla \Psi$ | diminui a curvatura e move a curva na direção do seu funcional de tamanho, o que garante propriedades de estabilidade e suavidade mesmo que tenhamos retirado o termo *β*.

A força externa é dada pela função de parada  $g(I)$ , cujo papel é parar a evolução da curva assim que ela encontrar a borda da imagem. Uma escolha de *g* é:

$$
g = \frac{1}{1 + |\nabla \hat{I}|^p} \qquad p = 1, 2 \tag{3.7}
$$

Em que  $\hat{I}$  é uma versão suavizada de *I*. Uma escolha de  $\hat{I}$  geralmete é a convolução com a normal  $\hat{I} = G_{\sigma}(x, y, z) * I(x, y, z)$  [\(KASS; WITKIN; TERZOPOULOS,](#page-169-2) [1998\)](#page-169-2). Para uma borda ideal *<sup>∇</sup>*ˆ*<sup>I</sup>* " *<sup>δ</sup>*. Quanto maior for estabelecido o valor do desvio padrão da normal  $(\sigma)$  mais as fronteiras de imagem tornaram-se borradas.

O termo *∇g* ¨ *∇*Ψ da equação [3.6](#page-43-1) atrai a curva para a borda do objeto, mas *∇g* aponta para o centro da borda, o que o torna adequado para objetos com borda com diferentes valores. O termo *∇g* ¨ *∇*Ψ aumenta a atração para a borda, e auxilia quando a borda tem grandes variações de intensidade, ou buracos. Ele também permite que a velocidade de evolução seja não constante.

### **3.6 Fluxo Vetorial Gradiente**

O modelo do fluxo vetorial gradiente possui duas vantagens sobre os demais modelos deformáveis: ser insensível quanto a inicialização, e a habilidade de mover-se dentro das concavidades da borda [\(XU; PRINCE](#page-173-1), [2000](#page-173-1)). O fluxo vetorial gradiente é a solução de equilíbrio para a seguinte equação de difusão vetorial com  $\vec{\Psi} = [\Psi_1(x, y, z), \Psi_2(x, y, z)]$ :

<span id="page-44-0"></span>
$$
\begin{cases}\n\frac{\partial \vec{\Psi}}{\partial t} = \underbrace{g(|\nabla I|) \nabla^2 \vec{\Psi}}_{\text{suavização}} - \underbrace{h(|\nabla I|)) (\vec{\Psi} - \nabla I)}_{\text{dados}} \\
\vec{\Psi}(x, y, z, t = 0) = \nabla I(x, y, z)\n\end{cases}
$$
\n(3.8)

O termo de suavização da equação [3.8](#page-44-0) produz um campo vetorial que varia suavemente. O termo de dados encoraja o campo vetorial,  $\vec{\Psi}$  permanecer perto de  $\nabla I(x, y, z)$ . As funções peso  $g(.)$  e  $h(.)$  variam com o gradiente da imagem.

Como desejamos que : 1) o campo vetorial  $\vec{\Psi}$  varie pouco longe das bordas da imagem; 2) o campo vetoria acomode-se à  $∇ f$  perto das bordas. Dessa forma *q*(.) e *f*(.) devem ser funções monotonicamente não-crescente, e não-decrescente de |*∇f*| respectivamente. Dessa forma, a escolha para as funções peso ([XU; PRINCE](#page-173-1), [2000\)](#page-173-1) deve ser:

$$
\begin{cases}\ng(|\nabla I|) = \mu \\
h(|\nabla I|) = (|\nabla I|)^2\n\end{cases}
$$
\n(3.9)

#### **3.6.0.1 Implementação**

A implementação da equação vetorial do FVG por [Xu e Prince](#page-173-2) ([1998\)](#page-173-2) está no Apêndice [C.7.](#page-196-1)

## **3.7 Filtro Sigmoide**

O filtro sigmoide inverte a intensidade da imagem e aplica aos valores uma escala sigmoide. Valores de *pixels* altos são mapeados para 0 enquanto valores baixos são mapeados para 1. Ao variar os parâmetros *α* e *β* do filtro pode-se alterar a inclinação da função sigmoide controlando que valores são mapeados para a borda alterando-se assim a borda da imagem resultante ([GLISSON et al.,](#page-168-3) [2011](#page-168-3)).

$$
f(\vec{\mathbf{x}}) = (I_{max} - I_{min}) \cdot \frac{1}{1 + e^{\frac{\vec{\mathbf{x}} - \beta}{\alpha}}} - I_{min}
$$
\n(3.10)

## **3.8 Filtro Recursivo Gaussiano**

A implementação recursiva do filtro de suavização gaussiano pode reduzir drasticamente o dispêndio computacional ([DERICHE,](#page-167-3) [1993](#page-167-3)), principalmente quando, operadores de vários tamanhos são necessários. Sua Definição e implementação está na Secção [C.4](#page-194-0) do Apêndice.

### **3.9 K-Means**

O algoritimo K-Means foi inicialmente desenvolvido como um método de agrupamento estatístico ([MACQUEEN,](#page-170-4) [1967\)](#page-170-4). Ele pode ser descrito na linguagem da compressão de dados como ele foi reformulado por [Linde, Buzo e Gray](#page-170-5) [\(1980\)](#page-170-5) e recebeu o nome de algoritimo de Lloyd generalizado, ou algoritimo LBG. Ele é descrito nessa linguagem na secção [C.8](#page-197-0) do Apêndice.

## **3.10 Eixos Principais**

Como o tensor de inércia **I** com momento angular  $\vec{L}$  e velocidade angular  $\vec{\omega}$  é um tensor simétrico sempre é possível encontrar 3 eixos ortogonais, em que os produtos de inércia têm valor 0. A equação que permite calcular os eixos principais está na Secção [C.9](#page-199-0) do Apêndice.

# **3.11 Ajuste de Superfícies Implícitas Cônicas**

O problema do ajuste de superfícies implícitas consiste em, dado um conjunto de pontos no espaço 3D  $P = {\vec{x}}_{i}$  $\int_{i=1}^{1}$ e uma família de curvas cônicas C( $\vec{a}$ ) parametrizadas pelo vetor *⃗***a**, encontrar um valor ótimo de *⃗***a** que minimize o erro entre a superfície e o conjunto de pontos [\(FITZGIBBON; FISHER](#page-168-4), [1995](#page-168-4)).

O erro é definido com a ajuda de uma métrica  $\delta(C(\vec{a}), \mathbf{x})$  que mede a distância entre o ponto  $\vec{x}$  e a curva  $C(\vec{a})$ . O vetor de coeficientes  $\vec{a}_{min}$  que minimiza a função erro  $\epsilon^2(\vec{a}) = \sum_{i=1}^n \delta(C(\vec{a}), \vec{x}_i)$  representam a curva que melhor ajusta-se aos dados.

As curvas cujos coeficientes devem ser estimadas podem ser representadas na forma implícita  $C(\vec{a}) = {\vec{x}} |F(\vec{a}, \vec{x}) = 0$ . Caso nos restringíssemos apenas as curvas cônicas, a equação para a curva torna-se  $F(\vec{a}, \vec{x}) = A_{xx}x^2 + A_{yy}y^2 + A_{zz}z^2 + A_{xy}xy + A_{xz}xz + A_{zy}zy +$  $A_x x + A_y y + A_z z + A_0$ , que pode ser escrita com o produto interno de modo  $F(\vec{a}, \vec{x}) = \vec{x}_i \cdot \vec{a}$ .

Para escapar da solução trivial do sistema foram propostas uma série de normalizações ([ZHANG](#page-173-3), [1997\)](#page-173-3), duas delas discutidas abaixo.

### **3.11.1 Minimização da Distância Algébrica**

A maneira mais simples de estimar *⃗***a** é com a função objetivo, que tem D a matriz com n linhas de pontos  $\vec{x}_i$ :

$$
\epsilon^2(\vec{\mathbf{a}}) = \sum_{i=1}^n F(\vec{\mathbf{a}}, \vec{\mathbf{x}}) = ||D\vec{\mathbf{a}}||^2
$$
\n(3.11)

Caso adicionemos a restrição *∥⃗***a***∥* " 1 o problema transforma-se em minimizar a função objetivo E com uma restrição, e é dado por  $E = ||D\vec{a}||^2 - \lambda(||\vec{a})|| - 1$  $=$  $\vec{a}^T D^T D \vec{a} - \lambda (\vec{a}^T \vec{a} - 1)$ . A solução analítica de tal problema ([FITZGIBBON; FISHER,](#page-168-4) [1995](#page-168-4)) é o problema de autovalor:

$$
2D^T D \mathbf{a} - 2\lambda \mathbf{a} = 0 \tag{3.12}
$$

O mínimo **a***min* é dessa forma o autovetor de *D<sup>T</sup> D* com menor autovalor. A derivação da solução de menor autovalor pode ser vista em [\(ROSIN](#page-172-3), [1993\)](#page-172-3).

### **3.11.2 Minimização da Média Quadrada Aproximada**

Outra forma de métrica tem a função objetivo ([TAUBIN,](#page-173-4) [1991](#page-173-4)):

$$
\epsilon^{2}(\mathbf{a}) = \frac{\sum_{i=1}^{n} F((\mathbf{a}, \mathbf{x})^{2}}{\sum_{i=1}^{n} ||\nabla_{\vec{X}} F(\mathbf{a}, \mathbf{x})||^{2}} = \frac{||D\mathbf{a}||^{2}}{||D_{x}\mathbf{a}||^{2} + ||D_{y}\mathbf{a}||^{2} + ||D_{z}\mathbf{a}||^{2}}
$$
(3.13)

Em que *D<sup>x</sup>* , *D<sup>y</sup>* e *D<sup>x</sup>* são as derivadas de D com relação a x, y e z. A solução para o problema de minimização de *∥D***a***∥* restrito à *∥Dx***a***∥* <sup>2</sup> ` *<sup>∥</sup>Dy***a***<sup>∥</sup>* <sup>2</sup> ` *<sup>∥</sup>Dz***a***<sup>∥</sup>* <sup>2</sup> " 1 é o sistema de autovalor generalizado com maior autovalor:

<span id="page-47-0"></span>
$$
D^T D \mathbf{a} = \lambda (D_x^T D_x + D_y^T D_y + D_z^T D_z) \mathbf{a}
$$
\n(3.14)

Posteriormente são utilizadas as soluções de [3.14](#page-47-0) para inicializar uma estimativa mais precisa por mínimos quadrados não lineares ([TAUBIN,](#page-173-4) [1991](#page-173-4)) .

4

# **Métodos de Segmentação Automática em Imagens de Tomografia Computadorizada Torácicas**

# **4.1 Segmentação Estrutura Óssea**

Mesmo que as estruturas ósseas tenham alto contraste em imagens de CT [\(KLINDER et](#page-169-3) [al.](#page-169-3), [2007\)](#page-169-3), podem surgir problemas devido à similaridade a objetos adjacentes e efeitos de volume parcial. [Kim, Kim e Kang](#page-169-4) [\(2002\)](#page-169-4) dividem os métodos de segmentação das costelas e vértebras em 4 grupos: segmentação por limiar, segmentação por borda, por região ou híbrido. Modelos de contorno minimizam a energia total baseada na energia da curva e da imagem. Modelos de região que tentam encontrar pixels conexos têm dificuldade de encontrar pixels conexos com o mesmo valor de intensidade e podem ocorrer "vazamentos" para regiões fora das costelas. Os modelos híbridos utilizam informação da região e da borda, mas tem dificuldade em achar regiões numa borda que tenham valores de pixel semelhantes.

[Mourya et al.](#page-171-7) ([2017](#page-171-7)) segmentam as costelas e coluna em imagens de TC torácica por segmentação por limiar. As costelas são segmentas por um limiar  $t \cdot P_{max}$ , em que  $P_{max}$  é a máxima intensidade global e  $t \in [0, 1]$ .

# **4.2 Segmentação da Gordura, Músculos e Tecidos Moles**

[Zhou et al.](#page-174-0) [\(2004\)](#page-174-0) aplicam o método de segmentação pelo limiar ótimo de Otsu simples diversas vezes para segmentar a imagem de CT de torso em ar, gordura, músculo com os tecidos moles e o esqueleto. Primeiramente, é feita a separação entre ar e o resto do torso pelo limiar de Otsu. Posteriormente, é aplicado na região do torso novamente o limiar ótimo simples para diferenciar a gordura dos músculos, ossos e demais órgãos. Por fim é aplicado novamente o limiar ótimo para separar osso de músculos.

# **4.3 Segmentação do Pulmão e das Estruturas Pulmonares**

A segmentação das estruturas pulmonares é realizada por [Zhou et al.](#page-174-1) [\(2006\)](#page-174-1), de forma sequencial, levando em conta as diferenças de intensidade de HU das diferentes estruturas e de suas relações espaciais. Após segmentar o torso por limiar ótimo e componentes conexos, a região do pulmão é escolhida como a região de ar dentro do torso.

A região da traqueia e os brônquios é então segmentada pelo método desenvolvido em ([MORI et al.,](#page-171-8) [1995\)](#page-171-8) e ([MORI et al.](#page-170-6), [2000\)](#page-170-6). Tal técnica constituí-se em aplicar sequencialmente o crescimento 3D com valores crescentes de limiar de HU e verificar o acréscimo do número de pixels segmentados. Quando houver um acréscimo significativo no número de pixels o método retorna ao valor de limiar anterior e concluí a segmentação.

A segmentação do pulmão é feita utilizando o ar dentro do corpo e por componentes conexos. Os componentes conexos de volume pequeno são removidos por um limiar de volume, em seguida, é aplicado um algoritimo de enchimento de buracos 3D. Caso no final do processo o número de componentes conexos seja um, os autores aplicam um algoritimo de encolhimento da região 3D até o número de componentes conexos seja maior que um. Dessa forma, pode-se separar os dois pulmões.

Tendo os dois pulmões segmentados, as veias pulmonares são segmentadas. Inicialmente é aplicado no volume do pulmão segmentação por limiar simples utilizando o mesmo limiar empregado pelos autores para segmentar os músculos. Posteriormente, é feito um refinamento crescimento 3D restrito ao volume segmentado dos pulmões. O refinamento das veias pulmonares é realizado pelo crescimento 3D ótimo similar ao da traqueia.

# <span id="page-49-0"></span>**4.4 Segmentação da Parede da Traqueia e dos Brônquios**

A parede da traqueia e dos brônquios possui uma estrutura parecida com uma árvore binária em que tanto a espessura da via aérea quando da parede diminuí quando caminha-se para baixo na árvore.

Os valores da espessura da parede da traqueia e dos brônquios de dois estudos [\(RANDESTAD; LINDHOLM; FABIAN](#page-172-4), [2000](#page-172-4)) e [\(BANKIER et al.,](#page-166-2) [1996\)](#page-166-2) realizados em cadáveres estão dispostos nas Tabelas [39](#page-220-0) e [40](#page-220-1) do Apêndice Estatístico [H.3.](#page-220-2)

Para levar em conta a diminuição na espessura da parede da traqueia e dos brônquios mostradas nas Tabelas [39](#page-220-0) e [40](#page-220-1), [Orkisz et al.](#page-171-9) [\(2014\)](#page-171-9) desenvolvem o algoritimo de segmentação mostrado na Figura [1.](#page-50-0) Como [Orkisz et al.](#page-171-9) ([2014](#page-171-9)) argumentam, a dilatação simples das vias aéreas da traqueia e brônquios não pode captar a variação da espessura da parede da traqueia e dos brônquios.

O algoritimo desenvolvido por [Orkisz et al.](#page-171-9) [\(2014\)](#page-171-9) funciona dilatando o *lúmen* segmentado utilizando elementos estruturantes cada vez maiores para segmentar galhos espessos. A primeira dilatação  $(\oplus$  na Figura [1](#page-50-0)) é realizada com um elemento estruturante menor de modo a captar os galhos finos. Em seguida, é realizada uma abertura morfológica (*⃝* na Figura [1](#page-50-0)) na imagem original com o mesmo elemento estruturante para remover os galhos finos. O processo de dilatação e abertura é continuado como na Figura [1](#page-50-0), com elementos estruturantes cada vez maiores. Por fim, a segmentação final é a união de todas as dilatações realizadas ( $\bigcup$  na Figura [1](#page-50-0)).

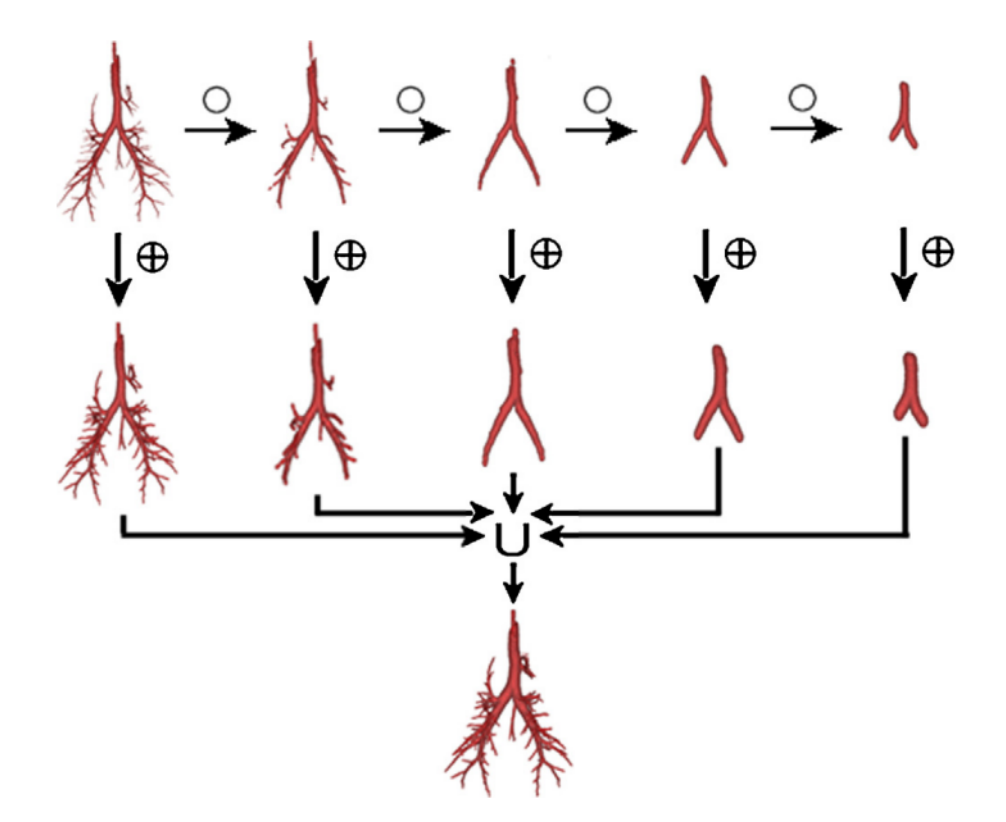

<span id="page-50-0"></span>Figura 1 – Algoritimo de Segmentação da Parede dos Brônquios e Parede da Traqueia [\(ORKISZ et al.,](#page-171-9) [2014](#page-171-9))

# **4.5 Segmentação do Coração**

A segmentação do coração é essencial para aplicações como cardiologia e radioterapia. [Moreno et al.](#page-170-7) [\(2008\)](#page-170-7) usam a posição relativa do coração com respeito aos pulmões para extrair uma região de interesse do coração. A região de interesse serve para inicializar um modelo deformável de modo a segmentar o coração.

A segmentação do coração em imagens de TC sem contraste é uma tarefa difícil devido à seu baixo contraste e nível de cinza similar às estruturas circundantes (como o fígado). A segmentação caso utilizada para o planejamento de radioterapia geralmente é incluída com uma margem para levar em conta o movimento da respiração. Há poucos modelos de segmentação do coração todo. A maioria dos estudos foca-se na segmentação de estruturas internas do coração, ou outras modalidades de imagem, como RM, ou ultrassom [\(MORENO et al.](#page-170-7), [2008\)](#page-170-7).

Assim, a TC sem contraste geralmente não é utilizada em cardiologia. As técnicas mais utilizadas são, como ultrassonografias, que são menos invasivas, ou ressonância magnética, que podem fornecer melhor resolução e contraste.

# **4.5.1 Método de Restrições Baseadas no Conhecimento Anatômico**

O método de [Moreno et al.](#page-170-7) ([2008](#page-170-7)) consiste em segmentar estruturas ao redor do coração e impor restrições relativas à posição e forma da estrutura alvo da segmentação. Nesse método, a estrutura mais simples de ser segmentada é segmentada anteriormente à estrutura alvo.

Dessa forma, o pulmão pode ser segmentado mais facilmente devido ao seu alto contraste em TC. Após sua segmentação, é possível estabelecer a região de interesse para o coração e iniciar o modelo deformável. O conhecimento anatômico também pode ser incluído no modelo deformável na forma de um potencial.

O conhecimento anatômico consiste em três afirmações: 1) O coração localiza- -se entre os pulmões; 2) A região do centro do coração é a mais afastada possível dos pulmões, mas mais perto do pulmão esquerdo; 3) O coração é deslocado na direção da região anterior (peito), e inferior (diafragma)

#### **4.5.1.1 Potencial K1**

O primeiro potencial refere-se a estabelecer a região "entre" os pulmões. Uma definição simples da relação "entre" pode ser entendida como a operação de feixe convexo sobre os pulmões. Entretanto, tal relação não é totalmente adequada ao problema de segmentação do coração, já que, parte do coração encontra-se fora do feixe convexo dos pulmões.

Dessa forma, [Moreno et al.](#page-170-7) ([2008\)](#page-170-7), utilizam uma definição mais abrangente de "entre" que seria formado pela dilatação *fuzzy* do objeto, e que se estenderia além da região do feixe convexo. O formalismo matemático da relação fuzzy de [Moreno et al.](#page-170-7) [\(2008\)](#page-170-7) está no Apêndice [D.](#page-202-0)

#### **4.5.1.2 Potencial K2**

O potencial K2 representa a relação anatômica de que o coração está o mais distante possível dos pulmões, mas mais próximo ao pulmão esquerdo. Pelas estimativas de [Moreno](#page-170-7) [et al.](#page-170-7) ([2008](#page-170-7)), o coração encontra-se 2-3 cm mais próximo do pulmão esquerdo. Dessa forma, é feita uma dilatação morfológica de 3 cm e a aplicação da transformação da distância de Chamfer. O potencial K2 pode ser definido dessa forma como:

$$
K2_{\text{longe}} = \frac{d(x, D_3(A_1) \cup A_2)}{max \ d(y, D_3(A1) \cup A_2)}
$$
(4.1)

Em que  $D_3$  representa a dilatação de 3 cm do pulmão direito  $(A_1)$  e d a transformada da distância.

#### **4.5.1.3 Potencial K3**

O potencial K3 refere-se que o coração está na região anterior (mais próximo ao peito) e inferior (mais próxima ao diafragma). Para calcular o potencial K3, é necessário construir a caixa delimitadora dos pulmões conjuntos, e escrever uma linha que passa por essa caixa que está no terço inferior dela, e no terço anterior da caixa. Com a linha L formada é possível calcular o potencial K3:

$$
K3_{Linha} = 1 - \frac{d(x, L)}{max \ d(y, L)}
$$
(4.2)

#### **4.5.1.4 Fusão dos Potenciais**

A fusão é feita utilizando a norma t anteriormente ( $t = min(x,y)$ ), da seguinte forma:

$$
K(x) = K1entre(A1, A2)(x) \cdot K2longe(x) \cdot K3Linha(x)
$$
\n(4.3)

Em que  $\cdot$  representa a norma-t. A delimitação da região de interesse é feita com base no ponto que possuir maior valor de K(x). O raio da região de interesse é calculado pela distância do centro da região de interesse ao pulmão esquerdo com uma adição de 10%.

#### **4.5.1.5 Modelo Deformável**

[Moreno et al.](#page-170-7) ([2008](#page-170-7)) utilizam o modelo deformável paramétrico com as forças internas definidas de modo padrão como o da secção [3.5.1](#page-42-0). Já a força externa é definida como a combinação de três forças, sendo essas, o fluxo vetorial gradiente da imagem, uma relação espacial baseada no potencial resultante K(x), calculado na seção anterior, e a força de pressão normal. Dessa forma, a força externa fica definida, com um parâmetro  $\lambda \in [0, 1]$ , como:

$$
\vec{\mathbf{F}}_{\text{ext}} = \lambda \cdot \vec{\mathbf{F}}_{\text{GVF}} + (1 - \lambda) \cdot \vec{\mathbf{F}}_{\text{R}} + F_{\text{P}}
$$
(4.4)

A força resultante **F**<sup>R</sup> deve ser definida de modo que ela conduza a evolução do modelo para regiões de alto  $K'(x) = 1 - K(x)$ . Essas regiões são o complemento, do potencial, definido na seção anterior e representam o potencial mais distante ao coração (próximo aos pulmões, etc...). Em regiões em que  $K(x)$ <sup>*i*</sup> é completamente satisfeita  $\mathbf{F}_R$ deve ser 0 e o modelo deve seguir apenas informação sobre a borda ( $\vec{F}_{\text{GVF}}$ ).

Levando tais fatos em consideração, [Moreno et al.](#page-170-7) [\(2008\)](#page-170-7) propoem o seguinte modelo FVG com o mapa de borda substituído pelo complemento do potencial  $(K'(x))$ :

$$
\begin{cases}\n\frac{\partial \vec{\Psi}}{\partial t} = c \cdot \nabla^2 \Psi - ||\nabla K'(x, y, z)||^2 \cdot (\Psi - \nabla K'(x, y, z)) \\
\vec{\Psi}(x, y, z, t = 0) = \nabla K'(x, y, z)\n\end{cases} (4.5)
$$

A primeira equação produz suavização, e a parte dos dados vai fazer que Ψ permaneça próximo à  $\nabla K'$ . Em regiões que  $||\nabla K'||$  é baixo, o termo de suavização irá predominar. Fazendo a força da seção anterior depender de  $K'(x)$  podemos escrevê-la como função do FVG:

$$
\vec{\mathbf{F}}_{\mathrm{R}} = K \cdot \frac{\vec{\Psi}}{||\vec{\Psi}||} \tag{4.6}
$$

A força de pressão normal a superfície reforça o efeito das relações espaciais acelerando a convergência do modelo, e decrescendo quando o modelo aproxima-se dos pulmões (baixo K) ([COHEN,](#page-167-4) [1991](#page-167-4)):

$$
F_{\mathcal{P}} = k_1 \cdot K(x) + k_2 \tag{4.7}
$$

## **4.6 Segmentação do Nódulo do Pulmão**

A segmentação precisa das lesões pulmonares por um método automático é difícil devido à heterogeneidade das lesões. Devido à diversidade de lesões pulmonares, a precisão da segmentação atual é inadequada. A forma, intensidade e local das lesões de pulmão é um grupo bastante heterogêneo [\(SONG et al.,](#page-172-5) [2016\)](#page-172-5). O valor de intensidade da lesão pode estar próximo à intensidade das veias do pulmão, ou da parede pulmonar. Mas pode também estar próxima ao fundo do pulmão, como na opacidade de vidro fosco [\(DICIOTTI et al.](#page-167-5), [2008\)](#page-167-5).

Em exames de TC o nódulo pulmonar é uma estrutura esférica ou elipsoidal que distingue-se do fundo do pulmão. Entretanto, eles podem formar estruturas mais complexas, já que, existem outros objetos de vários tamanhos presentes, como brônquios e vasos sanguíneos, que podem dificultar a detecção e a a segmentação do nódulo. Dessa forma, conforme as estruturas próximas, os nódulos pulmonares podem ser classificados em quatro classes principais [\(KOSTIS et al.](#page-170-8), [2003\)](#page-170-8):

- 1. Nódulos bem circunscritos: sem conexão com outras estruturas pulmonares.
- 2. Nódulo justa-vascular: nódulo com ligação com o vaso sanguíneo.
- 3. Nódulo justa-pleural: Nódulo conectado à parede pleural por uma grande parte de sua área.
- 4. Cauda Pleural: onde o nódulo está perto da superfície pleural, conectado por uma estrutura fina;

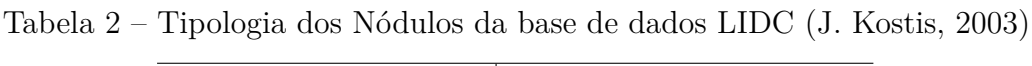

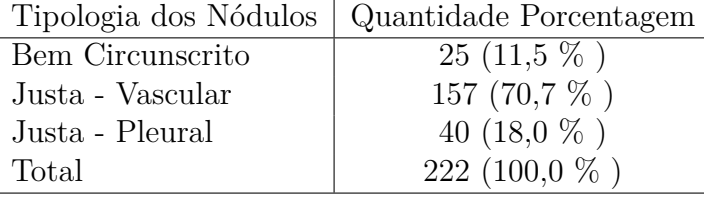

As chances de malignidade são de 20 - 75% para nódulos com opacidade de vidro fosco [\(TRIPATHI; ZHEN,](#page-173-5) [2015\)](#page-173-5). Para [Wu et al.](#page-173-6) [\(2010\)](#page-173-6), os nódulos Justa-Vasculares têm maior probabilidade de serem malignos, enquanto os justa-pleural tendem a ser benignos.

### **4.6.1 Algoritimo do Tobogã Aprimorado**

O algoritimo do tobogã aprimorado de usado para nódulos [\(SONG et al.,](#page-172-5) [2016\)](#page-172-5) é implementado sobre um pulmão previamente segmentado.

Inicialmente, é aplicado sobre o pulmão um filtro gradiente com convolução com um filtro gaussiano. O algoritimo então computa o caminho até o mínimo local do gradiente para cada pixel do gradiente do pulmão. Posteriormente, uma transformação de intensidade é aplicada de modo a ressaltar o nódulo pulmonar dos tecidos sadios do pulmão, de modo que o nódulo possa ser segmentado por limiar simples. Então a região do nódulo é escolhida para inicialização da semente do crescimento 3D com restrições.

O algoritimo do tobogã original de [Fairfield](#page-168-5) [\(1990\)](#page-168-5) foi desenvolvido para a melhora de contraste e segmentação. Ele consistia em aplicar o gradiente em uma imagem, e posteriormente procurar pela vizinhança N-4 de cada pixel o caminho até o mínimo local do gradiente. Então cada pixel cujo caminho levasse até aquele mínimo seria marcado com o valor da intensidade do mínimo.

O problema da aplicação do método do tobogã original a problemas de segmentação de lesões no pulmão é que ele apresenta grande sobre-segmentação. A forma para resolver o problema da sobre-segmentação proposto por [Song et al.](#page-172-5) ([2016](#page-172-5)) é agrupar num mesmo conjunto todos os pixels que "fluem" para o mesmo valor de mínimo local mesmo que eles não sejam conexos.

A derivada do núcleo Gaussiano é calculado da seguinte forma:

<span id="page-55-0"></span>
$$
\begin{cases}\nN_{\sigma}(x, y) = exp\left(-\frac{x^2 + y^2}{2\sigma^2}\right) \\
G_{\sigma} = I(a, b) \times \left[\left(\frac{\partial N_{\sigma}}{x}\right) + \left(\frac{\partial N_{\sigma}}{y}\right)\right] \\
G(x, y) = \max[\sqrt{G_{\sigma}(x, y)}]\n\end{cases} \tag{4.8}
$$

Na equação em que a e b representam os pixels da janela de convolução. Com a aplicação do filtro gradiente, a lesão tem a magnitude do gradiente parecido com o de veias, fissuras, brônquios, ruído e outros tecidos.

[Song et al.](#page-172-5) ([2016](#page-172-5)) utilizam uma transformação de intensidade mostrada na equação [\(4.9](#page-55-0)) para ressaltar as lesões do pulmão com relação aos outros tecidos. Inicialmente, um vetor é criado para guardar a magnitude dos mínimos locais da imagem do gradiente. Para cada pixel do pulmão, é computado o caminho até seu mínimo local. Caso o mínimo

local não esteja no vetor de mínimos, ele é colocado lá. Caso ele já esteja no vetor de mínimos, ele é comparado com todos os mínimos existentes no vetor e o mínimo mais próximo dele é utilizado para fazer a transformação de intensidade da equação [4.9.](#page-55-0)

Na equação [4.9](#page-55-0), "PilhaTobo" representa o mínimo do gradiente com máxima similaridade e G o menor gradiente nos N-4 vizinhos do pixel a ser rotulado. A função "Max" escolhe o maior entre o gradiente de máxima similaridade e o menor dos N-4 vizinhos. O termo  $\text{Max}()^2$  serve para aumentar o contraste das lesões.

$$
\begin{cases}\nL_{font}(i,j) = G_{font}(i,j) \cdot p + \text{Max}[(\text{PilhaTobo}, \text{G_{Tobomin}}(i,j))^2 \cdot q \\
p + q = 1\n\end{cases} \tag{4.9}
$$

### **4.6.2 Crescimento 3D com Múltiplas Restrições**

Uma vez segmentadas as regiões das lesões pulmonares pelo algoritimo do tobogã, [Song et](#page-172-5) [al.](#page-172-5) [\(2016\)](#page-172-5) selecionam automaticamente um ponto pertencendo a cada região para servir de semente para o crescimento 3D.

A primeira restrição aplicada pelos autores é que o pixel avaliado para crescimento não deve ter intensidade muito diferente dos seus N-26 vizinhos. A segunda restrição é que o pixel avaliado para crescimento não esteja muito distante da semente. A medida de distância utilizada pelos autores é da equação [4.10.](#page-55-0)

$$
LDC = \sqrt{\frac{\text{Área}}{\pi}} \cdot \text{Range} \tag{4.10}
$$

Na equação [4.10,](#page-55-0) Área representa a área do nódulo identificado, e Range um valor entre  $[0, 5 - 1, 0]$  para lesões pequenas e  $[5, 0 - 10, 0]$  para lesões grandes. Utilizando a distância euclidiana entre o pixel avaliado (p) e a semente (S) da equação [4.11](#page-55-0):

$$
Distância = ||p - S||_2
$$
\n(4.11)

É calculado o seguinte valor:

$$
K = \text{Distância} - \text{LDC} \tag{4.12}
$$

Caso a variável K for negativa, o pixel em consideração ultrapassou limite estabelecido. A restrição seguinte, é relacionada com a intensidade do pixel. É construída uma reta do pixel avaliado à semente:

$$
l = a \cdot x + b \cdot y + c \cdot z + d \tag{4.13}
$$

A intensidade média dos pixels pertencentes a reta é então calculada. A intensidade do pixel avaliado deve estar próxima à média da reta ligando ele a semente. Caso seja muito diferente a segmentação será interrompida.

O algoritimo do Tobogã aprimorado está descrito como pseudo-código na secção [B.2](#page-185-0) do Apêndice.

# **4.7 Segmentação da Medula Espinhal Baseado em Informação Anatômica à Priori e Crescimento 3D**

[Huang et al.](#page-168-6) [\(2011\)](#page-168-6) segmentam inicialmente o contorno do torso por limiar simples e algoritimo de *marching squares*. A partir da segmentação do torso, é identificada uma região de interesse e um local apropriado na região de interesse para plantar a semente para o método de crescimento *fuzzy*.

### **4.7.1 Segmentação do Torso**

Para segmentação do torso [Huang et al.](#page-168-6) [\(2011\)](#page-168-6) aplicam um limiar acima de -250 HU para binarizar a imagem, separando o torso do ar. A imagem binarizada é aberta com um disco de raio dois *pixels* para remover *pixels* solitários e suavizar a imagem. Então é aplicado o algoritimo do *marching squares* em 2D que é a versão 2D do algoritimo *marching cubes* de forma a extrair todas as curvas de isovalores. Assim o contorno de maior área é escolhido como a borda do torso humano.

### **4.7.2 Extração da Região de Interesse**

A região de interesse a ser identificada é uma região retangular, mais alongada na direção *y*ˆ. A região de interesse deve conter a coluna vertebral e a medula óssea e separar essas regiões de influências de outros tecidos. A determinação da região de interesse envolve os seguintes passos:

1. Uma caixa delimitadora (caixa de Ferret) é construída sobre a imagem 2D do torso segmentado. Os quatro cantos da caixa delimitadora são salvos.

2. Uma região de interesse preliminar é estabelecida baseada nas seguintes relações das regiões da caixa delimitadora feitas acima.

 $\int$ 

 $\int$ 

<span id="page-58-0"></span> $\begin{array}{c} \begin{array}{c} \end{array} \end{array}$ 

 $\int$ 

 $\int$ 

 $\left\lfloor$ 

**Linha Central**  $=$  (Limite Esquerdo (Caixa Delimitadora)  $+$ Limite Direito (Caixa Delimitadora  $)/2$ **Limite Esquerdo** = Linha Central - 50mm **Limite Direito** = Linha Central  $+50$ mm **Topo** = Topo Caixa Delimitadora **Fundo** = Fundo Caixa Delimitadora +  $10mm$ (4.14)

- 4. O primeiro *pixel* pertencendo à coluna óssea é então procurado desde o fundo na direção do topo pela linha central da equação [4.14.](#page-58-0) O critério para encontrar esse *pixel* é que ele tenha o valor de HU maior que 230.
- 5. A partir de então uma região de interesse mais precisa é delimitada com:

Linha Esquerdo = Limite Esquerdo da Região Preliminar Limite Direito = Limite Direito Região Preliminar  $\textbf{Topo} = \text{pixel}$  Coluna Óssea  $-80$ *mm* **Fundo** = Pixel Coluna Óssea (4.15)

### **4.7.3 Aplicação da Máscara de Convolução**

Uma máscara 27 X 27 é aplicada na região de interesse descrita pela equação [4.15](#page-58-0) para determinar se determinado pixel faz parte da medula ou não. A condição necessária é que 30 ou mais pixels verdes (mostrados na Figura [2](#page-59-0)) tenham valor de HU maior que 100 e que 20 ou mais pixels azuis de valor de HU entre [-10, 100] HU.

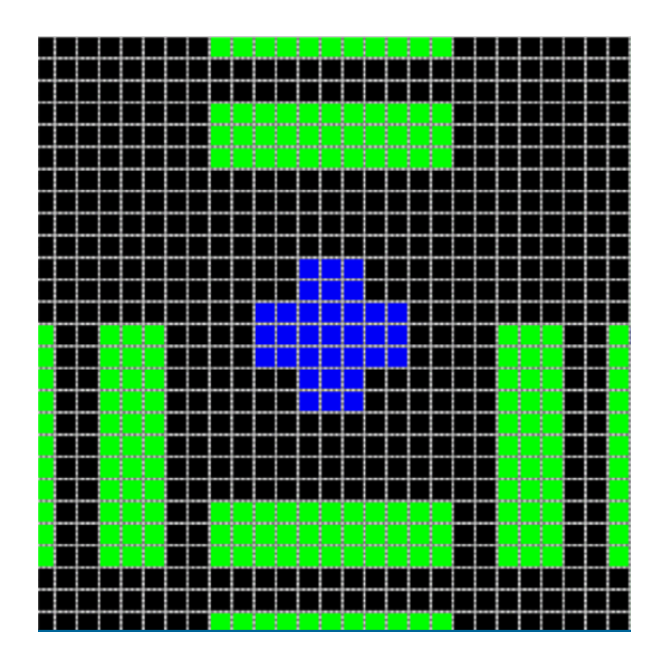

<span id="page-59-0"></span>Figura 2 – Máscara para Identificação do Canal Espinhal

Todos os pixels satisfazendo as duas condições acima são classificados pela análise de cluster K-Means. O centroide do conjunto classificado com maior número de pixels é utilizado como semente para o modelo de crescimento para a medula.

### **4.7.4 Modelo de Crescimento para a Medula**

Os autores tendo encontrado a semente pelos métodos acima, extraem o desvio padrão *σ* de uma vizinhança de 3X3 pixels. Os pixels da coluna são considerados aqueles com valor de HU ˘2*,* 5*σ* HU da semente. Posteriormente a região é segmentada por limiar à 0,40 HU e operações de abertura e fechamento com disco de raio de dois pixels são realizadas para refinar o resultado.

# **4.8 Segmentação das Costelas Baseado em Rastreamento Imagem a Imagem no Plano Coronal**

[Zhang, Li e Hu](#page-173-7) [\(2012\)](#page-173-7) segmentam as costelas baseadas no fato de elas possuírem valor de HU alto em imagens de CT, serem simétricas e possuírem formas estáveis. O método utilizado por [Zhang, Li e Hu](#page-173-7) ([2012\)](#page-173-7) consiste em inicialmente segmentar as costelas do meio do plano coronal. Em seguida o processo de rastreamento é iniciado nas direções anterior e posterior. As buscas baseiam-se na análise da forma, proximidade dos pulmões e proximidade ao centroide da imagem anterior.

### **4.8.1 Extração do Contorno do Pulmão**

Após uma etapa de pre-processamento, os pulmões são segmentados por um limiar de -500 HU. Um fechamento morfológico com elemento estruturante quadrado de 6 pixels é utilizado para fechar os buracos do pulmão. Por fim, o contorno do pulmão é obtido pelo uso do filtro gradiente.

### **4.8.2 Processamento da Imagem Coronal Central**

A imagem coronal média é escolhida pelos autores por não possuir o externo ou a coluna e incluir a maioria das costelas. As costelas no meio do plano coronal são regiões elípticas de forma similar, estando próximas ao contorno dos pulmões.

Os autores aplicam um limiar de 110 HU na imagem coronal central. Em seguida, é aplicada uma restrição ao tamanho das costelas nesse plano, tomando o limiar entre 20 e 400 pixels. A segunda restrição aplicada pelos autores é que as regiões da costelas estejam a uma distância menor que 20 pixels do contorno dos pulmões.

Devido a efeito de volume parcial que faz uma costela aparecer em mais de uma região a operação de fechamento com elemento estruturante de 2 pixels é realizada pelos autores.

### **4.8.3 Rastreamento**

Uma vez que as costelas da imagem central do plano coronal tenham sido segmentadas, é feito o rastreamento imagem a imagem nas direções anterior e posterior. O centroide de cada costela é identificado e a busca pela costela na próxima imagem é feita numa área circular de 50 pixels em volta do centroide. A restrição da costela pertencer a uma região à 20 pixels da fronteira do pulmão é mantida.

Na direção anterior, como a cartilagem que liga as costelas ao externo ter intensidade menor que 100 HU a operação de segmentação para nessa região e o externo não é incluído na segmentação das costelas.

Na direção posterior, a região da busca é aumentada para incluir 100 pixels abaixo do último centroide. Por fim, grandes regiões do primeiro plano da segmentação são descartadas por indicarem regiões da coluna.

# **Materiais e Métodos**

# **5.1 Segmentação da Estrutura Óssea**

O pixel de maior intensidade da imagem foi calculado com o filtro

<span id="page-62-0"></span>*itk* :: *M inimumM aximumImageF ilter* e o esqueleto é segmentado por limiar simples (com o filtro *itk* :: *BinaryT hresholdImageF ilter*) com um limiar com um percentual do valor máximo, que pode ser modificado pelo usuário. O limiar escolhido foi 5% do valor máximo global.

# **5.2 Segmentação dos Músculos e Tecidos Moles, e Gordura**

Foi feita a aplicação do múltiplo de Otsu (*itk::OtsuMultipleThresholdsImageFilter*) com 3 ou 4 bins. O uso de 4 bins deve-se ao fato de que em algumas imagens de TC torácica a parte fora do torso é escurecida, geralmente com -1024 HU, para melhorar a visualização do pulmão. O programa permite o usuário escolher entre 3 ou 4 limiares e adiciona as duas segmentações de ar automaticamente, caso necessário, com o *itk::AddImageFilter*. Os valores dos limiares para a segmentação, do ar, músculos e gordura, são guardados em um vetor para uso posterior.

# **5.3 Segmentação do Torso por Componentes Conexos**

Por uma combinação de 3 aplicações sucessivas dos filtros de contagem dos componentes conexos (*itk* :: *ConnectedComponentImageF ilter*), e do filtro que mantém certo número de componentes conexos (*itk* :: *LabelShapeKeepNObjectsImageF ilter*) foi possível segmentar o torso do paciente.

Partindo-se da imagem com ar como imagem da frente, e torso como fundo foi separado o maior componente conexo para separar apenas o ar fora do paciente. Com o ar externo como imagem da frente foi feita uma dilatação

(com *itk* :: *BinaryDilateImageF ilter*) para separar o torso da mesa que o paciente está deitado.

Uma vez que a mesa foi desconectada do torso do paciente, a imagem foi invertida para selecionar o torso do paciente como imagem da frente. Foi novamente escolhido o maior componente conexo para segmentar o torso do paciente em primeiro plano, e o ar interior da traqueia e dos pulmões, sendo que os pulmões estão agora sem sua estrutura interna.

A imagem foi novamente invertida. Agora temos o ar externo, e interno em primeiro plano, e o torso em segundo plano. Foi feita novamente a contagem de componentes conexos, desta vez selecionando todos 2 componentes conexos (ar interno e externo). Os componentes conexos, então, foram postos em ordem de tamanho (número de pixels) com o filtro *itk* :: *RelabelComponentImageF ilter*. Desta forma, o ar externo fica com valor de pixel 1 e o interno com valor de pixel 2.

A imagem é então multiplicada, pelo fator 3 pelo filtro *itk* :: *MultiplyImageF ilter* para podermos segmentar o ar externo. Uma vez multiplicada, o ar externo é segmentado por limiar simples.

Com apenas o ar externo segmentado, o inverso da imagem é a região do torso do paciente segmentado. A imagem é então erodida com o filtro *itk* :: *BinaryErodeImageF ilter* para compensar a dilatação original restaurando o torso a aproximadamente seu tamanho original.

# **5.4 Segmentação da via Aérea da Traqueia e Brônquios por Crescimento da Região Explosivo**

A partir da imagem do ar externo segmentado, é feita a máscara de negação (*itk* :: *M askNegatedImageF ilter*) com a imagem original do paciente para obter a imagem em HU do ar dentro do paciente.

O filtro de segmentação por crescimento da região 3D utilizado foi o *itk* :: *ConnectedT hresholdImageF ilter*. Esse filtro é usado em conjunto com filtro de suavização por difusão anisotrópica *itk* :: *CurvatureFlowImageF ilter*.

<span id="page-64-0"></span>Tabela 3 – Parâmetros para o filtro de Suavização Anisotrópica

| Parâmetro        | Valor  |
|------------------|--------|
| No. de Iterações | 3      |
| Tamanho do Passo | 0,0125 |

O algoritimo do crescimento 3D explosivo foi aplicado conforme mostra a Figura [3](#page-65-0). Inicialmente aplicava-se a difusão anisotrópica com os parâmetros da Tabela [3](#page-64-0). Após, os valores da semente do filtro *itk* :: *ConnectedT hresholdImageF ilter* eram manualmente escolhidas em um pixel da traqueia. O valor do pixel da semente na traqueia era utilizado como base do limiar inicial do filtro.

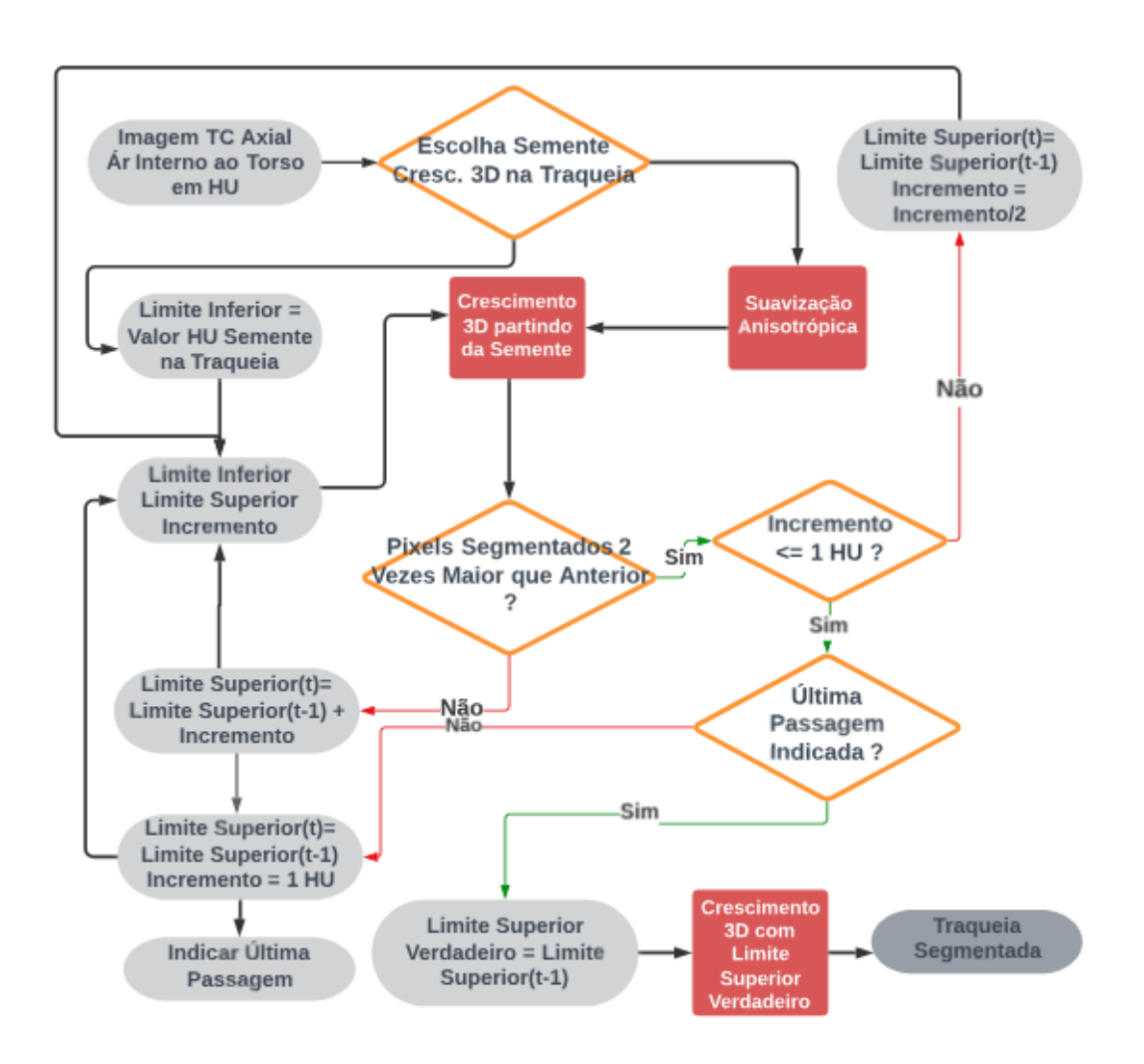

<span id="page-65-0"></span>Figura 3 – Algoritimo de Crescimento 3D Explosivo Aplicado à Traqueia

O filtro é um *loop* de **while** como pode ser visto em pseudocódigo na secção [B.1](#page-184-0) do Apêndice. Dentro do **while** os limites do crescimento 3D eram definidos da seguinte forma, caso ainda não fosse a última passagem:

$$
\begin{cases}\n\text{Limite Inferior} = \text{Value} \text{ Pixel da Semente} - \text{Limite Inferior} \\
\text{Limite Superior} = \text{Value} \text{ Pixel da Semente} + \text{Limite Superior} + \text{Passo}\n\end{cases} (5.1)
$$

O algoritimo funciona testando valores para o Limite Superior até que sejam atendidas condições satisfatórias. A cada passagem do filtro, o Limite Superior foi aumentado por um incremento. O valor da variável Passo é meramente para acelerar o processo e o algoritimo.

A cada aumento do Limite Superior, a quantidade de *voxels* segmentados era contada, por um iterador. Caso a quantidade de *voxels* novas fosse 2 vezes superior a antiga, o Limite Superior antigo era restaurado, e o incremento dividido por 2.

| Parâmetro       | Valor(HU) |
|-----------------|-----------|
| Limite Inferior |           |
| Limite Superior |           |
| Incremento      | ×         |
| Passo           |           |
|                 |           |

Tabela 4 – Parâmetros para os Limiares do Filtro de Crescimento 3D

Caso o incremento caia abaixo de 1 HU ele não seria mais reduzido. A mesma condição sobre o aumento dos *voxels* seria verificada a cada passagem. Caso o número *voxels* aumentasse 2 vezes o número anterior, o limite superior anterior era restabelecido como o valor verdadeiro do limiar.

Assim, seria dada a *flag* para o algoritimo fazer apenas mais uma única passagem com os limiares verdadeiros. Um último mecanismo foi posto no final de cada passagem, em que, caso o número de *voxels* correntes segmentados fosse igual ao número de *voxels* passados por 9 vezes consecutivas o algoritimo iria calcular o Valor Verdadeiro do Limiar e indicar a última passagem do filtro.

# **5.5 Segmentação da Parede da Traqueia e Brônquios**

Foram utilizados os elementos estruturantes descritos na Tabela [5](#page-66-0) (com *itk* :: *BinaryBallStructuringElement*) para reproduzir o algoritimo descrito em [4.4.](#page-49-0)

|             | Elemento Estruturante   Tamanho Dilatação/Abertura (mm) |
|-------------|---------------------------------------------------------|
| $1^{\circ}$ | 0,5                                                     |
| $2^{\circ}$ | 0,9                                                     |
| $3^\circ$   | 1,34                                                    |
| $4^\circ$   | 1,12                                                    |
| $5^{\circ}$ | 2,5                                                     |
| $6^{\circ}$ | 2.7                                                     |
|             | Espessura Traqueia                                      |

<span id="page-66-0"></span>Tabela 5 – Elementos Estruturantes de Formato de Bola Utilizados para Abertura e Dilatação

Foi feita uma estrutura de *loop* para que o usuário decidisse quantas operações de abertura e dilatação gostaria de fazer (de uma a sete) dependendo do número de brônquios na imagem. A abertura foi feita com o filtro *itk* :: *BinaryMorphologicalOpeningImageF ilter* com os elementos estruturantes de tamanho descrito na Tabela 4. Foi estabelecido que o tamanho da traqueia para homens de 4 *mm* e para mulheres de 3 *mm* [\(RAN-](#page-172-4)[DESTAD; LINDHOLM; FABIAN](#page-172-4), [2000](#page-172-4)). A seguir foi feito o *loop* de dilatação com o

*itk* :: *BinaryDilateImageF ilter*. Por fim foram realizadas as diversas operações de adição das imagens, com o filtro *itk* :: *AddImageF ilter*, para produzir a imagem composta da segmentação da parede da traqueia e brônquios com espessura variável.

Por fim, a região com ar da traqueia e brônquios foi removida da segmentação final com o filtro *itk* :: *M askNegatedImageF ilter*.

## **5.6 Segmentação dos Pulmões**

A segmentação dos pulmões foi feita por componentes conexos. Inicialmente foi escolhida apenas a região de ar dentro do torso com o filtro *itk* :: *M askNegatedImageF ilter*. A partir daí, foi removida a via aérea da traqueia e brônquios, assim como as paredes desses do ar contido no torso, através do *itk* :: *M askNegatedImageF ilter*.

Com a imagem resultante, foi feita a contagem de componentes conexos com o filtro *itk* :: *ConnectedComponentImageF ilter*, e escolhidos os 2 maiores componentes conexos com o filtro *itk* :: *LabelShapeKeepNObjectsImageF ilter*. A imagem foi reescalada com o filtro *itk* :: *RescaleF ilter* para o máximo de 510 e mínimo de 0. A partir da imagem reescalada foram feitas a segmentação dos dois pulmões por limiar simples com o filtro *itk* :: *BinaryT hresholdF ilter*.

#### **5.6.1 Fechamento de Buracos dos Pulmões**

A seguir, foi feito o fechamento dos buracos internos aos dois pulmões segmentados com o filtro *itk* :: *BinaryMorphologicalClosingImageF ilter*. Foi escolhido um elemento estruturante em formato de bola (*itk* :: *BinaryBallStructuringElement*), que tinha um tamanho diferente caso de homem ou mulher conforme a Tabela [6](#page-67-0)

<span id="page-67-0"></span>Tabela 6 – Tamanho do Elemento Estruturante para Fechamento dos Buracos do Pulmão

| Sexo      | Tamanho Elemento Estruturante (mm) |
|-----------|------------------------------------|
| Feminino  | $13.8 + 1.8 \cdot 3.0$             |
| Masculino | $11,8 + 1,8 \cdot 3,0$             |

# **5.7 Separação das Paredes das duas Árvores Bronquiais e Traqueia**

# **5.7.1 Aproximação para o Feixe Convexo dos Pulmões**

As duas árvores bronquiais foram separadas por uma aproximação do feixe convexo dos pulmões. A operação de feixe convexo foi aproximada pela operação de fechamento com elementos estruturantes grandes.

Inicialmente, um dos pulmões segmentados foi transformado em um conjunto de pontos (*itk* :: *P ointSet*). Um iterador de imagem (*itk* :: *ImageRegionIteratorW ithIndex*), leu a imagem de um pulmão segmentado e transformou todos os pixels segmentados em pontos, pondo eles num *container* de pontos. A partir do conjunto de pontos, foi criada uma caixa delimitadora (*itk* :: *BoundingBox*) sobre eles. O raio do elemento estruturante utilizado foi calculado a partir do comprimento diagonal da caixa delimitadora conforme a equação [5.3](#page-68-0).

<span id="page-68-0"></span>Raio Elemento Estruturante Feixe Convexo =  $\sqrt{({\rm Comprimento~Diagonal})^2}$  $(5.3)$ 

Então a imagem dos dois pulmões foi fechada com o filtro *itk* :: *BinaryMorphologicalClosingImageF ilter* com o elemento estruturante de raio acima.

### **5.7.2 Aplicação da Máscara**

A aproximação do feixe convexo de cada um dos pulmões foi usada como máscara ( com *itk* :: *M askImageF ilter*) na imagem da segmentação das paredes da traqueia e brônquios para obter as árvores bronquiais esquerda e direita segmentadas.

Posteriormente as duas árvores bronquiais segmentadas foram aplicadas como máscaras negadas (*itk* :: *M askNegatedImageF ilter*) à imagem inicial da parede da traqueia e brônquios conjuntos. Dessa forma, pode-se segmentar apenas a parede da traqueia.

## **5.8 Segmentação das Veias do Pulmão**

As veias do pulmão foram segmentadas por limiar simples. Foi feita a aplicação da máscara negativa da borda da traqueia e brônquios sobre a imagem dos dois pulmões lida em *unsigned short*. O limiar escolhido para segmentação foi o intervalo escolhido para os músculos, pelo filtro Otsu Múltiplo, na seção [5.2](#page-62-0). Foi aplicado, então, o limiar simples sobre os dois pulmões.

# **5.9 Segmentação da Ramificação das Veias e Brônquios**

As ramificações das veias dos pulmões foram segmentadas pelo filtro de linhas multi-escalas 3D. A imagem dos dois pulmões foram adicionadas com o filtro *itk* :: *AddImageF ilter*. A parede da traqueia e brônquios foram removidas como máscaras negativas. A imagem resultante foi utilizada como máscara (*itk* :: *M askImageF ilter*) para a imagem de TC original lida de *unsigned short*. A imagem foi então transformada em *float* pelo filtro *itk* :: *CastImageF ilter*.

Os Valores do Hessiano foram calculados com o

*itk* :: *HessianRecursiveGaussianImageF ilter* com valor de *σ* dado pela Tabela [7.](#page-69-0) Com o Hessiano calculado pode-se aplicar o filtro de linhas multi-escala 3D ( *itk* :: *Hessian*3*DT oV esselnessMeasureImageF ilter*).

<span id="page-69-0"></span>Tabela 7 – Valor dos Parâmetros do Filtro de Linhas Multi-Escalas 3D e Recursivo Hessiano Utilizados

| Parâmetro | Valor |
|-----------|-------|
| Sigma     |       |
| Alpha 1   | 0,5   |
| Alpha 2   | 0.5   |

### **5.9.1 Remoção da Borda**

O filtro de linhas multi-escala 3D também detectava a borda do pulmão. Desse modo, foi feito um procedimento para remover a borda do pulmão. A imagem conjunta dos dois pulmões foi erodida com o filtro *itk* :: *BinaryErodeImageF ilter* com elemento estruturante de raio = 3. Desta forma, obteve-se o interior dos pulmões sem a borda. O interior então foi subtraído da imagem original dos dois pulmões como o filtro *itk* :: *SubtractImageF ilter* para obter-se a borda do pulmão. A borda então foi aplicada como

máscara negada da imagem do filtro de linhas multi-escala 3D com o filtro *M askNegatedImageF ilter*.

Por fim, foi utilizado a máscara para o pulmão esquerdo e para o direito, para obter- -se as ramificações dos brônquios dos dois lados separados. As duas imagens resultantes tiveram todos os seus *pixels* normalizados para o valor 255.

## **5.10 Segmentação do Coração**

O coração foi segmentado por contorno geodésico ativo. Para encontrar o local do coração para inicializar o contorno geodésico ativo foram calculados 3 potenciais que posteriormente foram fundidos.

#### **5.10.1 1** ˝ **Potencial: Região Entre Pulmões**

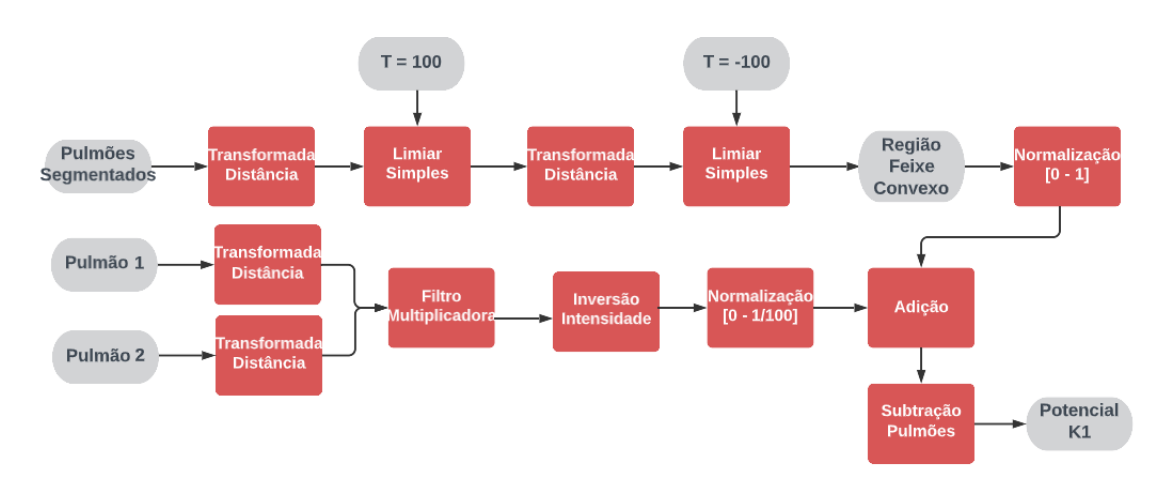

Figura 4 – Processo Cálculo Potencial K1

#### **5.10.1.1 Aproximação Feixe Convexo**

Para a segmentação da região entre os pulmões foi feita a aproximação do feixe convexo dos pulmões por duas transformações de distância seguidas por limiares simples.

Inicialmente, é criada uma imagem maior com 1535 X 1535 X 1535 *voxels* em cada direção. Tal operação é necessária, pois vamos fazer operações com elementos grandes que podem ser distorcidas pela borda da imagem.

A imagem dos dois pulmões segmentados é então copiada para o centro da imagem maior por meio das operações *GetPixel* e *SetPixel* própria das imagens.

É então feita transformação da distância com o filtro

*itk* :: *ApproximateSignedDistanceM apImageF ilte*. O mapa de distância mostra a distância de cada pixel da imagem com os *feature pixels*, isto é os pixels da frente da imagem, no caso, os pulmões. É feito então uma segmentação por limiar simples, para escolher apenas os pixels que estejam abaixo de uma distância dos pulmões.

O resultado dessa segmentação é, então, utilizado como imagem para o cálculo de uma nova transformação da distância. Então, novamente, é feito o limiar simples, mas dessa vez com o inverso do valor anterior. Dessa forma, a partir da imagem dilatada vamos excluir os pontos dilatados mantendo as estruturas entre os pulmões, de modo a obter uma aproximação ao feixe convexo.

A aproximação do feixe convexo com o uso da transformação de distância mostrou- -se eficiente e acurada. Os dois pulmões, previamente segmentados, são então removidos da aproximação de feixe convexo dos pulmões; pois a região dentro dos pulmões representam regiões em que o potencial de encontrar o coração é zero.

#### **5.10.1.2 Região fora do Feixe Convexo**

Para a região fora do feixe convexo que seria a região em que ainda há chance do coração se encontrar, mas com menor probabilidade do que na região central, foi feita a seguinte aproximação.

Foi calculada a transformada da distância para cada um dos pulmões segmentados. As duas imagens das transformadas da distância foram multiplicadas como *itk::MultiplyImageFilter*. A imagem da multiplicação foi então invertida com o *itk::InvertIntensityImageFilter*. Dessa forma, obteve-se uma imagem de distância inversa que declina fortemente quando distancia-se dois pulmões segmentados e é maior perto deles. Essa é justamente uma condição que estávamos procurando para o potencial K1 fora do feixe convexo.

#### **5.10.1.3 Adição das Duas Regiões**

A região do feixe convexo excluído os pulmões segmentados foi normalizada para ter como valor máximo o máximo do mapa de distância da região fora do feixe convexo como o *itk::MultiplyImageFilter*. Com as duas regiões tendo o mesmo máximo a região fora do feixe convexo foi dividida por 100, para que essa região tivesse um peso menor que a região central. As duas regiões foram somadas e o conjunto todo foi normalizado para 1.

O resultado foi um potencial com valor 1 para a região do feixe convexo excluído os pulmões; 0 para o interior dos pulmões; e um mapa que decresce distanciando dos pulmões, cujo máximo é  $\frac{1}{100}$ .
### **5.10.2 2** ˝ **Potencial: Mais Próximo ao Pulmão Esquerdo**

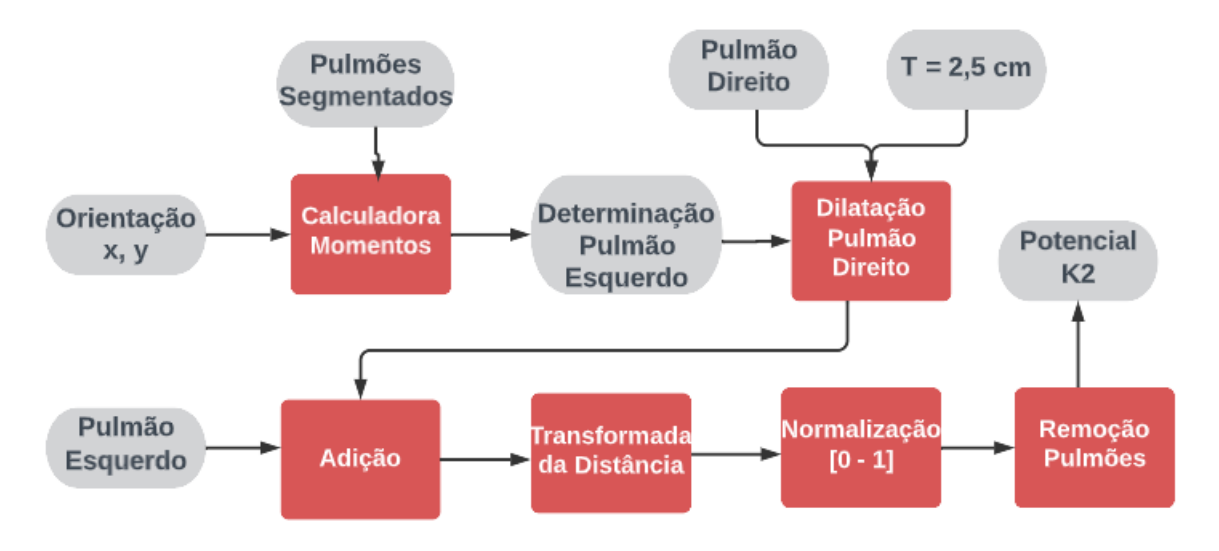

Figura 5 – Processo Cálculo Potencial K2

## **5.10.2.1 Verificação de Qual Pulmão Segmentado é o Esquerdo e o Direito**

O programa pede para o usuário entrar como uma variável booleana se a série de imagens de TC iniciam-se na parte de baixo do tórax ou em cima. A partir de tal informação, supondo-se que a frente do paciente esteja voltada para a direção  $-\hat{y}$ , o programa determina qual dos pulmões segmentados salvo é o esquerdo e qual o direito.

O programa lê as duas imagens de pulmão segmentado, e calcula o momento central de cada imagem com o *itk::ImageMomentsCalculator*. Caso o momento na direção *x*ˆ da imagem 1 seja menor que a da imagem 2 e a série comece na parte de baixo do tórax, a imagem 1 é considerada como o pulmão esquerdo. Dessa forma, o outro pulmão será escolhido para dilatação.

#### **5.10.2.2 Dilatação e Construção do Potencial**

O pulmão direito é então dilatado 2,5 cm, considerando o espaçamento da direção *x*ˆ. Os dois pulmões segmentados são postos na mesma imagem. A partir da imagem com os dois pulmões, com o pulmão direito dilatado 2,5 cm, é construído um mapa de distância com a classe *itk::SignedMaurerDistanceMapFilter*.

A imagem do mapa de distância é normalizada para ter o máximo de valor 1. A região dos dois pulmões segmentados é então retirada da imagem de potencial com o *itk::MaskNegatedImageFilter* para deixar as regiões no interior dos pulmões com potencial igual a 0. A imagem resultante é então identificada com o potencial K2. Nela as regiões mais próximas aos pulmões, com o pulmão direito dilatado, são as de menor probabilidade do coração estar localizado.

### **5.10.3 3** ˝ **Potencial: Mais Próximo ao Terço Anterior e ao Diafragma**

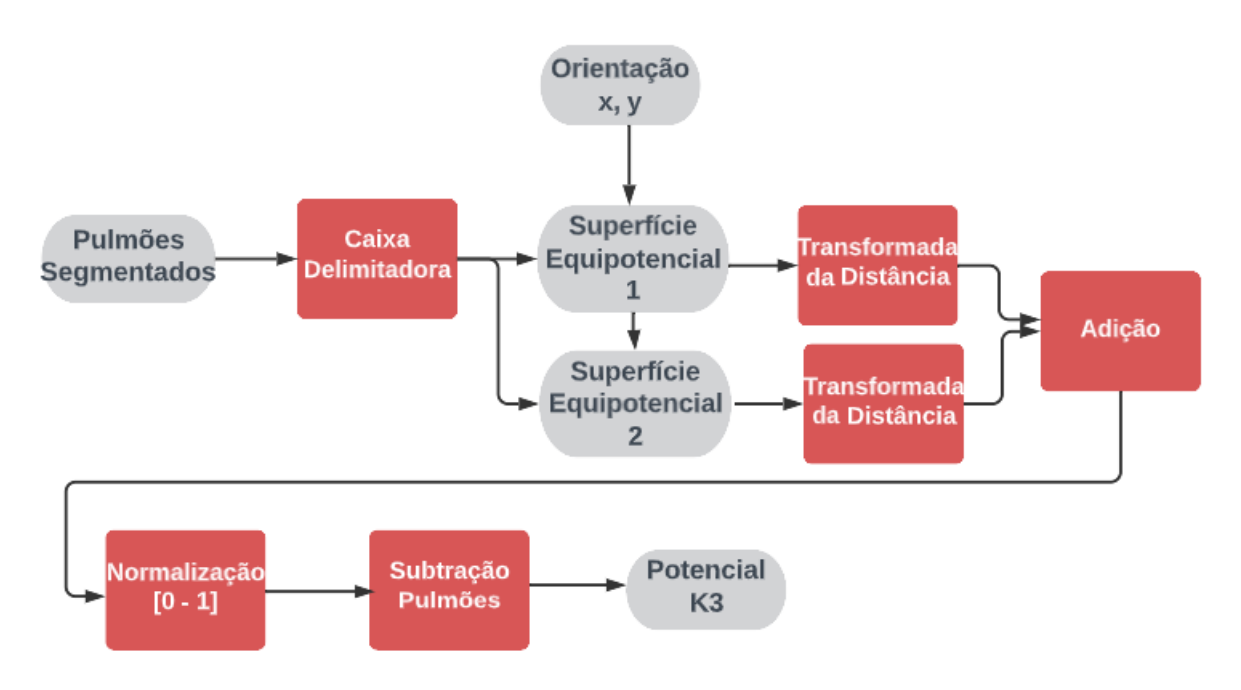

Figura 6 – Processo Cálculo Potencial K3

Nesta parte, o programa vai utilizar a imagem dos dois pulmões segmentados. A imagem dos dois pulmões será transformada em um conjunto de pontos (*itk::PointSet*), sobre o qual será calculada uma caixa delimitadora (*itk::BoundingBox*). Os limites superiores e inferiores da caixa delimitadora nas direções *x*ˆ e *y*ˆ vão ser utilizados para construir o potencial maior no terço anterior do torso e no terço mais próximo ao diafragma.

O comprimento do torso nas direções  $\hat{z}$  e  $\hat{x}$  será calculado a partir das informações da caixa delimitadora. Levando em consideração as informações de orientação dos eixos *z*ˆ e *x*ˆ entrada pelo usuário, o programa calculara as coordenadas *z*ˆ e *x*ˆ das superfícies planas de maior potencial conforme as seguintes equações:

Superf. Potencial 1 (coord. $\hat{z}$ ) = Superf. Inferior Torso +  $1/3$  · Comprimento Crânio-Caudal Superf. Potencial 2  $(\text{coord}.\hat{x}) = \text{Limite}\$  Anterior Torso  $+1/3 \cdot \text{Comprimento}\$  Anterior-Posterior (5.4)

Calculadas as duas superfícies da equação [5.4,](#page-74-0) o programa criou duas imagens nas quais foram desenhadas as duas superfícies planas de máximo potencial com iteradores de imagem. O mapa de distância da imagem conjunta das duas superfícies de máximo potencial foi então calculada com a classe *itk::SignedMaurerDistanceMapImageFilter*. O mapa de distância foi invertido e normalizado para ter o valor máximo igual a 1.

Dessa forma, temos o potencial K,3 em que a probabilidade de encontrar o coração é mais próxima ao diafragma e ao terço anterior do torso.

## **5.10.4 Fusão dos Potenciais**

<span id="page-74-0"></span> $\int$  $\int$ 

 $\mathcal{L}$ 

A fusão dos 3 potenciais K1, K2, K3 no potencial resultante  $K_R = K_1 \cdot K_2 \cdot K_3$  foi realizada dois a dois conforme a norma t, como :

$$
normal-t: \qquad \cdot = \min(K_i, K_j) \tag{5.5}
$$

A equação implica considerar os potenciais K's como detectores físicos. Caso um potencial tenha valor alto, esse valor deve ser tratado como se o detector tivesse problemas e o valor é descartado tomando o valor mínimo do outro detector. [\(BLOCH; MAITRE,](#page-166-0) [1995](#page-166-0)).

## **5.10.5 Escolha da Semente**

Uma vez calculado o potencial resultante *K<sup>R</sup>* a semente para inicialização do modelo deformado foi escolhida como a região do maior potencial. Nesta região acredita-se que haja a maior chance do coração estar localizado.

### **5.10.6 Determinação da Região de Interesse**

Com o mapa da distância dos dois pulmões já previamente calculado, pode-se calcular a distância do máximo potencial ao pulmão esquerdo. Assim, foi escolhida como o tamanho da região de interesse, nas direções  $\hat{y} \in \hat{x}$ , 3,10 vezes a distância do máximo potencial ao pulmão esquerdo.

Considerou-se, então, que o comprimento típico do coração humano é de 120 mm [\(BETTS,](#page-166-1) [2013](#page-166-1)), e que sua inclinação com o plano sagital é de  $34.5 \pm 12.9^{\circ}$  ([KAWASHIMA;](#page-169-0) [SATO,](#page-169-0) [2021](#page-169-0)). Levando em consideração tais quantidades, o tamanho da região de interesse na direção  $\hat{z}$  foi calculada conforme:

Tamanho ROI direção 
$$
\hat{z} = \sqrt{(120 \text{mm})^2 + (Tamanho ROI direção \hat{x})^2}
$$
 (5.6)

Além disso, forneceu-se duas variáveis para o usuário alterar as pontas da região de interesse na direção *z*ˆ modificando a equação. Uma vez determinada a região de interesse o modelo deformável operou apenas na região de interesse.

## **5.10.7 Fluxo Vetorial Gradiente (FVG)**

A biblioteca ITK permite que o termo de advecção  $(\vec{A}(\vec{x}))$ , que atrai o modelo deformável para borda, da equação [3.6](#page-43-0), seja alterado pelo usuário. Dessa forma, foi possível alterar o valor de  $\vec{A}(\vec{x})$  de forma que ele corresponda ao valor da força  $\vec{\mathbf{F}}_{\text{ext}}$  da equação [4.4.](#page-52-0)

A Figura [7](#page-75-0) apresenta o processo de cálculo do termo de advecção, a partir da soma dos termos da força de pressão, da relação espacial e do potencial de borda. Apenas o termo da força de pressão é um campo escalar sendo todos os campos citados anteriormente campos vetoriais.

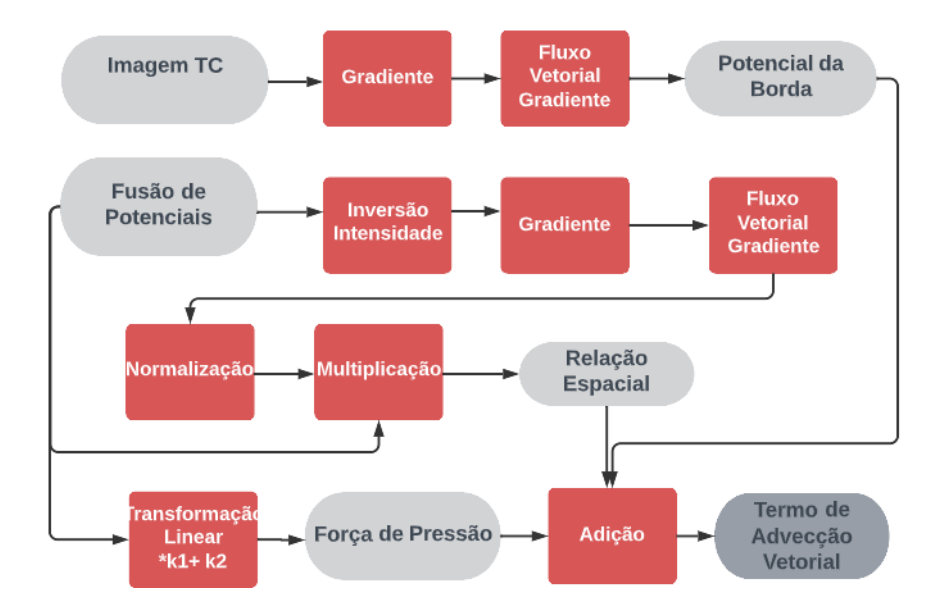

<span id="page-75-0"></span>Figura 7 – Processo Cálculo do Termo Vetorial de Advecção

O modelo da Figura [7](#page-75-0) toma como base a fusão dos 3 potenciais  $(\mathrm{K}_1,~\mathrm{K}_2$ e $\mathrm{K}_3)$ dados pela equação [4.3](#page-52-0) e a imagem de TC em *unsigned int*.

A imagem da fusão dos potenciais foi invertida com o filtro *itk::InvertIntensityImageFilter*. A partir daí, foi tomado o gradiente do potencial invertido e da imagem de TC com o *itk::GradientImageFilter* que produz uma imagem vetorial em 3 dimensões. A partir das imagens em gradiente, foi possível aplicar o modelo do fluxo vetorial gradiente, *itk::GradientVectorFlowImageFilter*, que implementa o sistema de equações [3.8](#page-44-0) através da equação [C.38.](#page-197-0)

<span id="page-76-0"></span>A Tabela [8](#page-76-0) apresenta os parâmetros utilizados para os dois modelos de FVG.

| 100 U<br><u>i wrthron o chizadol no modelo de</u> |      |  |
|---------------------------------------------------|------|--|
| Número de Iterações   Nível de Ruído              |      |  |
|                                                   | 2000 |  |

Tabela 8 – Parâmetros Utilizados no Modelo de FVG

A aplicação do modelo de FVG, sobre o gradiente da imagem de TC, já produz a imagem vetorial do potencial de borda.

Para o FVG do potêncial inverso, foi calculada sua magnitude com o filtro *itk::VectorMagnitudeImageFilter*, e a imagem do FVG foi normalizada pela magnitude com o filtro *itk::DivideImageFilter*. Por fim, a imagem vetorial normalizada foi multiplicada pelo campo escalar do potencial com o filtro *itk::MultiplyImageFilter*, produzindo a imagem vetorial da relação espacial.

Por fim, para a força de pressão, foi produzida uma imagem conforme a equação [4.7](#page-52-0) a partir da fusão de potenciais com a ajuda de iteradores.

O potencial de borda foi, então, multiplicado por  $\lambda$  e a relação espacial por  $1 - \lambda$ com o filtro *itk::MultiplyImageFilter*. Os 3 termos foram então somados com o filtro *itk::AddImageFilter*, para formar o termo de advecção. Os parâmetros utilizados para a construção da imagem da força de pressão, e do termo de advecção estão na Tabela [9](#page-76-1).

Tabela 9 – Parâmetros para Força de Pressão

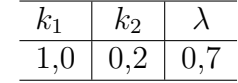

<span id="page-76-1"></span>Por último, o termo de advecção foi restrito a região de interesse do coração como o filtro *itk::RegionOfInterestImageFilter*.

Em cada etapa do processo foram produzidas imagens vetoriais de formato .vtk para visualização com o *software* ParaView ([AHRENS et al.,](#page-166-2) [2001\)](#page-166-2).

### **5.10.8 Modelo Deformável**

Apesar de [Moreno et al.](#page-170-0) ([2008](#page-170-0)) utilizarem um modelo deformável tradicional para segmentar o coração, o modelo do contorno geodésico ativo, disponível na biblioteca ITK, é

apenas uma re-parametrização do modelo deformável tradicional (como foi discutido na introdução).

O modelo de contorno geodésico ativo da biblioteca ITK implementa o modelo de evolução da curva de nível da equação [5.1,](#page-74-0) com os valores de parâmetros dados pela equação [5.2.](#page-77-0)

$$
\frac{\partial \Psi}{\partial t} = -\alpha \cdot \vec{A}(\vec{x}) \cdot \nabla \Psi - \beta \cdot P(\vec{x}) |\nabla \Psi| + \gamma |Z(\vec{x}) \cdot \kappa | \nabla \Psi| \tag{5.1}
$$

<span id="page-77-0"></span>
$$
P(\vec{x}) = g(\vec{x}) \qquad Z(\vec{x}) = g(\vec{x}) \qquad \vec{A}(\vec{x}) = -\nabla g(\vec{x})
$$
  

$$
g(\vec{x}) = 1/(1 + S(\vec{x})) \qquad S(\vec{x}) = exp(-|\nabla \otimes G(\vec{x})|)
$$
 (5.2)

Em que *A⃗* termo advecção, P o termo de propagação, Z o modificador espacial, *κ*  $\alpha \beta$  e  $\gamma$  constantes,  $\nabla \otimes G(\vec{x})$  representa o gradiente do gaussiano, e  $g(\vec{x})$  a *feature image* em qual o modelo irá ajustar-se.

Dos parâmetros da equação [5.1](#page-74-0), o termo de advecção foi substituído pelo termo calculado na secção anterior (Figura [7\)](#page-75-0) com a função *itk::GeodesicActiveContourLevelSetImageFilter::SetAdvectionImage()*; e a *feature image*,  $q(\vec{x})$ , foi substituída pela norma do termo de advecção, como mostra a Figura [8](#page-78-0).

Outro ponto a ser ressaltado, foi que o filtro *itk::GeodesicActiveContourLevelSetImageFilter* utilizado é optimizado para trabalhar em 2D e não foi possível aplicá-lo em 3D. Diante de tal fato, utilizou-se uma estrutura de *loop* em que cada imagem 2D da região de interesse era extraída com filtro *itk::ExtractImageFilter* e o modelo deformável era iniciado na região específica. No final do processo, um iterador salvou o conjunto de imagens em uma imagem 3D.

O processo de aplicação do contorno geodésico ativo em cada imagem 2D da ROI do coração em estrutura de *loop* está mostrado na Figura [8](#page-78-0).

Após o filtro de extração da fatia 2D da região de interesse, a imagem foi suavizada pelo filtro *itk::CurvatureAnisotropicDiffusionImageFilter*. O filtro *itk::GradientMagnitudeRecurssiveGaussianImageFilter* calculou a magnitude do gradiente do gaussiano da imagem de modo a capturar as bordas da imagem. Por fim, o filtro *itk::SigmoidImageFilter*, ressaltou as bordas calculadas pelo filtro anterior.

A imagem do filtro sigmoide é passada para o filtro de propagação de frente *itk::FastMarchingImageFilter*, que calculava a curva de nível inicial. A semente utilizada por esse filtro foi calculada pelo ponto máximo da fusão de potenciais na imagem 2D.

Uma imagem vetorial do tamanho da ROI do termo de advecção foi calculada com o *itk::RegionOfInterestImageFilter*. Foi calculada a magnitude dessa última imagem de

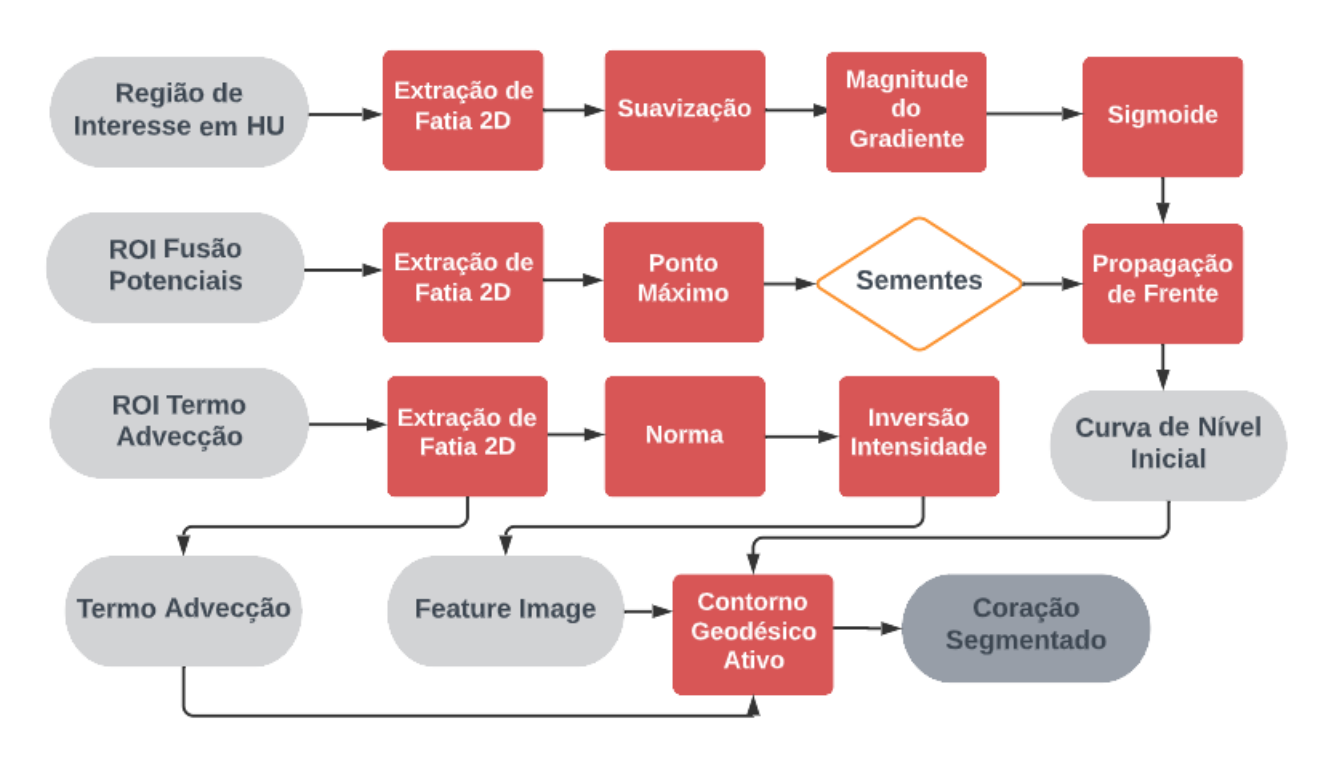

<span id="page-78-0"></span>Figura 8 – Processo Segmentação Coração por Contorno Geodésico Ativo

modo que a imagem resultante serviu de *Feature Image*.

A *Feature Image*, o termo de advecção e a curva de nível inicial foram passados para o filtro de contorno geodésico ativo que produziu a segmentação. A imagem resultante foi salva em uma imagem 3D com a ajuda de um iterador.

| Filtro                 | Variável      |            |             |       |
|------------------------|---------------|------------|-------------|-------|
|                        | Sigma         |            |             |       |
| Magnitude do Gradiente | 5,0           |            |             |       |
|                        | Tempo         | Iterações  | Condutância |       |
| Suavização por Difusão | 0.05          | 10,0       | 1,0         |       |
|                        | Máximo        | Mínimo     | Alfa        | Beta  |
| Filtro Sigmoide        | 10,0          | 0.0        | 100,0       | 120,0 |
|                        | Valor Semente | Velocidade |             |       |
| Propagação da Frente   | $-10,00$      | 2,0        |             |       |

Tabela 10 – Constantes Utilizadas nos Filtros de Segmentação do Coração

Tabela 11 – Parâmetros Utilizados no Contorno Geodésico Ativo para o Coração

| Contorno Geodésico Ativo | Valor              |
|--------------------------|--------------------|
| Erro RMS                 | $\frac{0,01}{500}$ |
| No de Iterações          |                    |
| Fator Propagação         | $-0,2$             |
| Fator Advecção           | $-1,0$             |
| Fator Curvatura          | 1,0                |

## **5.11 Segmentação Canal Espinhal**

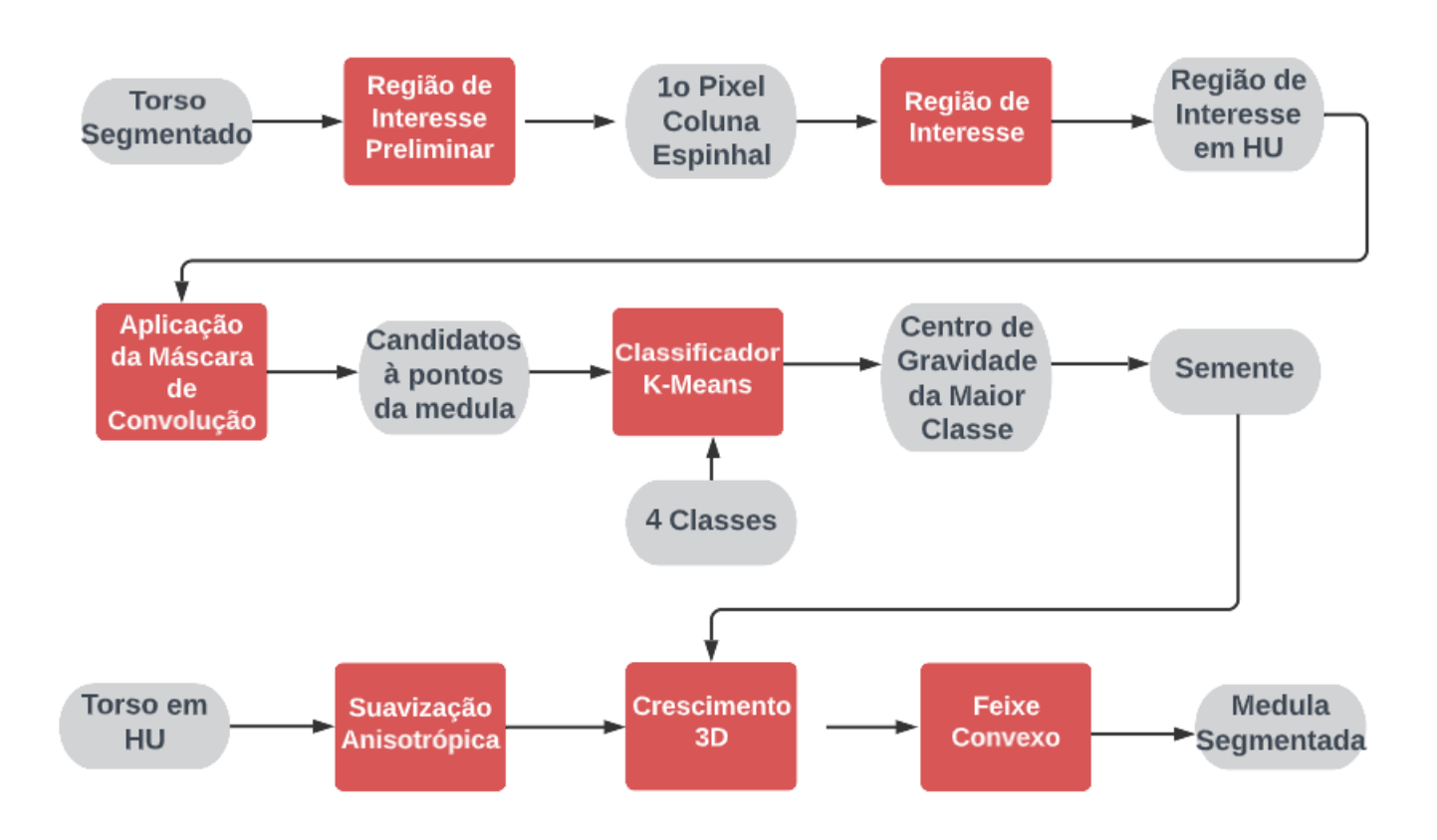

Figura 9 – Processo Segmentação Canal Espinhal

## **5.11.1 Identificação da ROI**

Utilizou-se a imagem já previamente segmentada do torso para a identificação da região de interesse do canal espinhal. Com o filtro *itk::ExtractImageFilter* selecionou-se a imagem axial central como sendo aquela na qual se trabalharia na identificação da região de interesse.

Transformou-se a imagem axial central do torso segmentado em um conjunto de pontos e calculou-se a caixa delimitadora. A região de interesse preliminar foi calculada com a equação [4.14](#page-58-0) com base nos parâmetros fornecidos pela caixa delimitadora.

Partindo da direção posterior da caixa limitadora preliminar foi sendo analisando o valor de intensidade dos pixels da imagem sobre a linha central rumo a direção anterior. O primeiro pixel sobre a linha central com valor de HU > 230 foi considerado pertencente a coluna óssea e utilizado para delimitar a região de interesse mais refinada conforme as equações [4.15.](#page-58-0) Os parâmetros da região de interesse foram fornecidos para o filtro *itk:RegionOfInterestImageFilter* que separou apenas a região de interesse refinada para

aplicação da máscara de convolução.

### **5.11.2 Aplicação da Máscara de Convolução**

Trabalhando sobre a região de interesse refinada com o iterador de vizinhança *itk::NeighborhoodIterator* foram estabelecidos os 207 deslocamentos do pixel central (*itk::Offset*) para construir a máscara da Figura [2](#page-59-0).

Para cada pixel da imagem da região de interesse refinada foi checado se os pixels azuis da máscara de convolução (Figura [2](#page-59-0)), tinham valor de intensidade maior que 100 HU e se os pixels verdes da máscara tinham intensidade entre -10 e 100. Caso a condição sobre os pixels verdes resultasse em positivo para mais que 30 pixels, e para os azuis para mais de 20 pixels o iterador de vizinhança marcava o pixel central como um possível candidato a pixel do canal espinhal.

## **5.11.3 Processamento dos Pontos Candidatos**

Foi aplicado em sequência, inicialmente um filtro de mediana *itk::MedianImageFilter* com raio de 7 pixels. Posteriormente, foi aplicado o filtro de componentes conexos *itk::ConnectedComponentsImageFilter* para transformar a imagem num conjunto de componentes conexos rotulados. Em seguida foi aplicado o filtro *itk::LabelShapeKeepNObjectsFilter* para apenas guardar o objeto segmentado com maior redondeza de cada imagem axial. O filtro *itk::LabelShapeKeepNObjectsFilter*

foi aplicado com o filtro *itk::SliceBySliceImageFilter* para ser aplicado independentemente em cada imagem axial 2D do conjunto de imagens de TC.

## **5.11.4 Aplicação do Classificador K-Means**

A imagem dos candidatos aos pontos do canal espinhal foi transformada em um conjunto de pontos, para aplicar um classificador K-Means no conjunto de pontos 3D. As informações das três dimensões espaciais dos pontos são guardados em uma árvore binária Kd (*itk::Statistics::WeightedCentroidKdTreeGenerator*)

para aplicação mais rápida do classificador. A Tabela [12](#page-81-0) mostra as médias iniciais escolhidas para inicializar o classificador. Foram escolhidos pontos espalhados pela extensão da coluna na coordenada *z*ˆ.

| Média Inicial   | coord $\hat{x}$ | coord $\hat{y}$ | coord $\hat{z}$ |
|-----------------|-----------------|-----------------|-----------------|
| Média Inicial 1 | 261             | 283             | 277             |
| Média Inicial 2 | <b>200</b>      | 300             |                 |
| Média Inicial 3 | 200             | 350             | 133             |
| Média Inicial 4 | 200             | 350             | 200             |

<span id="page-81-0"></span>Tabela 12 – Médias Iniciais Classificador K-Means em Pixels

O número de interações escolhidas para o classificador foi 200. O número total de pontos candidatos que foram classificados foram 26006.

### **5.11.5 Crescimento 3D**

Os pontos pertencentes ao maior cluster do classificador K-Means foram transformados em um conjunto de pontos com a ajuda de um iterador do classificador (*itk::ClassifierType::MembershipSampleType::ConstIterator*)

. O conjunto de pontos foi então transformado em uma imagem como o método *SetPixel*.

O centro de gravidade do maior conjunto de pontos foi calculado com o *itk::ImageMomentsCalculator*.

Tabela 13 – Centro de Gravidade e Índice da Semente Escolhidos para Crescimento 3D em Pixels

| Variável                                          |     | coord $\hat{x} \mid \text{coord } \hat{y} \mid \text{coord } \hat{z}$ |      |
|---------------------------------------------------|-----|-----------------------------------------------------------------------|------|
| Centro de Gravidade   243,705   351,728   163,668 |     |                                                                       |      |
| Indice Semente                                    | 243 | -351                                                                  | -163 |

O método de crescimento 3D selecionado foi o *itk::ConfidenceConnectedImageFilter*. Esse método calcula a média e o desvio padrão de uma vizinhança de tamanho específica e os pixels selecionados no crescimento são aqueles com intensidade entre  $I(\vec{X})$   $\in$  $[m - f \cdot \sigma, m + f \cdot \sigma]$ ; em que m é a média na vizinhança,  $\sigma$  o desvio padrão e  $f$  um fator multiplicador [\(JOHNSON; MCCORMICK; IBANEZ,](#page-169-1) [2015](#page-169-1)).

Anteriormente à aplicação do filtro de crescimento 3D, foi utilizado um filtro de suavização. A Tabela [14](#page-82-0) mostra os valores dos parâmetros utilizados para o filtro de crescimento 3D e o filtro de suavização (*itk::CurvatureFlowImageFilter*).

Após a aplicação do crescimento 3D, foi calculada a aproximação de feixe convexo da imagem resultante realizada com aplicação de 2 transformadas de distância e 2 limiares simples com sinais invertidos aplicados imagem 2D à imagem 2D com o *itk::SliceBySliceImagefilter*.

| Variáveis Crescimento 3D                       | Valor |
|------------------------------------------------|-------|
| Fator Multiplicador (f)                        | 1,68  |
| Raio da Vizinhança para o Cálculo da Variância | 14    |
| Número de Iterações                            | 25    |
|                                                |       |
| Variáveis Suavização                           | Valor |
| Número de Iterações                            | 5     |
| Passo                                          |       |

<span id="page-82-0"></span>Tabela 14 – Parâmetros para o algoritimo Crescimento 3D e Filtro de Suavização

## **5.12 Segmentação das Costelas**

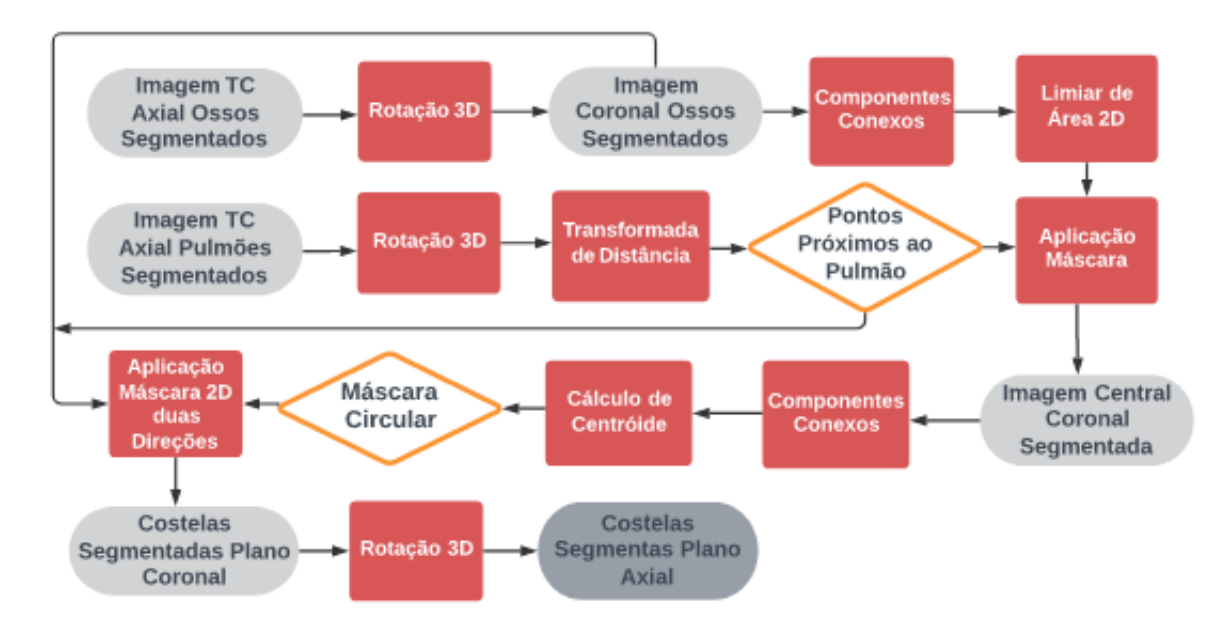

Figura 10 – Processo Segmentação das Costelas

Para aplicar o algoritimo de [Zhang, Li e Hu](#page-173-0) ([2012](#page-173-0)) para segmentação das costelas é preciso trabalhar com a imagem no plano coronal. Foi efetuada a rotação da imagem com a transformação *itk::Euler3DTransform*. Essa transformação realiza uma rotação nos três eixos  $(\hat{x}, \hat{y}, \hat{z})$  e/ou uma translação. Os ângulos e translações são estipulados por seis parâmetros por *itk::Euler3DTransform::Euler Parameters*, e a origem da rotação por *itk::Euler3DTransform::Euler FixedParameters*.

A transformação para ser efetivada precisa ser passada para o *itk::ResampleImageFilter* com um interpolador. Foi utilizado um interpolador linear (*itk::LinearInterpolateImageFunction*). Inicialmente, foi feita a rotação do tecido ósseo com as técnicas descritas acima com  $R_{\hat{x}} = -\frac{\pi}{2}$  $\frac{\pi}{2}$  para pôr as costelas no plano coronal.

## **5.12.1 Pré - Processamento**

A seguir, criou-se uma estrutura em *loop* para processar todas as imagens 2D do plano coronal. As imagens 2D foram extraídas com o filtro *itk::ExtractImageFilter*. Foram avaliados os conjuntos conexos com o filtro *itk::ConnectedComponentsImageFilter* para a imagem ser transformada em um mapa de rótulo de formas com o *itk::LabelImageToShapeLabelMapFilter*. Uma vez transformada em mapa de forma (*itk::ShapeLabelMap*) pode-se utilizar o filtro *ShapeOpeningLabelMapFilter* para selecionar os componentes conexos com apenas certos atributos de forma mostrados na Tabela [15.](#page-83-0)

| Variável    | Valor | Unidade |
|-------------|-------|---------|
| Área Máxima | 120   | pixels  |
| Área Mínima | 40    | pixels  |

Tabela 15 – Parâmetros para Filtro de Forma

<span id="page-83-0"></span>A seguir, a imagem dos dois pulmões segmentados foi rotacionada por  $R_{\hat{x}} = -\frac{\pi}{2}$  $\frac{\pi}{2}$ pelo mesmo procedimento anterior, para obter-se os pulmões segmentados no plano coronal. Com a imagem dos pulmões rotacionada, calculou-se o mapa de distância dos pulmões, com o filtro *itk::SignedMaurerDistanceMapFilter*. A partir do mapa de distância, aplicou-se o filtro de limiar simples para escolher a região apenas de certa distância dos pulmões conforme a Tabela [16](#page-83-1)

Tabela 16 – Parâmetros para Distância dos Pulmões

| Variável                             | Valor Unidade |
|--------------------------------------|---------------|
| Limiar de Distância $\vert$ [0 - 13] | pixels        |

<span id="page-83-1"></span>Adicionou-se a região segmentada pelos parâmetros da Tabela [16](#page-83-1) todos os pontos abaixo do pulmão e removeram-se os pontos acima do pulmão. Utilizou-se a região próxima aos pulmões, descrita acima, como máscara para os ossos segmentados com o *itk::MaskImageFilter*.

### **5.12.2 Rastreamento**

A partir do pré-processamento acima, escolheu-se a imagem com índice  $\hat{z} = 261$  do plano coronal para começar o rastreamento, pois essa era imagem com melhor segmentação das costelas. A partir dessa imagem, criou-se duas estruturas de *loop* idênticas para realizar o rastreamento das costelas, tanto na direção anterior, como posterior.

A imagem 2D na direção anterior da imagem número 261 era escolhida com o filtro *itk::ExtractImageFilter* que passava para o filtro de componentes conexos (*itk::ConnectedComponentImageFilter*) e a seguir para o *itk::LabelImageToLabelMapImageFilter* para construir o mapa de rótulos. Uma vez feito o mapa de rótulos, pode-se calcular os centroides de todos os componentes conexos da imagem e colocá-las num vetor.

Para cada centroide calculado, era criada uma máscara circular de raio 10 pixels, para ser aplicada na imagem seguinte. A máscara circular era aplicada na imagem seguinte, com a ajuda de iteradores, sobre imagem original da estrutura óssea segmentada no plano coronal. O ciclo então se repetia com um novo mapa de rótulos e novo cálculo de centroides até a última imagem. Um procedimento idêntico foi aplicada partindo da imagem coronal 261 na direção posterior.

Tabela 17 – Tamanho Máscara Circular Rastreamento

| Variável     | Valor | Unidade |
|--------------|-------|---------|
| Raio Máscara | 10    | pixels  |

Por fim, a imagem das costelas segmentadas era rotacionada novamente para obter a imagem axial. Foi utilizada a mesma rotação, interpolação e *Resampler* que utilizados anteriormente, mas com  $R_{\hat{x}} = \frac{\pi}{2}$  $\frac{\pi}{2}$ .

## **5.13 Segmentação do Nódulo do Pulmão**

#### **5.13.0.1 Pré-Processamento**

Inicialmente, foi aplicado o filtro gradiente do núcleo Gaussiano (*itk::GradientRecursiveGaussianImageFilter*) somente na região dos pulmões segmentados, para calcular o gradiente nas direções *x*ˆ e *y*ˆ.

Foi calculado o maior valor de G*<sup>σ</sup>* da equação [4.8](#page-55-0) para cada pixel do pulmão, usando 3 iteradores de vizinhança, um para cada termo da equação numa vizinhança N-8. Foi então tomado a raiz do maior termo para cada pixel. O valor de *σ* utilizado para convolução do núcleo Gaussiano foi  $\sigma = 0, 01$ .

#### **5.13.0.2 Algoritimo do Tobogã Aprimorado**

Uma vez calculado o maior valor da equação [4.8](#page-55-0) foi utilizado o filtro *itk::RegionalMinimaImageFilter* para calcular o conjunto de mínimos regionais da imagem.

Utilizando um iterador de vizinhança com os desvios (*itk::OffSets*) dados pela Figura [12](#page-86-0) calculou-se para cada pixel da imagem a direção em relação ao mínimo do gradiente. Salvou-se então uma imagem com a relação de *offsets* indicando a direção ao mínimo. Nessa imagem, um pixel com valor 5 indica um mínimo regional e um pixel com valor 2 indica que a direção do mínimo é na direção  $-\hat{y}$ .

Foi calculada uma caixa delimitadora ao redor dos dois pulmões segmentados de modo que o algoritimo do tobogã operasse apenas nessa área. O algoritimo do tobogã foi implementado com 3 iteradores de imagem que operavam em um *loop* que varria a região dos pulmões. Um dos iteradores lia a imagem com os caminhos até o mínimo local do gradiente, outro o gradiente do núcleo gaussiano, e um uma imagem para marcar os pixels já segmentados de modo que o algoritimo não operasse duas vezes sobre o mesmo caminho.

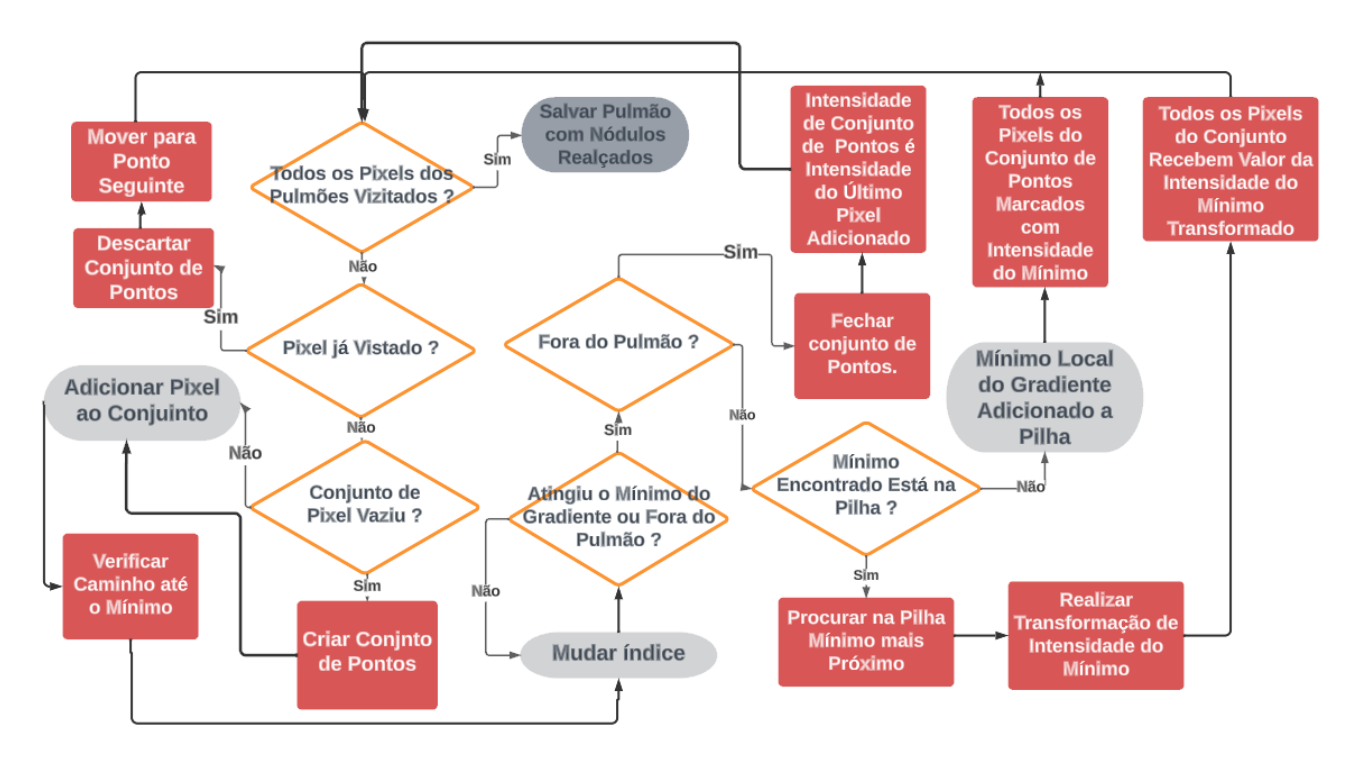

<span id="page-85-0"></span>Figura 11 – Implementação da Transformação de Intensidade do Algoritimo do Tobogã

O algoritimo funciona da forma mostrada na Figura [11](#page-85-0). Dentro do loop sobre os pixels do pulmão, para cada novo pixel foi criado um conjunto de pontos, e o pixel em questão era adicionado ao conjunto de pontos, e um índice foi criado para sua posição. O valor do gradiente nesse ponto inicial também foi gravado. Uma vez o pixel adicionado, o trajeto até o mínimo era verificado.

Caso o programa não esteja sobre um mínimo local do gradiente, o programa entrará em um *while*. Dentro do *while* era feita uma atualização do índice de posição. A atualização do índice era feita conforme o mapa da Figura [12](#page-86-0) em direção ao mínimo do gradiente.

Com o índice atualizado em direção ao mínimo do gradiente, o ponto com esse índice foi adicionado ao conjunto de pontos. O programa dentro do *while* atualizará o índice, e adicionará o ponto com o novo índice ao conjunto de pontos até o mínimo local ser encontrado, ou o índice sair da área da figura, ou dos pulmões.

|           |                |   |   | $\hat{x}$ |
|-----------|----------------|---|---|-----------|
|           |                | 2 | 3 |           |
|           | $\overline{4}$ | 5 | 6 |           |
|           |                | 8 | 9 |           |
| $\hat{y}$ |                |   |   |           |

<span id="page-86-0"></span>Figura 12 – Desvios (itk::Offsets) Utilizados

Quando o mínimo local do gradiente for encontrado, ou o pixel em questão sair da área dos pulmões, os pontos alocados no conjunto de pontos eram segmentados e foi realizada a transformação de intensidade dos pixels do conjunto de pontos conforme a equação [4.9](#page-55-0).

Inicialmente, era verificado o vetor que contem a pilha de mínimos locais do gradiente. Caso a pilha de mínimos estivesse vazia, o valor do mínimo do grandiente entrava na pilha diretamente. Caso a pilha já continha outros mínimos, era verificado se o mínimo em questão estava na pilha de mínimos. Caso não estivesse, ele seria adicionado ao final da pilha.

A seguir, foi calculada a diferença absoluta do novo mínimo com todos os mínimos pré-existentes na pilha de mínimos, e marcado o mínimo da pilha com a menor diferença absoluta.

Posteriormente, os pontos do conjunto de pontos construído anteriormente foram acessados com um iterador de pontos para realizar a transformação de intensidade da equação [4.9.](#page-55-0) Foi calculado a vizinhança N-4 de cada ponto do conjunto de pontos a ser segmentado. Foi escolhido o ponto com maior valor máximo entre a vizinhança N-4 e o mínimo do gradiente com maior semelhança ao mínimo da fonte.

Caso o mínimo do gradiente não esteja na pilha, o novo mínimo entrará na pilha e todos os pontos foram marcados com seu valor sem fazer a transformação de intensidade.

A Tabela [18](#page-86-1) mostra os valores de p , e q escolhidos para o peso da transformação de intensidade da equação [4.9.](#page-55-0)

<span id="page-86-1"></span>Tabela 18 – Parâmetros para Transformação de intensidade do algoritimo do Tobogã (equação [4.9](#page-55-0))

| variáveis           | Valor |
|---------------------|-------|
| P algoritimo Tobogã | 0.2   |
| Q algoritimo Tobogã | 0.8   |

#### **5.13.0.3 Pós-Processamento**

A imagem rotulada pela transformação de intensidade do algoritimo do tobogã aprimorado foi então invertida e normalizada entre [0,1000] pelo método *GePixel* e *SePixel* aplicado individualmente a cada imagem 2D da pilha de imagens. Foi aplicado então o filtro de mediana *itk::MedianImageFilter* com raio igual a 1 imagem 2D à imagem 2D com o *itk::SliceBySliceImageFilter*

#### **5.13.0.4 Segmentação**

Foi aplicado o filtro de limiar simples global (*itk::BinaryThresholdImageFilter*) com limiar entre [893,1000] na imagem normalizada.

A seguir foi aplicado o filtro de componentes conexos, *itk::ConnectedComponentImageFilter*, para transformar a imagem em um mapa de rótulos da forma dos objetos da imagem (*itk::ShapeLabelMap*) com o filtro *itk::LabelImageToShapeLabelMapFilter*. O filtro *itk::ShapeOpeningLabelMapFilter* permite selecionar apenas objetos rotulados que contenham determinada característica quanto a forma.

Tabela 19 – Valor do Limiar Utilizado para Segmentar Nódulo

| variaveis | Valor       |
|-----------|-------------|
| Limiar    | 393 - 1000] |

A Tabela [20](#page-87-0) mostra os valores escolhidos para os limiares dos 4 filtros de forma (*itk::LabelImageToShapeLabelMapFilter*) utilizados em sequência. O raio esférico foi fixado entre [1,0 - 30,0] mm, e a área total (3D) do tumor entre [36,0 - 40,0] pixels.

<span id="page-87-0"></span>

| Número do       | Variáveis                     | Valor | Unidade          |  |
|-----------------|-------------------------------|-------|------------------|--|
| Filtro de Forma |                               |       |                  |  |
| $1^{\circ}$     | Limite Inferior Raio Esférico | 1.0   | mm               |  |
| $2^{\circ}$     | Limite Superior Raio Esférico | 30,0  | mm               |  |
| $3^\circ$       | Limite Inferior Volume        | 36,0  | número de pixels |  |
| $4^\circ$       | Limite Superior Volume        | 40,0  | número de pixels |  |

Tabela 20 – Parâmetros para o Segmentação do Nódulo de Pulmão

#### **5.13.0.5 Crescimento 3D com Múltiplas Restrições**

O crescimento 3D foi realizado com o iterador *itk::FloodFilledImageFunctionConditionalIteretor*. Esse iterador, partindo de uma semente especificada pelo usuário, percorre todos os pixels da imagem, chamando a rotina de transbordamento (*flood*). Para o iterador é especificada

uma função, então, para cada pixel em que a rotina de transbordamento for chamada, será verificado se o pixel está dentro dos limites estabelecidos pela função. Caso ele esteja dentro dos limites, o pixel era adicionado à segmentação. A função escolhida para ser verificada por esse iterador foi a função de limiar simples *itk::itk::BinaryThresholdImageFilter* para que fosse possível impor a condição que a segmentação do nódulo não invada o ar do pulmão (regiões com HU baixo).

Foi feita a contagem de objetos conexos para todos os nódulos pré-segmentados da secção anterior, com o *itk::ConnectedComponentImageFilter*. Para cada componente conexo a pilha de imagens do paciente foi transcorrida na direção crânio-caudal. As imagens 2D foram extraídas uma a uma com o *itk::ExtractImageFilter*. Foi rodado novamente o filtro de componentes conexos, para transformar a imagem 2D em um mapa de rótulos com o *itk::ImageToLabelMapImageFilter*. Com o mapa de rótulos de forma foi calculado o raio esférico equivalente do nódulo. Dessa forma, pôde-se calcular a área 2D do nódulo.

Dependendo da área 2D do nódulo foi utilizada o valor de *Range* adequado da equação [4.10.](#page-55-0) Com o valor de *Range* foi possível calcular o valor de LDC da equação [4.10](#page-55-0).

Dois iteradores de transbordamento condicionais foram inicializados no centroide do nódulo pré-segmentado. Para averiguar a condição de proximidade do centroide (equação [4.12](#page-55-0)) para cada ponto da imagem, foi calculada a distância entre o iterador e o centroide do nódulo.

Para averiguar a condição de que a reta ligando o centroide do nódulo com o ponto deveria ter pouca variação de HU (equação [4.13](#page-55-0)) era inicializado um iterador de linha (*itk::LineIterator*) no centroide do nódulo que percorria todo o percurso até a posição do iterador condicional calculando o valor médio de HU nesse percurso.

A terceira condição refere-se a condição adaptativa de que o ponto em questão deve estar próximo da média de HU da vizinhança N-27. A média de HU dessa vizinhança foi calculada com *offsets* do iterador condicional. A Tabela [21](#page-88-0) apresenta o valor das restrições ao crescimento 3D utilizadas para segmentar o nódulo.

<span id="page-88-0"></span>

| Condição  | Variável                                                       | Valor     |
|-----------|----------------------------------------------------------------|-----------|
|           | Adaptativa   diferença máxima de HU do pixel e vizinhança N-27 | 60 HU     |
|           | Intensidade diferença máxima de HU do pixel e média do tumor   | 60 HU     |
| Distância | distância LDC máxima                                           | 20 pixels |
| Função    | limiar mínimo HU                                               | $-560$ HU |

Tabela 21 – Restrições ao Crescimento 3D

Caso todas as condições da Tabela [21](#page-88-0) fossem verificadas para o pixel que estivesse sob o iterador condicional, o pixel seria adicionado à segmentação. Uma imagem com todos os nódulos segmentados foi salva em arquivo .dcm.

## **5.13.0.6 Salvar Arquivos**

Por fim, foi feita a contagem de componentes conexos e cada um dos nódulos segmentados foi salvo em uma imagem .dcm separada, com numeração crescente.

## **5.14 Conversão para Phantom Geométrico**

### **5.14.1 Phantom Simplificado**

Para conversão ao phantom geométrico foram feitas simplificações nos tecidos segmentados. Músculos e gordura foram agrupados em tecido mole, de modo que o novo phantom foi composto de ossos, costelas, pulmão (E), (D), medula, e nódulo, como mostra a Figura [13](#page-90-0) .

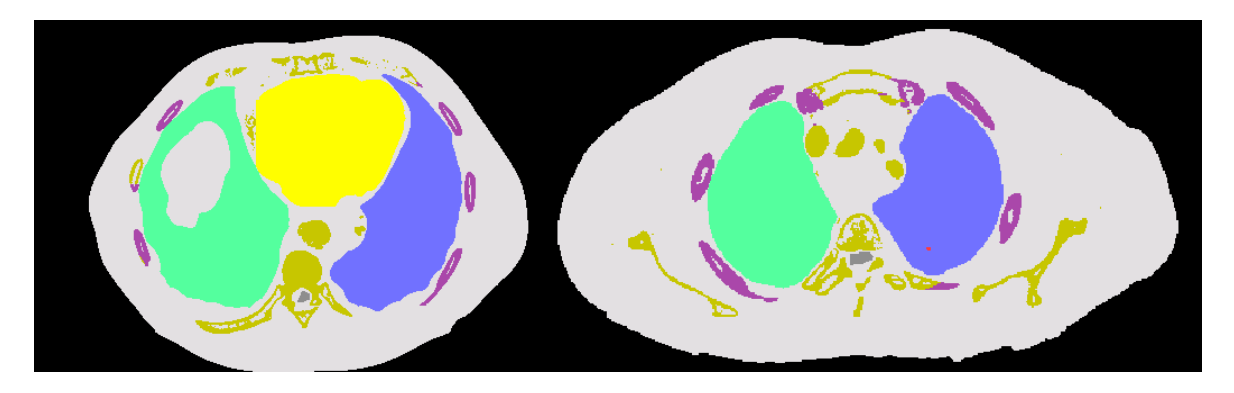

<span id="page-90-0"></span>Figura 13 – Phanton Simplificado, **Cinza**: Tecido Mole, **Verde**: Pulmão (E), **Azul**: Pulmão (D), **Roxo**: Costelas, **Bege**: Ossos; **Cinza Escuro**: Medula; **Vermelho**: Nódulo (5mm), **Amarelo:** Coração

### **5.14.2 Conversão**

Uma vez segmentados os tecidos de interesse, o phantom de voxels foi convertido em um phantom geométrico para ser inserido no software PENELOPE. Cada um dos tecidos da Figura [13](#page-90-0) foi convertido de uma maneira diferente. Foi utilizada a biblioteca FMT do C++ para pôr as informações geométricas no formato requerido pelo software PENELOPE. Foi utilizada também a biblioteca EIGEN 3 do C++ [\(GUENNEBAUD; JACOB et al.,](#page-168-0) [2010](#page-168-0)), que é a biblioteca recomendada para resolução de sistemas algébricos em ponto flutuante em computação científica.

## **5.14.3 Nódulo**

Para a conversão do nódulo foram inicialmente contados os componentes conexos da imagem com todos os nódulos segmentados e transformado em um conjunto de rótulos. Todos os rótulos foram percorridos e apenas o nódulo de número selecionado para irradiação pelo usuário foi convertido.

Foi então criada uma caixa delimitadora sobre esse nódulo e requisitada a função *ComputeOrientedBoundingBox*. Foi criada uma elipse com o mesmo centro que o centroide do nódulo e alinhada com os eixos da caixa delimitadora e com as mesmas dimensões dessa caixa. A Figura [14](#page-91-0) mostra o nódulo com o torso para o phantom de *voxels* (**abaixo**) e o geométrico (**acima**).

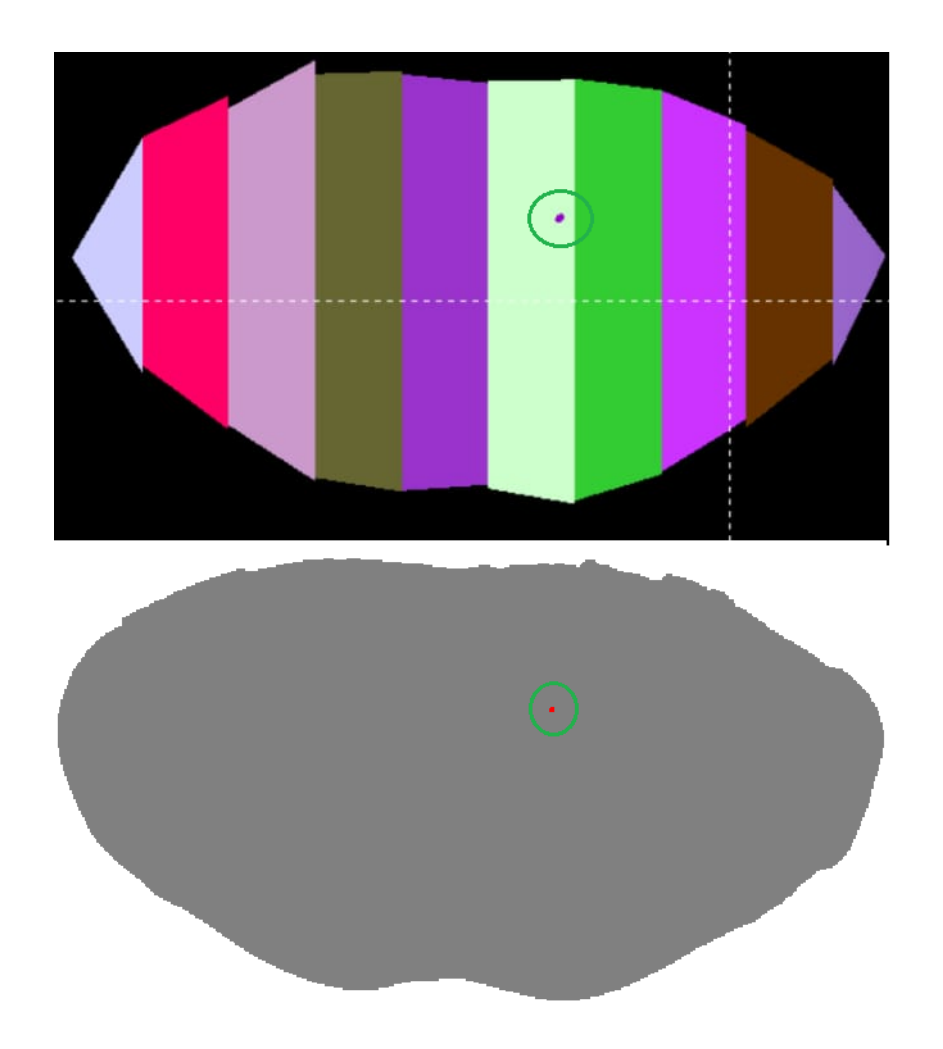

<span id="page-91-0"></span>Figura 14 – (**acima:**) nódulo e torso em phantom geométrico; **(abaixo:**) nódulo e torso em phantom por *voxels*

## **5.14.4 Costelas**

As costelas foram definidas pelas estruturas mostradas nas Figuras [15](#page-92-0). Todas as costelas eram delimitadas por 2 paraboloides elípticos no eixo *z*ˆ um interior à caixa torácica e outro exterior (mostrado em **vermelho** na Figura [15](#page-92-0)). A equação dos paraboloides elípticos foi calculada por 3 pontos da superfície exterior das costelas para dois valores da coordenada  $\hat{z}$ .

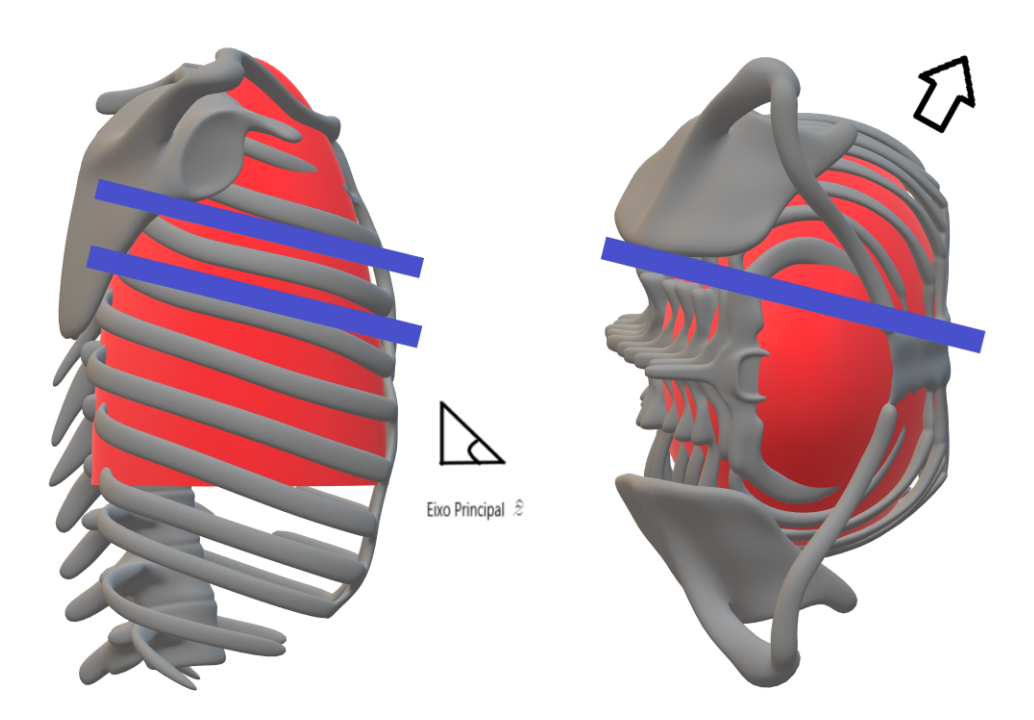

<span id="page-92-0"></span>Figura 15 – Superfícies Separadoras costelas **Esquerda.:**Plano Sagital, costelas separadas por planos paralelos (**azuis**); **Direita.:**Plano Axial, costelas separadas por plano oblíquo (**azul**).

Cada costela era definida superiormente e inferiormente por dois planos distantes entre si 10,5468 mm, mostrados em azul na Figura [15](#page-92-0). Os planos eram alinhados com a inclinação do eixo principal nas componentes  $\hat{z}$  de cada costela, e eram paralelos ao eixo  $\hat{y}$ , como mostra a Figura [15.](#page-92-0) Lateralmente, cada costela era limitada por um plano oblíquo, que ia do início da costela até seu fim, como o plano azul da Figura [15](#page-92-0)

## **5.14.5 Medula e Coluna Óssea**

A medula foi dividida com planos perpendiculares ao eixo *z*ˆ (mostrados em **azul** na Figura [16](#page-93-0)). Entre os planos, a medula foi modelada como cilindros elípticos com os eixos do tamanho do diâmetro da medula no ponto mais alto. Os cilindros foram alinhados com o segmento de reta que liga o centroide da medula na altura de dois planos consecutivos.

Foi feita a suposição que a imagem de TC do paciente está com o topo no início da vértebra C3, e as alturas de cada um dos planos foram definidas como as alturas das vértebras abaixo da vértebra C3 mais altura de um disco intervertebral. As alturas das vértebras foram tiradas das Tabelas [41,](#page-220-0) [42](#page-220-1), [43](#page-221-0), [44](#page-221-1) do Apêndice Estatístico.

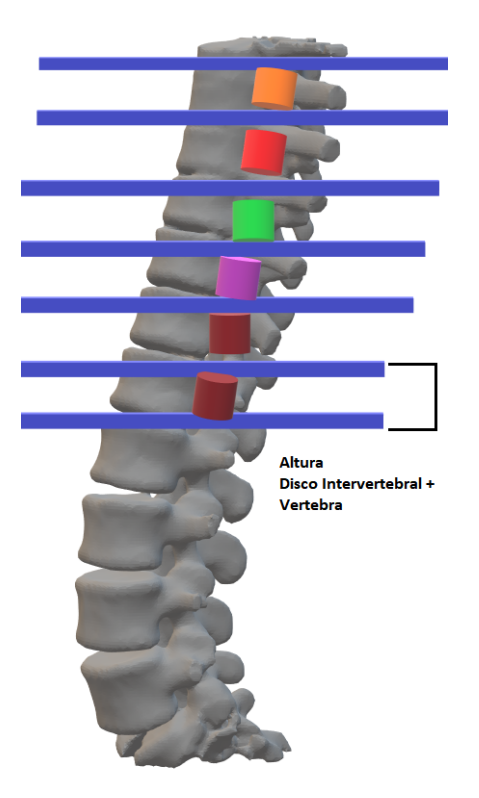

Figura 16 – Superfícies Separadoras Medula Plano Sagital

<span id="page-93-0"></span>Uma vez a medula sendo convertida para o PENELOPE, a coluna óssea foi transferida para o mesmo de forma *ad hoc* levando em consideração apenas a localização e a largura da medula em cada posição do eixo *z*ˆ.

A Figura [17](#page-94-0) mostra as superfícies separadoras dos ossos da coluna. A superfície separadora do arco vertebral é um cilindro oco (em **amarelo** na parte esquerda), e a do corpo vertebral um cilindro (**azul** na parte esquerda). Ambos são delimitados pelos mesmos planos da medula em cada altura da coluna. O arco vertebral foi construído ao redor da medula. Na direção anterior à medula o corpo vertebral foi construído encostado no arco vertebral.

O Figura [17](#page-94-0) mostra as superfícies separadoras do processo transversal (**azul** na direita) e espinhoso (**amarelo** na direita). O processo transversal foi construído no ponto médio do arco vertebral, a partir da subtração de dois cilindros. O processo transversal compartilha o plano superior da coluna, mas possui apenas metade da altura em cada divisão da coluna.

O processo espinhoso foi construído como um elipsoide encostado no processo transversal, e com uma inclinação de 45° em relação à inclinação da medula com o plano transversal. As medidas de largura e grossura dos ossos da coluna foram definidos como porcentagens da largura e grossura da medula do paciente naquela altura.

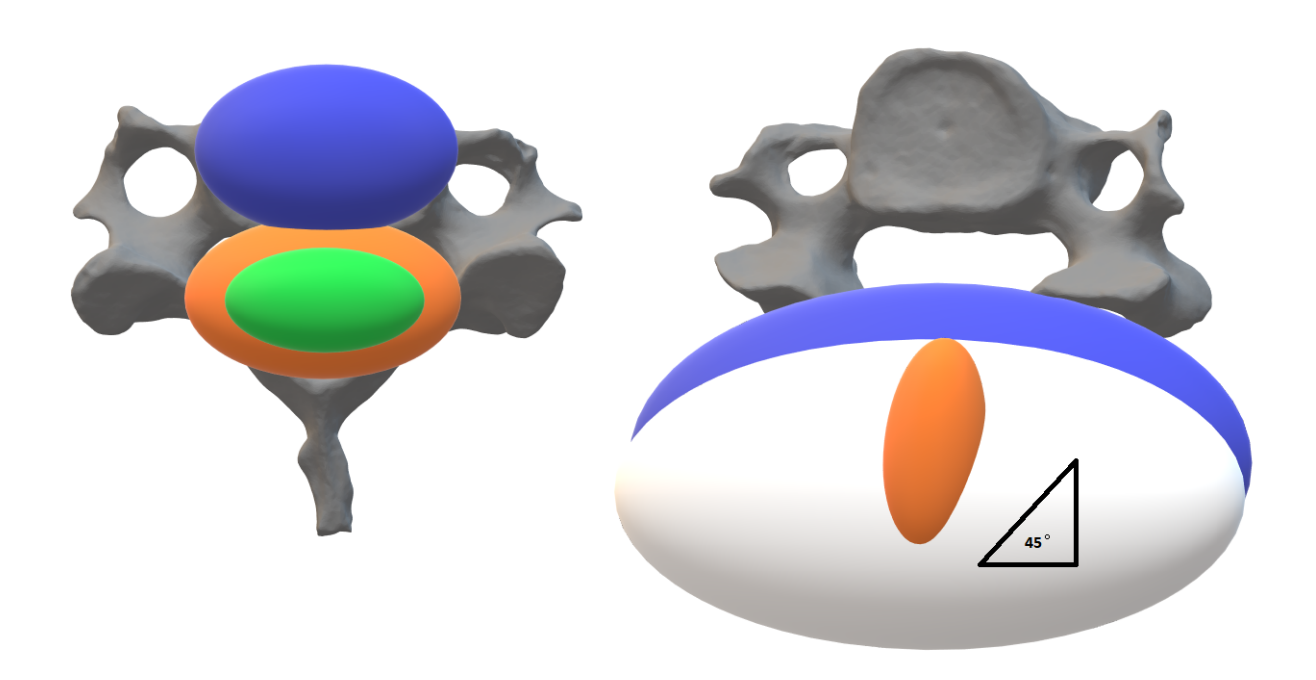

<span id="page-94-0"></span>Figura 17 – Superfícies Cilíndricas Elípticas Separadoras da Medula e Ossos da Coluna (plano axial). **Esquerda: Verde**: superfície separadora da medula, **Azul**: superfície separadora do corpo vertebral, **Amarelo**: superfície separadora do arco vertebral **Direita: Azul**: superfície separadora do processo transversal, **Amarelo**: superfície separadora do processo espinhoso

## **5.14.6 Pulmões, Coração e Torso**

O método para converter os pulmões, coração e torso para geometria do PENELOPE foi o método do ajuste de superfícies implícitas da Seção [3.11.](#page-46-0) As superfícies separadoras são mostradas nas Figura [18.](#page-95-0) Os corpos (pulmões (E), (D), coração e torso) são divididos em corpos delimitados por planos paralelos aos eixos  $\hat{y} \in \hat{z}$  ( $\hat{x}$  no caso do torso). Lateralmente, esse corpos são delimitados pelas superfícies planas ajustadas sobre os pontos das bordas laterais do corpo.

No caso específico do pulmão, uma elipse é excluída manualmente sob cada um dos pulmões, como mostra a Figura [18.](#page-95-0)

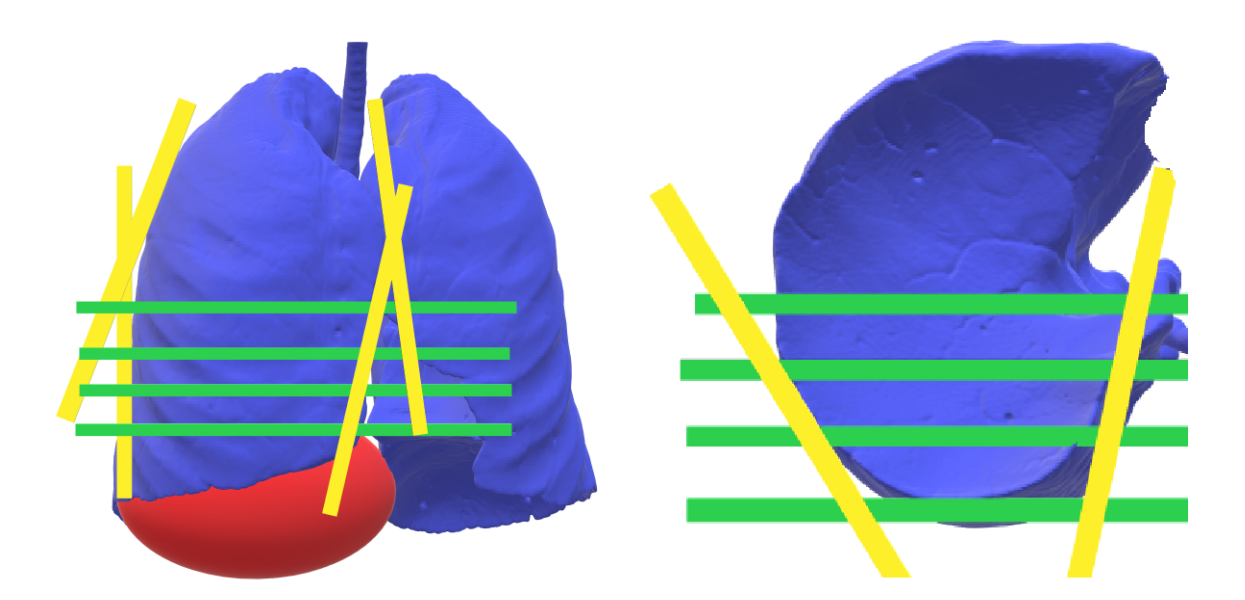

Figura 18 – Superfícies Separadoras pulmão direito. **Vermelho**: elipse ajustada manualmente abaixo do pulmão, **Verde**: planos paralelos ao eixo *z*ˆ e *y*ˆ **Amarelo**: planos ajustados nas bordas laterais do pulmão

<span id="page-95-0"></span>Inicialmente é calculada a dimensão total do corpo. O corpo foi então subdividido em um número fixo de separações equidistantes nas dimensões *y*ˆ e *z*ˆ (*x*ˆ e *z*ˆ para o torso). Foi feita a extração da borda do corpo por dilatação e subtração.

Para cada subdivisão o corpo foi dividido (divisão em *x*ˆ) em dois extraindo a imagem central da subdivisão e calculando seu centro. Foi formada então uma região de interesse com os pontos da borda da subdivisão.

O algoritimo transitava por cada uma das subdivisões em *y*ˆ e *z*ˆ. Ele realizava as seguintes operações. Primeiramente, foi verificado se há pontos da borda do corpo na subdivisão. Caso não houvesse pontos, o algoritimo passa para próxima subdivisão. Caso houvesse pontos na região de interesse, foi calculado o centro de massa de tais pontos. As coordenadas *x*ˆ, *y*ˆ e *z*ˆ da borda, subtraídas dos centro de massa foram então postas em uma matriz *double* da biblioteca EIGEN (*Eigen::MatrixXd*).

Foi implementada a opção de estimar os coeficientes do plano da borda do corpo por 3 métodos: mínimos quadrados não restritos (estimado por um método bi-diagonal de divisão e conquista (classe *Eigen::BDCSVD*), por sistema de autovalores (classe *Eigen::EigenSolver*), e autovalores generalizados (classe *Eigen::GeneralizedEigenSolver*) cujas soluções são dadas pelas equações [3.12](#page-46-1) e [3.14.](#page-47-0) As classes *Eigen::EigenSolver* e *Eigen::GeneralizedEigenSolver* computam os autovalores e autovetores por decomposição de Schur e decomposição de Schur generalizada.

Os sistemas estimados para OLS sem restrições, e do sistema de autovalores e autovalores generalizados foram, respectivamente:

$$
F(\vec{a}, \vec{x}) = A_x \cdot x + A_y \cdot y + A_0 = z \tag{5.3}
$$

$$
F(\vec{a}, \vec{x}) = A_x \cdot x + A_y \cdot y + A_z \cdot z + A_0 = 0 \quad \text{s.a.} \quad ||\vec{A}|| = 1 \quad (5.4)
$$

$$
F(\vec{a}, \vec{x}) = A_x \cdot x + A_y \cdot y + A_z \cdot z + A_0 = 0 \qquad D_x + D_y + D_z + D_{A_0} = 1 \qquad (5.5)
$$

Em que  $D_x$  é a derivada de  $A_x$  na direção  $\hat{x}$ . Posteriormente, foram calculadas as inclinações dos planos  $\frac{\triangle y}{\triangle x}$  e  $\frac{\triangle y}{\triangle z}$ *△z* . Caso, a inclinação excedesse certo limite, o coeficiente estimado por aquela variável seria divido por 2. Caso fosse maior que um limite máximo o coeficiente seria zerado  $(A_y = 0$  ou  $A_z = 0)$  e o plano não teria inclinação nessa direção.

O mesmo procedimento foi repetido para outra borda do corpo (direção  $+ \hat{x}$ ). Por fim, era criado um corpo com as 6 superfícies, 2 planos paralelos ao eixo  $\hat{z}$ , dois paralelos ao eixo *x*ˆ e as duas superfícies estimadas. A direção exportada para *software* PENELOPE foi deduzida pelo gradiente do plano.

O algoritimo é mostrado em pseudo código sobre o título "algoritimo Conversão para Geometria Quadráticas Pulmões, Coração e Torso" na secção [B.3](#page-186-0) do Apêndice e é mostrado na Figura [19.](#page-96-0)

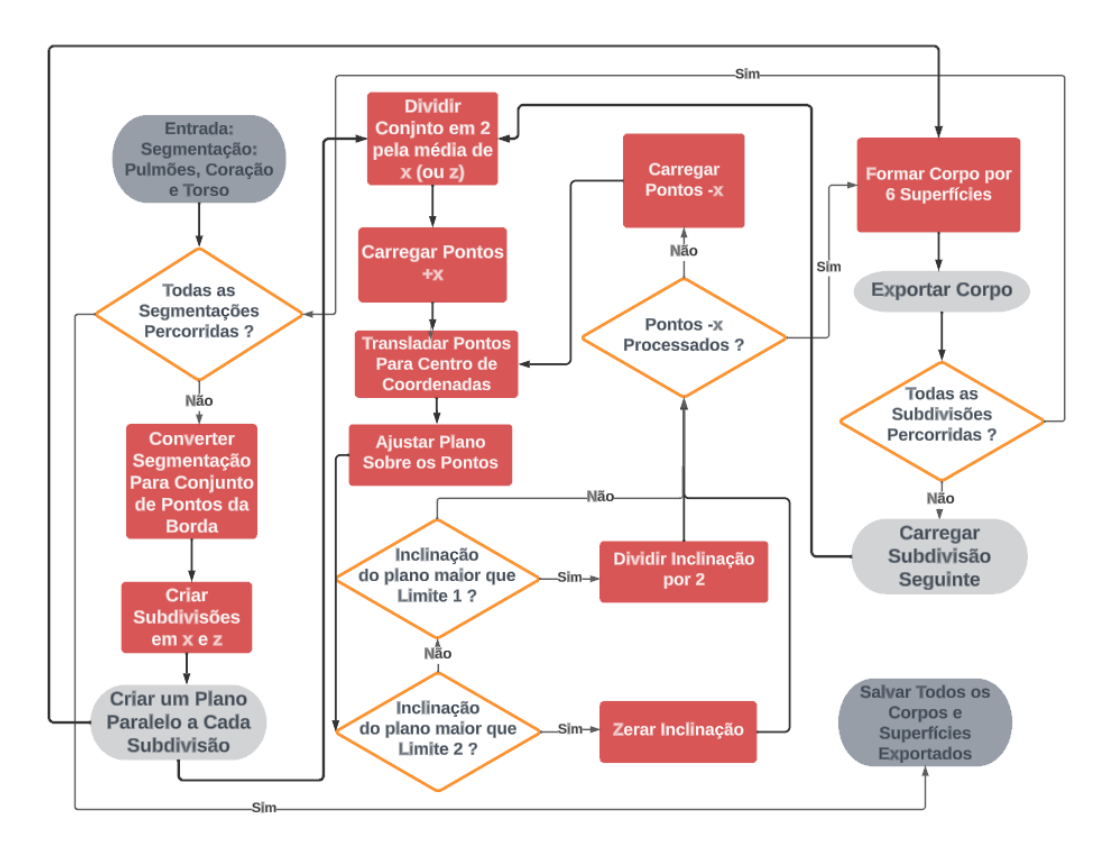

<span id="page-96-0"></span>Figura 19 – Algoritimo de Construção do Phantom Geométrico

## **5.15 Volumes Alvo e Pontos de Irradiação**

Com o nódulo segmentado foram construídos o CTV, PVT e uma margem de 2 cm sobre o PTV. Também foram calculados os pontos de irradiação como descrito na secção [E](#page-204-0) do Apêndice.

Finalmente, foi feito um script que lia o arquivo de distribuição de dose 3D do PENELOPE e salvava em um arquivo de dose .nrrd que podia ser aberto pelo 3D-SLICER. Era possível manter a resolução original de bins do PENELOPE ou alterar a resolução reescalando a imagem e interpolando por meio do *script*.

## **5.16 Simulações**

Foram realizadas 8 simulações no servidor CSIM, 4 realizadas com o *software* PENE-LOPE e 4 com o PRISMATIC. Os aceleradores utilizados foram o Cyberknife 6 MV com colimador de 5mm e o Varian True Beam 6 MV cujos espectros estão na secção [H.6](#page-223-0) do Apêndice Estatístico. Para cada acelerador foi feito a simulação com apenas um feixe, com irradiação posterior e anterior. O número de bins utilizado para distribuição 3D de dose foi 201 x 201 x 201 e o parâmetro NGX do PENMAIN foi elevado para 970.

A irradiação com o acelerador cyberknife foi realizada com SSD = 80 cm e a com o True Beam SSD = 100 cm. A fonte para Cyberknife foi retangular com abertura  $0.5^{\circ}$  em *ϕ* e *θ* e a do True Beam cônica com *α* = 1,2717˝ . Como o PRISMATIC não implementa a fonte retangular a fonte do Cyberknife foi simulada como cônica com abertura  $\alpha = 0.125^{\circ}$ .

| Parâmetro   EABS-1   EABS-2   EABS-3   C1   C2   WCC   WCR |  |                                                      |  |  |
|------------------------------------------------------------|--|------------------------------------------------------|--|--|
| Valor                                                      |  | 50 eV   100 eV   50 eV   0,05   0,05   5 KeV   1 KeV |  |  |

Tabela 22 – Parâmetros Simulação PENELOPE e PRISMATIC

As simulações foram realizadas no servidor CSIM. Ele possuí placa de vídeo NVI-DIA Quadro Pro P5000 com 2560 cores e memória de 16 GB, e processador Intel Xeon(R) Gold 6130 com 64 cores de 2,1 GHz.

## **5.17 Cálculo de Doses e Restrições**

Com o resultado das simulações foi calculada a dose integral nos órgãos de risco utilizando as densidades de tecidos do ICPR [\(ICRP Publication 89,](#page-169-2) [2003\)](#page-169-2) e o volume dos órgãos de risco calculados pelo *software* 3D-SLICER.

As restrições de dose em volume foram calculadas pelo SLICER-RT, para a combinação dos dois feixes de radioterapia convencional pelo PENELOPE. E também para irradiação por trás para o feixe de radiocirurgia pelo PENELOPE.

Para o feixe de radioterapia frontal foi calculado o mapa gama das simulações do PENELOPE e PRISMATIC pelo SLICER-RT.

# **Resultados das Segmentações**

Este capítulo apresenta imagens 2D e 3D dos resultados das segmentações, bem como os passos intermediários dos algoritimos de segmentação do coração, medula e nódulo do pulmão.

As segmentações de todos os tecidos (com excessão do nódulo de pulmão) foram enviadas em um arquivo .nrrd do 3D-SLICER para avaliação por um especialista em radiologia do Hospital das Clínicas da Faculdade de Medicina de Ribeirão Preto. Ele avaliou todas as segmentações como boas e acrescentou que caso necessitasse segmentar os tecidos produziria resultados similares aos obtidos no presente trabalho.

# **6.1 Segmentação do Tecido Ósseo**

As Figuras [20](#page-101-0) e [21](#page-102-0) mostram o resultado da segmentação do tecido ósseo por limiar simples na vista coronal anterior e posterior.

<span id="page-101-0"></span>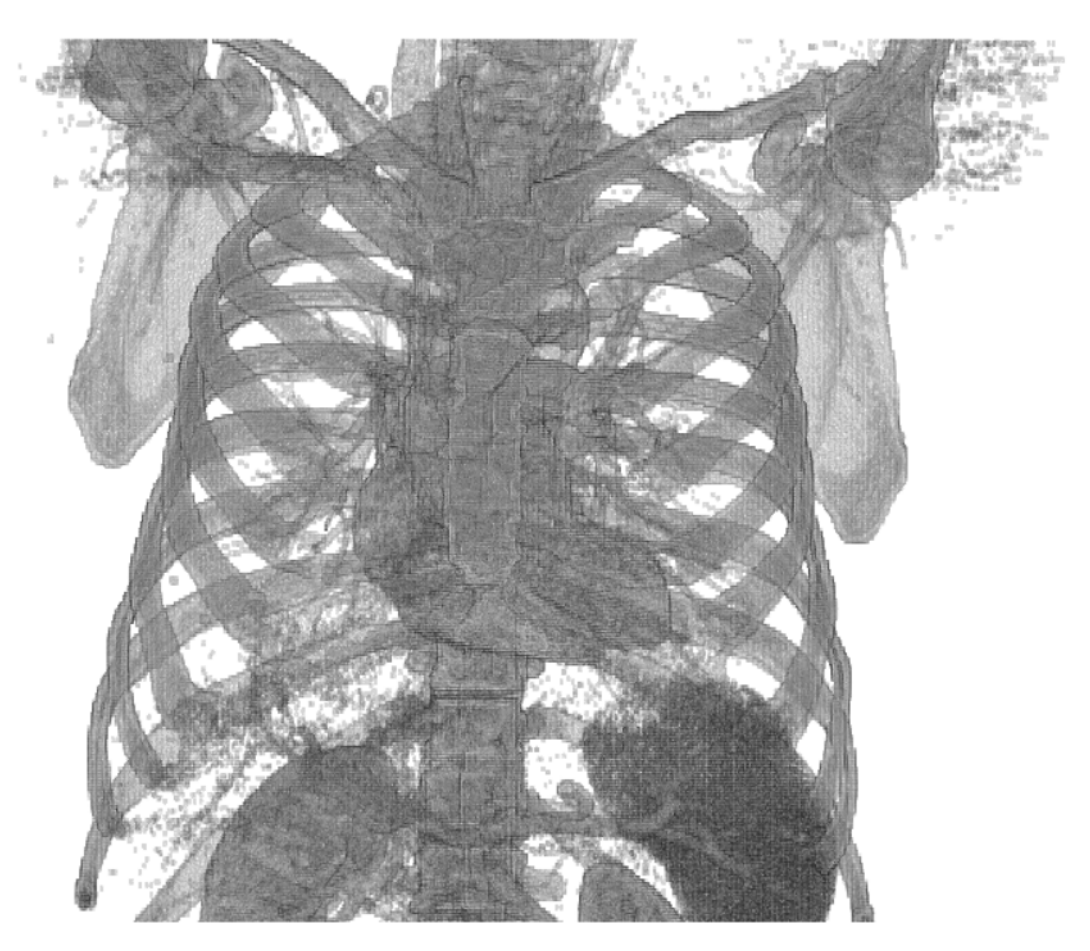

Figura 20 – Tecido Ósseo Plano Coronal, Anterior

<span id="page-102-0"></span>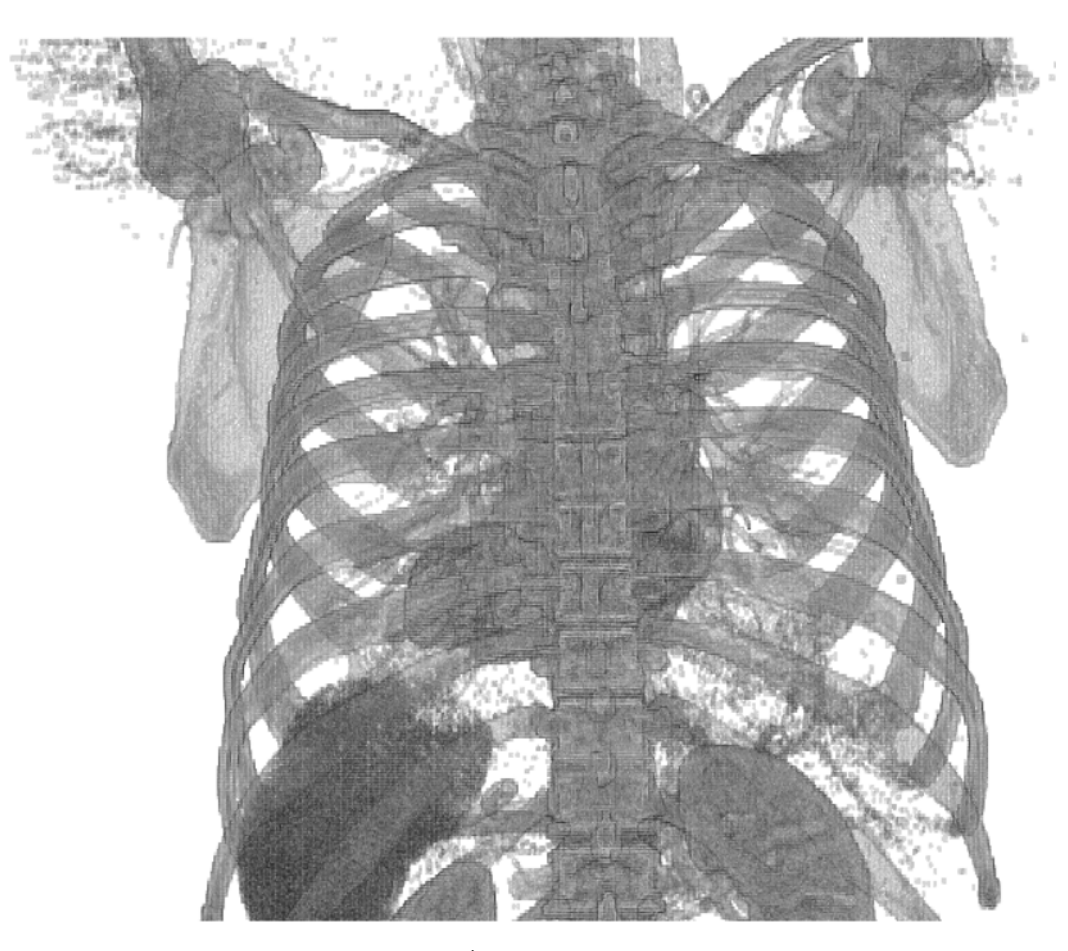

Figura 21 – Tecido Ósseo Plano Coronal, Posterior

# **6.1.1 Montagem Tecido Ósseo**

As Figuras [22,](#page-103-0) [23](#page-104-0) e [24](#page-105-0) mostram as montagens da segmentação do tecido ósseo.

<span id="page-103-0"></span>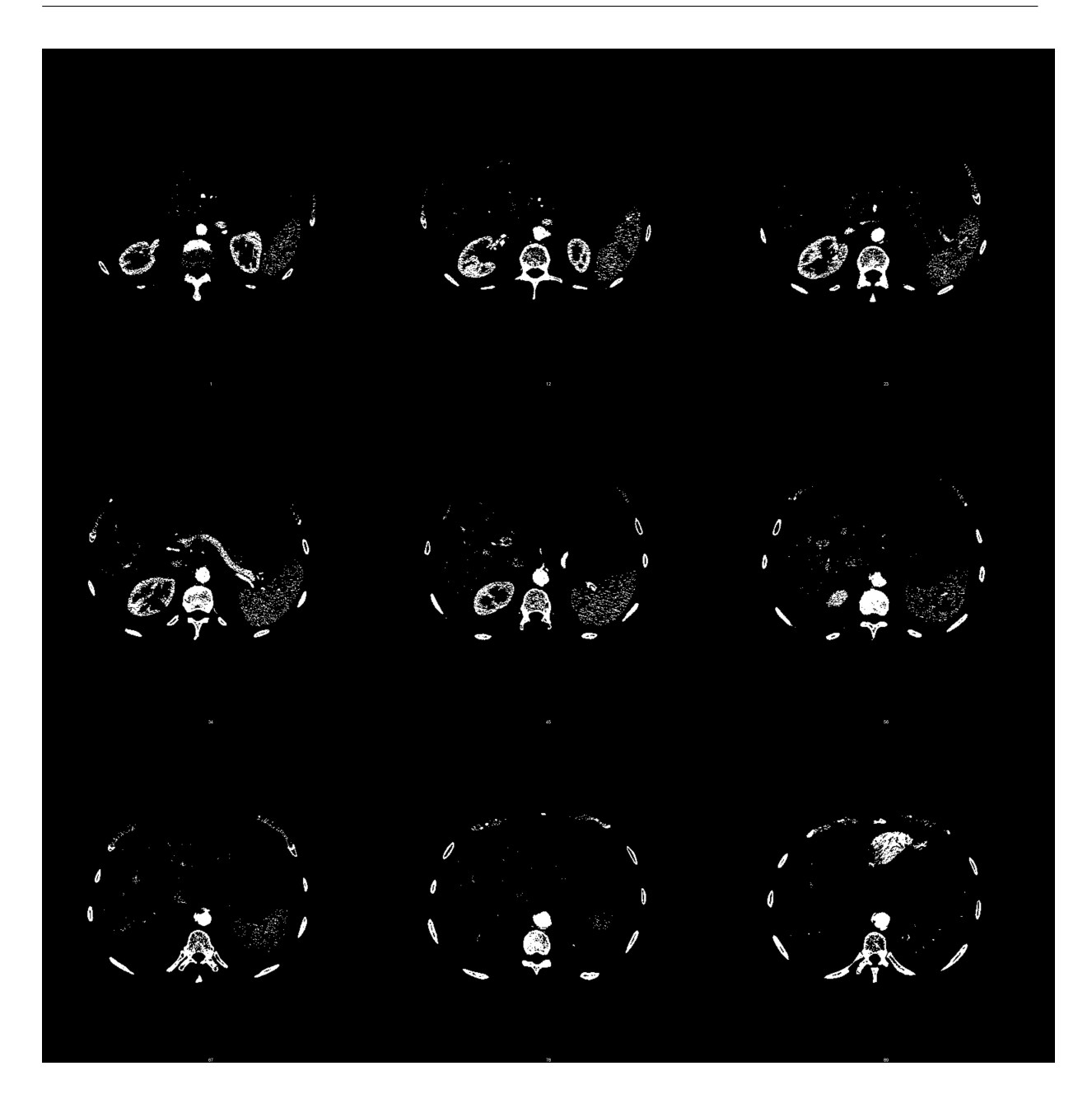

Figura 22 – Montagem Tecido Ósseo ,índices  $\hat{z} = 1, 12, 23, 34, 45, 56, 67, 78, 89$ 

<span id="page-104-0"></span>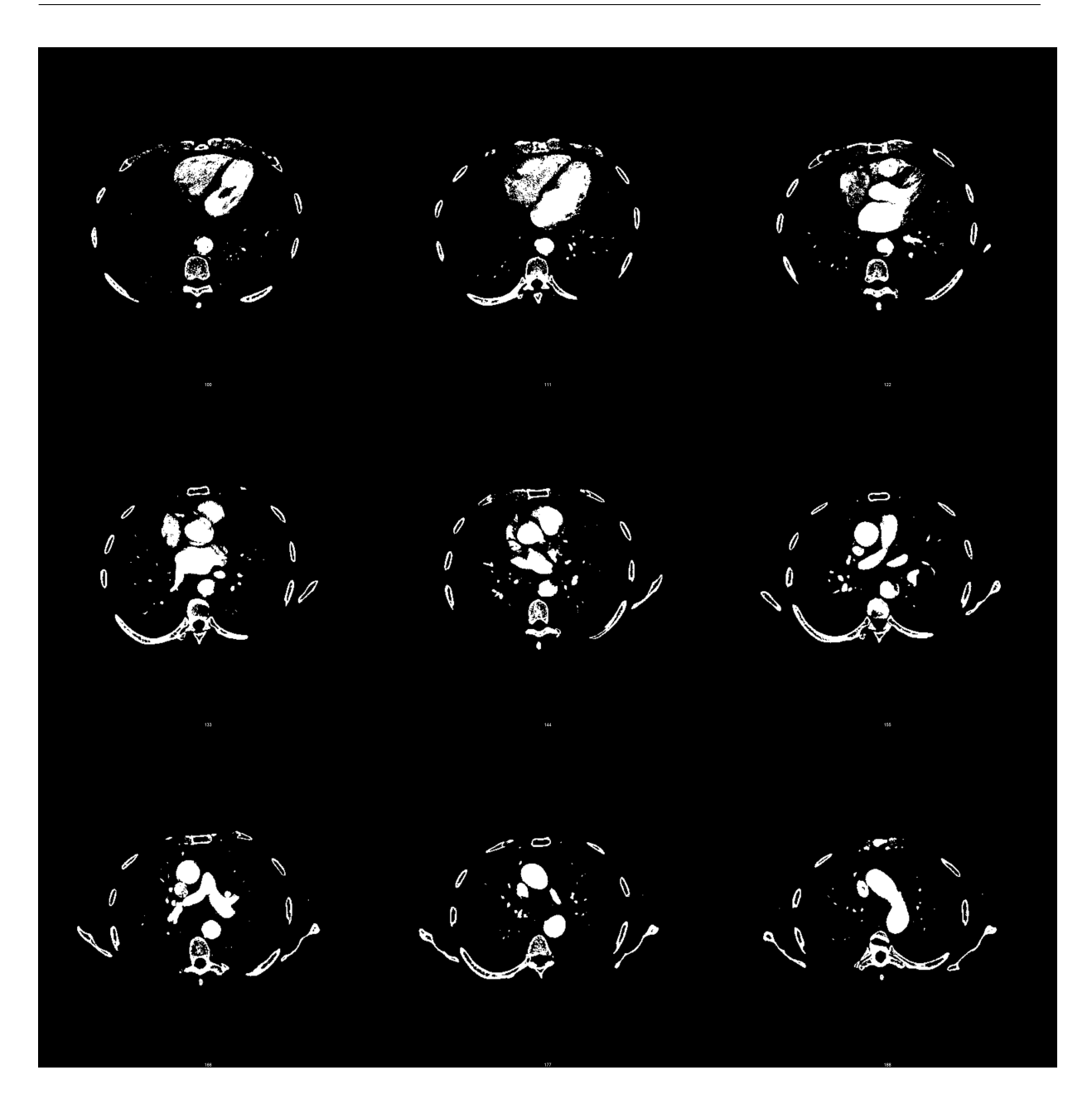

Figura 23 – Montagem Tecido Ósseo ,índices  $\hat{z} = 100, 111, 122, 133, 144, 145, 156, 167,$ 178, sentido topo para direita

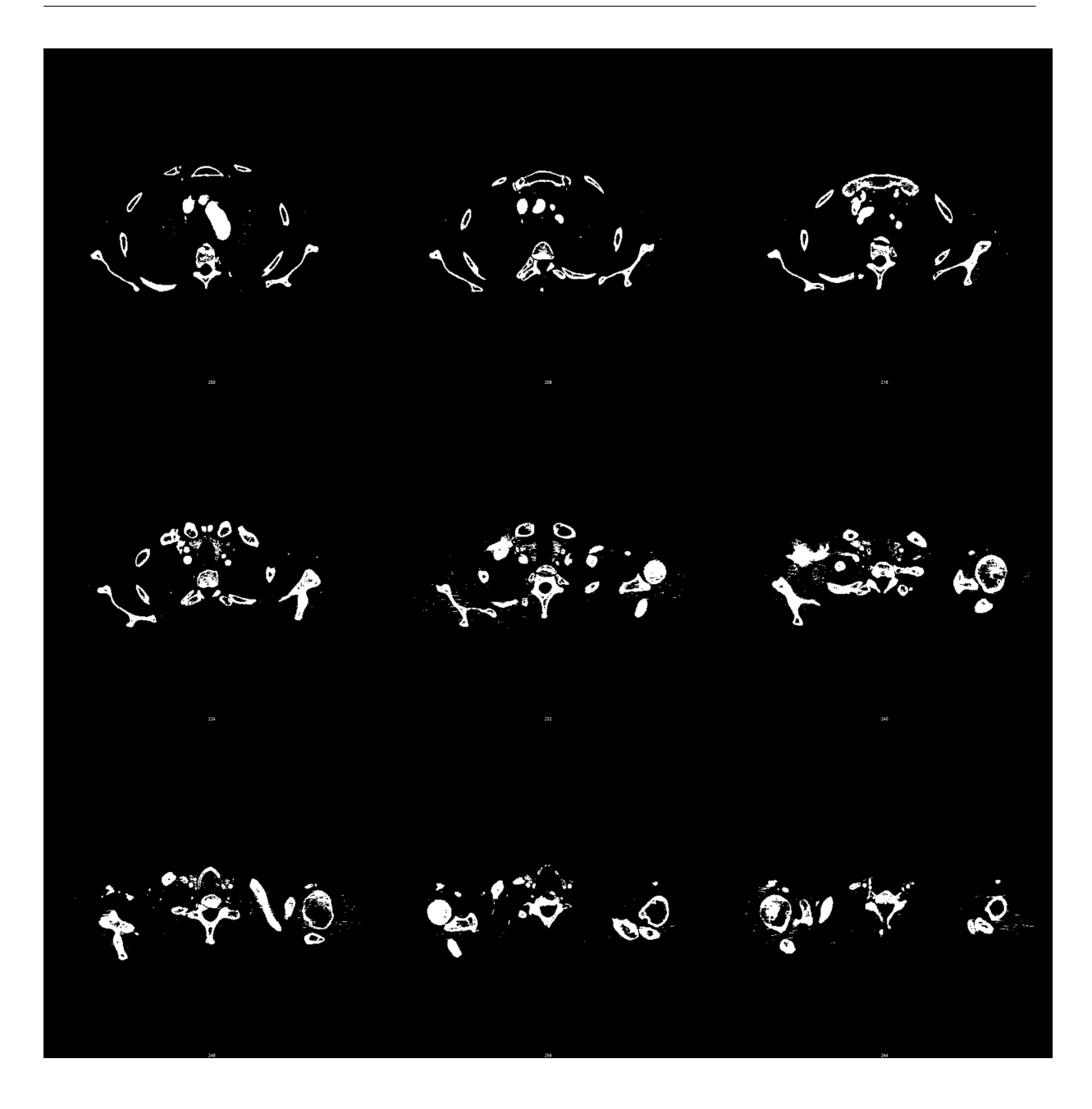

Figura 24 – Montagem Tecido Ósseo ,índices  $\hat{z} = 200, 208, 216, 224, 232, 240, 248, 256,$ 264

## <span id="page-105-0"></span>**6.2 Segmentação dos Músculos e Gordura**

## **6.2.1 Gordura**

A Figura [25](#page-106-0) mostra o resultado da segmentação da gordura externa pelo filtro múltiplo de Otsu no plano coronal. A Figura [26](#page-106-1) mostra a gordura interna como a cor mais clara (**branco**).

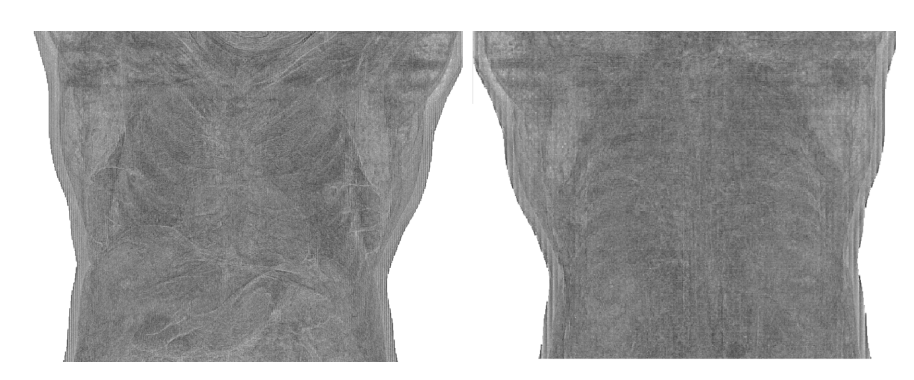

Figura 25 – Gordura Plano Coronal,**Esquerda:** Anterior; **Direita:** Posterior

<span id="page-106-0"></span>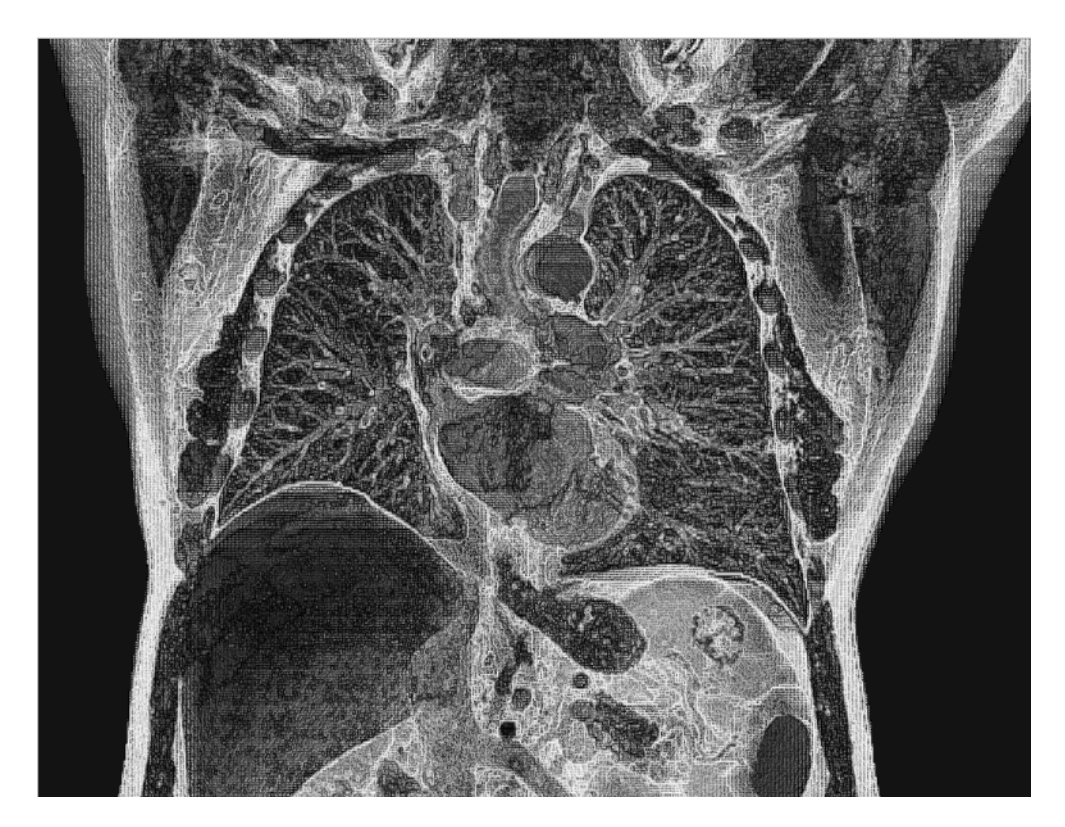

Figura 26 – Gordura Interna (branco) 3D

## <span id="page-106-1"></span>**6.2.2 Músculos**

A Figura [27](#page-107-0) mostra o resultado da segmentação do músculo externo pelo filtro múltiplo de Otsu no plano coronal. A Figura [28](#page-107-1) mostra o músculo interno como a cor mais clara (**branco**).

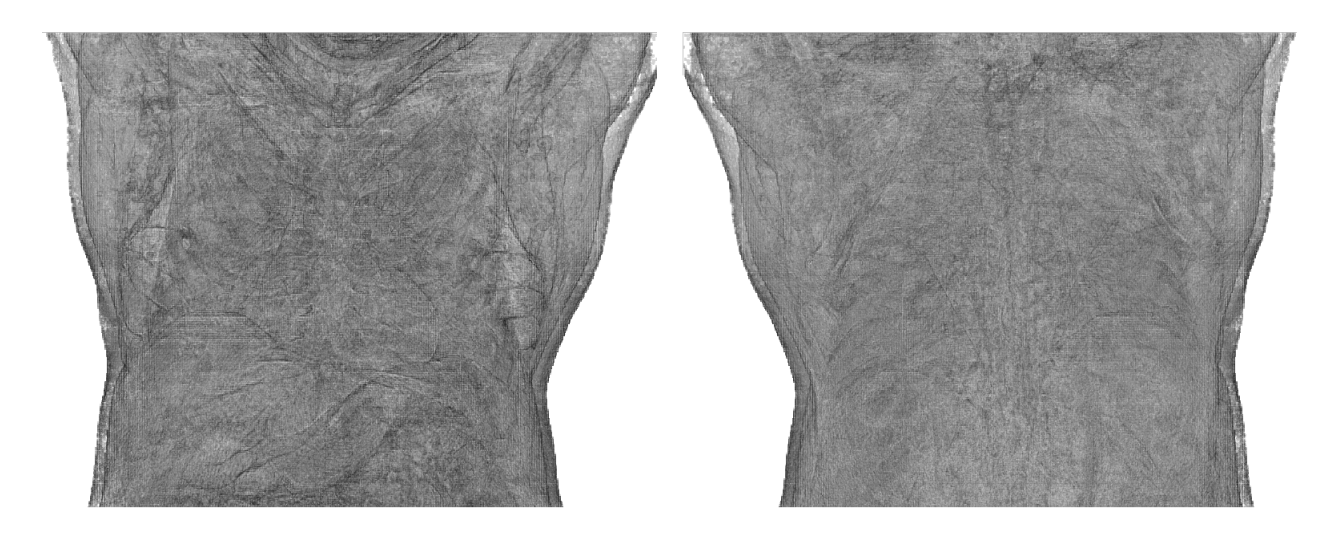

Figura 27 – Músculo Plano Coronal, **Esquerda:** Anterior, **Direita:** Posterior

<span id="page-107-0"></span>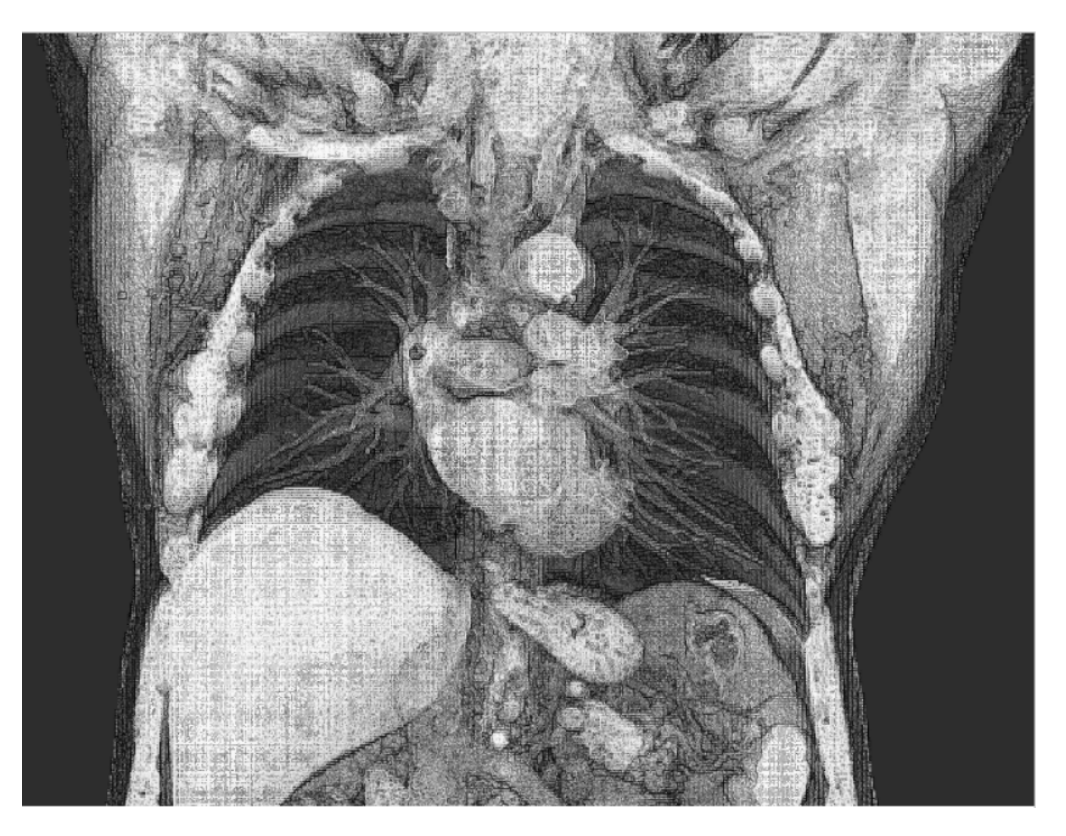

Figura 28 – Músculo Interno x=255mm, Anterior

## <span id="page-107-1"></span>**6.2.3 Montagem Músculo, Gordura, Ar**

As Figuras [29](#page-108-0) à [31](#page-109-0) mostram a montagem da segmentação da gordura (**vermelho**), músculos e tecidos moles (**azul**) e ar (**verde**) pelo filtro múltiplo de Otsu.
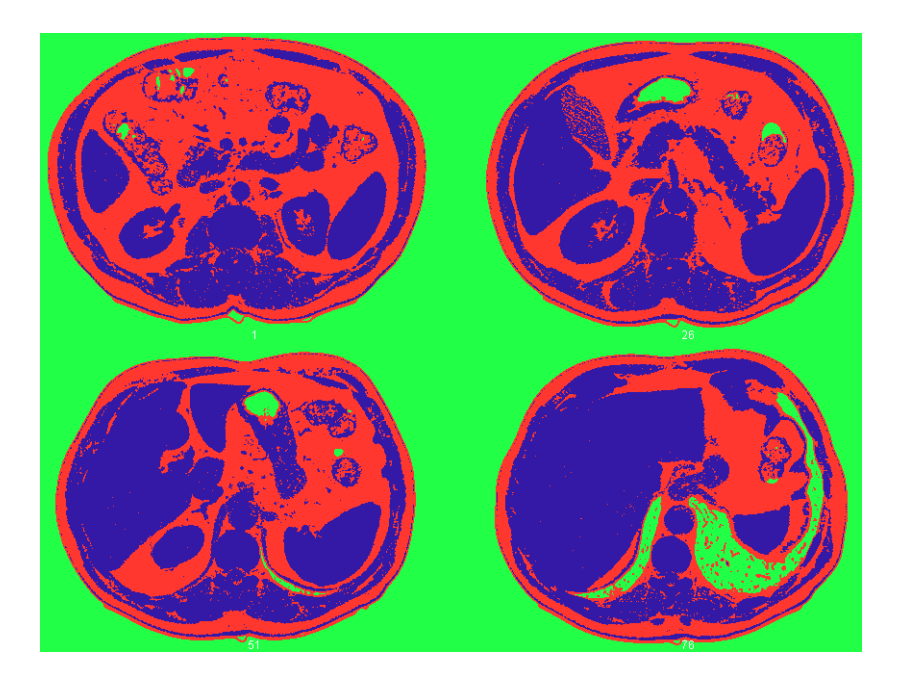

Figura 29 – Músculo (Azul), Gordura (Vermelho), Ar (Verde), índices  $\hat{z}=1, 26, 51, 76$ 

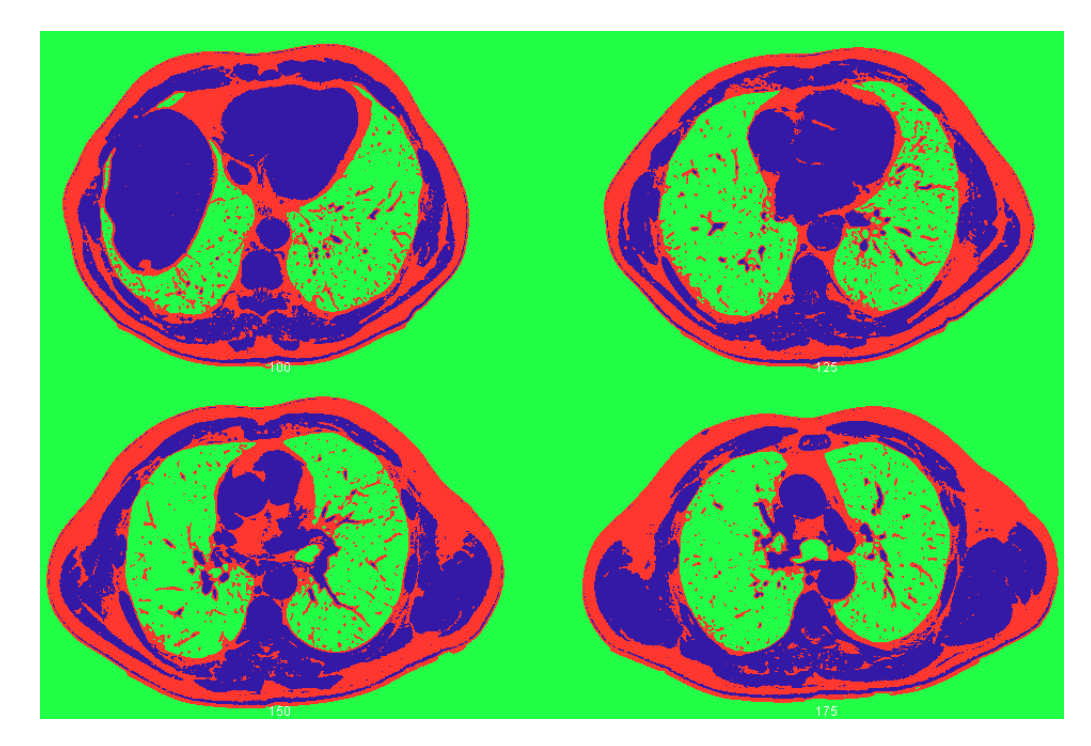

Figura 30 – Músculo (Azul), Gordura (Vermelho), Ar (Verde) ,índices  $\hat{z}=100$ , 125, 150, 175

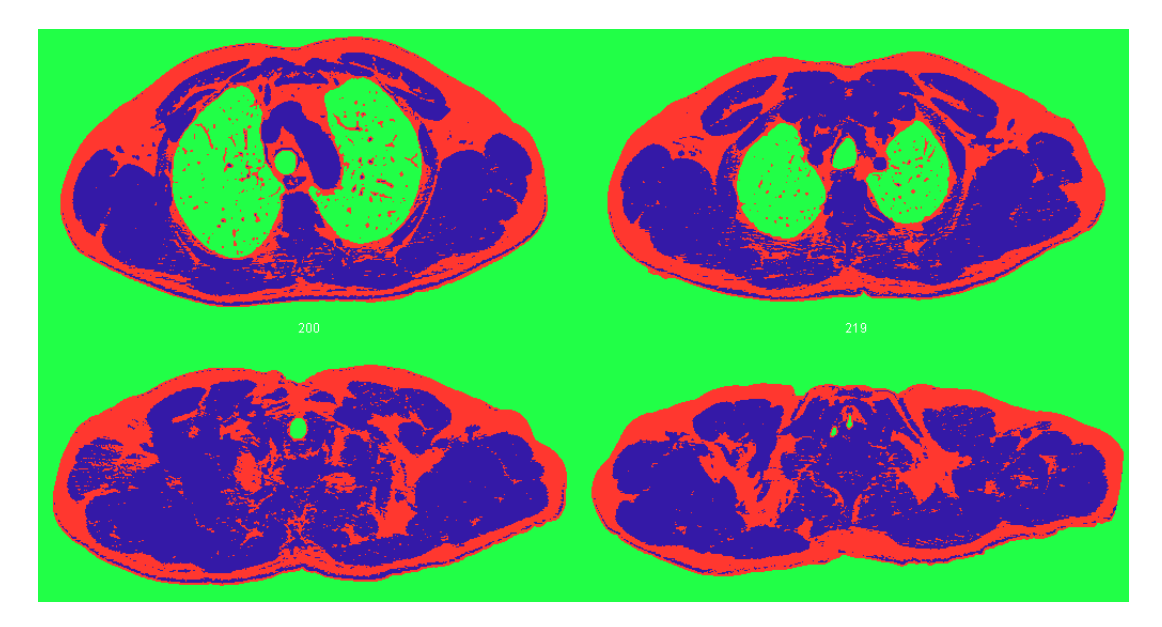

Figura 31 – Músculo (Azul), Gordura (Vermelho), Ar (Verde), índices  $\hat{z} = 200, 219, 238,$ 257

# **6.3 Segmentação dos Pulmões e Estruturas Pulmonares**

#### **6.3.1 Ar dentro da Traqueia (Lúmen)**

A Figura [32](#page-109-0) mostra as imagens 3D de segmentação do caminho de ar da traqueia pelo método do crescimento 3D explosivo.

<span id="page-109-0"></span>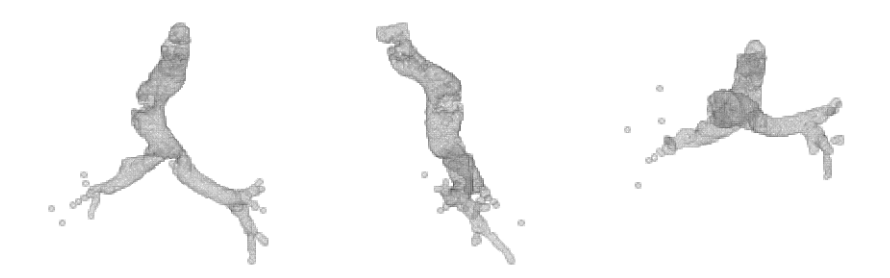

Figura 32 – Caminho de Ar da Traqueia **a)** Plano Coronal, Vista Anterior, **b)** Plano Sagital, **c)** Plano Axial

# **6.3.2 Segmentação da Parede da Traqueia e dos Brônquios**

A Figura [33](#page-110-0) mostra as imagens 3D da parede da traqueia (verde) e dos brônquios (azul) e (vermelho) segmentads pelo algoritimo de Orkisz.

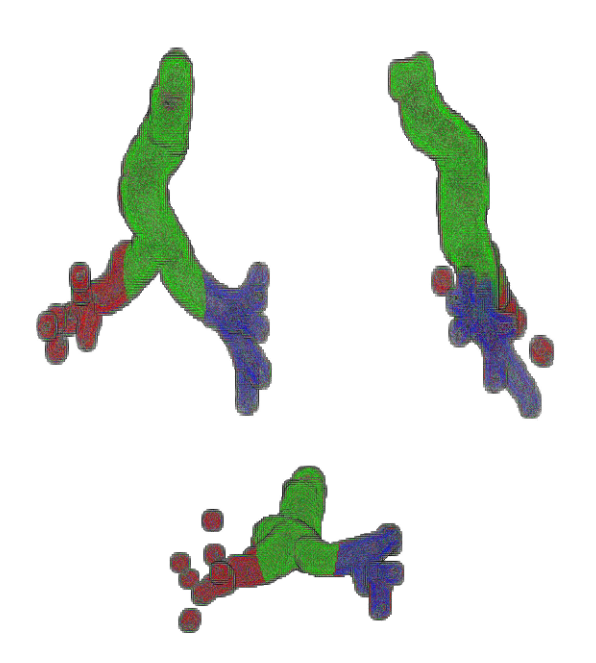

Figura 33 – Visão 3D da segmentação da Parede da Traqueia e dos Brônquios, Traqueia (Verde), Brônquios Principais Esquerdos (Azul),Brônquios Principais Direitos (Vermelho), vista coronal, sagital e axial

#### <span id="page-110-0"></span>**6.3.3 Pulmão Direito**

A Figura [34](#page-111-0) mostra as imagens 3D do pulmão direito segmentado por componentes conexos.

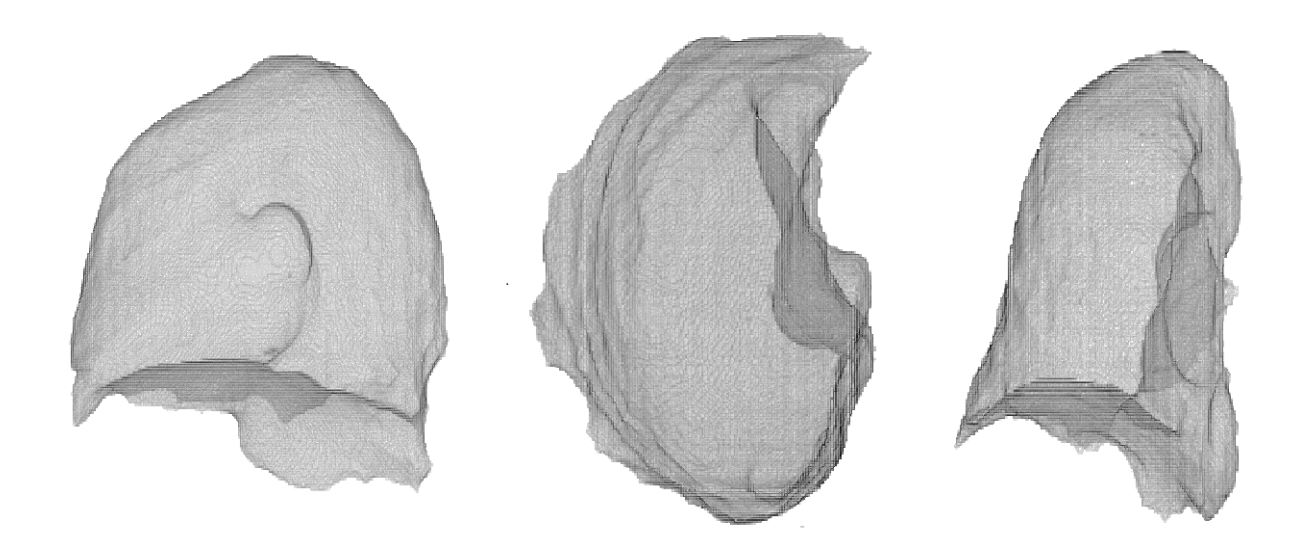

Figura 34 – Pulmão Direito, vista: **a)** sagital,**b)** axial; **c)** coronal

## <span id="page-111-0"></span>**6.3.4 Pulmão Esquerdo**

A Figura [35](#page-111-1) mostra as imagens 3D do pulmão esquerdo segmentado por componentes conexos.

<span id="page-111-1"></span>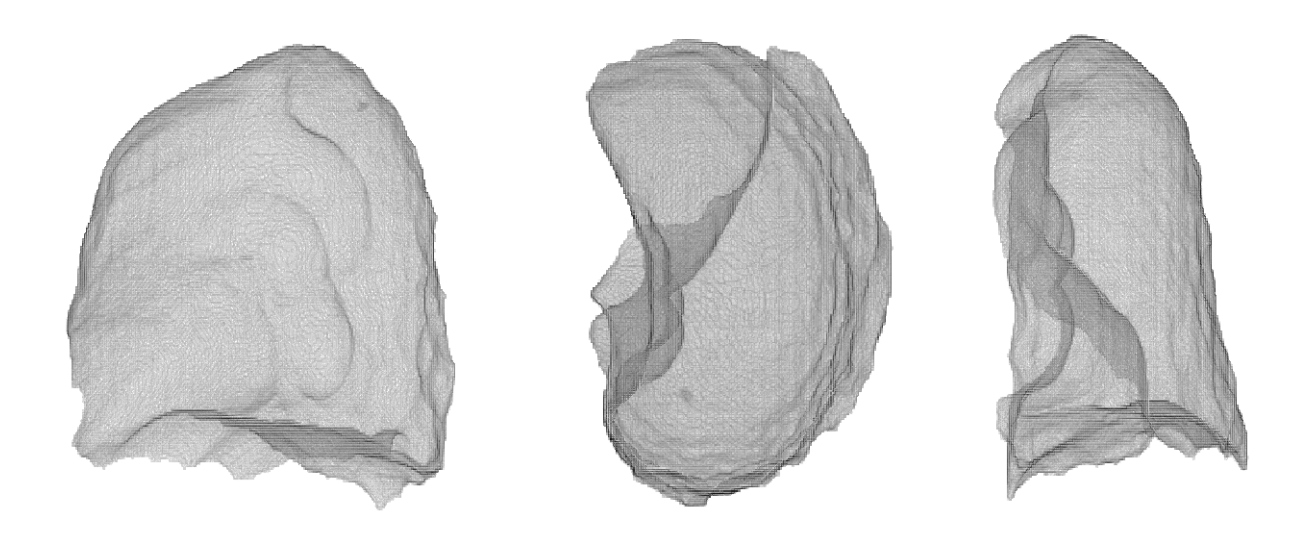

Figura 35 – Pulmão Direito, vista: **a)** sagital,**b)** axial; **c)** coronal

#### **6.3.5 Montagem Segmentação Pulmões**

As Figuras [36](#page-112-0) e [37](#page-112-1) mostram o torso segmentado (preto) com os pulmões esquerdo (azul), direito (azul), e ar dentro do corpo (branco) na visão axial.

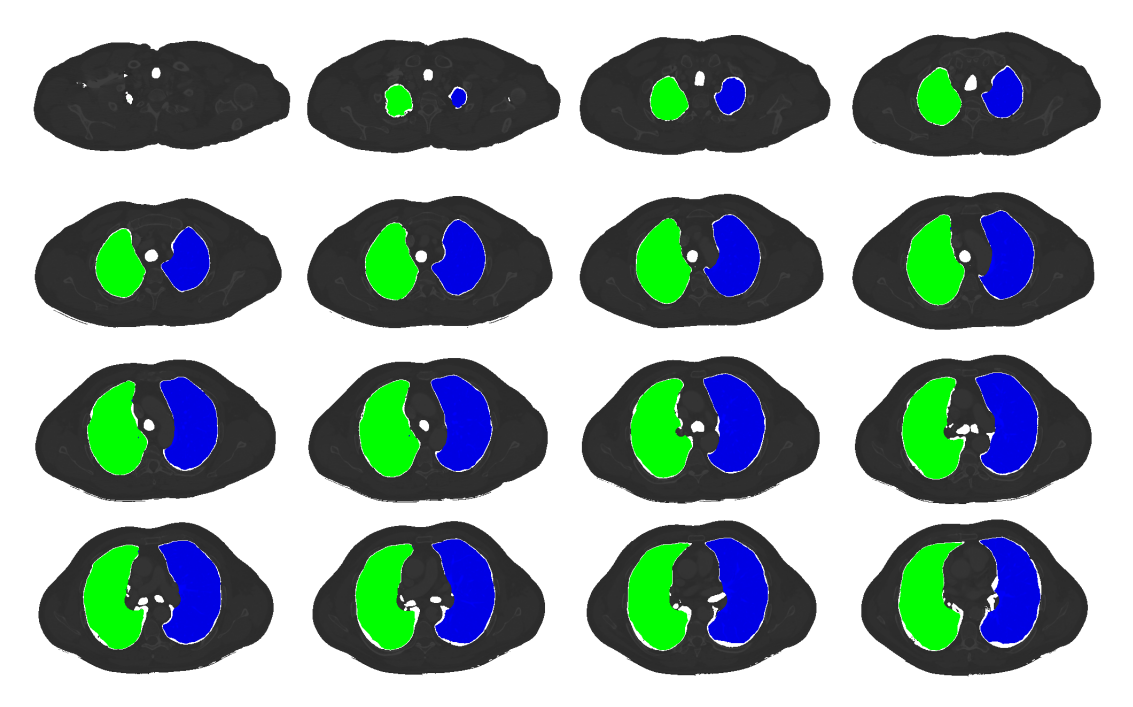

Figura 36 – **preto**) torso, azul pulmão esquerdo, verde pulmão direito; Índices  $\hat{z} = 41$ --138, com passo igual 6

<span id="page-112-0"></span>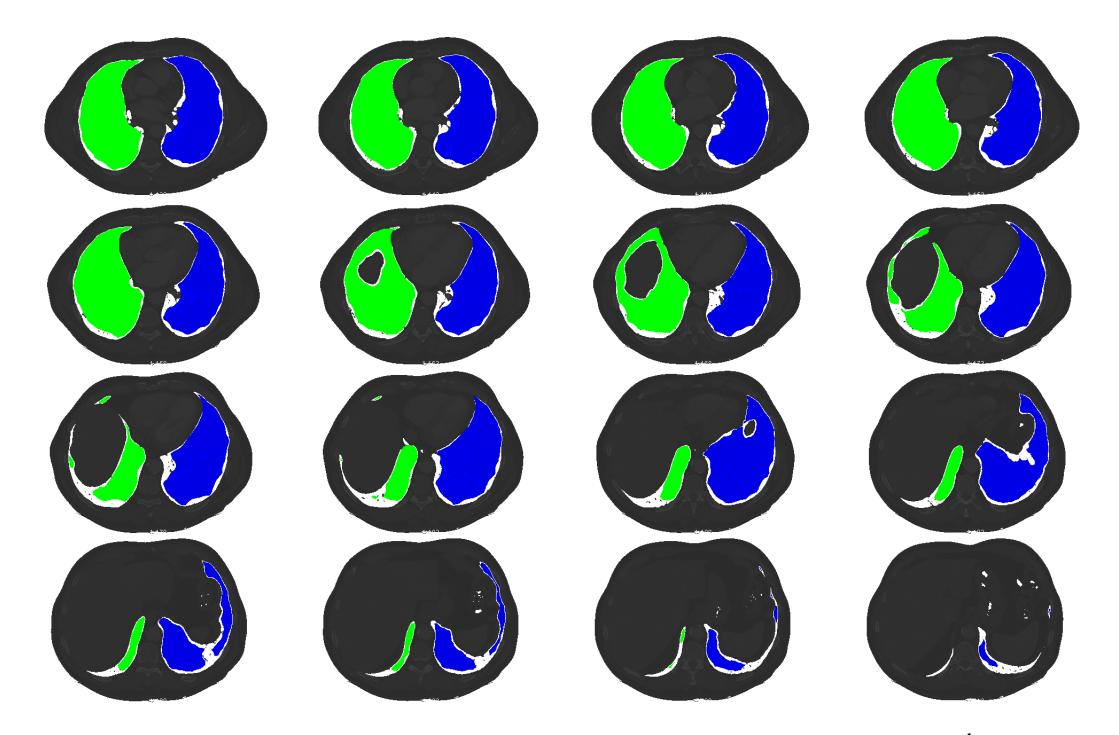

<span id="page-112-1"></span>Figura 37 – **preto**) torso, azul pulmão esquerdo, verde pulmão direito; Índices  $\hat{z} = 139$ --219, com passo igual 5

#### **6.3.6 Segmentação Veias do Coração**

#### **6.3.6.1 Veias do Pulmão Direito**

A Figura [38](#page-113-0) mostra as veias do pulmão direito nas vistas coronal, sagital e axial.

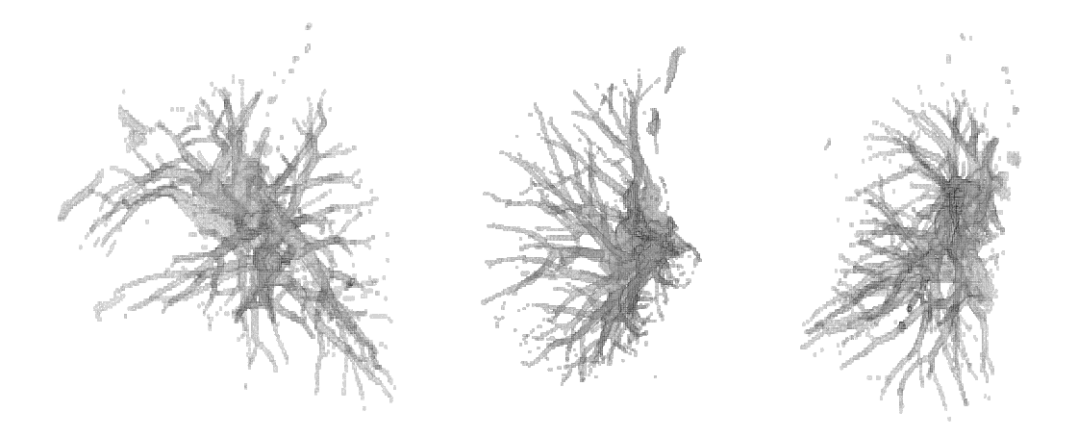

Figura 38 – Veias Pulmão Direito, vista: **a)** sagital,**b)** axial; **c)** coronal

#### <span id="page-113-0"></span>**6.3.6.2 Veias do Pulmão Esquerdo**

A Figura [39](#page-113-1) mostra as veias do pulmão esquerdo nas vistas coronal, sagital e axial.

<span id="page-113-1"></span>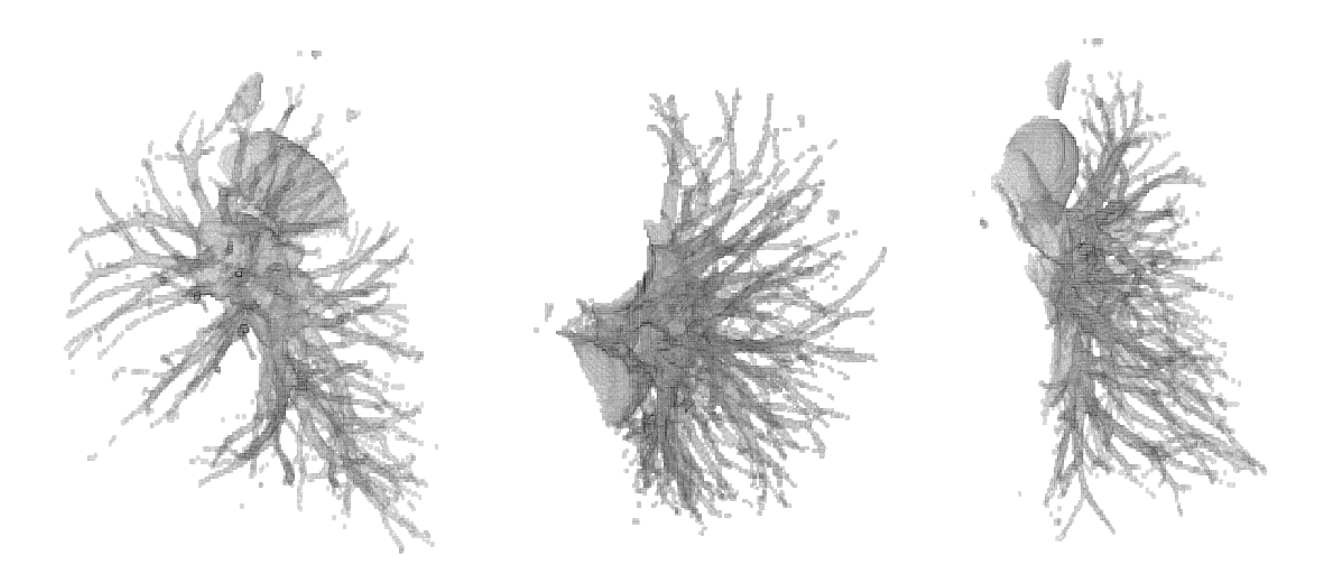

Figura 39 – Veias Pulmão Esquerdo, vista: **a)** sagital,**b)** axial; **c)** coronal

#### **6.3.6.3 Refinamento Segmentação**

A Figura [40,](#page-114-0) mostra o refinamento das veias dos pulmões segmentadas pelo filtro de linhas multi-escala 3D com vistas sagital, coronal e axial.

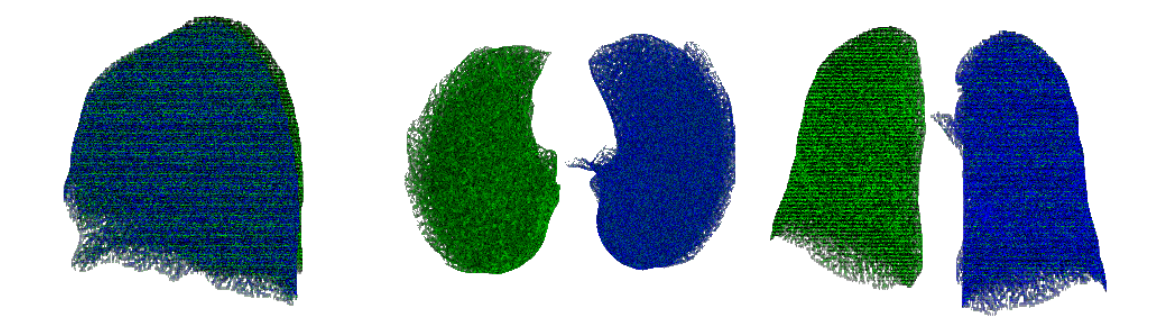

<span id="page-114-0"></span>Figura 40 – Refinamento Veias Pulmão Veias Pulmão, **azul:** lado esquerdo, **verde:** lado direito vista: **a)** sagital,**b)** axial; **c)** coronal

# **6.4 Segmentação Coração**

A Figura [41](#page-114-1) apresenta o potencial K1 que é maior entre os pulmões e o potencial K2 que é maior mais distante dos pulmões. E as Figura [42](#page-115-0) apresenta a fusão dos potenciais.

<span id="page-114-1"></span>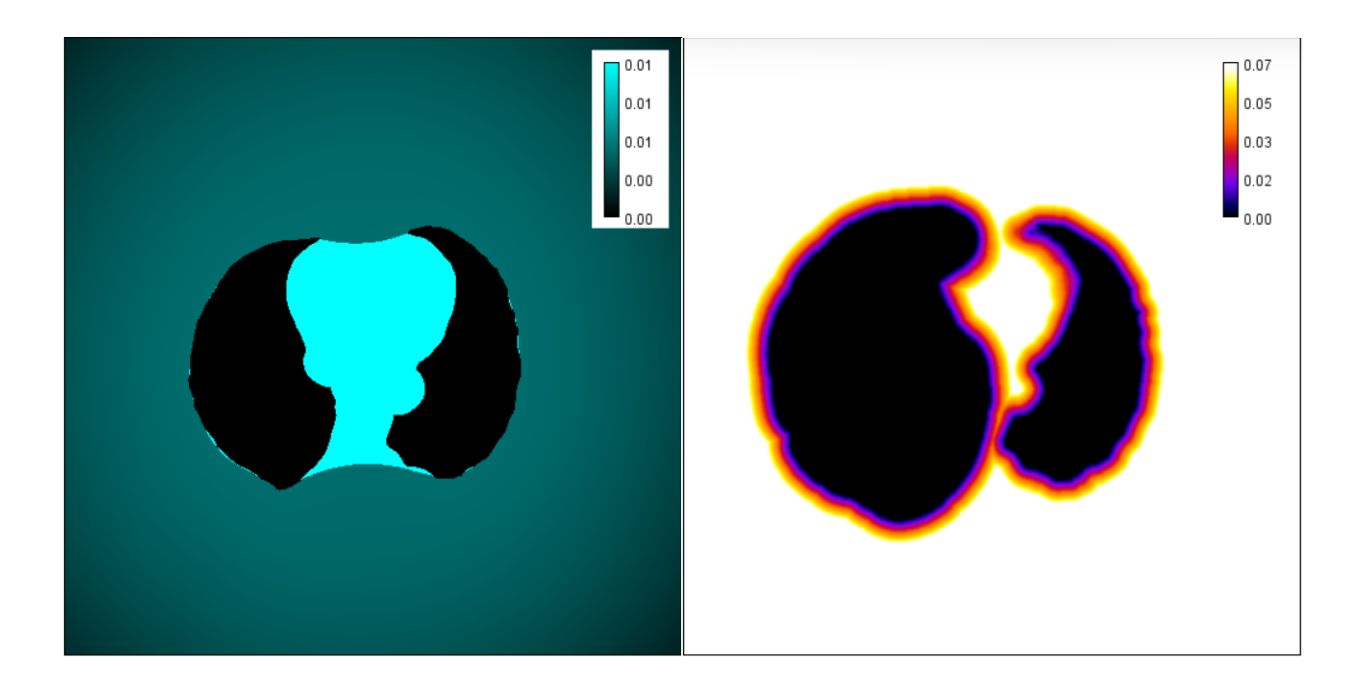

Figura 41 – Potencial K1 e k2

<span id="page-115-0"></span>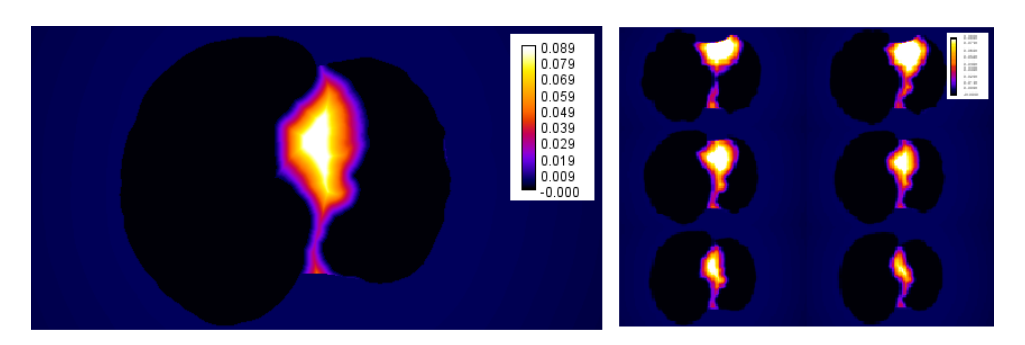

Figura 42 – Fusão de Potenciais Coração

#### **6.4.1 Região de Interesse**

A Figura [43](#page-115-1) apresenta a determinação da região de interesse do coração como 1,55 vezes da distância do potencial máximo ao pulmão esquerdo.

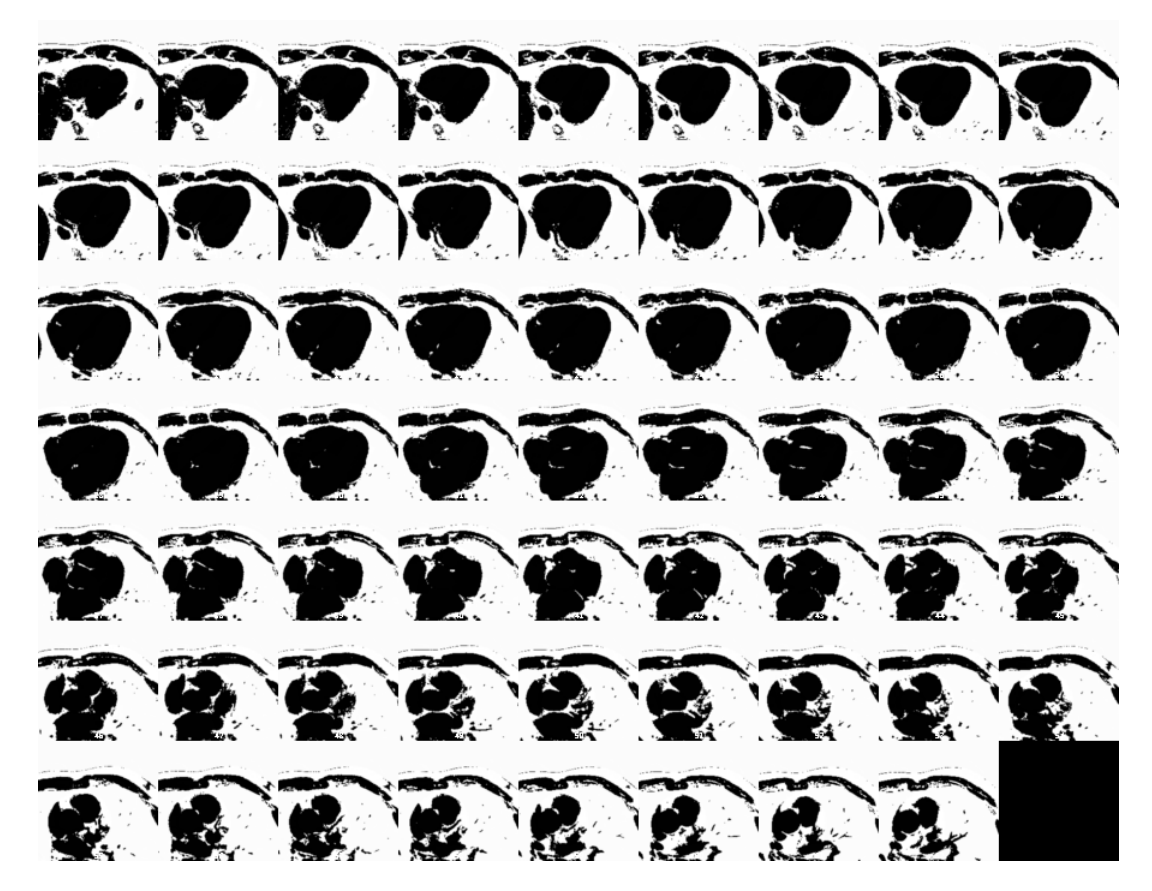

Figura 43 – Região de Interesse do Coração

#### <span id="page-115-1"></span>**6.4.2 Fluxo Vetorial Gradiente**

A Figura [44](#page-116-0) apresenta imagens vetoriais do fluxo vetorial gradiente (equação [3.8](#page-44-0)) da região de interesse do coração, a relação espacial (*F<sup>r</sup>* equação [4.6\)](#page-52-0) e a força externa (equação [4.4](#page-52-0)) que foi utilizada como termo de advecção.

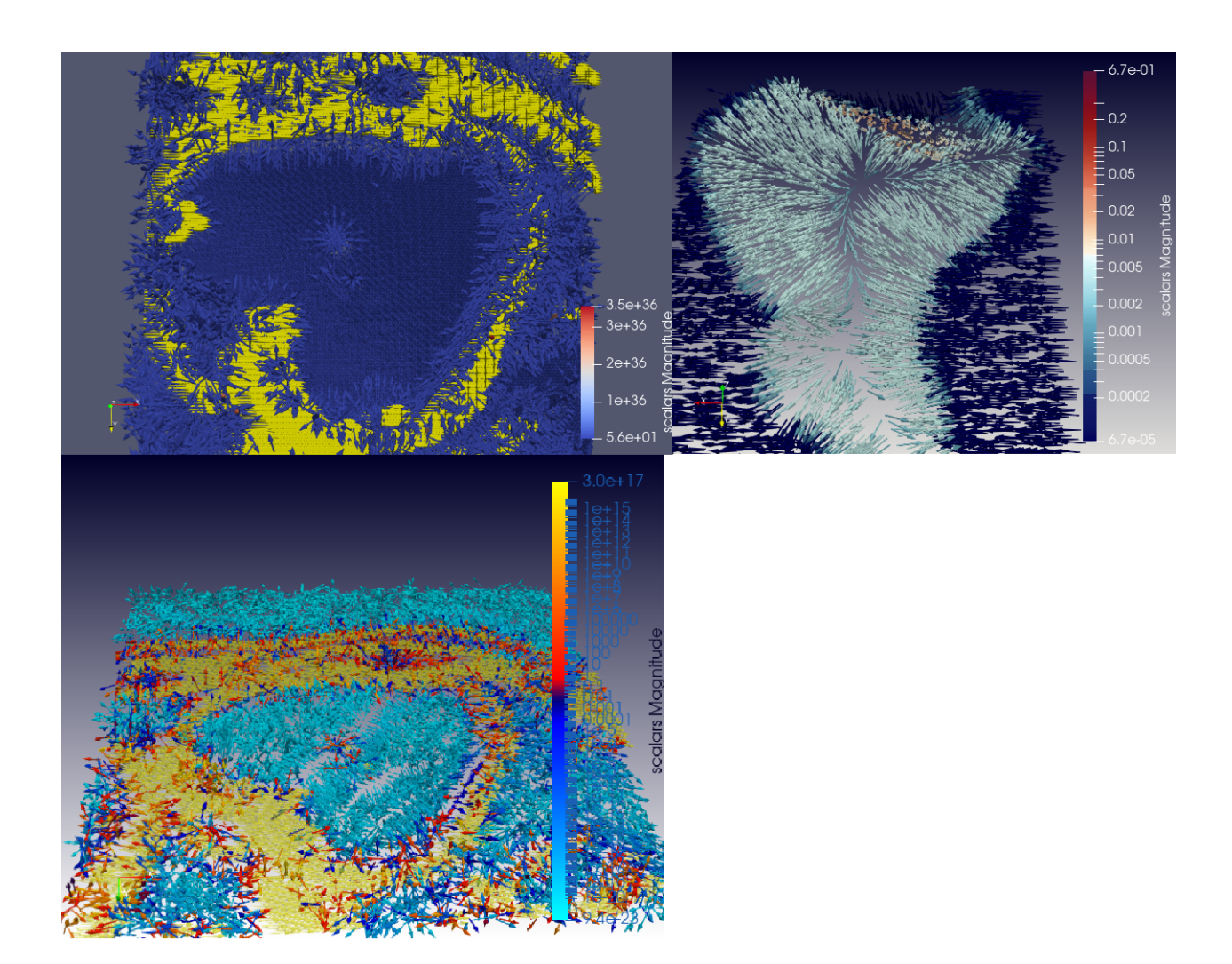

<span id="page-116-0"></span>Figura 44 – Fluxo Vetorial Gradiente (equação [3.8](#page-44-0)) do Gradiente da região de interesse do coração  $\hat{z}$ =114; **b**) Relação Espacial  $F_r$  (equação [4.6](#page-52-0))  $\hat{z}$ =114; **c:** Termo de Advecção (equação [4.4\)](#page-52-0)

#### **6.4.3 Contorno Geodésico Ativo**

A Figura [45](#page-117-0) apresenta a aplicação do filtro gradiente sobre a região de interesse do coração (lado esquerdo) e a aplicação do filtro sigmoide sobre o filtro gradiente (lado direito).

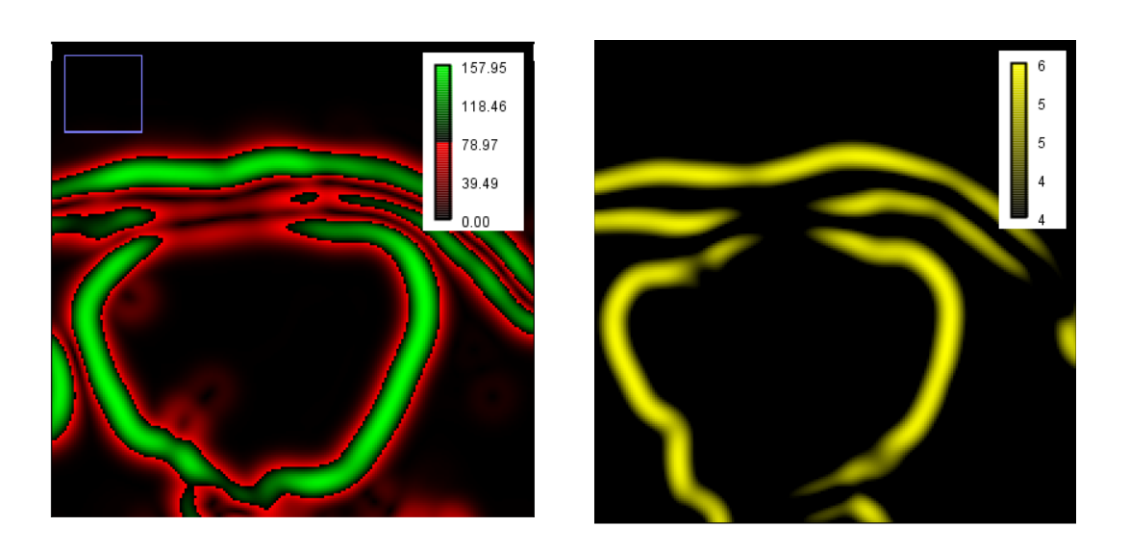

Figura 45 – **A)**Filtro Gradiente; **B)**Filtro Sigmoide sobre a Região de Interesse do Coração

<span id="page-117-0"></span>As Figuras [46](#page-117-1) e [47](#page-118-0) representam a aplicação do método da propagração de frente sobre o filtro sigmoide na região de interesse do coração em que a semente foi escolhida no ponto de máximo potencial e a banda preta mostra a região próxima ao valor 0 onde a curva de nível inicial do contorno geodésico ativo foi inicializada.

<span id="page-117-1"></span>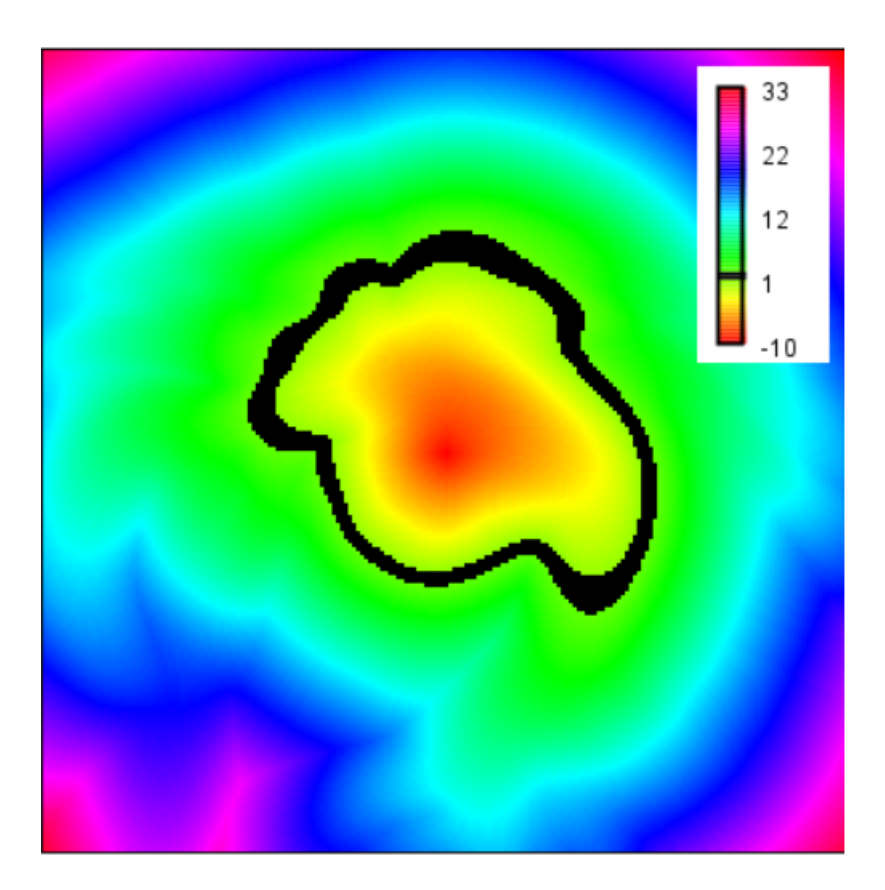

Figura 46 – Método Propagação de Frente com Curva de Nível Inicial (**preto**)

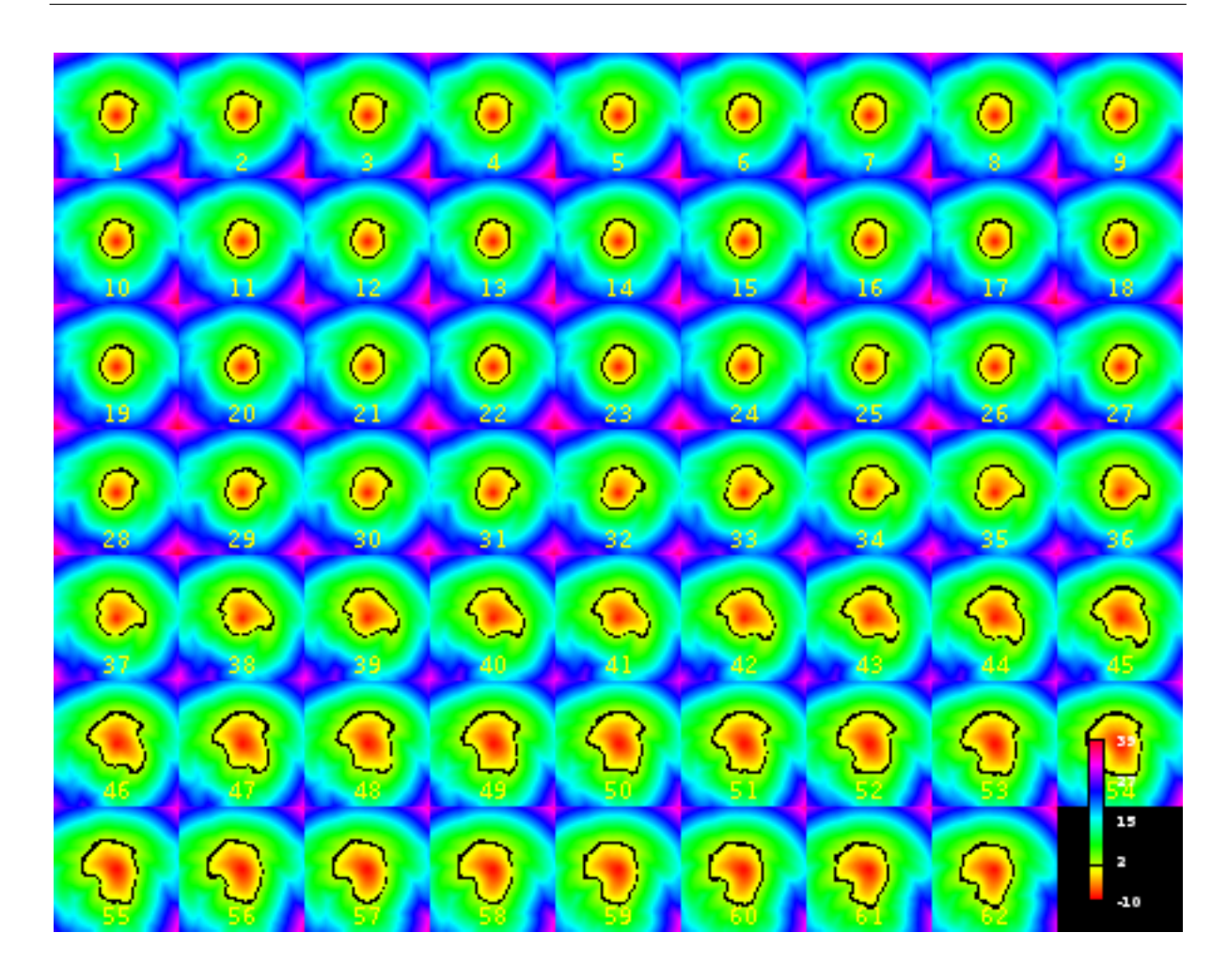

<span id="page-118-0"></span>Figura 47 – Montagem Método Propagação da Frente com Curva de Nível Inicial (**preta**)

## **6.4.4 Segmentação do Coração**

A Figura [48](#page-119-0) apresenta a montagem do coração segmentado pelo contorno geodésico ativo 2D e a Figura [49](#page-119-1) apresenta a vista 3D do coração.

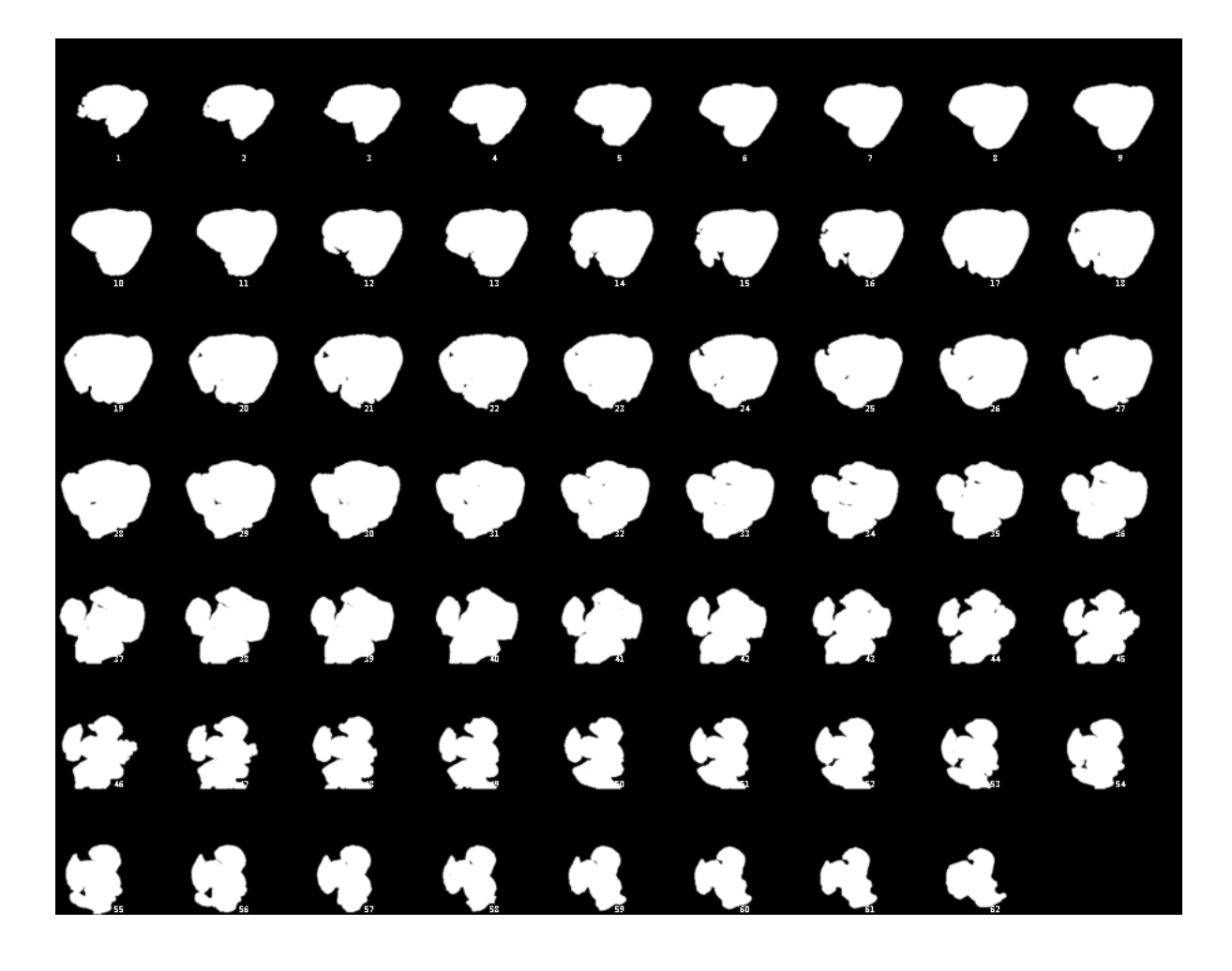

Figura 48 – Coração Segmentado

<span id="page-119-0"></span>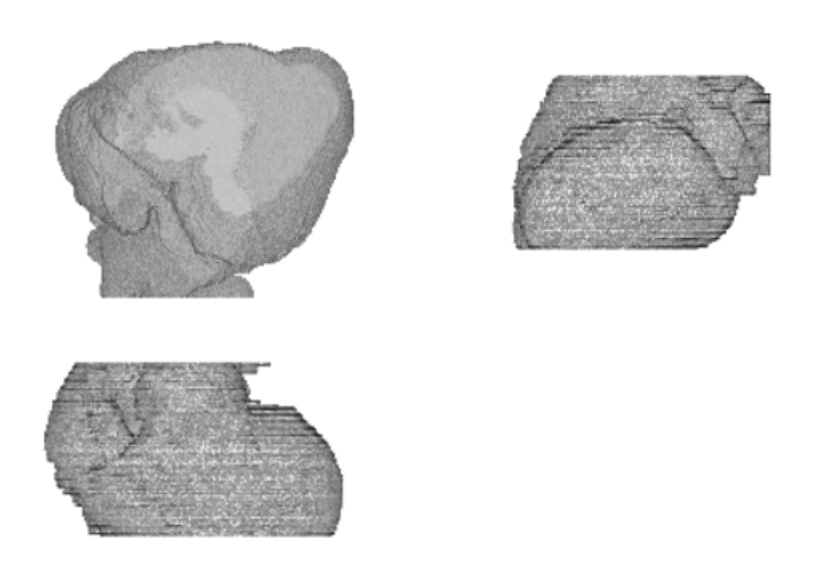

<span id="page-119-1"></span>Figura 49 – Coração Segmentado. **a)**Vista Axial, **b)**Vista Sagital, **c)**Vista Coronal

# **6.5 Nódulo do Pulmão**

#### **6.5.1 Pré-Processamento**

As Figuras [50](#page-120-0) e [51](#page-121-0) mostram a aplicação do filtro gradiente convolucionado com o gaussiano em que é escolhida a raiz do máximo N-4 para cada pixel (equações [4.8\)](#page-55-0) sobre a imagem dos pulmãos segmentados em HU. A Figura [51](#page-121-0) mostra a imagem focada na região do nódulo (circulo verde).

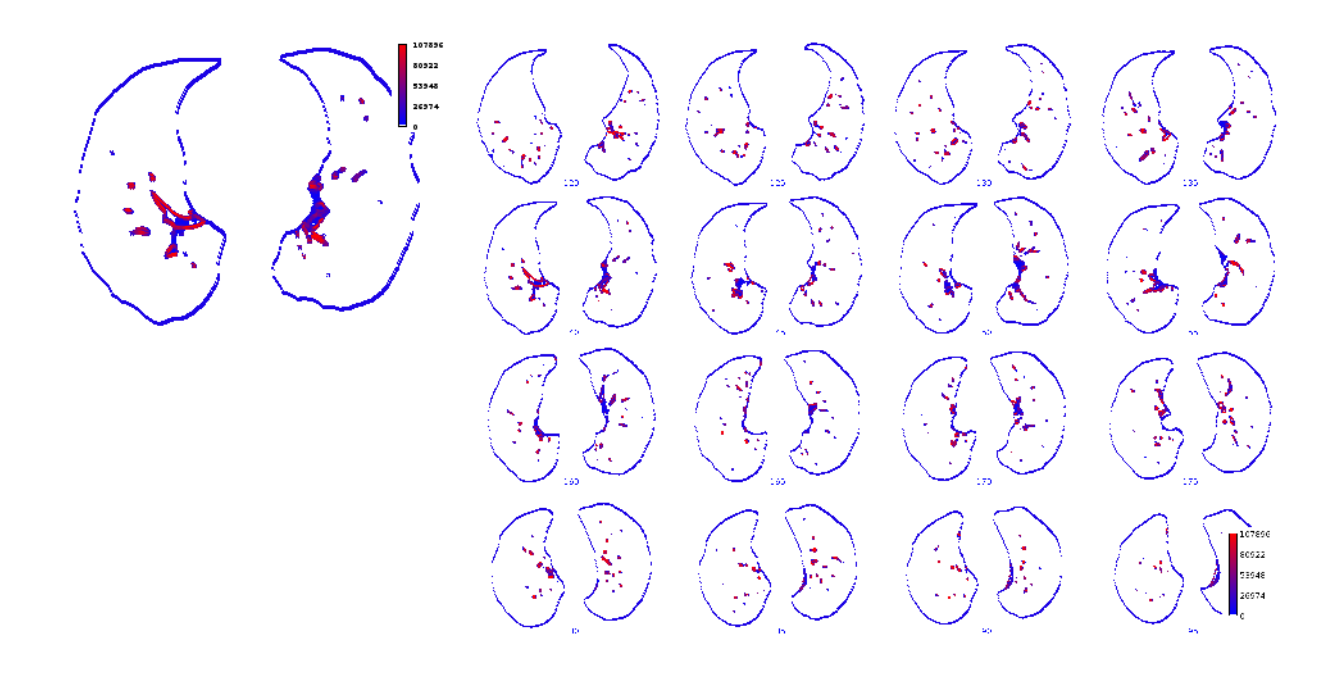

<span id="page-120-0"></span>Figura 50 – Aplicação da Equação [4.8](#page-55-0) sobre os pulmões Segmentados, índice  $\hat{z} = 140$ ; Montagem  $\hat{z} = [100, 200]$ 

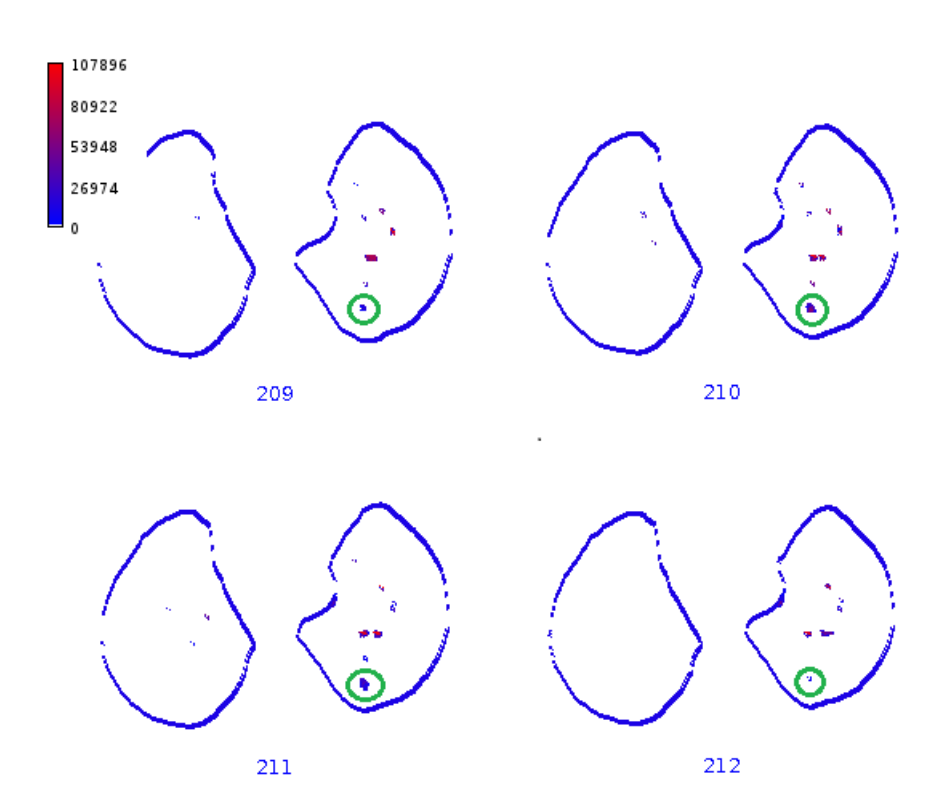

<span id="page-121-0"></span>Figura 51 – Aplicação da Equação [4.8](#page-55-0) Sobre os Pulmões Segmentados, **Circulo Verde)** Nódulo

## **6.5.2 Algoritimo do Tobogã**

A Figura [52](#page-122-0), mostra a transformação de intensidade do algoritimo do Tobogã (equação [4.9](#page-55-0)) realizada sobre o gradiente do pulmão.

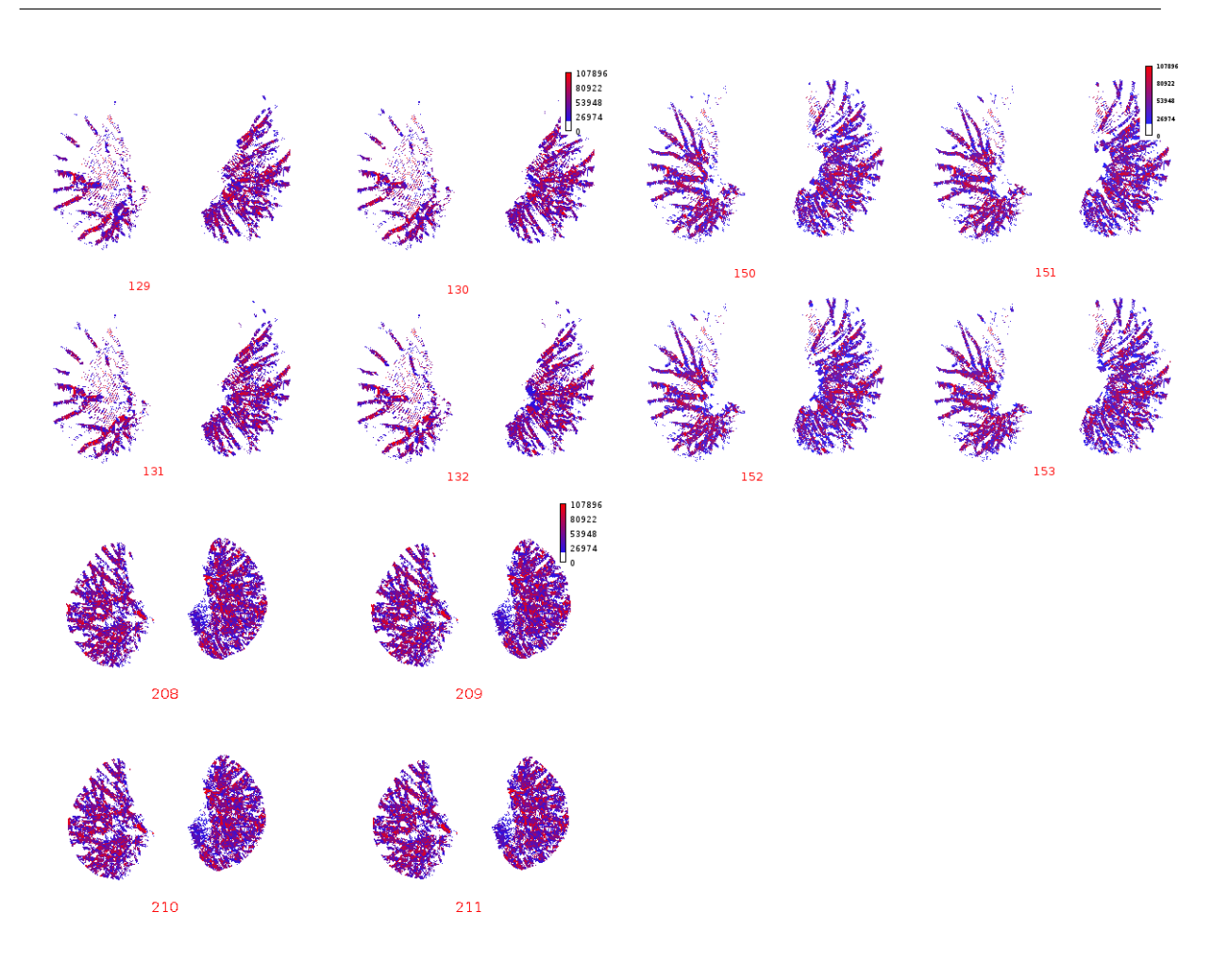

Figura 52 – Resultado Transformação de Intensidade do Algoritimo do Tobogã

#### <span id="page-122-0"></span>**6.5.2.1 Aplicação Limiar [893-1000]**

As Figuras [53](#page-123-0) e [54](#page-123-1) mostram a aplicação do limiar simples sobre o algoritimo do tobagã (Figura [52\)](#page-122-0) restringindo os valores entre 893 - 1000. O nódulo é mostrado na Figura [54](#page-123-1). Mesmo após um filtro de mediana de 1 pixel de raio nas imagens binarizadas das Figuras [53](#page-123-0) e [54](#page-123-1) o algoritimo encontrou 964 candidatos à nódulo.

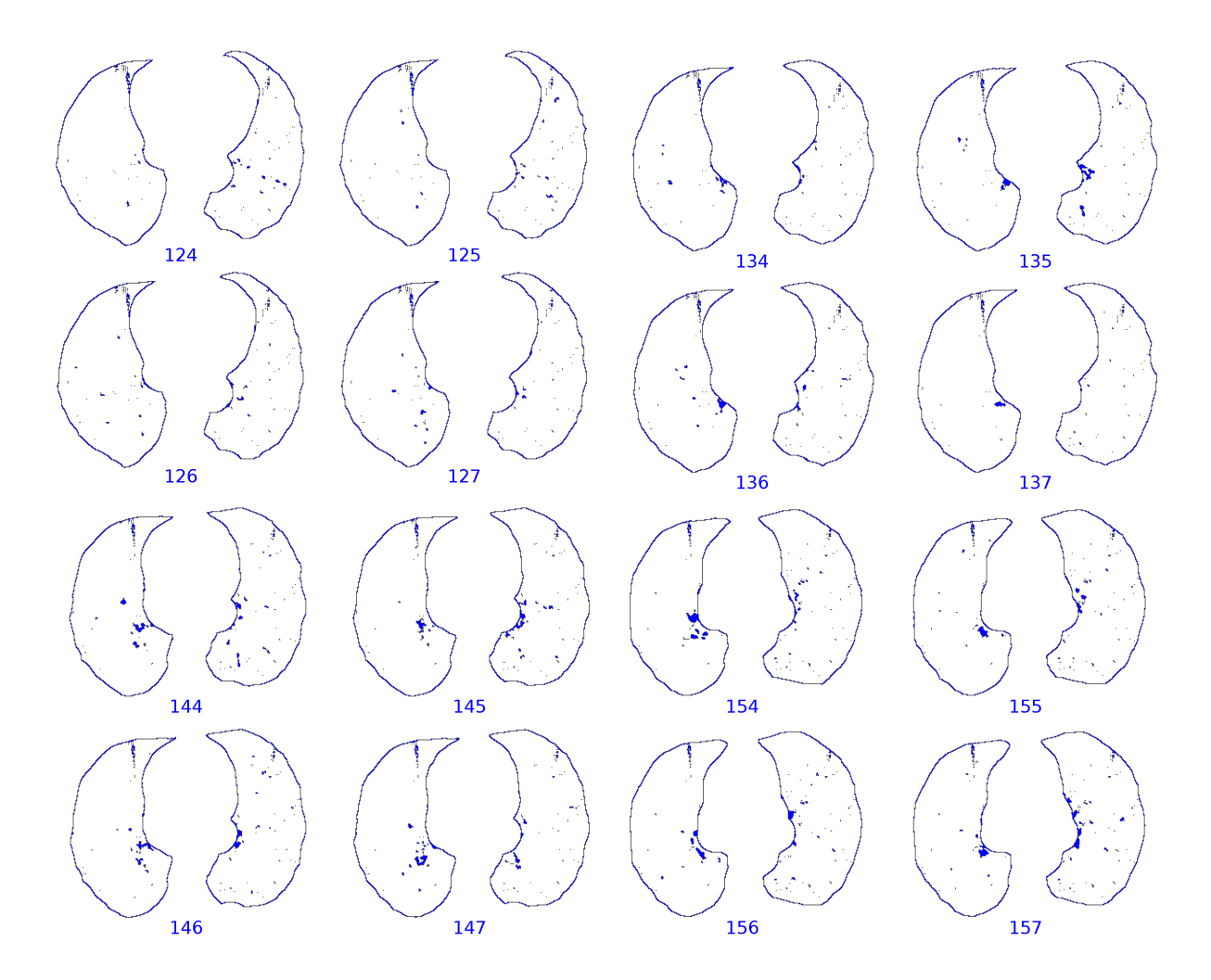

<span id="page-123-0"></span>Figura 53 – Aplicação do Limiar sobre Tobogã Invertido Normalizado [893-1000]

<span id="page-123-1"></span>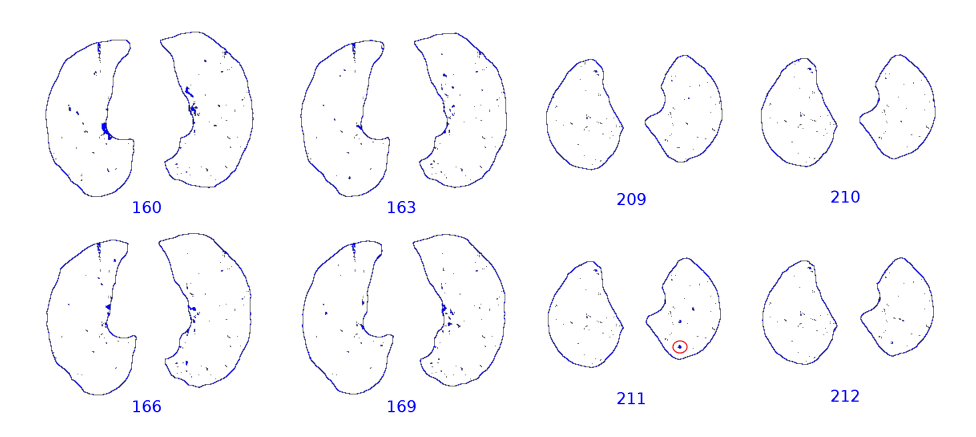

Figura 54 – Aplicação do Limiar sobre Tobogã Invertido Normalizado [893-1000]. **Circulo Vermelho** Região do Nódulo

## **6.5.3 Aplicação dos Limiares de Forma e Segmentação Final**

A Figura [55](#page-124-0) apresenta na parte esquerda a aplicação dos limiares de forma da Tabela [20,](#page-87-0) sobre os candidatos à nódulos da seção anterior. Os limiares de forma reduziram o número de candidatos à nódulo de 964 à 2. Os círculos em vermelho mostram os dois corpos segmentados. A parte direita mostra o nódulo segmentado (**azul**) pelo crescimento 3D com restrições sobre o tecido do pulmão. O índice DICE da segmentação automática comparado com a segmentação de um dos radiologistas contido no laudo do paciente foi de 43,98%.

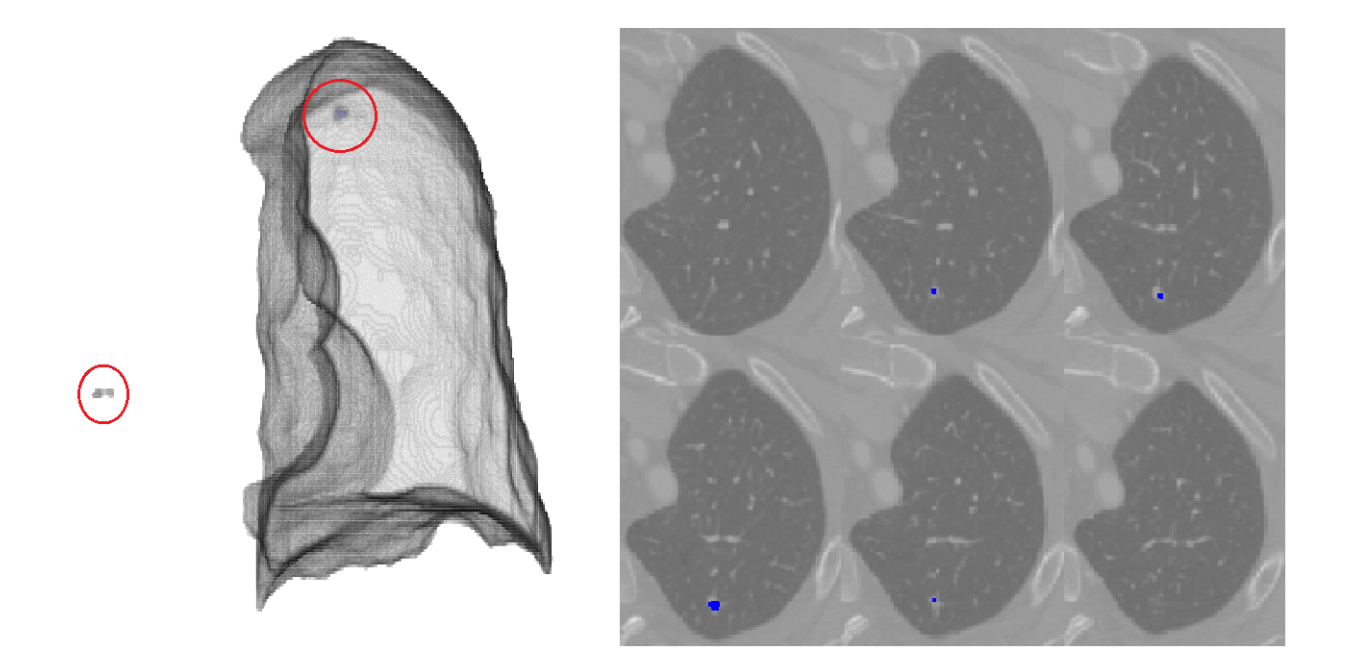

Figura 55 – Aplicação dos Limiares de Forma da Tabela [21](#page-88-0); **b)** Nódulo Segmentado (**Azul**) sobre Tecido do Pulmão

#### <span id="page-124-0"></span>**6.6 Costelas**

A Figura [56](#page-125-0) mostra o tecido ósseo rotacionado para o plano coronal à esquerda. À direita os pulmões (**azul**), a máscara de proximidade de 11,4 mm dos pulmões (**amarelo**), e as costelas segmentadas da imagem central do plano coronal (**verde**).

<span id="page-125-0"></span>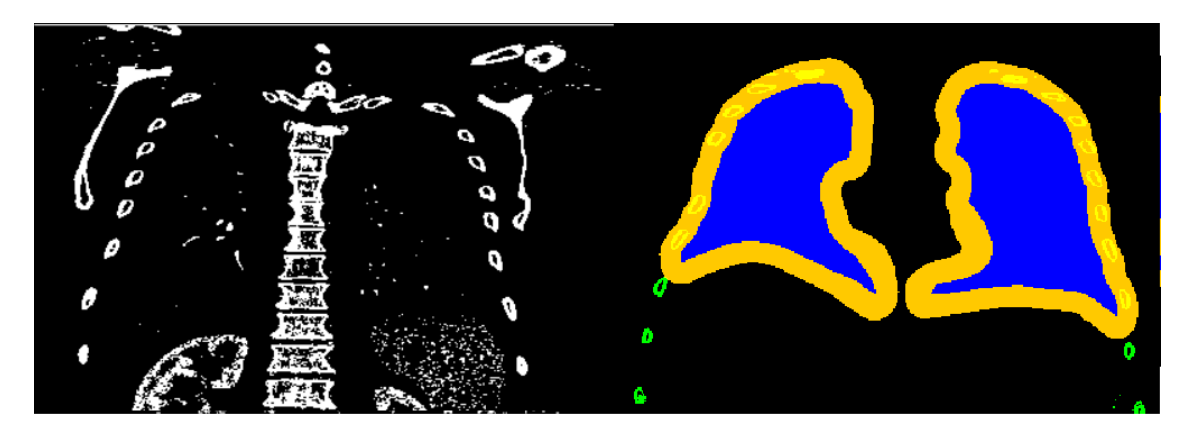

Figura 56 – Tecido Ósseo Plano Coronal

#### **6.6.0.1 Rastreamento**

A Figura [57](#page-125-1) mostra a montagem do resultado do rastreamento na direção anterior e a Figura [58](#page-126-0) o rastreamento no sentido posterior. Os círculos em azul são as máscaras utilizadas para o rastreamento e em branco estão as costelas segmentadas em cada passo do processo.

<span id="page-125-1"></span>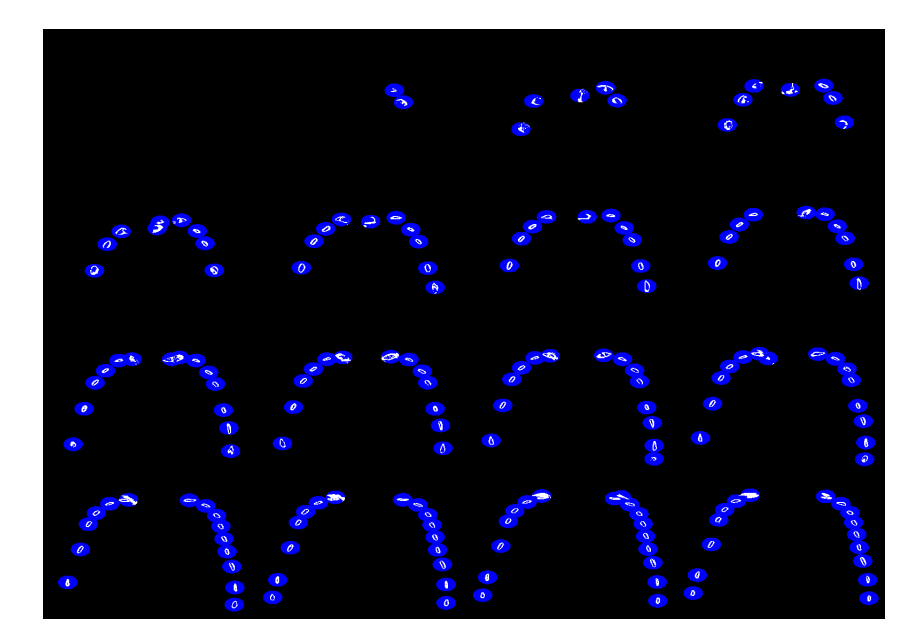

Figura 57 – Rastreamento das Costelas no Plano Coronal Direção Anterior  $\hat{z} = 150-394$ , incremento  $= 7$ 

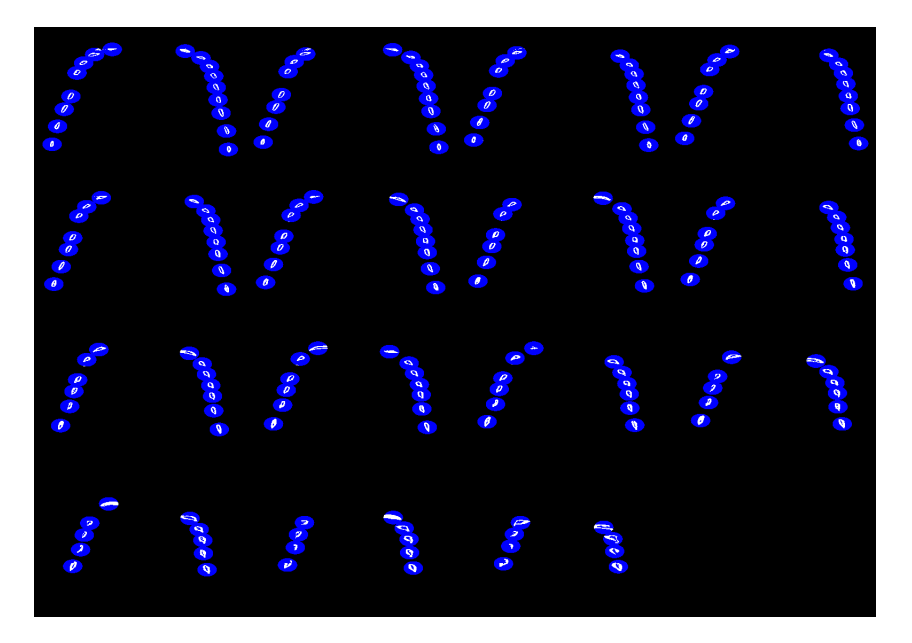

Figura 58 – Resultado Rastreamento das Costelas no Plano Coronal Direção Posterior,  $\hat{z}$  $= 150-394$ , incremento  $= 7$ 

#### <span id="page-126-0"></span>**6.6.1 Imagens 3D**

A Figura [59](#page-126-1) mostra as imagens 3D das costelas segmentadas nos planos coronal, sagital, axial.

<span id="page-126-1"></span>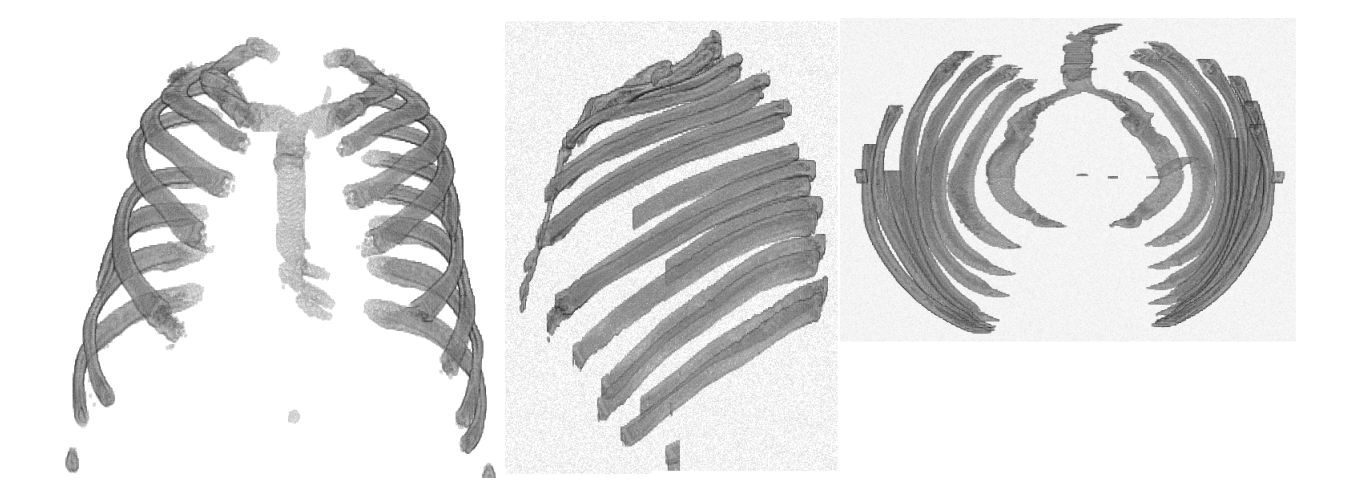

Figura 59 – Costelas 3D **a)** Plano Coronal, Direção Posterior, **b)** Plano Sagital, **c)** Plano Axial

# **6.7 Segmentação Canal Espinhal**

#### **6.7.1 Extração da Região de Interesse**

As Figuras [60](#page-127-0) e [61](#page-128-0) mostram a extração da região de interesse do canal espinhal conforme a definicção da equação [4.15](#page-58-0)

<span id="page-127-0"></span>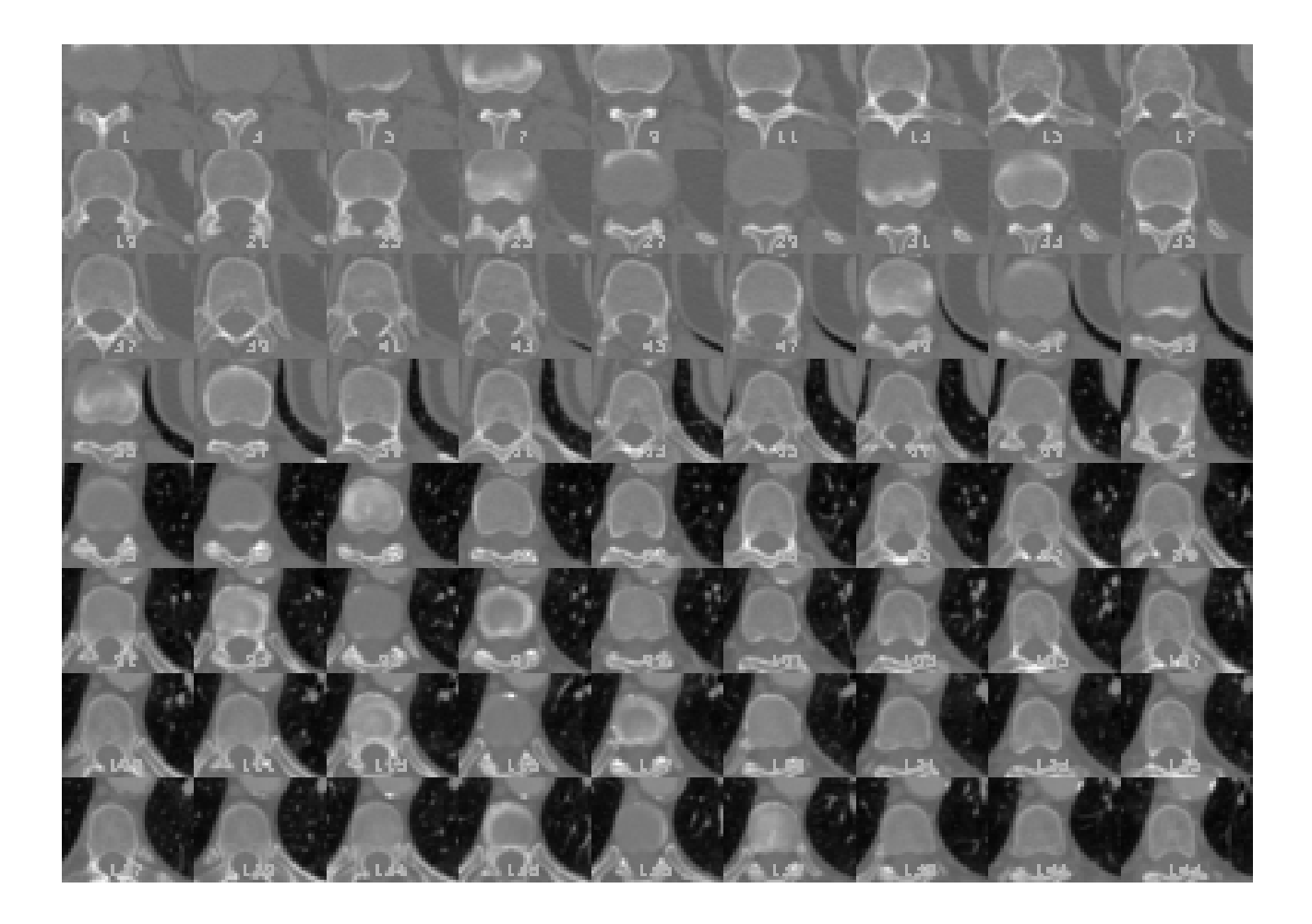

Figura  $60 - \text{ROI}$  canal Espinhal  $\hat{z}$  [1-144]

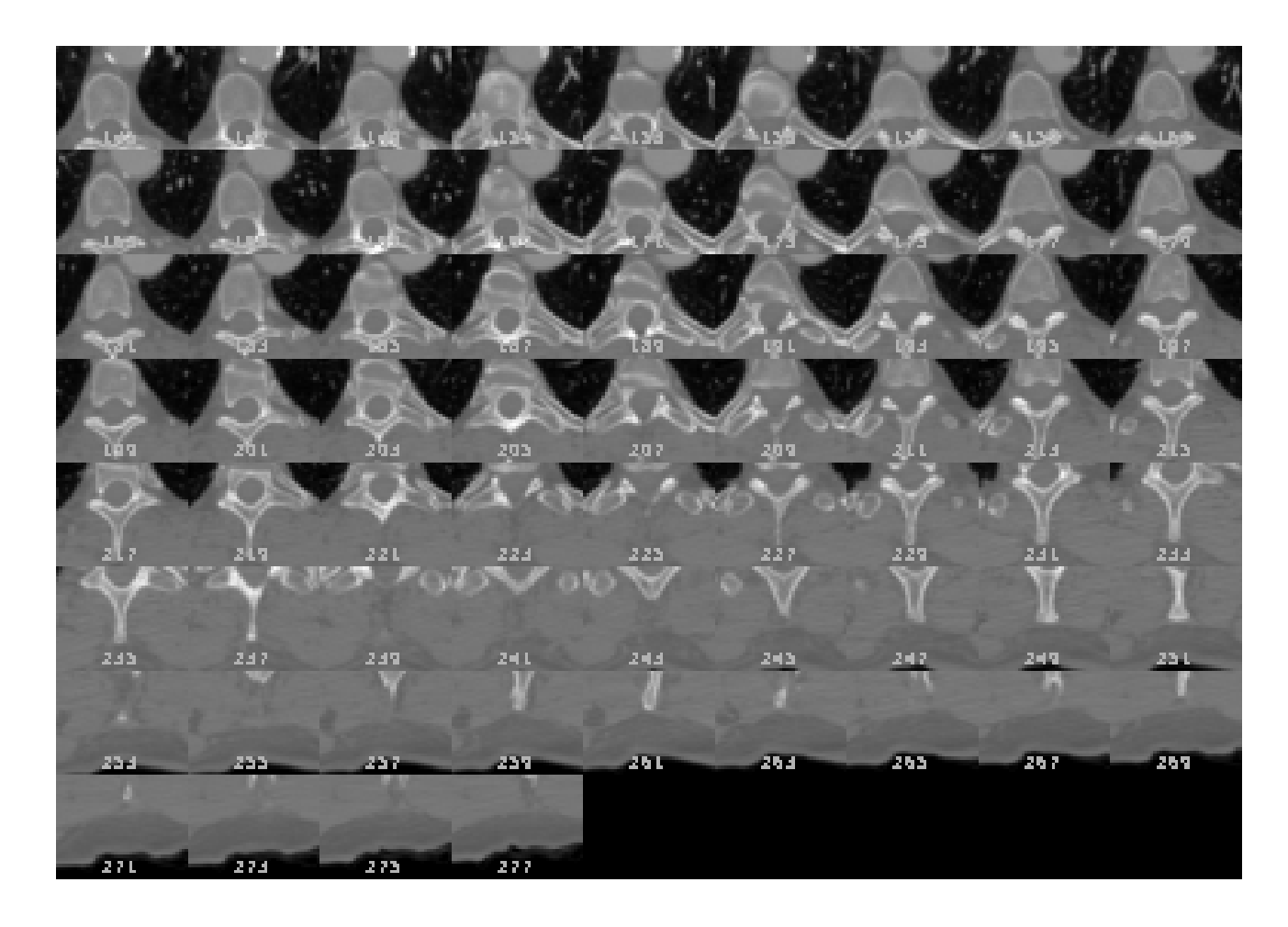

<span id="page-128-0"></span>Figura  $61 - \text{ROI}$  canal Espinhal  $\hat{z}$  [145-277]

## **6.7.2 Aplicação da Máscara de Convolução**

As Figuras [62](#page-129-0) e [63](#page-130-0) apresentam a aplicação da máscara de convolução da Figura [2](#page-59-0) sobre a região de interesse da coluna.

<span id="page-129-0"></span>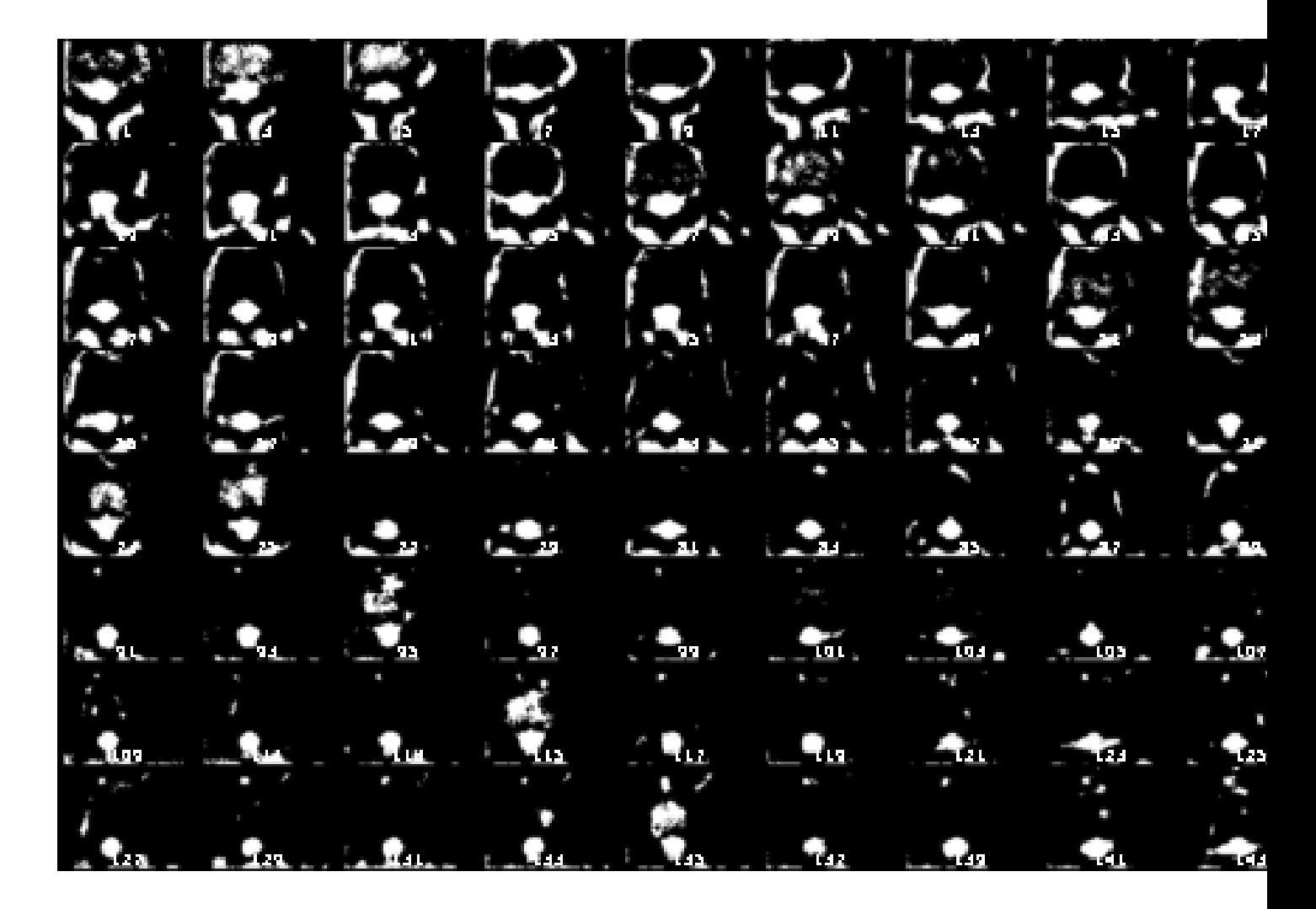

Figura 62 – Aplicação da Máscara de Convolução *z*ˆ [1-145]

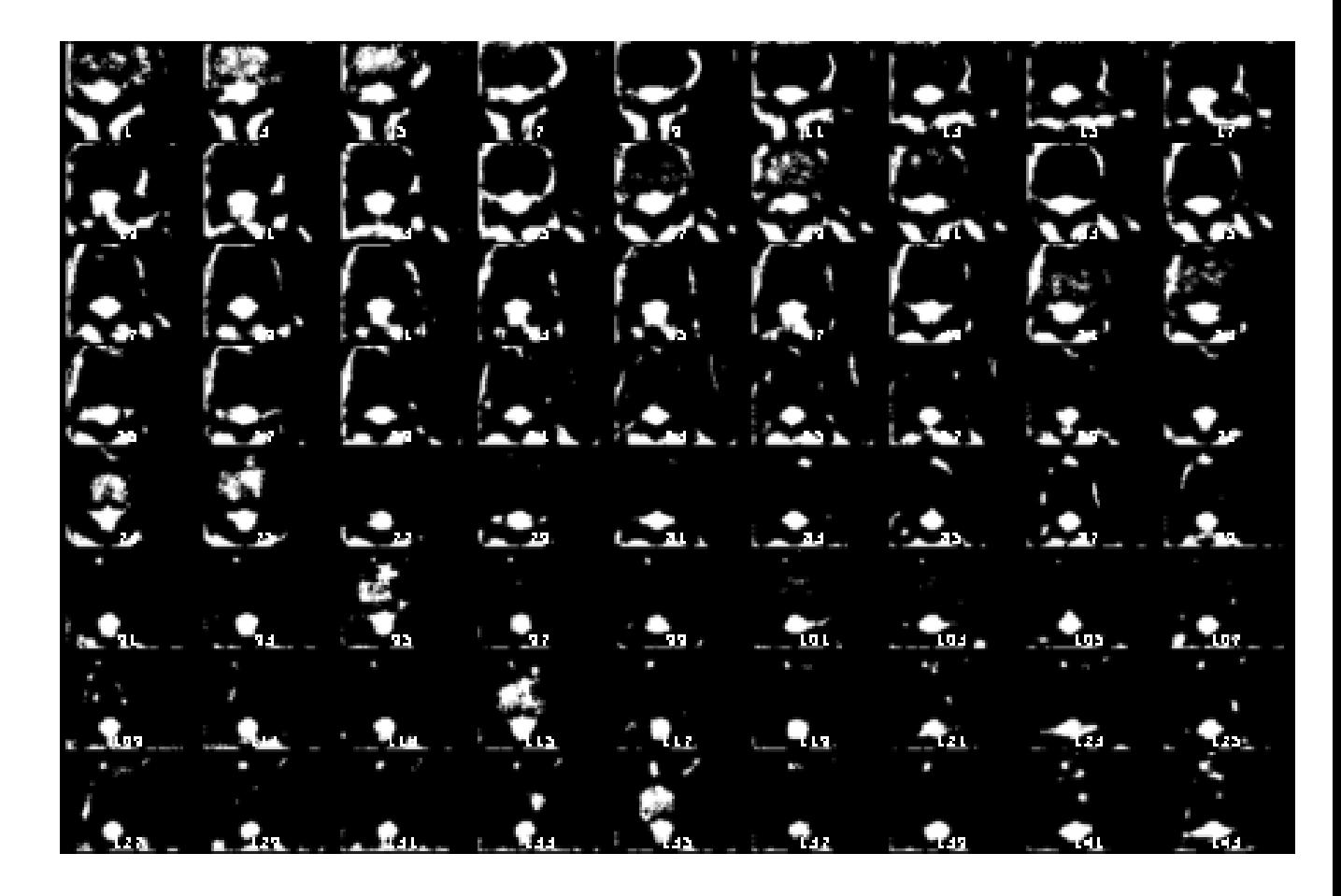

<span id="page-130-0"></span>Figura 63 – Aplicação da Máscara de Convolução *z*ˆ [145-277]

## **6.7.3 Limiar de Redondeza**

As Figuras [64](#page-131-0) e [65](#page-132-0) apresentam a aplicação do filtro de limiar de forma (*itk::LabelShapeKeepNObjectsFilter*) de modo que foi apenas escolhida o objeto mais redondo de cada imagem 2D após a aplicação da máscara.

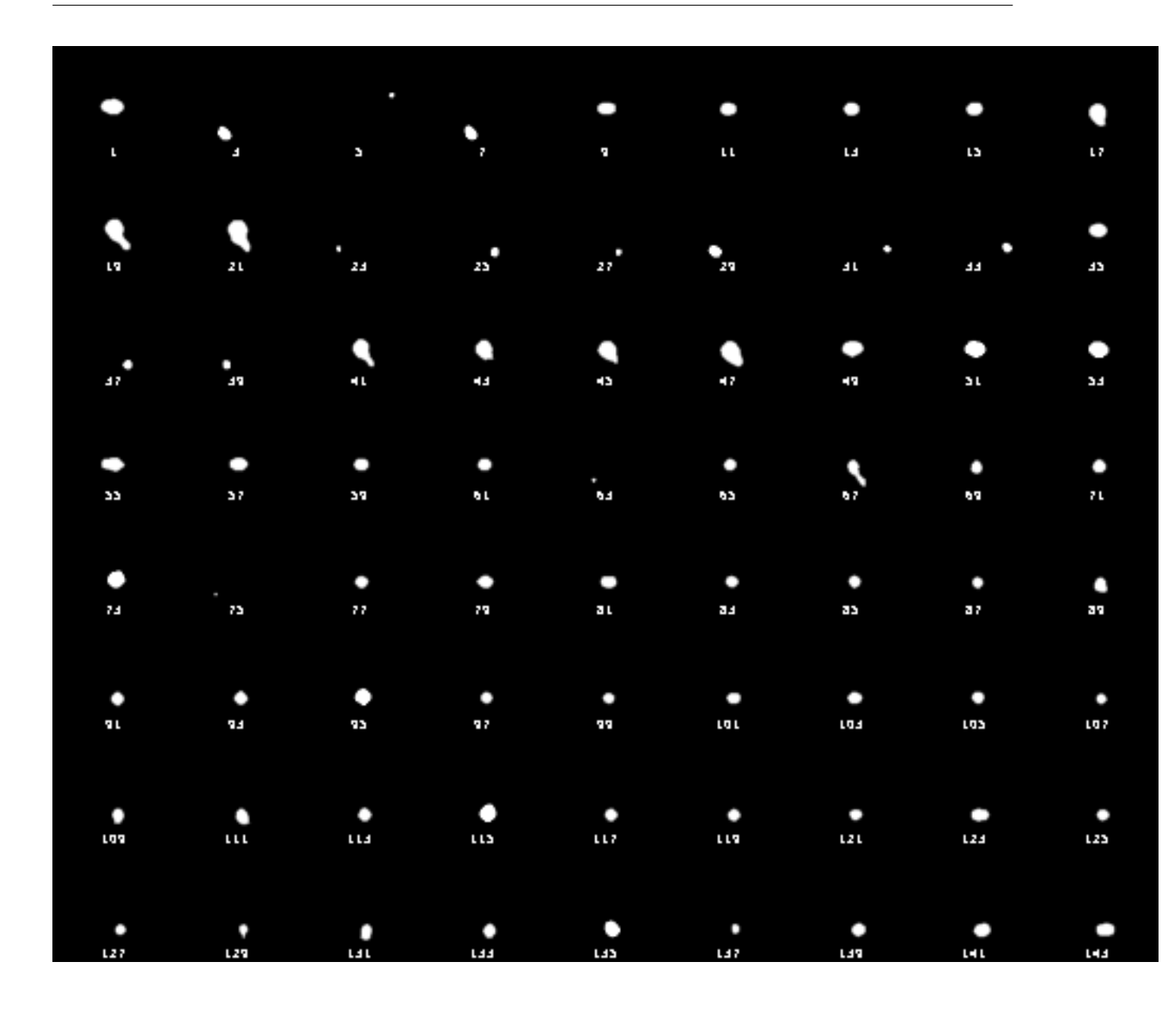

<span id="page-131-0"></span>Figura 64 – Aplicação do Filtro de Limiar para Característica da Forma Redondeza  $\hat{z}$ [1-144]

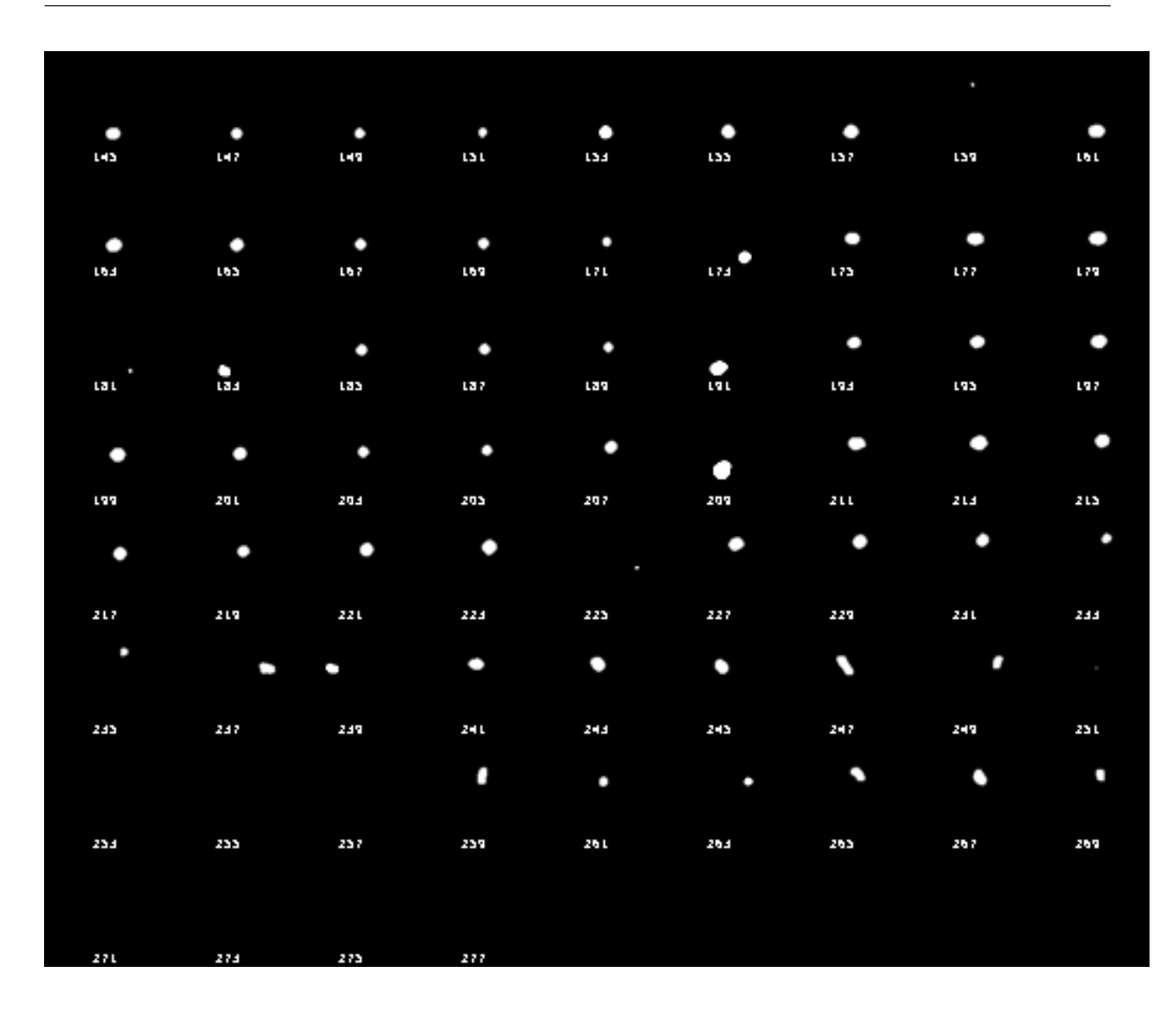

<span id="page-132-0"></span>Figura 65 – Aplicação do Filtro de Limiar para Característica da Forma Redondeza *z*ˆ [144-277]

# **6.7.4 Resultado do Classificar K-Means e Tamanho dos Clusters**

O resultado das centroides dos 4 clusters estimados pelo classificador K-Means estão na Tabela [23.](#page-132-1) O número de pontos de cada Cluster está na Tabela [24.](#page-133-0)

| Cluster                                 | coord $\hat{x} \mid \text{coord } \hat{y} \mid \text{coord } \hat{z}$ |           |
|-----------------------------------------|-----------------------------------------------------------------------|-----------|
| Média Estimada Cluster 1   247,996      | 320,048 231,203                                                       |           |
| Média Estimada Cluster $2 \mid 237,157$ | 349,551 38,3261                                                       |           |
| Média Estimada Cluster 3   239,425      | 356,403                                                               | $103,058$ |
| Média Estimada Cluster 4   243,684      | 351,83                                                                | $163,454$ |

<span id="page-132-1"></span>Tabela 23 – Médias Estimadas Classificador K-Means em Pixels para 4 Clusters

| Cluster           | Número de Pontos |
|-------------------|------------------|
| Tamanho Cluster 1 | 5625             |
| Tamanho Cluster 2 | 5919             |
| Tamanho Cluster 3 | 6054             |
| Tamanho Cluster 4 | 8408             |
| Total 4           | 26006            |

<span id="page-133-0"></span>Tabela 24 – Tamanho de cada Cluster Estimado pelo Classificador K-Means

#### **6.7.5 Maior Classe**

A maior classe escolhida para inicializar o crescimento 3D está mostrada na Figura [66](#page-133-1).

<span id="page-133-1"></span>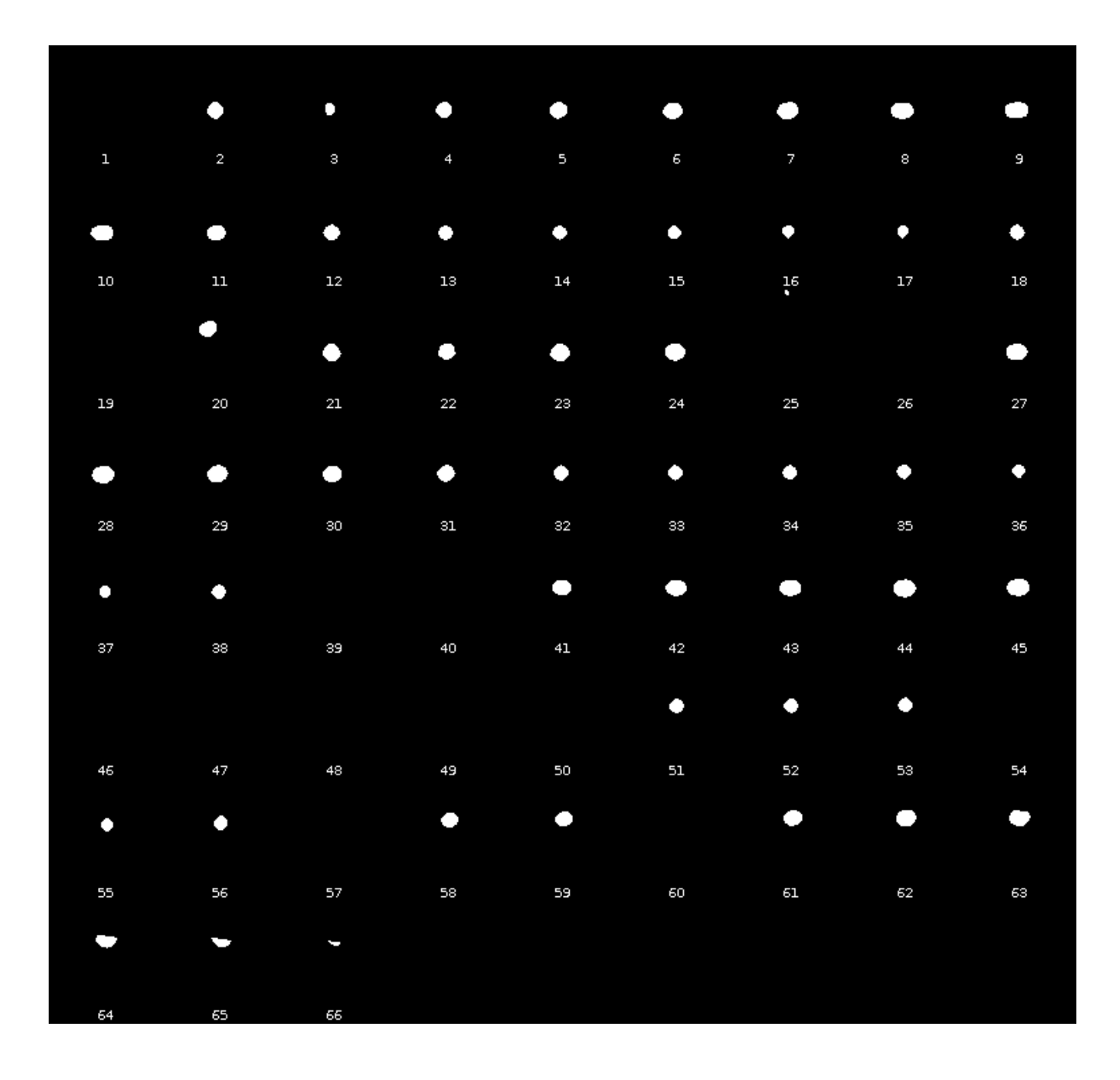

Figura 66 – Maior Cluster Escolhido para Inicializar o Método de Crescimento 3D

## **6.7.6 Montagens**

As Figuras [67](#page-135-0) - [70](#page-138-0) apresentam a segmentação do canal espinhal (azul) sobre a imagem da coluna do paciente.

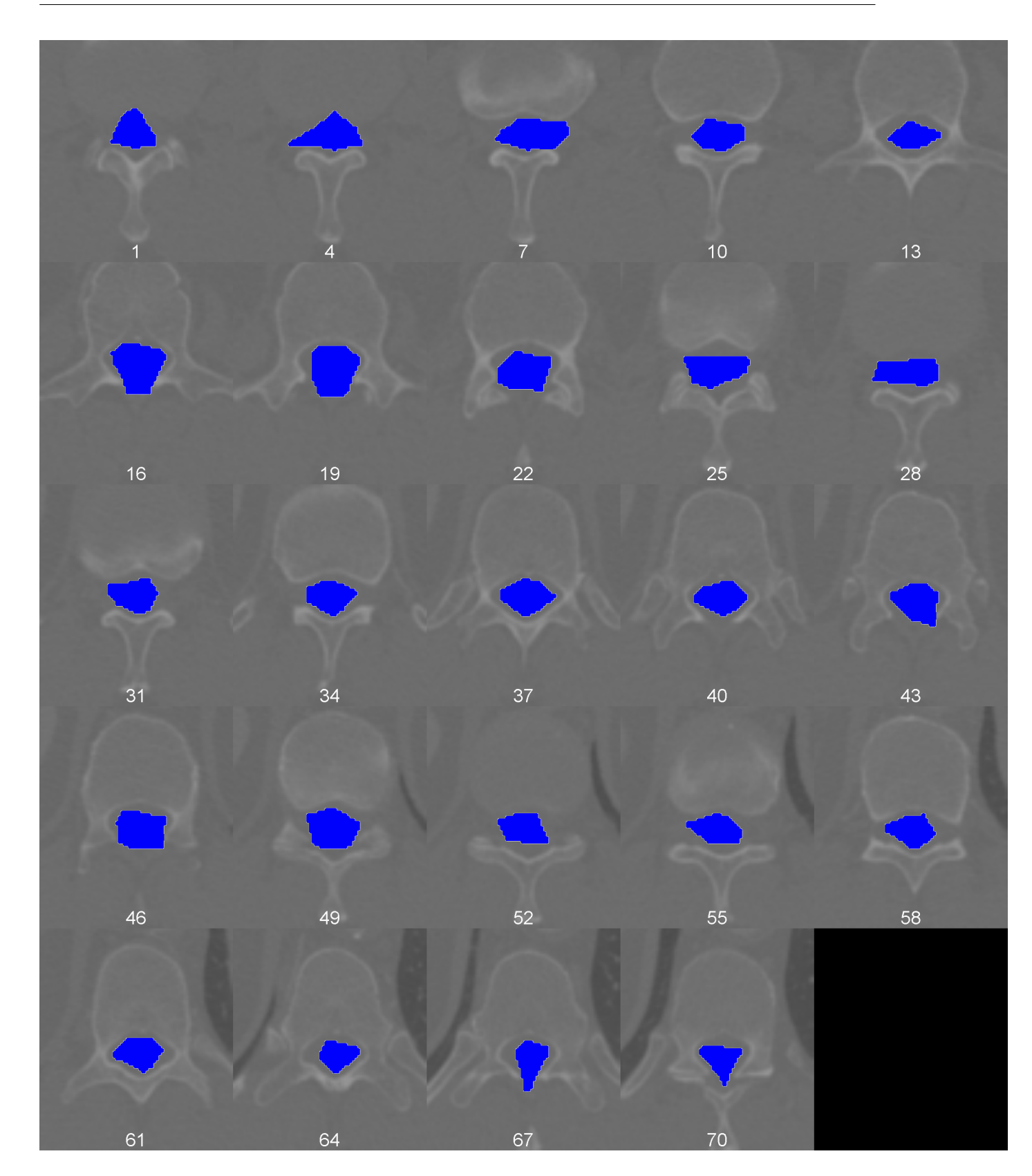

<span id="page-135-0"></span>Figura 67 – Montagem Segmentação Canal Espinhal ${\bf Azul}$ índices  $\hat{z}$  [1-70]

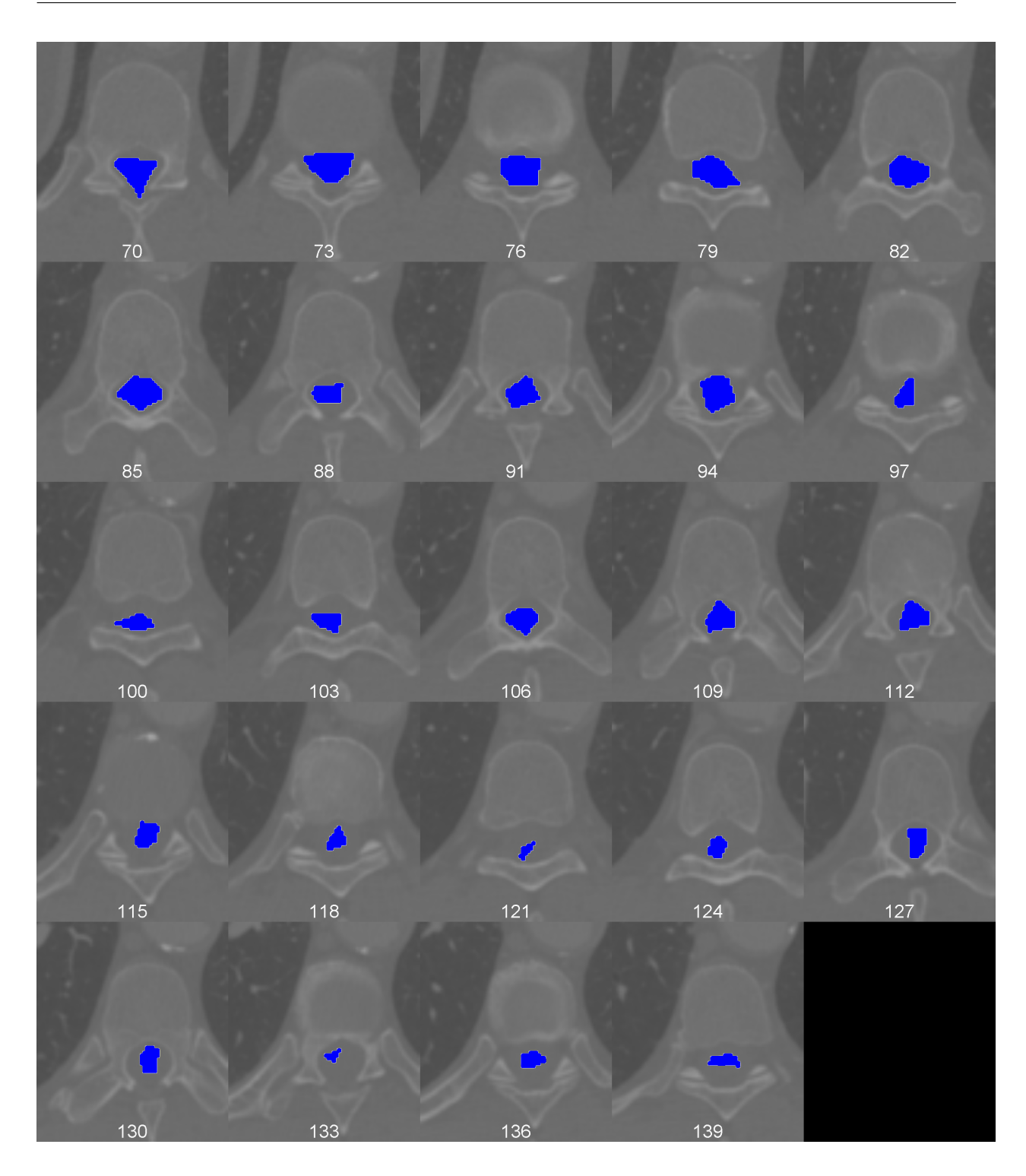

Figura 68 – Montagem Segmentação Canal Espinhal **Azul** índices *z*ˆ [70-139]

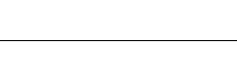

138

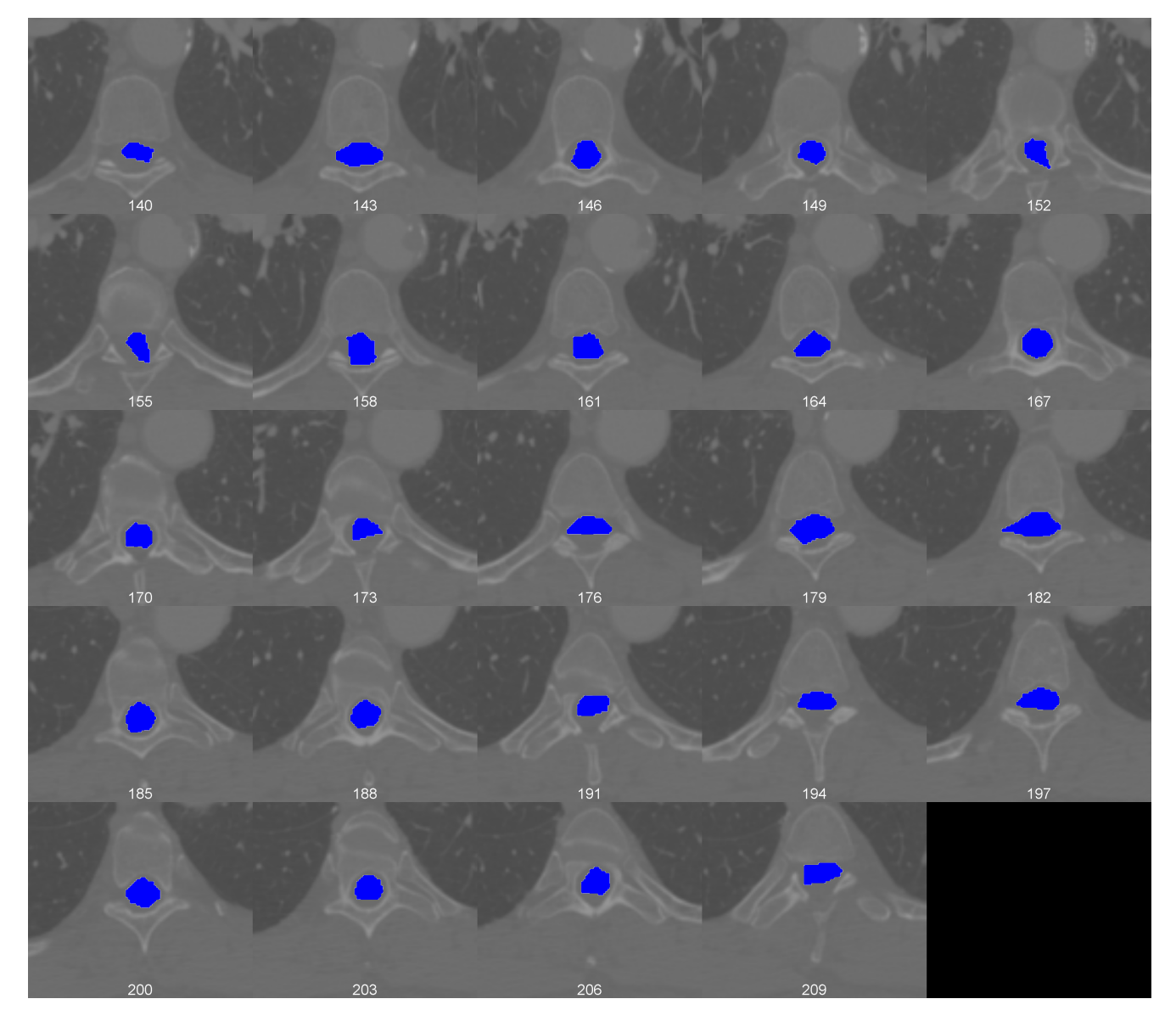

Figura 69 – Montagem Segmentação Canal Espinhal ${\bf Azul}$ índices  $\hat{z}$  [140-209]

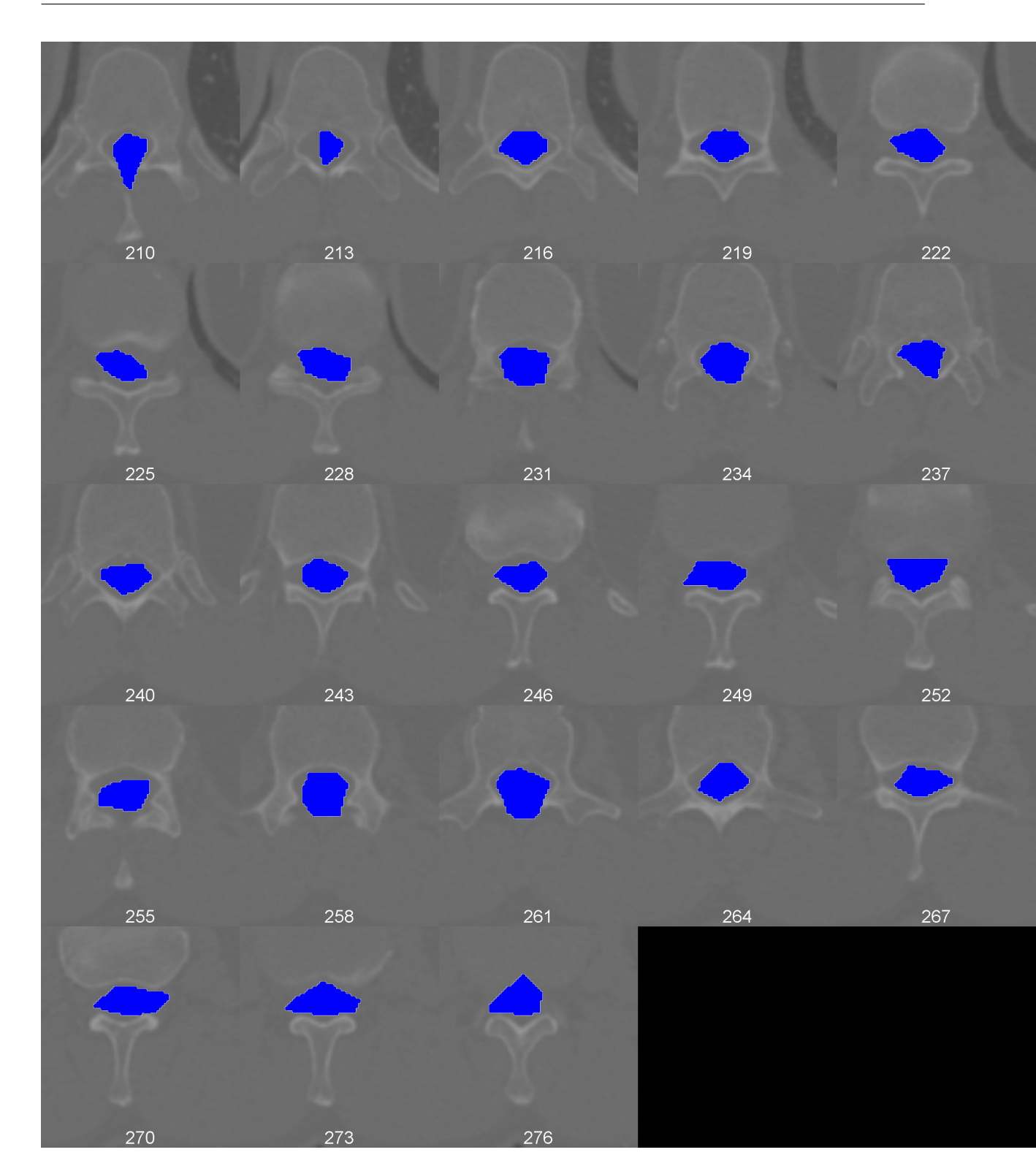

<span id="page-138-0"></span>Figura 70 – Montagem Segmentação Canal Espinhal **Azul** índices  $\hat{z}$  [210-276]

#### **6.7.7 Imagens 3D**

As Figuras [71](#page-139-0) e [72](#page-139-1) apresentam as imagens 3D do canal espinhal segmentado nos planos coronal, sagital e axial.

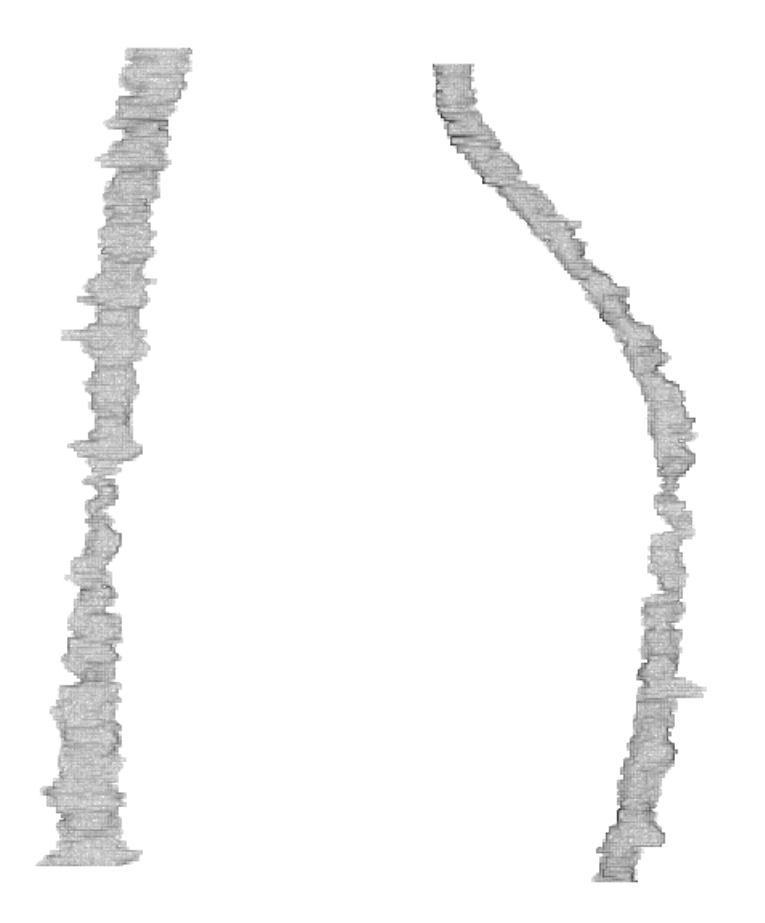

Figura 71 – Canal Espinhal a) Plano Coronal Direção Anterior, b) Plano Sagital, Direção Esquerda

<span id="page-139-1"></span><span id="page-139-0"></span>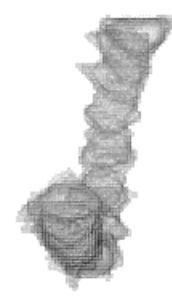

Figura 72 – Canal Espinhal Plano Axial, Visão Caudal

# 7

# **Geometria Quadrática e Simulações**

Este capítulo apresenta o resultado da conversão da geometria de voxels para geometria quadrática compatível com formato da geometria do PENELOPE. Para a visualização da geometria quadrática 3D foi utilizado o programa GVIEW-3D disponível com a versão de 2014 do *software* PENELOPE.

# **7.1 Phantom Geométrico**

#### **7.1.1 Costelas**

As Figuras [73](#page-140-0) - [75](#page-141-0) apresentam na parte esquerda as costelas do phantom geométrico e a direita as costelas do phantom de *voxels* nos plano coronal, sagital e axial.

<span id="page-140-0"></span>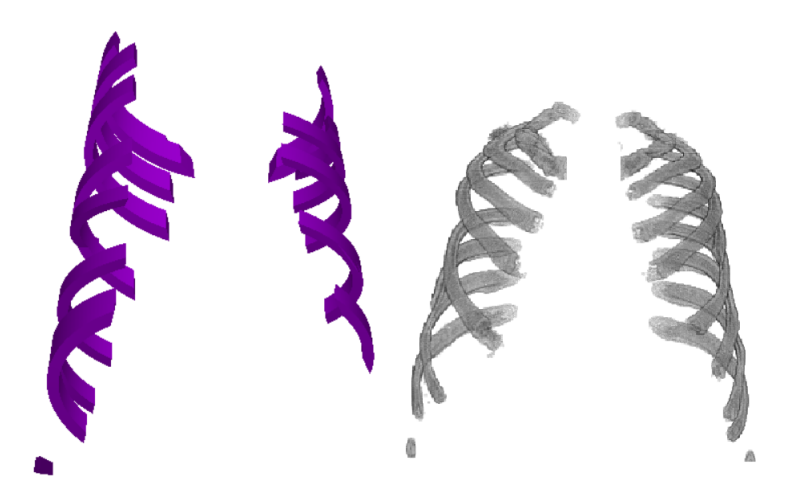

Figura 73 – Costelas Plano Coronal

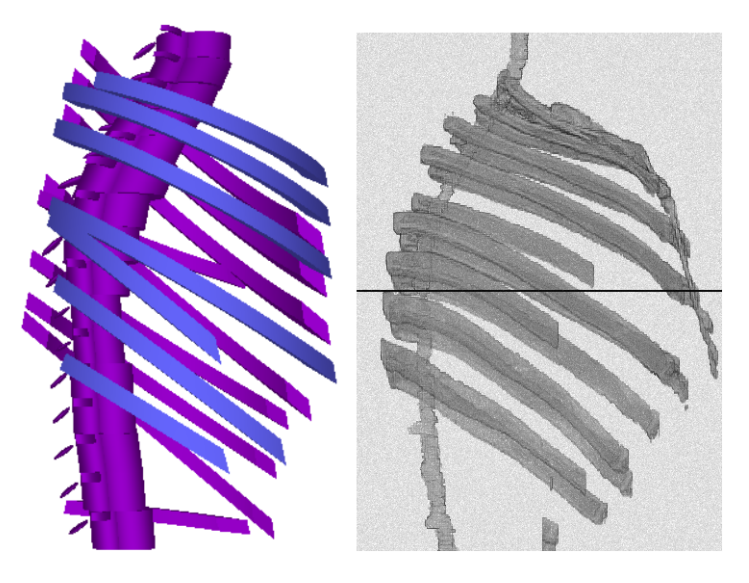

Figura 74 – Costelas Plano Sagital

<span id="page-141-0"></span>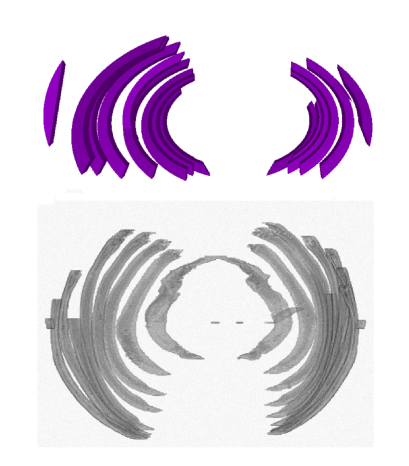

Figura 75 – Costelas Plano Axial

#### **7.1.2 Coluna**

As Figura [76](#page-142-0) mostra o canal espinhal (laranja) com os ossos da coluna nos planos sagital e axial. O corpo roxo representa o corpo vertebral, o azul o arco vertebral, o vermelho o processo transversal e o verde o processo espinhoso.

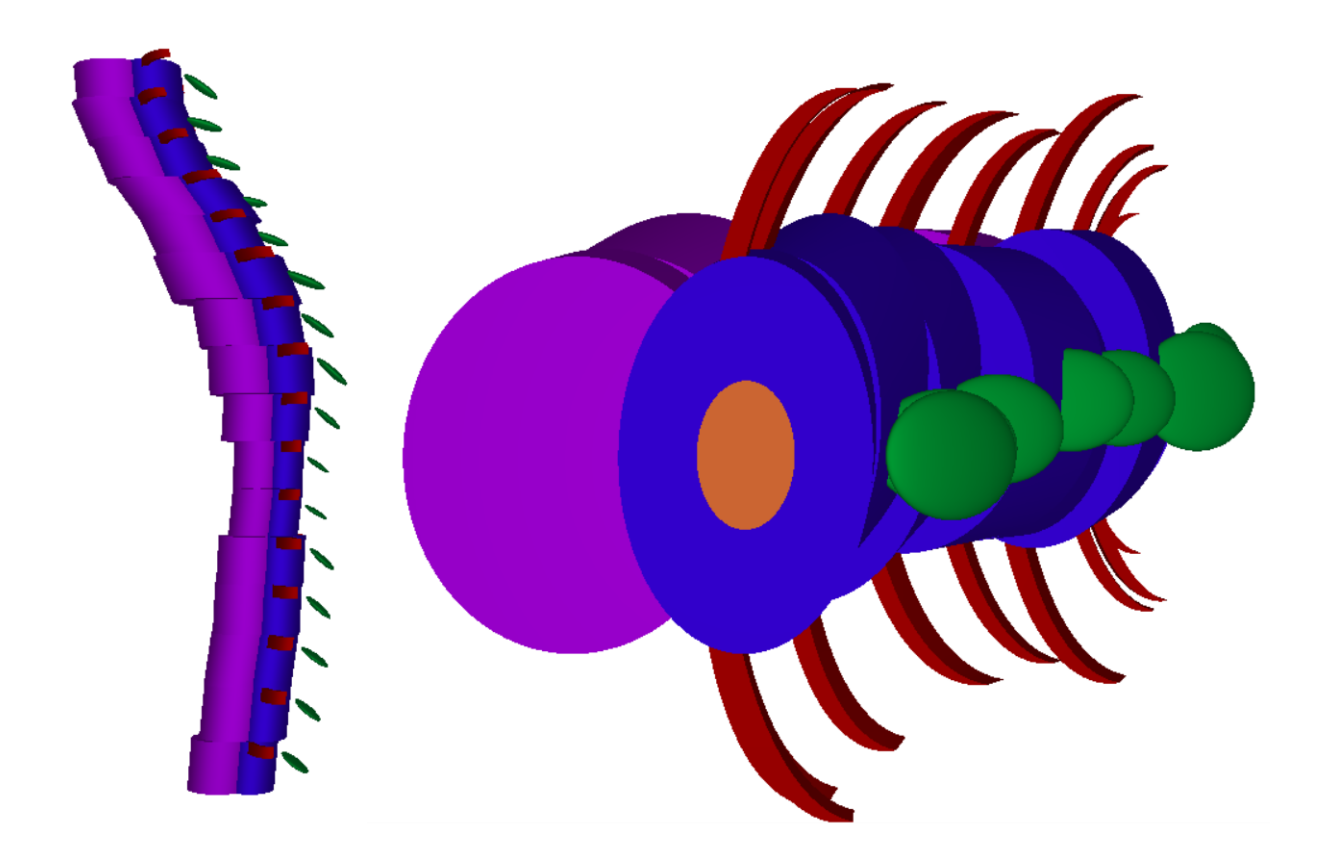

Figura 76 – Canal espinhal e ossos da coluna, plano sagital

## <span id="page-142-0"></span>**7.1.3 Pulmões**

#### **7.1.3.1 Pulmão Direito**

A Figura [77](#page-143-0) mostra a imagem 3D da geometria quadrática do pulmão direito no plano sagital e coronal.

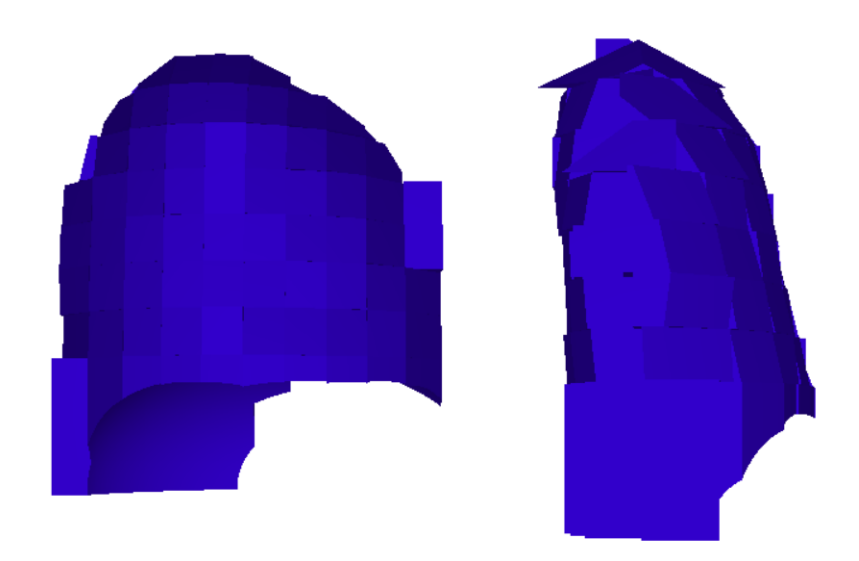

Figura 77 – Pulmão Direito, **esquerda:** vista sagital ; **direita:** vista coronal posterior

A Figura [78](#page-143-1) mostra a geometria quadrática do pulmão direito no plano coronal com a geometria de voxels correspondente para comparação.

<span id="page-143-0"></span>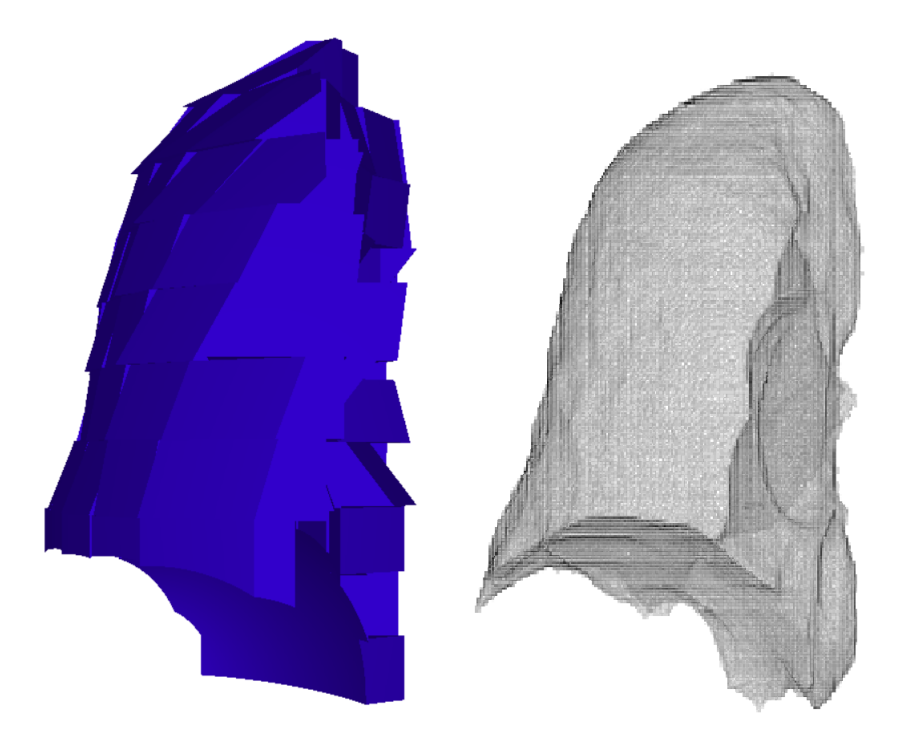

Figura 78 – Pulmão Direito, vista coronal (anterior), comparação

<span id="page-143-1"></span>A Figura [79](#page-144-0) mostra a geometria quadrática e de voxels do pulmão direito no plano axial para comparação.
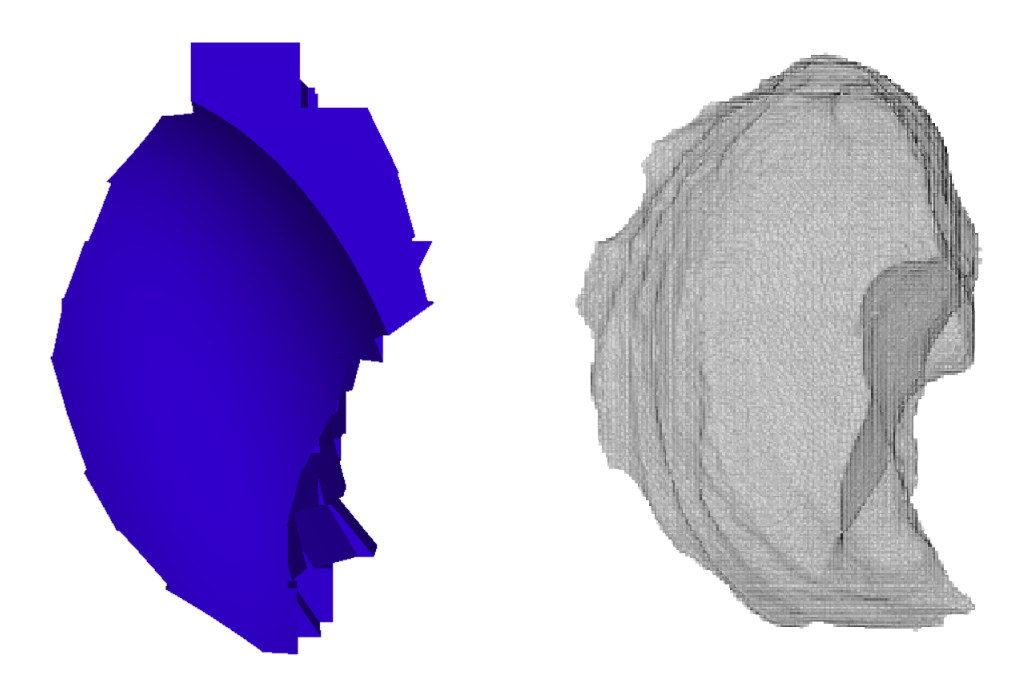

Figura 79 – Pulmão Direito, vista axial , comparação

A Figura [80](#page-144-0) mostra a protusão no pulmão direito na secção transversão em  $\hat{x}$  = 176*mm* da geometria quadrática (esquerda) e de voxels (direita) para comparação.

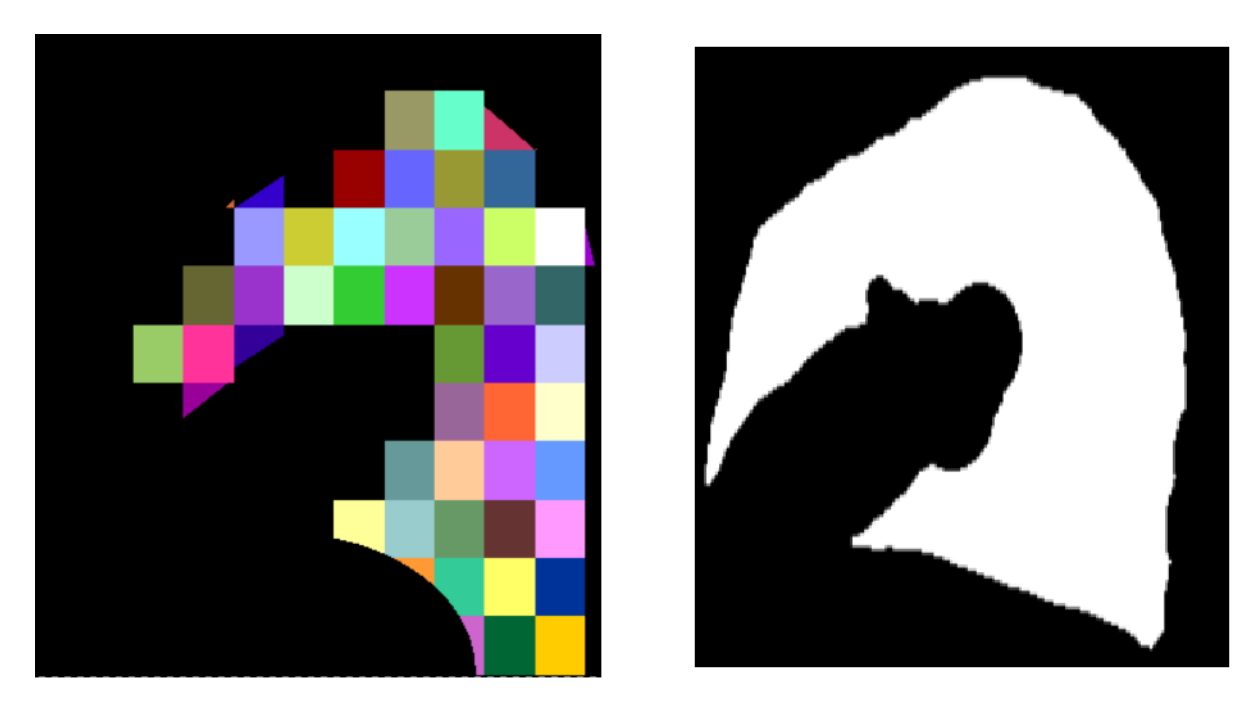

<span id="page-144-0"></span>Figura 80 – Pulmão Direito, vista sagital, cavidade interna  $x = 176$  mm

#### **7.1.3.2 Pulmão Esquerdo**

A Figura [81](#page-145-0) mostra a geometria quadrática do pulmão esquerdo (lado esquerdo) e a geometria de voxels (lado direito) no plano sagital para comparação.

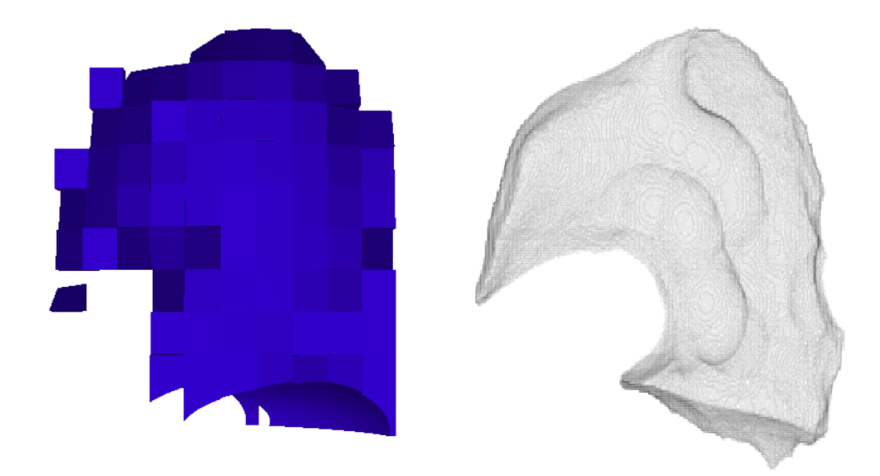

Figura 81 – Pulmão Esquerdo, vista sagital comparação y =255 mm

A Figura [82](#page-145-1) mostra a geometria quadrática do pulmão direito na vista coronal.

<span id="page-145-1"></span><span id="page-145-0"></span>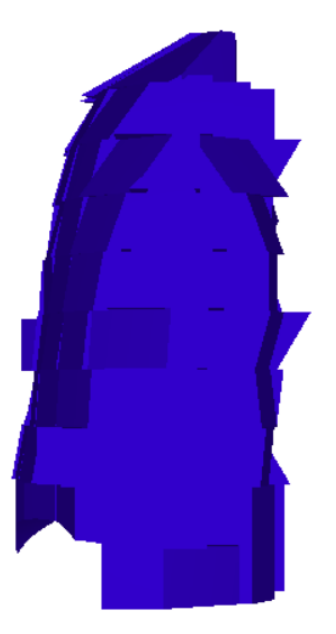

Figura 82 – Pulmão Direito, vista coronal (posterior)

A Figura [83](#page-146-0) mostra a geometria quadrática (esquerda) e de voxels (direita) do pulmão direito na vista coronal.

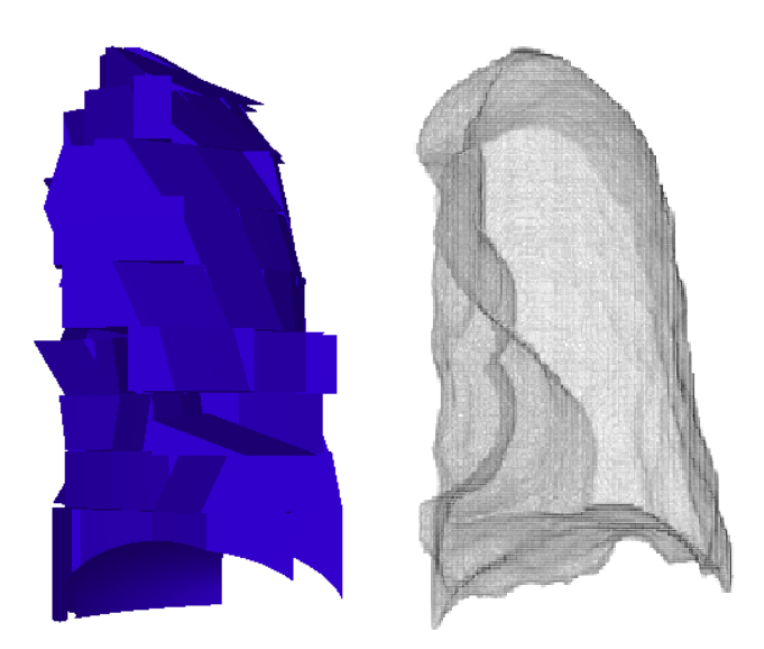

Figura 83 – Pulmão Direito, vista coronal (anterior), comparação

A Figura [84](#page-146-1) mostra a geometria quadrática (esquerda) e de voxels (direita) do pulmão direito na vista axial.

<span id="page-146-1"></span><span id="page-146-0"></span>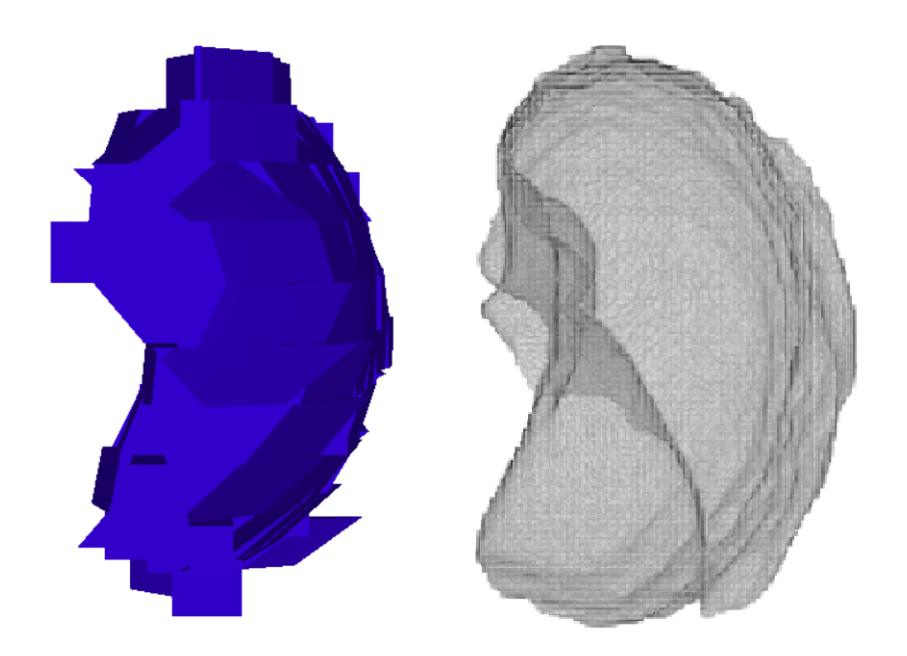

Figura 84 – Pulmão Direito, vista axial , comparação

## **7.1.4 Coração**

A Figura [85](#page-147-0) mostra a geometria quadrática (esquerda) e de voxels (direita) do coração no plano axial para comparação.

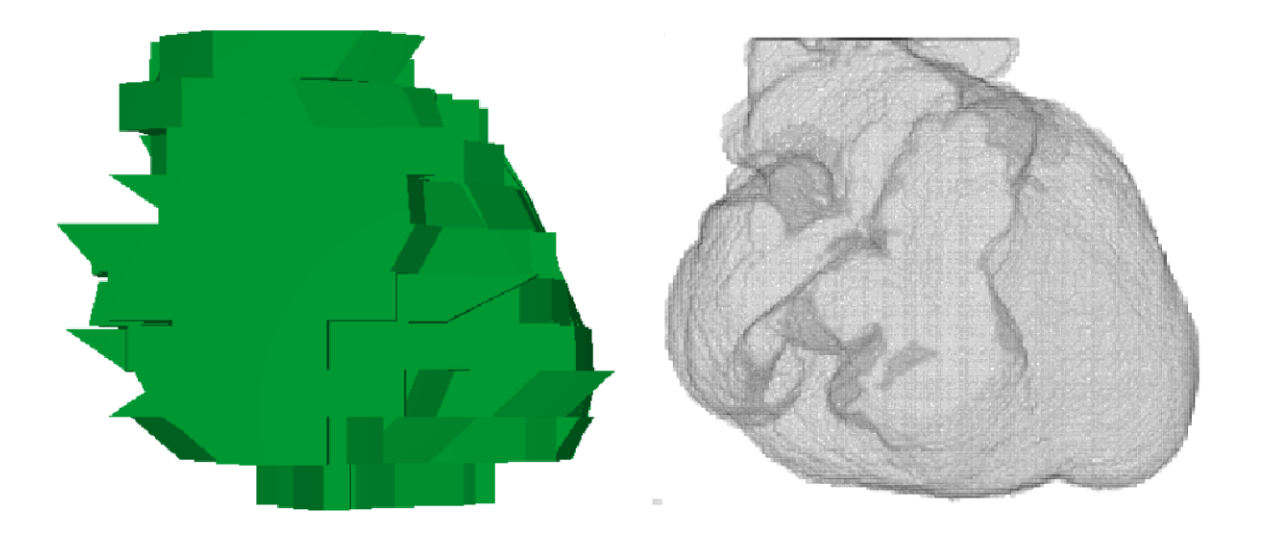

Figura 85 – Coração Vista Axial

A Figura [85](#page-147-0) mostra a geometria quadrática (cima) e de voxels (baixo) do coração no plano sagital para comparação.

<span id="page-147-0"></span>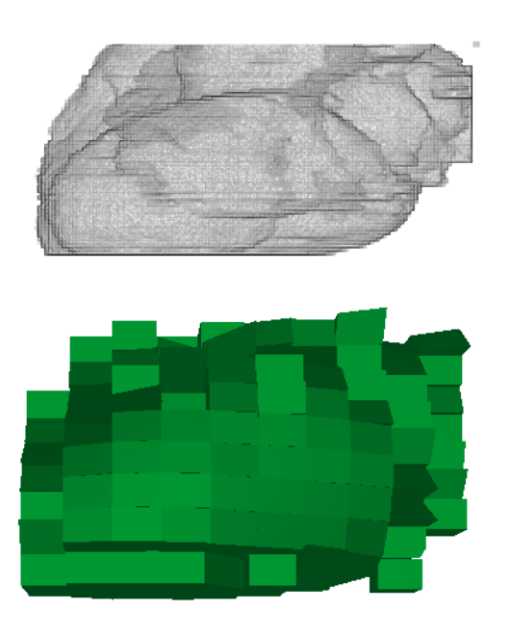

Figura 86 – Coração Vista Sagital

## **7.1.5 Torso**

A Figura [87](#page-148-0) mostra, na parte esquerda, a geometria quadrática do torso, e na parte direita a geometria de voxels. Na parte de cima, está o plano coronal, e na de baixo, o plano sagital.

<span id="page-148-0"></span>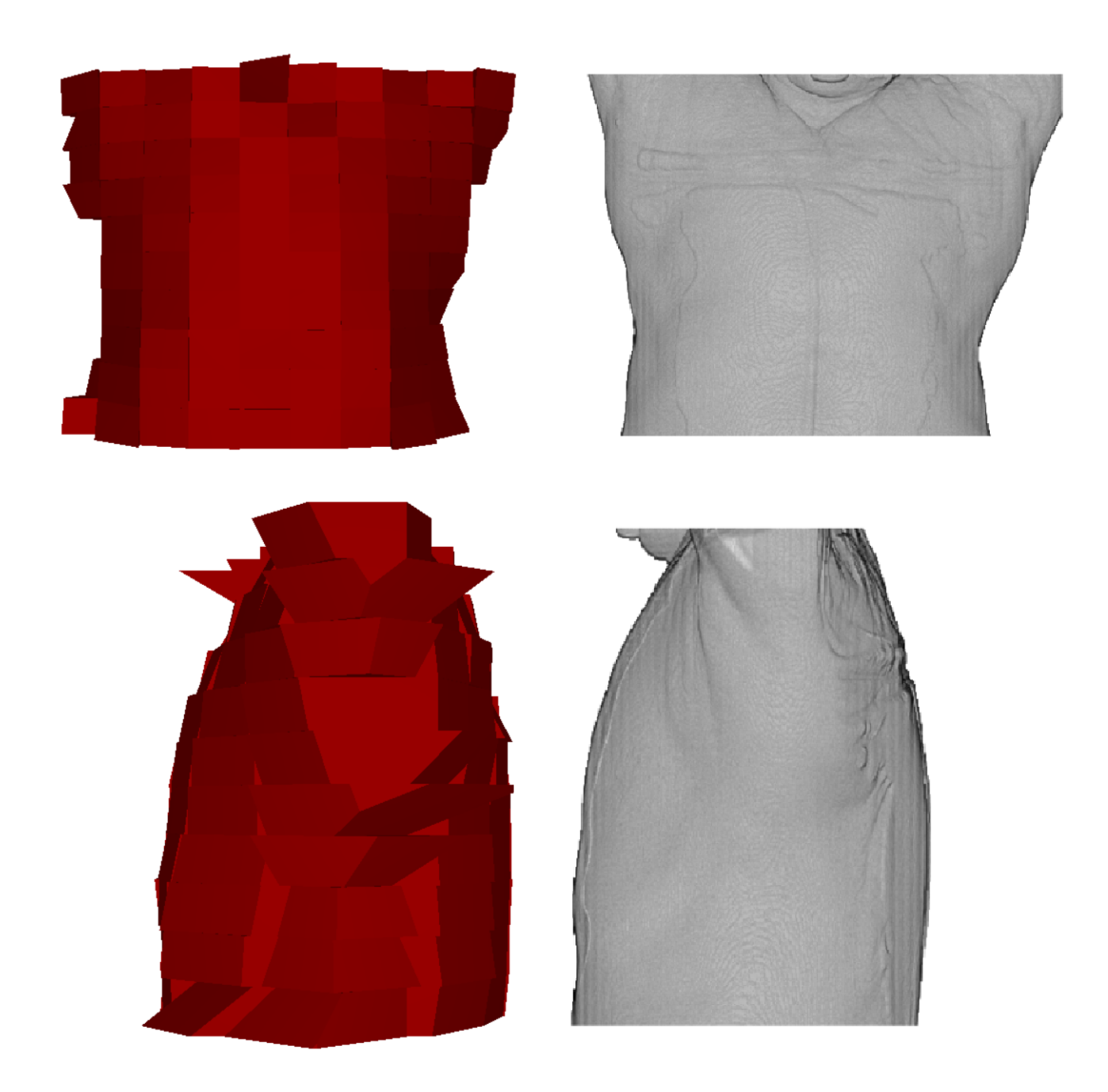

Figura 87 – Torso **cima:** Torso Vista Coronal Anterior; **baixo:** Torso Vista Sagital Direita

## **7.2 Simulações**

#### **7.2.1 Geometria Irradiada**

As Figuras [88](#page-149-0) e [89](#page-150-0) mostram respectivamente o resultado da irradiação sobre a geometria do pulmão para as simulações com os programas PENELOPE e PRISMATIC. As irradiações do topo são da radiocirurgia e as abaixo são da radioterapia convencional.

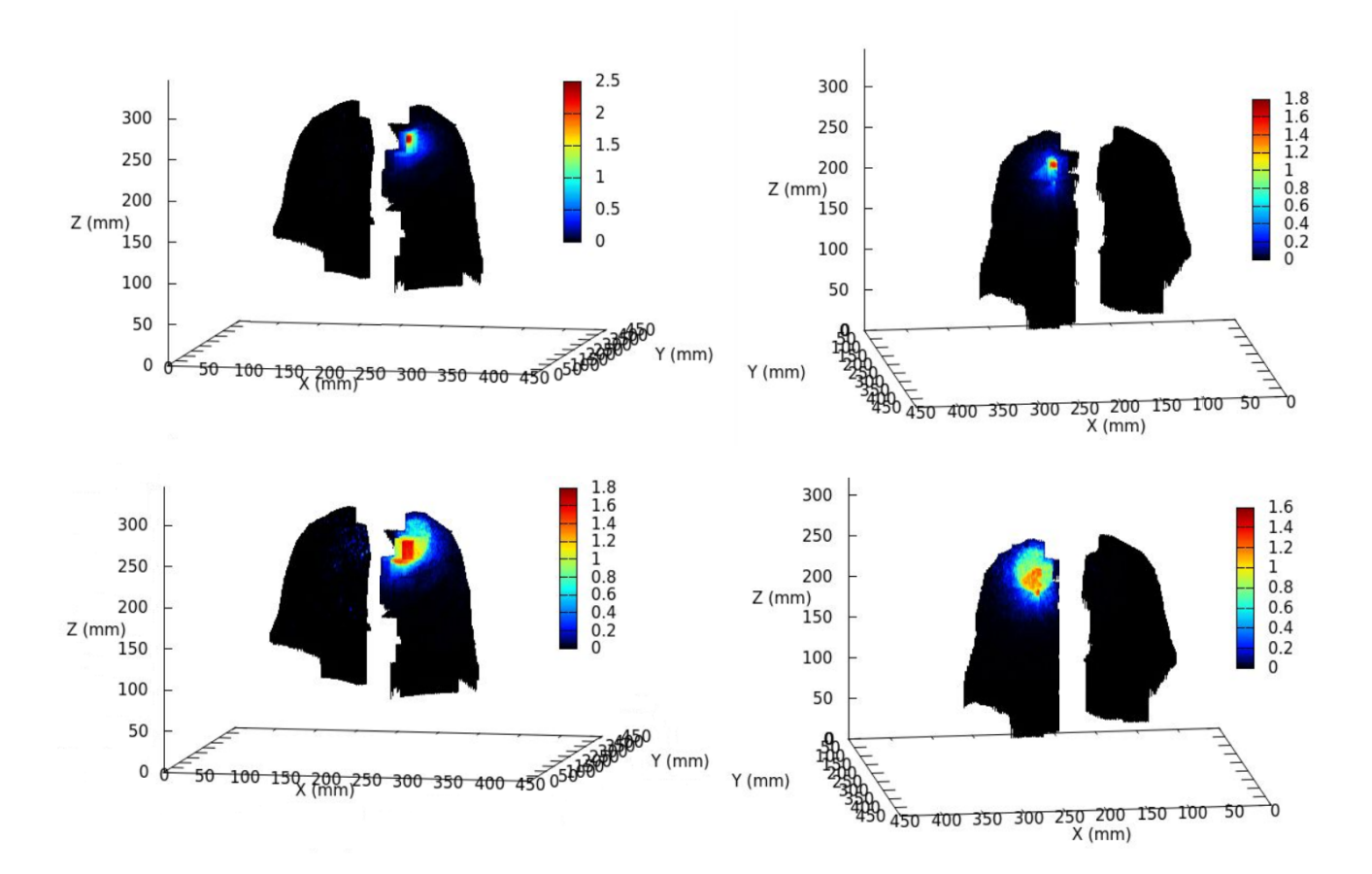

<span id="page-149-0"></span>Figura 88 – Distribuição 3D dose Pulmões PENELOPE.**cima:** Cyberknife 6 MV **a)** Irradiação Anterior **b)** Irradiação Posterior. **baixo:** True Beam 6 MV **c)** Irradiação Anterior **d)** Irradiação Posterior

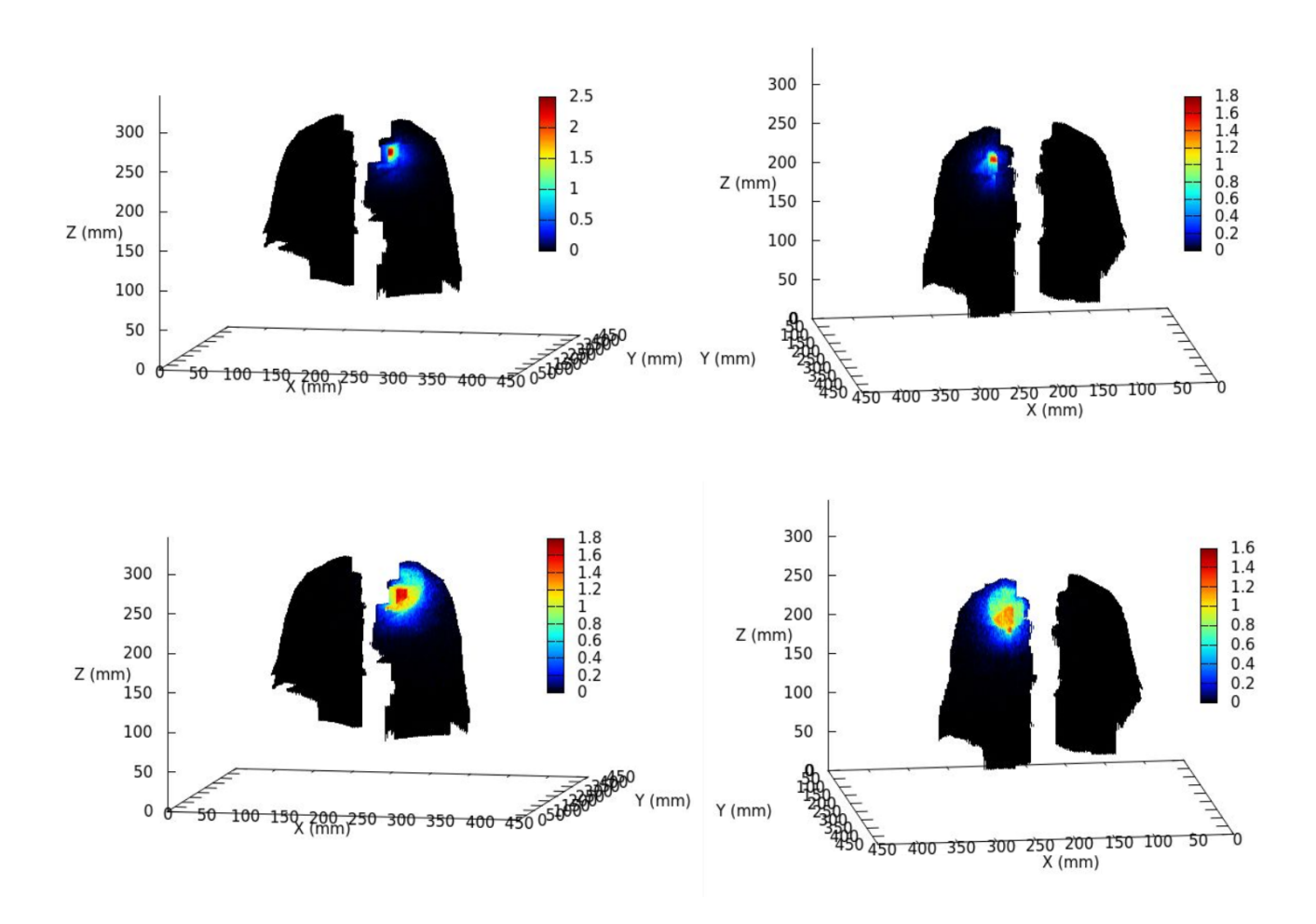

<span id="page-150-0"></span>Figura 89 – Distribuição 3D dose Pulmões PRISMATIC.**cima:** Cyberknife 6 MV **a)** Irradiação Anterior **b)** Irradiação Posterior. **baixo:** True Beam 6 MV **c)** Irradiação Anterior **d)** Irradiação Posterior

#### **7.2.2 Tempo de Simulação**

As Figuras [90](#page-151-0) e [91](#page-151-1) mostram o tempo das simulações realizadas *softwares* PENELOPE e PRISMATIC em horas com a incerteza calculada como  $\frac{1}{\sqrt{2}}$ *t* .

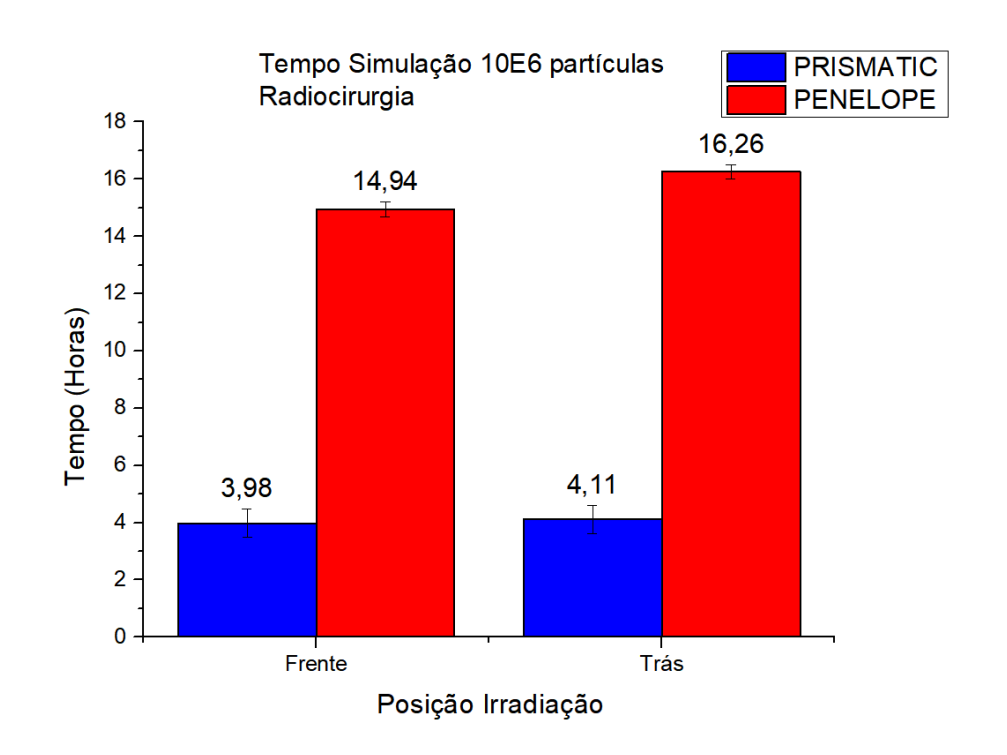

<span id="page-151-0"></span>Figura 90 – Tempo de Simução Radiocirurgia

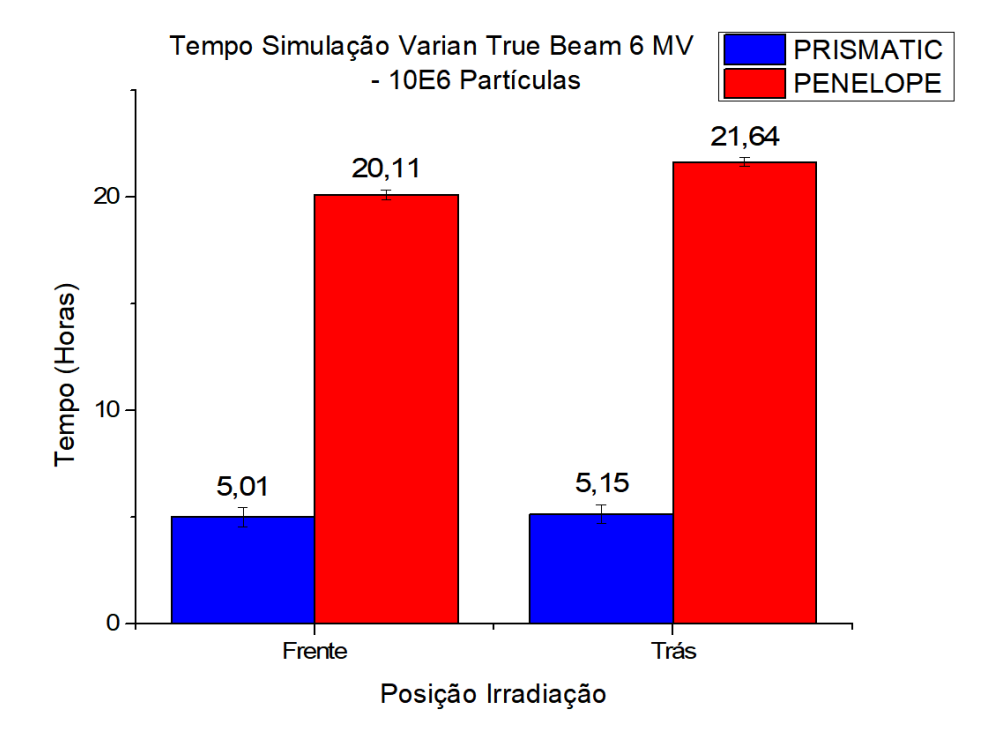

<span id="page-151-1"></span>Figura 91 – Tempo de Simução Radioterapia Convencional

## **7.3 Dose em OARs**

As Tabelas [25](#page-152-0) e [26](#page-153-0) mostram as doses totais nos órgãos de risco nas simulações feitas com o *softwares* PENELOPE e PRISMATIC. A dose no nódulo foi normalizada para 60,00 Gy, e as densidades dos tecidos foram adotadas do ([ICRP Publication 89](#page-169-0), [2003](#page-169-0)), e os volumes foram calculados pelo 3D-SLICER.

<span id="page-152-0"></span>

| Órgão                | Dose $(Gy)$ | Incerteza $(Gy)$ |
|----------------------|-------------|------------------|
| Radiocirurgia Frente |             |                  |
| Nódulo               | 60,000      | 128,406          |
| Costelas             | 0,728       | 0,059            |
| Medula               | 0,027       | 0,047            |
| Pulmão Contralateral | 0,002       | 0,004            |
| Coração              | 0,039       | 0,038            |
| Pulmão Ipsilateral   | 2,299       | 0,228            |
|                      |             |                  |
| Radiocirurgia Trás   |             |                  |
| Nódulo               | 60,000      | 14,082           |
| Costelas             | 0,059       | 0,002            |
| Medula               | 0,011       | 0,004            |
| Pulmão Contralateral | 2,23E-05    | 4,10E-05         |
| Coração              | 1,14E-04    | 2,48E-04         |
| Pulmão Ipsilateral   | 0,020       | 0,004            |
| Radioterapia Frente  |             |                  |
| Nódulo               | 60,00       | 69,23            |
| Costelas             | 0,61        | 0,05             |
| Medula               | 0,28        | 0,24             |
| Pulmão Contralateral | 0,01        | 0,01             |
| Coração              | 0,06        | 0,04             |
| Pulmão Ipsilateral   | 3,21        | 0,30             |
| Radioterapia Trás    |             |                  |
| Nódulo               | 60,00       | 16,33            |
| Costelas             | 0,24        | $0,00E + 00$     |
| Medula               | 0,10        | $0,00E + 00$     |
| Pulmão Contralateral | 0,0005      | 1,04E-02         |
| Coração              | 0,0013      | 2,77E-02         |
| Pulmão Ipsilateral   | 0,13        | $0,00E + 00$     |

Tabela 25 – Dose em OARs - Simulações PENELOPE

| Órgão                         | Dose $(Gy)$ | Incerteza $(Gy)$ |
|-------------------------------|-------------|------------------|
| Radiocirurgia Frente          |             |                  |
| Nódulo                        | 60,00       | 141,63           |
| Costelas                      | 21,72       | 0,67             |
| Medula                        | 0,07        | 0,17             |
| Pulmão Contralateral          | 0,01        | 0,01             |
| Coração                       | 0,10        | 0,10             |
| Pulmão Ipsilateral            | 6,19        | 0,66             |
|                               |             |                  |
| Radiocirurgia Trás            |             |                  |
| Nódulo                        | 60,00       | 3,04             |
| Costelas                      | 0,65        | 9,62E-04         |
| Medula                        | 0,35        | 6,22E-04         |
| Pulmão Contralateral          | 0,08        | 6,96E-06         |
| Coração                       | 0,30        | 2,37E-05         |
| Pulmão Ipsilateral            | 5,61        | 8,53E-04         |
|                               |             |                  |
| Radioterapia Frente<br>Nódulo |             |                  |
| Costelas                      | 60,00       | 47,93            |
|                               | 3,59        | 0,14             |
| Medula                        | 0,16        | 0,17             |
| Pulmão Contralateral          | 0,005       | 0,006            |
| Coração                       | 0,032       | 0,024            |
| Pulmão Ipsilateral            | 1,82        | 0,18             |
| Radioterapia Trás             |             |                  |
| Nódulo                        | 60,00       | 16,04            |
| Costelas                      | 0,55        | 0,02             |
| Medula                        | 0,051       | 0,020            |
| Pulmão Contralateral          | 3,78E-04    | 4,04E-04         |
| Coração                       | 1,63E-03    | 2,25E-03         |
| Pulmão Ipsilateral            | 0,118       | 0,015            |

<span id="page-153-0"></span>Tabela 26 – Dose em OARs - Simulações PRISMATIC

# **7.4 Planejamento de Tratamento com o 3D- -Slicer-RT**

As Figuras [92](#page-154-0) e [93](#page-154-1) mostram os órgãos de risco utilizados para a simulação de planejamento de radioterapia no 3D-SLICER-RT.

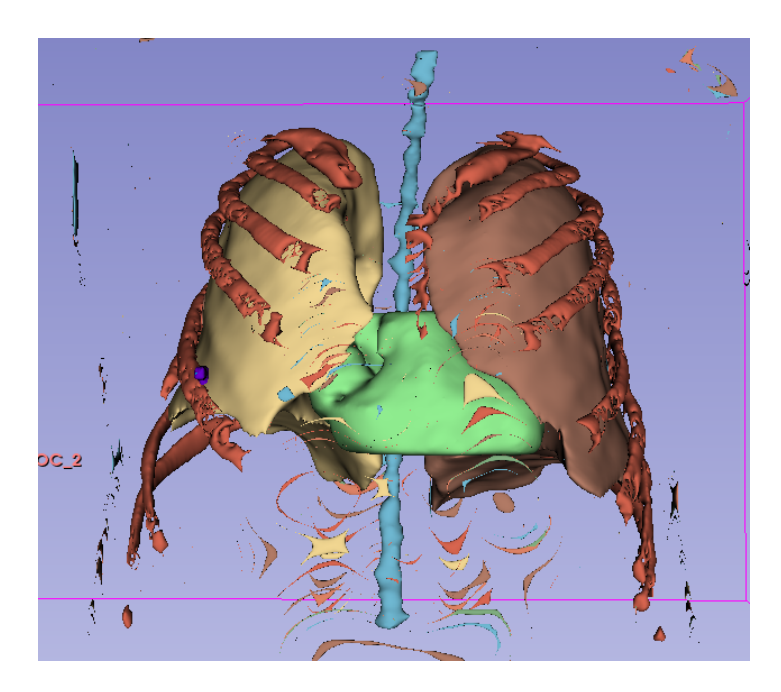

<span id="page-154-0"></span>Figura 92 – OARs na Geometria de Voxels Utilizada no 3D-Slicer. **Azul:** Medula; **Amarelo:** Pulmão Direito; **Marrom:** Pulmão Esquerdo; **Beje:** Costelas; **Verde:** Coração;

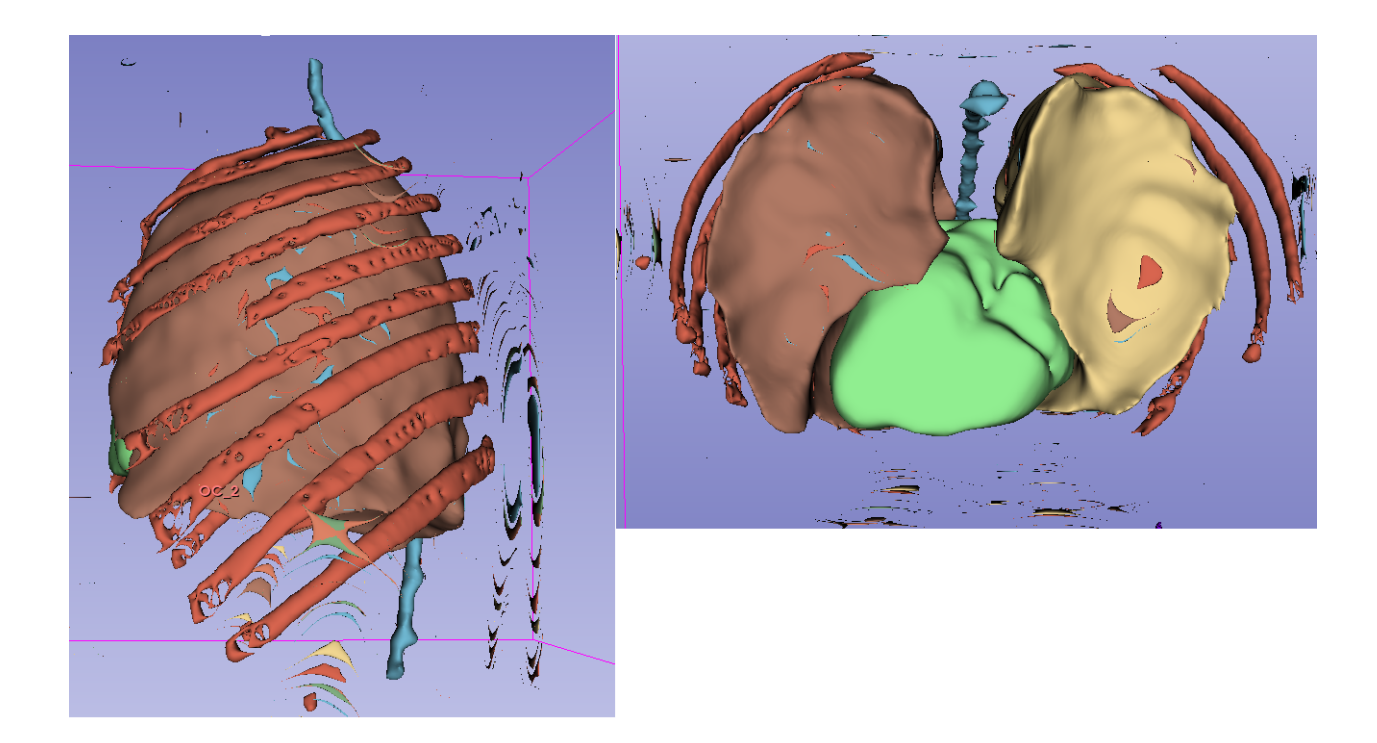

<span id="page-154-1"></span>Figura 93 – OARs na Geometria de Voxels Utilizada no 3D-Slicer. **Azul:** Medula; **Amarelo:** Pulmão Direito; **Marrom:** Pulmão Esquerdo; **Beje:** Costelas; **Verde:** Coração;

#### **7.4.1 Radioterapia Convencional**

A Figura [94](#page-155-0) apresenta a distribuição de dose 3D de dois feixes opostos da radioterapia convencional sobre os órgãos de risco. A Figura [95](#page-156-0) apresenta o histograma dose volume diferencial da radioterapia convencional e a Tabela [27](#page-156-1) apresenta as doses médias e máximas e as doses em percentagem de volume.

<span id="page-155-0"></span>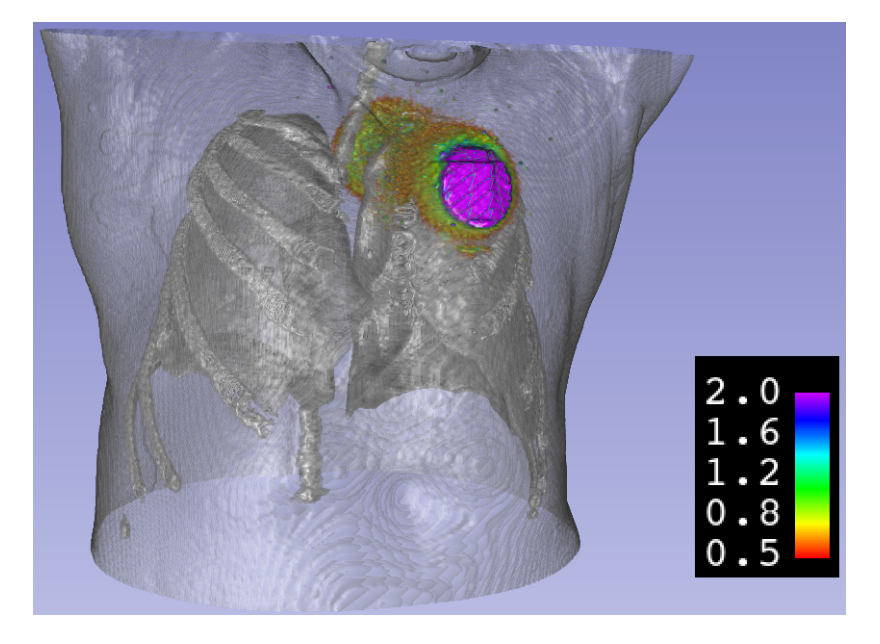

Figura 94 – Distribuição de Dose 3D para 2 Feixes Opostos sobre Órgãos de Risco

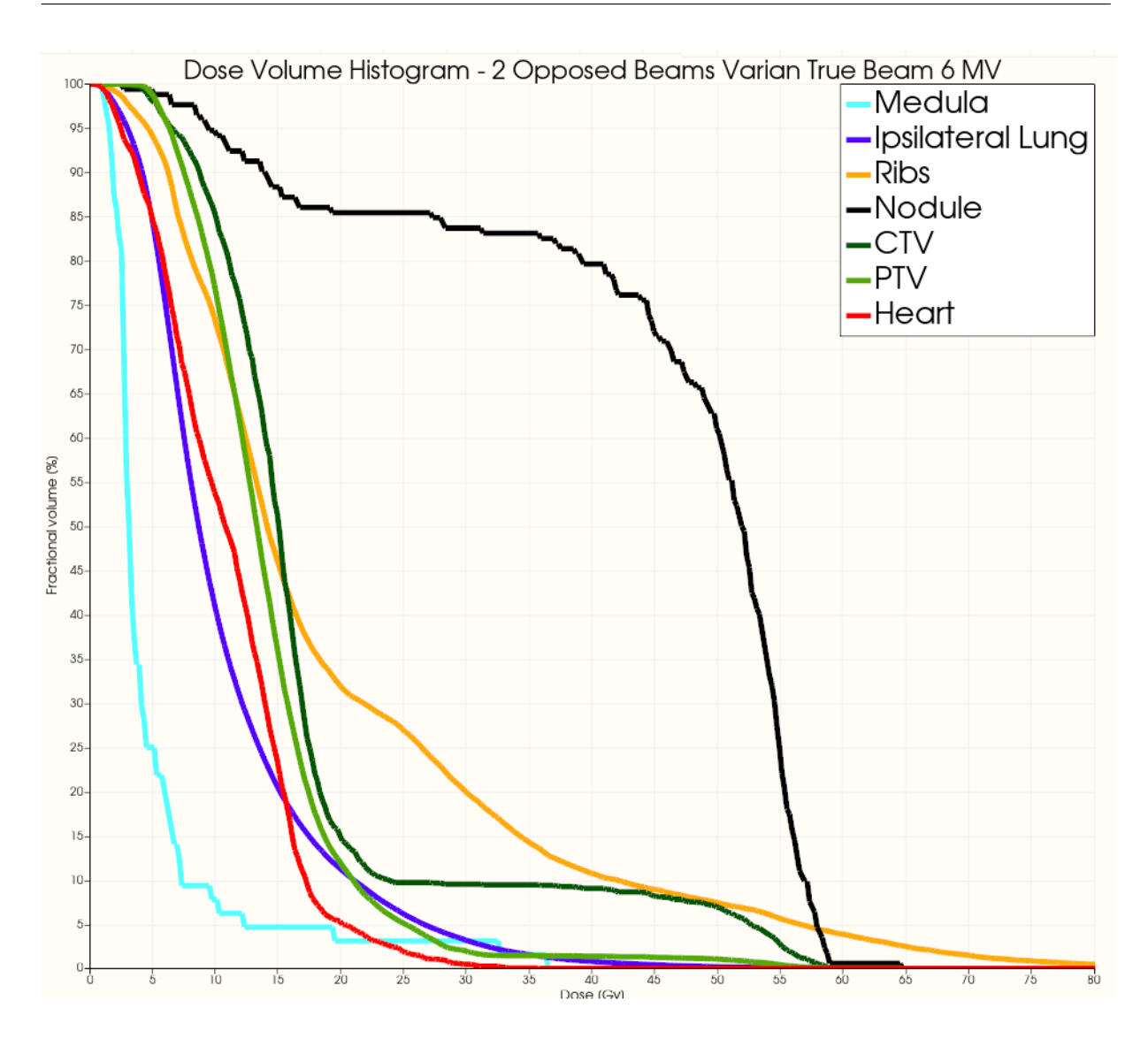

<span id="page-156-0"></span>Figura 95 – Histograma Dose Volume Diferencial para 2 Feixes Opostos

<span id="page-156-1"></span>

| Orgão              | Dose Média (Gy) | Dose Máxima $(Gy)$ | V25(%) | $V30 (\%)$ |
|--------------------|-----------------|--------------------|--------|------------|
| Nódulo             | 45,36           | 64,55              | 85,47  | 83,72      |
| Medula             | 4,96            | 36,47              | 3,13   | 3,13       |
| Pulmão Ipsilateral | 10,90           | 64,41              | 6,14   | 3,17       |
| Coração            | 10,86           | 35,83              | 1,89   | 0.49       |
| Costelas           | 19,85           | 93,96              | 26,88  | 19,88      |
| <b>CTV</b>         | 17,63           | 64,55              | 9,73   | 9,53       |
| <b>PTV</b>         | 14,20           | 64,55              | 5,08   | 1,93       |

Tabela 27 – Volume e Dose Média e Máxima em OARs

## **7.4.2 Radiocirurgia**

A Figura [96](#page-157-0) mostra a distribuição 3D de dose para irradiação posterior do feixe da radiocirurgia. A Figura [97](#page-158-0) mostra o histograma dose volume para radiocirurgia. As Tabelas [28](#page-158-1)[-30](#page-159-0) mostram as doses médias e máximas e as restrições de dose em volume para radiocirurgia.

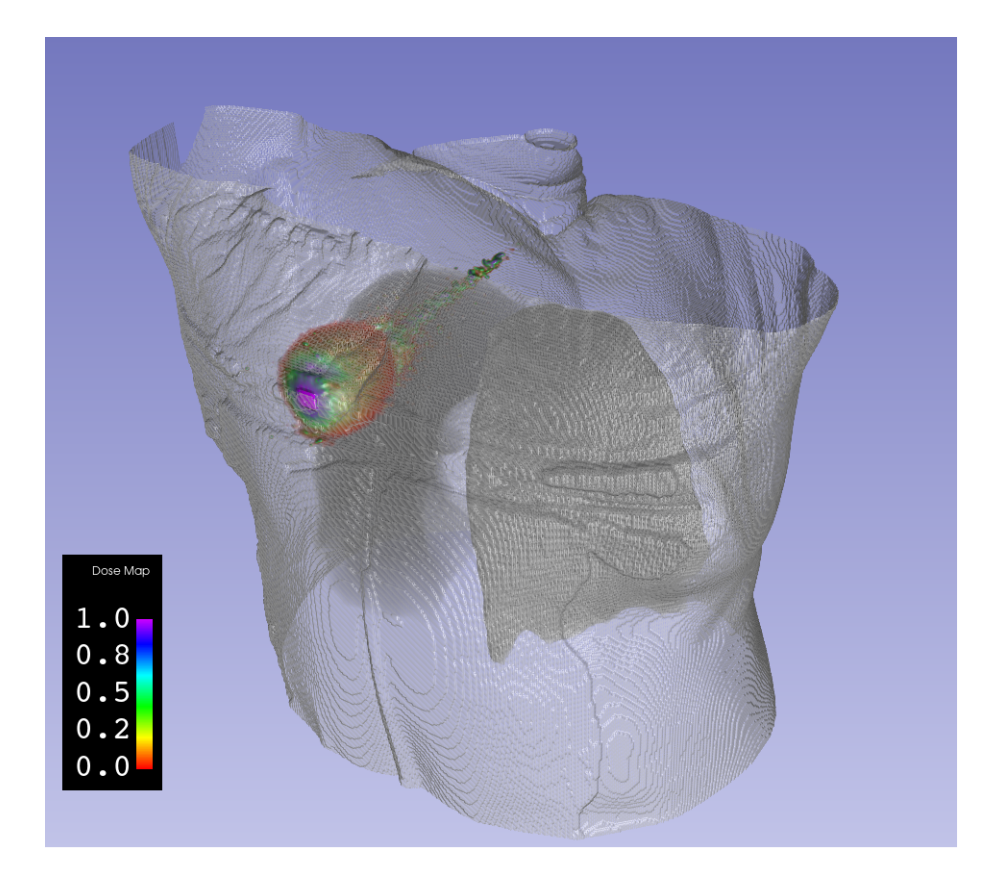

<span id="page-157-0"></span>Figura 96 – Distribuição 3D de Dose Radiocirurgia Irradiação Posterior Sobre Pulmões

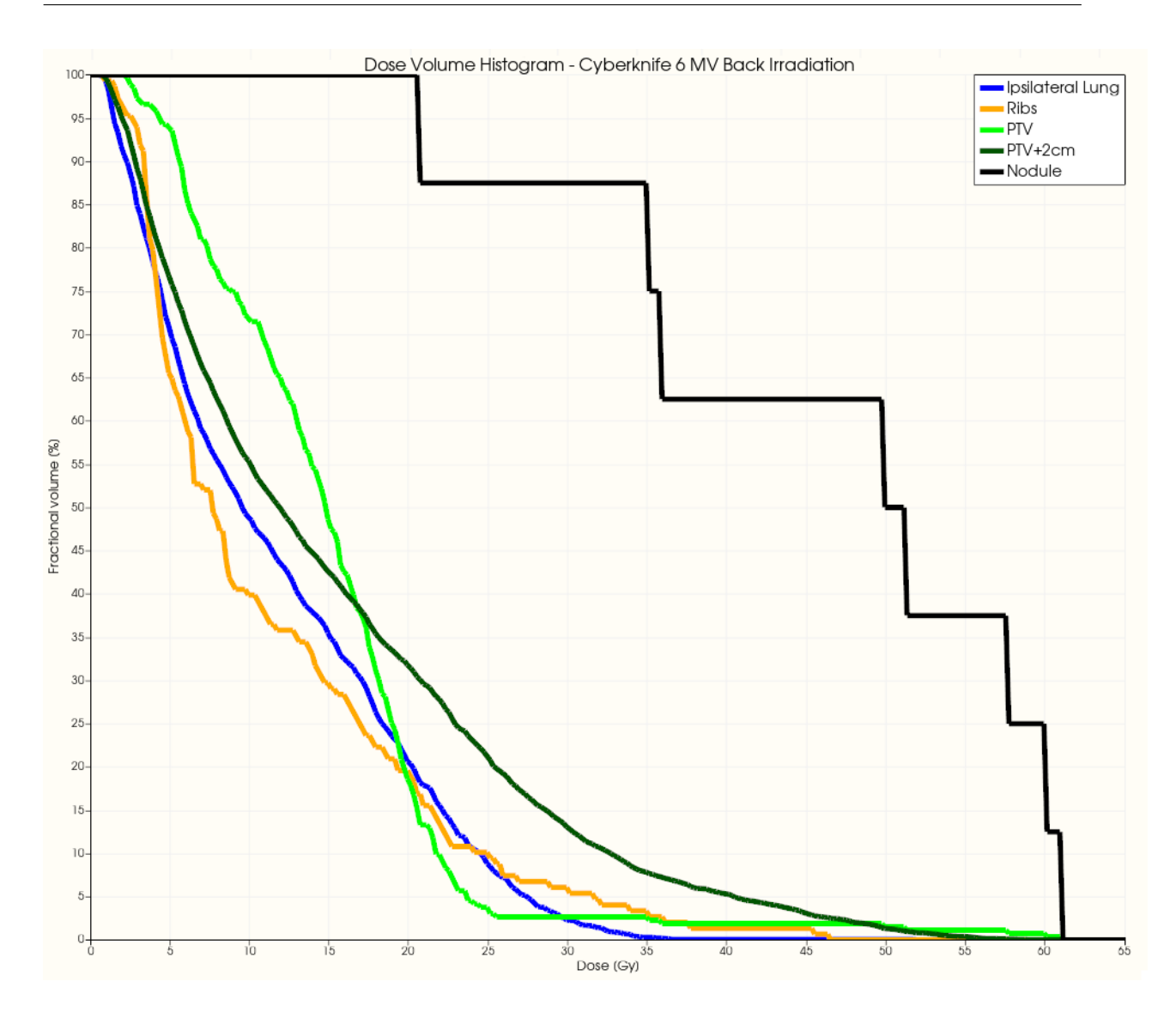

<span id="page-158-0"></span>Figura 97 – Histograma Dose Volume 3D-Slicer Radiocirurgia

<span id="page-158-1"></span>

| Segmento           | Dose $Média(Gy)$ | Dose Máxima $(Gy)$ |
|--------------------|------------------|--------------------|
| Nódulo             | 46,38            | 61,08              |
| Pulmão Ipsilateral | 11,80            | 51,86              |
| Medula             |                  |                    |
| Costelas           | 11,37            | 46,49              |
| Coração            | 0,00             | 0,00               |
| <b>PTV</b>         | 14,79            | 61,08              |
| $PTV+2cm$          | 15,36            | 60,93              |

Tabela 28 – Volume e Dose Média e Máxima em OARs

| OAR                | Indice | Volume (cc) |
|--------------------|--------|-------------|
| Medula             | V12,3  |             |
|                    | V18    |             |
| Pulmão Ipsilateral | V10,5  | 0,6450      |
|                    | V11,4  | 0,6156      |
| Coração            | V24    | 0,0000      |
| Costelas           | V28,8  | 0,0102      |
|                    | V30    | 0,0091      |

Tabela 29 – Cálculo Restrições de Dose em Volume (cc) para Radiocirurgia em 3 Frações

<span id="page-159-0"></span>Tabela 30 – Cálculo Restrições de Volume para Radiocirurgia em 3 Frações

| Estrutura          | Indice                                        | $\%$  |
|--------------------|-----------------------------------------------|-------|
| Pulmão Ipsilateral | V20Gy                                         | 20,48 |
| <b>PTV</b>         | V100%                                         | 0,57  |
|                    | V95%                                          | 1,14  |
|                    | $R50\% = \text{Vol } V50\% / \text{Vol } PTV$ | 75,69 |
|                    | $R105\% = Vol V105\%/Vol PTV$                 | 39,77 |
|                    | R100%=Vol V100%/Vol PTV                       | 41,56 |

# **Discussão**

# **8.1 Conversão da segmentação para geometria quadrática**

#### **8.1.1 Costelas**

A conversão das costelas para geometria quadrática específica foi adequada. Foi possível converter as 9 costelas direitas para o geometria específica e apenas 5 das esquerdas.

#### **8.1.2 Coluna**

A conversão do canal espinhal foi bem sucedida enquanto foi possível fazer apenas um modelo *ad hoc* de baixa precisão dos ossos da coluna devido à complexidade desses.

#### **8.1.3 Demais Tecidos**

Para os demais tecidos a conversão foi satisfatória, podendo captar a forma geral do corpo com imperfeições locais. O ajuste de superfícies implícitas desempenhou-se pior em superfícies com grande variação de inclinação como o mediastino ou nos braços do torso. Mesmo com uma resolução mais alta no caso de um órgão menor como o coração, ainda há imperfeições.

A estimação dos coeficientes por mínimos quadrados ordinários sem restrições e pela métrica algébrica (equações [5.3](#page-96-0) e [5.4](#page-96-1)) apresentou resultados similares, enquanto a estimativa pela métrica de Taubin (equação [5.5](#page-96-2)) apresentou resultados ruins.

## **8.2 Simulações**

Como mostram as Figuras [88](#page-149-0) e [89](#page-150-0) pode-se fazer com sucesso a simulação de tratamentos com irradiação sobre a geometria do paciente no PENELOPE e PRISMATIC, ainda que apenas com um único feixe. A geometria do visualizada nessa imagens parece conformar- -se bem a fisionomia do paciente, ainda que com imperfeições locais.

Pelas Figuras [90](#page-151-0) e [91](#page-151-1) podemos ver que o *speed up* médio para radiocirurgia foi de 4,26  $\pm$  0,19 e para radioterapia convencional 4,11  $\pm$  0,142. É um ganho considerável perto de simulações de 20 horas. Entretanto, continua um pouco longe de permitir que arranjos mais complexos sejam simulados de forma prática.

A inclusão de vários órgãos de risco da radioterapia torácica, produziu um phantom geométrico, um pouco trabalhoso de ser simulado, necessitando do aumento do parâmetro NGX do PENMAIN para 970. Entretanto, para obter uma simulação realista, todos os órgãos de risco devem estar presentes.

Uma forma de melhorar o desempenho das simulações seria incluir todos os corpos que fazem parte de um determinado tecido em um módulo. Quando os módulos são utilizados no PENELEOPE, a partícula que está sendo simulada, caso esteja fora do módulo, não vê nenhum corpo que está dentro desse módulo, vendo apenas a fronteira do módulo. Contrariamente, quando dentro do módulo a partícula apenas vê as fronteiras dos corpos dentro desse módulo. Assim, podem ser poupados testes de intersecção da partícula com as fronteiras caso módulos sejam utilizados.

As tentativas de construir automaticamente uma geometria quadrática modular e potencialmente mais rápida de ser simulada não foram bem sucedidas. Isso deve-se ao fato dos módulos finais do PENELOPE necessariamente devem ser convexos e nenhum submódulo pode sobrepor-se a outro.

A Figura [98](#page-162-0) ilustra a inclusão automática de todos os corpos de um pulmão (**Azul**) em um módulo elíptico (**Vermelho**). Na Figura, vemos que ao incluir o pulmão no módulo devemos incluir o tecido adjacente das costelas no módulo ou essas seriam cortadas. Entretanto, um elipsoide não consegue incluir tanto o pulmão como as costelas (essas estendem-se abaixo do pulmão na direção caudal). Entretanto, se as costelas fossem incluídas ainda outro órgão seria cortado ao meio e assim por diante.

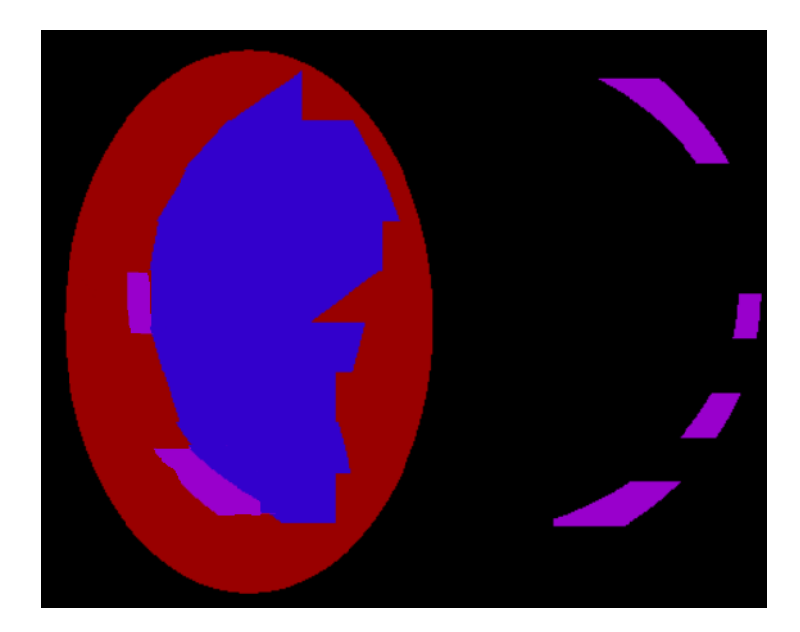

Figura 98 – Problema em Phantom Modular.Vista Axial no GVIEW-2D **Vermelho:** Modulo Elíptico,**Azul:** Pulmão, **Roxo:** Costelas

## <span id="page-162-0"></span>**8.3 Doses e Restrições**

As simulações com o feixe de radiocirurgia indicam que há potencial para poupar órgãos de risco nessa modalidade de tratamento com relação ao tratamento de radioterapia convencional. A dose total foi diminuída de forma significativa na radiocirurgia na medula, coração e pulmão, conforme mostra a Tabela [25](#page-152-0), ainda que a simulação com apenas 10<sup>5</sup> partículas tenha uma taxa de incerteza alta.

Com as doses totais nos corpos fornecidas pelo PRISMATIC e PENELOPE, foi possível calcular as doses totais nos órgãos de risco. Uma vez exportada a distribuição de dose 3D para o 3D-SLICER foi possível calcular todas as restrições de dose em volume dos órgãos de risco segmentados e volumes alvo.

# **Conclusão**

Foi possível, no presente trabalho, construir uma geometria dos *voxels* automática e paciente específico a partir de imagens de tomografia computadorizada.

O método de segmentação automática desenvolvido para os vários tecidos consegue segmentar os tecidos do torso em alguns minutos. Pôde-se segmentar a maioria dos órgãos de risco do tratamento torácico com exceção da pele, plexo braquial, esôfago, e grandes veias.

Foram utilizados diversos métodos de processamento de imagens combinados para segmentar os diversos tecidos do torso e órgãos de risco. As segmentações de todos os tecidos foram avaliadas como boas por um especialista em radiologia.

O primeiro objetivo do trabalho era verificar se a geometria do paciente poderia ser convertida no formato de geometria utilizado pelo *software* PENELOPE. Assim, foi desenvolvido um procedimento, em sua maior parte automático, para conversão de sete tecidos da geometria de *voxels* para uma geometria quadrática que pudesse ser lida pelo *software* PENELOPE. A geometria quadrática com 966 superfícies e 443 corpos produziu uma conformidade satisfatória sobre a fisionomia do paciente. Esse processo, resultou em um phantom geométrico paciente específico que não apresenta as deficiências típicas desses modelos discutidos nas premissas ([1.1.2\)](#page-34-0).

O objetivo seguinte era estudar o ganho de velocidade obtido com o processamento da parte geométrica do PENELOPE realizado na GPU de modo a avaliar a possibilidade de realizar todo o planejamento do tratamento com Monte Carlo.

As simulações processadas com a GPU produziram ganhos sobre as simulação processadas na CPU, mas não ganhos suficientes para permitir simulações práticas e rápidas de tratamento com múltiplos feixes e teste de várias configurações de feixes. O motivo da demora de algumas horas para simulações com várias superfícies é que o algoritimo do PENELOPE e PRISMATIC verifica a cada passo se a partícula cruzou cada uma das superfícies da geometria. Assim, muitos testes de intersecção da partícula com a superfície geram um grande custo computacional em geometrias com várias superfícies. Como a geometria do PENELOPE é restrita à geometria quadrática são necessárias muitas superfícies para decompor formas complexas.

Dessa forma, o phantom geométrico, não modular e restrito a geometria quadrática do PENELOPE, não produziu uma forma eficiente fazer a simulação de transporte de radiação. Dessa forma, implementações do PENELOPE com geometrias menos restritivas, como a implementação da geometria em *voxels* do código PENELOPE [\(SEMPAU;](#page-172-0) [BADAL; BRUALLA,](#page-172-0) [2011\)](#page-172-0), ou de malha triangular ([BADAL et al.](#page-166-0), [2009\)](#page-166-0) devem ser consideradas no futuro ao realizarem-se avaliações de ganho da implementação da parte geométrica do PENELOPE na GPU.

Uma vez feita a simulação, o tratamento pode ser avaliado, com todas as restrições de dose sobre os volumes dos órgãos de risco segmentados e volumes de tratamento calculadas pelo *software open source* SLICER-RT. Desse modo, à medida que apareçam simulações Monte Carlo que operem mais próximas ao tempo clinicamente viável, toda a simulação do planejamento do tratamento radioterápico poderia ser realizada de forma *open source*.

# **Referências Bibliográficas**

AAPM-TG-101. Stereotactic body radiation therapy: The report of aapm task group 101. *Medical Physics*, v. 37, n. 8, 8 2010. ISSN 0094-2405. Disponível em:  $\langle \text{https://www.osti.gov/biblio}/22096743 \rangle$ .

AHRENS, J. et al. Large-scale data visualization using parallel data streaming. *IEEE Computer Graphics and Applications*, v. 21, n. 4, p. 34–41, 2001.

AKHAVANALLAF, A. et al. An update on computational anthropomorphic anatomical models. *DIGITAL HEALTH*, v. 8, p. 205520762211119, 07 2022.

ALZIAR, I. et al. Individual radiation therapy patient whole-body phantoms for peripheral dose evaluations: Method and specific software. *Physics in medicine and biology*, v. 54, p. N375–83, 09 2009.

ARMATO, S. G. The lung image database consortium (lidc) and image database resource initiative (idri): A completed reference database of lung nodules on ct scans. *Medical Physics*, v. 38, n. 2, 2 2011. ISSN 0094-2405. Disponível em: [<https://www.osti.gov/biblio/22096914>](https://www.osti.gov/biblio/22096914).

<span id="page-166-0"></span>BADAL, A. et al. penmesh—monte carlo radiation transport simulation in a triangle mesh geometry. *IEEE Transactions on Medical Imaging*, v. 28, n. 12, p. 1894–1901, 2009.

BANKIER, A. A. et al. Bronchial wall thickness: appropriate window settings for thin- -section ct and radiologic-anatomic correlation. *Radiology*, v. 199, n. 3, p. 831–836, 1996. PMID: 8638013. Disponível em: [<https://doi.org/10.1148/radiology.199.3.8638013>](https://doi.org/10.1148/radiology.199.3.8638013).

BATISTA, J. E. *Avaliação de cálculos de distribuição de dose de radiação utilizando unidades de processamento gráfico e algoritmo Monte Carlo: rumo a um suporte ao planejamento em radioterapia*. Tese (Dissertação de Mestrado) — Faculdade de Filosofia, Ciências e Letras de Ribeirão Preto, Universidade de São Paulo, Ribeirão Preto, Faculdade de Filosofia, Ciências e Letras de Ribeirão Preto, Universidade de São Paulo, Ribeirão Preto, 2023. Disponível em: [<https:](https://www.teses.usp.br/teses/disponiveis/59/59143/tde-29052023-075321/pt-br.php)  $//$ www.teses.usp.br/teses/disponiveis/59/59143/tde-29052023-075321/pt-br.php>.

BETTS, J. *Anatomy and Physiology*. OpenStax College, Rice University, 2013. (Open Textbook Library). ISBN 9781938168130. Disponível em: [<https://books.google.com.](https://books.google.com.br/books?id=ELn9vQAACAAJ) [br/books?id=ELn9vQAACAAJ>](https://books.google.com.br/books?id=ELn9vQAACAAJ).

BLOCH, I.; MAITRE, H. Fuzzy mathematical morphologies: A comparative study. *Pattern Recognition*, v. 28, n. 9, p. 1341–1387, 1995. ISSN 0031-3203. Disponível em: [<https://www.sciencedirect.com/science/article/pii/003132039400312A>](https://www.sciencedirect.com/science/article/pii/003132039400312A).

BLUNDELL, M.; HARTY, D. Chapter 2 - kinematics and dynamics of rigid bodies. In: BLUNDELL, M.; HARTY, D. (Ed.). *The Multibody Systems Approach to Vehicle Dynamics (Second Edition)*. Second edition. Oxford: Butterworth- -Heinemann, 2015. p. 27–86. ISBN 978-0-08-099425-3. Disponível em: [<https:](https://www.sciencedirect.com/science/article/pii/B9780080994253000029) [//www.sciencedirect.com/science/article/pii/B9780080994253000029>](https://www.sciencedirect.com/science/article/pii/B9780080994253000029).

BRUALLA, L. et al. Penelope/primo-calculated photon and electron spectra from clinical accelerators. *Radiation Oncology*, v. 14, 01 2019.

CAON, M. Voxel-based computational models of real human anatomy: A review. *Radiation and environmental biophysics*, v. 42, p. 229–35, 03 2004.

CASELLES, V.; KIMMEL, R.; SAPIRO, G. Geodesic active contours. *Int. J. Comput. Vision*, Kluwer Academic Publishers, USA, v. 22, n. 1, p. 61–79, feb 1997. ISSN 0920-5691. Disponível em: [<https://doi.org/10.1023/A:1007979827043>](https://doi.org/10.1023/A:1007979827043).

CATTé, F. et al. Image selective smoothing and edge detection by nonlinear diffusion. *SIAM Journal on Numerical Analysis*, v. 29, n. 1, p. 182–193, 1992. Disponível em: [<https://doi.org/10.1137/0729012>](https://doi.org/10.1137/0729012).

CHAO, T. C.; BOZKURT, A.; XU, X. G. Conversion coefficients based on the vip-man anatomical model and egs4. *Health physics*, v. 81 2, p. 163–83, 2001. Disponível em: [<https://api.semanticscholar.org/CorpusID:22005753>](https://api.semanticscholar.org/CorpusID:22005753).

CHETTY, I. J. et al. Report of the aapm task group no. 105: Issues associated with clinical implementation of monte carlo-based photon and electron external beam treatment planning. *Medical physics*, v. 34 12, p. 4818–4853, 2007.

COHEN, L. D. On active contour models and balloons. *CVGIP: Image Understanding*, v. 53, n. 2, p. 211–218, 1991. ISSN 1049-9660. Disponível em: [<https://www.](https://www.sciencedirect.com/science/article/pii/104996609190028N) [sciencedirect.com/science/article/pii/104996609190028N>](https://www.sciencedirect.com/science/article/pii/104996609190028N).

De Jaeger, K. et al. Incorporating an improved dose-calculation algorithm in conformal radiotherapy of lung cancer: re-evaluation of dose in normal lung tissue. *Radiotherapy and Oncology*, v. 69, n. 1, p. 1–10, 2003. ISSN 0167-8140. Disponível em: [<https://www.sciencedirect.com/science/article/pii/S0167814003001956>](https://www.sciencedirect.com/science/article/pii/S0167814003001956).

DERICHE, R. Recursively implementing the gaussian and its derivatives. In: . [S.l.: s.n.], 1993.

DICIOTTI, S. et al. 3-d segmentation algorithm of small lung nodules in spiral ct images. *IEEE Transactions on Information Technology in Biomedicine*, v. 12, n. 1, p. 7–19, 2008.

DIMBYLOW, P. Development of the female voxel phantom, naomi, and its application to calculations of induced current densities and electric fields from applied low frequency magnetic and electric fields. *Physics in Medicine Biology*, v. 50, n. 6, p. 1047, feb 2005. Disponível em:  $\langle \frac{h}{dx} \cdot \frac{d}{dx} \cdot \frac{d}{$ 

EKBERG, L. et al. What margins should be added to the clinical target volume in radiotherapy treatment planning for lung cancer? *Radiotherapy and Oncology*, v. 48, n. 1, p. 71–77, 1998. ISSN 0167-8140. Disponível em: [<https://www.sciencedirect.com/](https://www.sciencedirect.com/science/article/pii/S0167814098000462) [science/article/pii/S0167814098000462>](https://www.sciencedirect.com/science/article/pii/S0167814098000462).

FADDEGON, B. A. et al. The accuracy of egsnrc, geant4 and penelope monte carlo systems for the simulation of electron scatter in external beam radiotherapy. *Physics in Medicine Biology*, v. 54, n. 20, p. 6151, sep 2009. Disponível em:  $\langle \text{https://dx.doi.org/10.1088/0031-9155/54/20/008>}.$ 

FAIRFIELD, J. Toboggan contrast enhancement for contrast segmentation. *[1990] Proceedings. 10th International Conference on Pattern Recognition*, i, p. 712–716 vol.1, 1990.

FENG, S. H.; YANG, S.-T. The new 8th tnm staging system of lung cancer and its potential imaging interpretation pitfalls and limitations with ct image demonstrations. *Diagnostic and interventional radiology (Ankara, Turkey)*, v. 25, n. 4, p. 270—279, July 2019. ISSN 1305-3825. Disponível em: [<https://europepmc.org/articles/PMC6622436>](https://europepmc.org/articles/PMC6622436).

FILL, U. et al. Adult female voxel models of different stature and photon conversion coefficients for radiation protection. *Health physics*, v. 86, p. 253–72, 04 2004.

FITZGIBBON, A. W.; FISHER, R. B. A buyer's guide to conic fitting. In: *British Machine Vision Conference*. [S.l.: s.n.], 1995.

FUNABIKI, J. et al. An egs4 user code with voxel geometry and a voxel phantom generation system. In: . [S.l.: s.n.], 2000.

GERSHO, A.; GRAY, R. *Vector Quantization and Signal Compression*. Springer US, 2012. (The Springer International Series in Engineering and Computer Science). ISBN 9781461536260. Disponível em: [<https://books.google.com.br/books?id=](https://books.google.com.br/books?id=GgnrBwAAQBAJ) [GgnrBwAAQBAJ>](https://books.google.com.br/books?id=GgnrBwAAQBAJ).

GILAD, I.; NISSAN, M. Sagittal evaluation of elemental geometrical dimensions of human vertebrae. *Journal of anatomy*, v. 143, p. 115–20, 1985.

GLISSON, C. L. et al. Comparison and assessment of semi-automatic image segmentation in computed tomography scans for image-guided kidney surgery. *Medical Physics*, v. 38, n. 11, p. 6265–6274, 2011. Disponível em: [<https:](https://aapm.onlinelibrary.wiley.com/doi/abs/10.1118/1.3653220)  $\frac{1}{2}$  [//aapm.onlinelibrary.wiley.com/doi/abs/10.1118/1.3653220>](https://aapm.onlinelibrary.wiley.com/doi/abs/10.1118/1.3653220).

GRIFFIN, K. T. et al. Stylized versus voxel phantoms: a juxtaposition of organ depth distributions. *Physics in Medicine Biology*, IOP Publishing, v. 65, n. 6, p. 065007, mar 2020. Disponível em: [<https://dx.doi.org/10.1088/1361-6560/ab7686>](https://dx.doi.org/10.1088/1361-6560/ab7686).

GUENNEBAUD, G.; JACOB, B. et al. *Eigen v3*. 2010. Http://eigen.tuxfamily.org.

HISSOINY, S. et al. Gpumcd: A new gpu-oriented monte carlo dose calculation platform. *Medical Physics*, v. 38, n. 2, p. 754–764, 2011. Disponível em: [<https:](https://aapm.onlinelibrary.wiley.com/doi/abs/10.1118/1.3539725) [//aapm.onlinelibrary.wiley.com/doi/abs/10.1118/1.3539725>](https://aapm.onlinelibrary.wiley.com/doi/abs/10.1118/1.3539725).

HUANG, D.-Y.; LIN, T.-W.; HU, W.-C. Automatic multilevel thresholding based on two-stage otsu's method with cluster determination by valley estimation. *International Journal of Innovative Computing, Information and Control*, v. 7, p. 5631–5644, 10 2011.

HUANG, S. et al. Automatic segmentation of the body and the spinal canal in ct images based on a priori information. In: *2011 5th International Conference on Bioinformatics and Biomedical Engineering*. [S.l.: s.n.], 2011. p. 1–4.

ICPR.  $[S.1.]$ , 1975. Disponível em:  $\langle \text{https://www.osti.gov/biblio/4198694>}.$ 

<span id="page-169-0"></span>ICRP Publication 89. *ICRP Publication 89: Basic Anatomical and Physiological Data for Use in Radiological Protection: Reference Values*. SAGE Publications, 2003. (Annals of the ICRP). ISBN 9780080442662. Disponível em: [<https:](https://books.google.com.br/books?id=43AAvgAACAAJ) [//books.google.com.br/books?id=43AAvgAACAAJ>](https://books.google.com.br/books?id=43AAvgAACAAJ).

JIA, X.; XU, X. G.; ORTON, C. G. Gpu technology is the hope for near real-time monte carlo dose calculations. *Medical Physics*, v. 42, n. 4, p. 1474–1476, 2015. Disponível em: [<https://aapm.onlinelibrary.wiley.com/doi/abs/10.1118/1.4903901>](https://aapm.onlinelibrary.wiley.com/doi/abs/10.1118/1.4903901).

JOHNSON, H. J.; MCCORMICK, M. M.; IBANEZ, L. *The ITK Software Guide Book 1: Introduction and Development Guidelines Fourth Edition Updated for ITK version 4.7*. 4.7. ed. [s.n.], 2015. ISBN 978-1930934276. Disponível em: [<https://itk.org/>](https://itk.org/).

JONES, D. G. B. A realistic anthropomorphic phantom for calculating organ doses arising from external photon irradiation. *Radiation Protection Dosimetry*, v. 72, p. 21–29, 1997. Disponível em: [<https://api.semanticscholar.org/CorpusID:124366129>](https://api.semanticscholar.org/CorpusID:124366129).

KASS, M.; WITKIN, A.; TERZOPOULOS, D. Snakes: Active contour models. int. In: PARAGIOS, N.; DERICHE, R. (Ed.). *Geodesic active regions and level set methods for supervised texture segmentation*. [S.l.: s.n.], 1998.

KASS, M.; WITKIN, A. P.; TERZOPOULOS, D. Snakes: Active contour models. *Int. J. Comput. Vis.*, v. 1, n. 4, p. 321–331, 1988. Disponível em: [<http://dblp.uni-trier.de/db/journals/ijcv/ijcv1.html#KassWT88>](http://dblp.uni-trier.de/db/journals/ijcv/ijcv1.html#KassWT88).

KAWASHIMA, T.; SATO, F. First in situ 3d visualization of the human cardiac conduction system and its transformation associated with heart contour and inclination. *Scientific Reports*, v. 11, p. 8636, 04 2021.

KEALL, P.; SIEBERS, J.; MOHAN, R. The impact of monte carlo dose calculations on treatment outcomes. In: SCHLEGEL, W.; BORTFELD, T. (Ed.). *The Use of Computers in Radiation Therapy*. Berlin, Heidelberg: Springer Berlin Heidelberg, 2000. p. 425–427.

<span id="page-169-1"></span>KHAN, F.; GIBBONS, J.; SPERDUTO, P. *Khan's Treatment Planning in Radiation Oncology*. Wolters Kluwer Health, 2016. ISBN 9781469889993. Disponível em: [<https://books.google.com.br/books?id=PTwlDAAAQBAJ>](https://books.google.com.br/books?id=PTwlDAAAQBAJ).

KIM, D.; KIM, H.; KANG, H. S. Object-tracking segmentation method: vertebra and rib segmentation in CT images. In: SONKA, M.; FITZPATRICK, J. M. (Ed.). *Medical Imaging 2002: Image Processing*. SPIE, 2002. v. 4684, p. 1662 – 1671. Disponível em:  $\langle \text{https://doi.org/10.1117/12.467136}\rangle$ .

KLINDER, T. et al. Automated model-based rib cage segmentation and labeling in ct images. In: AYACHE, N.; OURSELIN, S.; MAEDER, A. (Ed.). *Medical Image Computing and Computer-Assisted Intervention – MICCAI 2007*. Berlin, Heidelberg: Springer Berlin Heidelberg, 2007. p. 195–202. ISBN 978-3-540-75759-7.

KOLLER, T. et al. Multiscale detection of curvilinear structures in 2-d and 3-d image data. In: *Proceedings of IEEE International Conference on Computer Vision*. [S.l.: s.n.], 1995. p. 864–869.

KOSTIS, W. et al. Three-dimensional segmentation and growth-rate estimation of small pulmonary nodules in helical ct images. *IEEE Transactions on Medical Imaging*, v. 22, n. 10, p. 1259–1274, 2003.

KRAMER, R. et al. All about max: a male adult voxel phantom for monte carlo calculations in radiation protection dosimetry. *Physics in Medicine Biology*, v. 48, n. 10, p. 1239, may 2003. Disponível em: [<https://dx.doi.org/10.1088/0031-9155/48/10/301>](https://dx.doi.org/10.1088/0031-9155/48/10/301).

KUNKEL, M. E. et al. Morphometric analysis of the relationships between intervertebral disc and vertebral body heights: an anatomical and radiographic study of the human thoracic spine. *Journal of Anatomy*, v. 219, n. 3, p. 375–387, 2011.

LEE, C.; LEE, C.; LEE, J.-K. On the need to revise the arm structure in stylized anthropomorphic phantoms in lateral photon irradiation geometry. *Physics in Medicine Biology*, v. 51, n. 21, p. N393, oct 2006. Disponível em: [<https:](https://dx.doi.org/10.1088/0031-9155/51/21/N03) [//dx.doi.org/10.1088/0031-9155/51/21/N03>](https://dx.doi.org/10.1088/0031-9155/51/21/N03).

LINDE, Y.; BUZO, A.; GRAY, R. M. An algorithm for vector quantizer design. *IEEE Trans. Commun.*, v. 28, p. 84–95, 1980.

LIU, X. et al. Review of deep learning based automatic segmentation for lung cancer radiotherapy. *Frontiers in Oncology*, v. 11, 07 2021.

MA, C.-M. et al. Implementation of monte carlo dose calculation for cyberknife treatment planning. *Journal of Physics: Conference Series*, v. 102, n. 1, p. 012016, feb 2008.

MACQUEEN, J. Some methods for classification and analysis of multivariate observations. In: . [S.l.: s.n.], 1967.

MALLADI, R.; SETHIAN, J.; VEMURI, B. Shape modeling with front propagation: a level set approach. *IEEE Transactions on Pattern Analysis and Machine Intelligence*, v. 17, n. 2, p. 158–175, 1995.

MALLADI, R.; SETHIAN, J. A. An o(n log n) algorithm for shape modeling. *Proceedings of the National Academy of Sciences of the United States of America*, National Academy of Sciences, v. 93, n. 18, p. 9389–9392, 1996. ISSN 00278424. Disponível em:  $\langle \frac{http://www.jstor.org/stable/39719>}{http://www.jstor.org/stable/39719>}$ .

MCCORMICK, M. et al. Itk: enabling reproducible research and open science. *Frontiers in Neuroinformatics*, v. 8, 2014. ISSN 1662-5196. Disponível em: [<https://www.frontiersin.org/articles/10.3389/fninf.2014.00013>](https://www.frontiersin.org/articles/10.3389/fninf.2014.00013).

MCINERNEY, T.; TERZOPOULOS, D. Deformable models in medical image analysis: a survey. *Medical Image Analysis*, v. 1, n. 2, p. 91–108, 1996. ISSN 1361-8415. Disponível em: [<https://www.sciencedirect.com/science/article/pii/S1361841596800077>](https://www.sciencedirect.com/science/article/pii/S1361841596800077).

MORENO, A. et al. Using anatomical knowledge expressed as fuzzy constraints to segment the heart in ct images. *Pattern Recognition*, v. 41, n. 8, p. 2525–2540, 2008. ISSN 0031-3203. Disponível em: [<https://www.sciencedirect.com/science/article/pii/](https://www.sciencedirect.com/science/article/pii/S0031320308000678) [S0031320308000678>](https://www.sciencedirect.com/science/article/pii/S0031320308000678).

MORI, K. et al. Automated anatomical labeling of the bronchial branch and its application to the virtual bronchoscopy system. *IEEE Transactions on Medical Imaging*, v. 19, n. 2, p. 103–114, 2000.

MORI, K. et al. Automated extraction and visualization of bronchus from 3d ct images of lung. In: AYACHE, N. (Ed.). *Computer Vision, Virtual Reality and Robotics in Medicine*. Berlin, Heidelberg: Springer Berlin Heidelberg, 1995. p. 542–548.

MOURYA, G. K. et al. Automatic segmentation of human ribcage from 3d medical dataset for diagnosis. In: *2017 International Conference on Innovations in Electronics, Signal Processing and Communication (IESC)*. [S.l.: s.n.], 2017. p. 112–114.

NEWMAN, B. et al. Comparison of different methods of calculating ct radiation effective dose in children. *American Journal of Roentgenology*, v. 199, n. 2, p. W232–W239, 2012. PMID: 22826426. Disponível em: [<https://doi.org/10.2214/AJR.10.5895>](https://doi.org/10.2214/AJR.10.5895).

NUCLEAR ENERGY AGENCY. *PENELOPE 2014: A code system for Monte Carlo simulation of electron and photon transport*. [s.n.], 2015. 406 p. Disponível em: [<https://www.oecd-ilibrary.org/content/publication/4e3f14db-en>](https://www.oecd-ilibrary.org/content/publication/4e3f14db-en).

ORKISZ, M. et al. Segmentation of the pulmonary vascular trees in 3d ct images using variational region-growing. *IRBM*, v. 35, n. 1, p. 11–19, 2014. ISSN 1959-0318. Biomedical image segmentation using variational and statistical approaches. Disponível em: [<https://www.sciencedirect.com/science/article/pii/S1959031813001371>](https://www.sciencedirect.com/science/article/pii/S1959031813001371).

OSHER, S. J. Fronts propagating with curvature dependent speed. 1988.

PAL, N. R.; PAL, S. K. A review on image segmentation techniques. *Pattern Recognition*, v. 26, n. 9, p. 1277–1294, 1993. ISSN 0031-3203. Disponível em:  $\langle$ https://www.sciencedirect.com/science/article/pii/003132039390135J>.

PAPANIKOLAOU, N. et al. *Tissue inhomogeneity corrections for megavoltage photon beams. AAPM Report No 85; Task Group No. 85; Task Group No. 65*. [S.l.: s.n.], 2004.

PENG, Z. et al. A method of rapid quantification of patient-specific organ doses for ct using deep-learning-based multi-organ segmentation and gpu-accelerated monte carlo dose computing. *Medical Physics*, v. 47, n. 6, p. 2526–2536, 2020. Disponível em:  $\langle \text{https://aapm.onlinelibrary.wiley.com/doi/abs/10.1002/mp.14131}\rangle.$ 

PENG, Z. et al. A review of computational phantoms for quality assurance in radiology and radiotherapy in the deep-learning era. *Journal of Radiation Protection and Research*, 2022. Disponível em: [<https://api.semanticscholar.org/CorpusID:252787427>](https://api.semanticscholar.org/CorpusID:252787427).

PERONA, P.; MALIK, J. Scale-space and edge detection using anisotropic diffusion. *IEEE Transactions on Pattern Analysis and Machine Intelligence*, v. 12, n. 7, p. 629–639, 1990.

PING-SUNG, L.; TSE-SHENG, C.; PAU-CHOO, C. A fast algorithm for multilevel thresholding. *Journal of Information Science and Engineering*,  $\ldots$ , v. 17, n. 5, p. 713–727, Sep 2001. ISSN 1016-2364.

PINTER, C. et al. Slicerrt – radiation therapy research toolkit for 3d slicer. *Med. Phys.*, v. 39, n. 10, p. 6332–6338, 2012.

POHLE, R.; TÖNNIES, K. D. Segmentation of medical images using adaptive region growing. In: *SPIE Medical Imaging*. [S.l.: s.n.], 2001.

PRAMEELA, M. et al. Anatomical dimensions of the typical cervical vertebrae and their clinical implications. *Anales de Anatomia*, Sociedad Anatomica Espanola, v. 24, n. 1, p. 9–15, jan. 2020. ISSN 1136-4890.

RANDESTAD, :; LINDHOLM, C.-E.; FABIAN, P. Dimensions of the cricoid cartilage and the trachea. *The Laryngoscope*, v. 110, n. 11, p. 1957–1961, 2000. Disponível em:  $\langle$ https://onlinelibrary.wiley.com/doi/abs/10.1097/00005537-200011000-00036>.

ROSIN, P. L. A note on the least squares fitting of ellipses. *Pattern Recognition Letters*, v. 14, n. 10, p. 799–808, 1993. ISSN 0167-8655. Disponível em: [<https:](https://www.sciencedirect.com/science/article/pii/016786559390062I) [//www.sciencedirect.com/science/article/pii/016786559390062I>](https://www.sciencedirect.com/science/article/pii/016786559390062I).

RTOG-0236. Phase ii trial of stereotactic body radiation therapy combined with erlotinib for patients with limited but progressive metastatic non–small-cell lung cancer. *Journal of Clinical Oncology*, v. 32, n. 34, p. 3824–3830, 2014. PMID: 25349291.

SAPIRO, G.; KIMMEL, R.; CASELLES, V. Object detection and measurements in medical images via geodesic deformable contours. In: MELTER, R. A. et al. (Ed.). *Vision Geometry IV*. SPIE, 1995. v. 2573, p. 366 – 378. Disponível em: [<https://doi.org/10.1117/12.216429>](https://doi.org/10.1117/12.216429).

SATO, Y. et al. 3d multi-scale line filter for segmentation and visualization of curvilinear structures in medical images. In: TROCCAZ, J.; GRIMSON, E.; MÖSGES, R. (Ed.). *CVRMed-MRCAS'97*. Berlin, Heidelberg: Springer Berlin Heidelberg, 1997. p. 213–222. ISBN 978-3-540-68499-2.

<span id="page-172-0"></span>SEMPAU, J.; BADAL, A.; BRUALLA, L. A penelope-based system for the automated monte carlo simulation of clinacs and voxelized geometries—application to far-from-axis fields. *Medical physics*, Wiley Online Library, v. 38, n. 11, p. 5887–5895, 2011.

SETHIAN, J. *Level Set Methods and Fast Marching Methods: Evolving Interfaces in Computational Geometry, Fluid Mechanics, Computer Vision, and Materials Science*. Cambridge University Press, 1999. (Cambridge Monographs on Applied and Computational Mathematics). ISBN 9780521645577. Disponível em: [<https:](https://books.google.com.br/books?id=ErpOoynE4dIC) [//books.google.com.br/books?id=ErpOoynE4dIC>](https://books.google.com.br/books?id=ErpOoynE4dIC).

SETHIAN, J. A. A fast marching level set method for monotonically advancing fronts. *Proceedings of the National Academy of Sciences*, v. 93, n. 4, p. 1591–1595, 1996. Disponível em:  $\langle$ https://www.pnas.org/doi/abs/10.1073/pnas.93.4.1591 $>$ .

SHARP, G. et al. Vision 20/20: Perspectives on automated image segmentation for radiotherapy. *Medical Physics*, v. 41, n. 5, p. 050902, 2014. Disponível em:  $\langle \text{https://aapm.onlinelibrary.wiley.com/doi/abs/10.1118/1.4871620>}.$ 

SONG, J. et al. Lung lesion extraction using a toboggan based growing automatic segmentation approach. *IEEE Transactions on Medical Imaging*, v. 35, n. 1, p. 337–353, 2016.

STABIN, M.; YORIYAZ, H. Photon specific absorbed fractions calculated in the trunk of an adult male voxel-based phantom. *Health physics*, v. 82, p. 21–44, 02 2002.

SYKES, J. Reflections on the current status of commercial automated segmentation systems in clinical practice. *Journal of Medical Radiation Sciences*, v. 61, n. 3, p. 131–134, 2014. Disponível em:  $\langle \text{https://onlinelibrary.wiley.com/doi/abs/10.1002/jms.65>}\rangle$ .

TAN, S. et al. High precision semiautomated computed tomography measurement of lumbar disk and vertebral heights. *Medical Physics*, v. 40, n. 1, p. 011905, 2013. Disponível em:  $\langle \text{https://aapm.onlinelibrary.wiley.com/doi/abs/10.1118/1.4769412>}.$ 

TAUBIN, G. Estimation of planar curves, surfaces, and nonplanar space curves defined by implicit equations with applications to edge and range image segmentation. IEEE Computer Society, USA, v. 13, n. 11, p. 1115–1138, nov 1991. ISSN 0162-8828. Disponível em: [<https://doi.org/10.1109/34.103273>](https://doi.org/10.1109/34.103273).

TRIPATHI, S.; ZHEN, X. Differentiation of benign and malignant solitary pulmonary nodule: Literature review. *Advances in Lung Cancer*, v. 04, p. 17–24, 01 2015.

WILLIAMS, T.; KELLEY, C. *Gnuplot 4.6: an interactive plotting program*. 2013. [<http://gnuplot.sourceforge.net/>](http://gnuplot.sourceforge.net/).

WU, D. et al. Stratified learning of local anatomical context for lung nodules in ct images. In: *2010 IEEE Computer Society Conference on Computer Vision and Pattern Recognition*. [S.l.: s.n.], 2010. p. 2791–2798.

XG, X.; CHAO, T. C.; BOZKURT, A. Vip-man: An image-based whole-body adult male model constructed from color photographs of the visible human project for multi-particle monte carlo calculations. *Health Physics: The Radiation Safety Journal*, v. 78, p. 476–486, 2000. Disponível em: [<https://api.semanticscholar.org/CorpusID:15078399>](https://api.semanticscholar.org/CorpusID:15078399).

XIE, T.; AKHAVANALLAF, A.; ZAIDI, H. Construction of patient-specific computational models for organ dose estimation in radiological imaging. *Medical Physics*, v. 46, n. 5, p. 2403–2411, 2019. Disponível em:  $\langle \text{https://aapm.onlinelibrary.wiley.com/}$  $\frac{\text{doi/abs}}{10.1002 \text{ /mp}.13471}$ .

XIE, T.; AKHAVANALLAF, A.; ZAIDI, H. Construction of patient-specific computational models for organ dose estimation in radiological imaging. *Medical Physics*, v. 46, n. 5, p. 2403–2411, 2019. Disponível em: [<https://aapm.onlinelibrary.wiley.com/](https://aapm.onlinelibrary.wiley.com/doi/abs/10.1002/mp.13471)  $\frac{\text{doi/abs}}{10.1002 \text{ /mp}.13471}$ .

XU, C.; PRINCE, J. Snakes, shapes, and gradient vector flow. *IEEE Transactions on Image Processing*, v. 7, n. 3, p. 359–369, 1998.

XU, C.; PRINCE, J. L. 10 - gradient vector flow deformable models. In: BANKMAN, I. N. (Ed.). *Handbook of Medical Imaging*. San Diego: Academic Press, 2000, (Biomedical Engineering). p. 159–169. ISBN 978-0-12-077790-7. Disponível em: [<https://www.sciencedirect.com/science/article/pii/B978012077790750014X>](https://www.sciencedirect.com/science/article/pii/B978012077790750014X).

YANG, J. et al. Autosegmentation for thoracic radiation treatment planning: A grand challenge at aapm 2017. *Medical Physics*, v. 45, n. 10, p. 4568–4581, 2018. Disponível em:  $\langle \text{https://aapm.onlinelibrary.wiley.com/doi/abs/10.1002/mp.13141}\rangle$ .

ZHANG, L.; LI, X.; HU, Q. Automatic rib segmentation in chest ct volume data. In: *2012 International Conference on Biomedical Engineering and Biotechnology*. [S.l.: s.n.], 2012. p. 750–753.

ZHANG, Z. Parameter estimation techniques: a tutorial with application to conic fitting. *Image and Vision Computing*, v. 15, n. 1, p. 59–76, 1997. ISSN 0262-8856. Disponível em: [<https://www.sciencedirect.com/science/article/pii/S0262885696011122>](https://www.sciencedirect.com/science/article/pii/S0262885696011122).

ZHOU, X. et al. Automated segmentations of skin, soft-tissue, and skeleton from torso ct images. In: . [S.l.: s.n.], 2004. v. 5370.

ZHOU, X. et al. Automatic segmentation and recognition of anatomical lung structures from high-resolution chest ct images. *Computerized Medical Imaging and Graphics*, v. 30, n. 5, p. 299–313, 2006. ISSN 0895-6111. Disponível em: [<https://www.sciencedirect.com/science/article/pii/S0895611106000565>](https://www.sciencedirect.com/science/article/pii/S0895611106000565).

ZUBAL, I. G. et al. Computerized three-dimensional segmented human anatomy. *Medical Physics*, v. 21, n. 2, p. 299–302, 1994. Disponível em: [<https://aapm.onlinelibrary.wiley.](https://aapm.onlinelibrary.wiley.com/doi/abs/10.1118/1.597290) [com/doi/abs/10.1118/1.597290>](https://aapm.onlinelibrary.wiley.com/doi/abs/10.1118/1.597290).

Apêndices

# A

# <span id="page-178-0"></span>**Planejamento de Radioterapia Torácia**

Na simulação da radioterapia torácica o paciente é posto com os braços para cima, na posição supinada para a delineação dos volumes alvo e do órgãos de risco ([KHAN; GIB-](#page-169-1)[BONS; SPERDUTO](#page-169-1), [2016](#page-169-1)). Um tomografia computadorizada com 3mm de espessura mínima deve ser gerada da vértebra C3 ou C2 à vértebra L3 ou L4. O isocentro pode ser marcado no centro do volume primário do tumor para tratamentos de SBRT ou centrado no mediastino para pacientes com tratamento do tumor primário e nódulos linfáticos. Após determinado o isocentro, são realizadas marcas fiduciárias externas.

Há inúmeros dispositivos que podem auxiliar na imobilização e reprodutibilidade do tratamento; como o *alpha cradle*, a barra em T, o colchão à vácuo, e a moldura termoplástica, mostrados na Figura [A](#page-178-0). Para radiocirurgia, torácica é necessário uma armação estereotáxica para imobilização.

Técnicas de controle do movimento são necessárias caso o movimento do tumor exceda 5mm, e incluem: escaneamento 4D, restrições físicas, técnicas de prender a respiração e sincronização com o alvo do tumor.

O ITV pode ser definido como a análise do movimento do GTV com a respiração ou através da projeção de máxima intensidade. Para pacientes de radioterapia convencional, o CTV, que inclui o espalhamento microscópico da doença deve ser uma adição de 0,5 - 1,0 cm ao GTV ou IVT. O PTV, por sua vez, deveria ser uma expansão de 0,5 cm do CTV no sentido axial e 1,0 cm no sentido crânio-caudal.

Os órgãos de risco da radioterapia convencional, assim como seus limites de tolerância, e a toxicidade caso o limite seja ultrapassado estão na Tabela [31.](#page-179-0) O fracionamento da radioterapia convencional é geralmente feito com doses de 1,8 - 2,0 Gy por fração. As doses totais geralmente são 45 - 50 Gy para tratamentos pré-operatórios, 60 - 70 Gy para tratamentos, definitivos, e 50 - 60 Gy para tratamentos pós-operatórios.

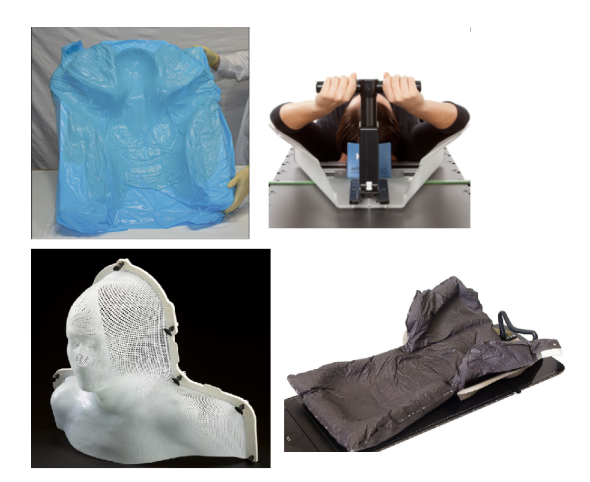

Figura 99 – Instrumentos de Imobilização para Radioterapia Torácica. **a)** *alpha cradle*, **b)** barra-T, **c)** moldura termoplástica, **d)** colchão à vácuo

#### **A.0.1 Restrições Radioterapia Convencional**

A Tabela [31](#page-179-0) os órgãos de risco, volumes, limites, taxas de toxidades e complicações devido a toxicidade.

| OAR          | Parâmetro            | $(\%)$<br>Limites | Taxa Toxicidade $(\%)$ | Toxicidade final       |
|--------------|----------------------|-------------------|------------------------|------------------------|
| Coluna       | Dose Máxima          | 50                | 0,2                    | Mielopatia             |
|              |                      | 60                | 6                      | Mielopatia             |
|              |                      | 69                | 50                     | Mielopatia             |
| Pulmão       | Dose Máxima          | 7                 | 5                      | Pneumonite Sintomática |
|              |                      | 13                | 10                     | Pneumonite Sintomática |
|              |                      | 20                | 20                     | Pneumonite Sintomática |
|              |                      | 24                | 30                     | Pneumonite Sintomática |
|              |                      | 27                | 40                     | Pneumonite Sintomática |
| Esófago      | Dose Máxima          | 34                | $5 - 20$               | Esofagite Nível $3+$   |
|              | V35                  | 50                | 30                     | Esofagite Nível $2+$   |
|              | V50                  | 40                | 30                     | Esofagite Nível $2+$   |
|              | V70                  | 20                | 30                     | Esofagite Nível $2+$   |
| Coração      | Dose Média           | 50                | 30                     | pericardite            |
| (Pericárdio) |                      |                   |                        |                        |
| Coração      | V30                  | 40                | 30                     | pericardite            |
| (Pericárdio) |                      |                   |                        |                        |
| Coração      | $\operatorname{V25}$ | 20                | 30                     | Mortalidade Card.      |
|              |                      |                   |                        |                        |

<span id="page-179-0"></span>Tabela 31 – Órgãos de Risco e Doses Limites para Radioterapia Torácica Convencional
#### **A.0.2 Radiocirurgia Torácica**

A radiocirurgia, de uma forma geral, transmite uma dose alta em poucas frações, de modo a proporcionar uma dose biológica efetiva alta. Entretanto, para evitar alta toxicidade são necessários a localização precisa do tumor, imobilização do paciente, planejamento especializado e técnicas de orientação por imagem.

O protocolo de radiocirurgia torácica "Radiation Therapy Oncology Group (RTOG 0236)" do American College of Radiology (ACR)" recomenda o uso de feixes com energia entre 4-10 MV.

Devem ser empregadas técnicas de "gating" respiratório, técnicas para segurar a respiração de modo a garantir que o GTV não exceda o volume do PTV.

O RTOG 0236 sugere que a radiocirurgia seja realizada com marcadores fiduciários , incluindo marcadores radio-opacos, estruturas fixas, ou utilizar o tumor com aquisição de imagens tomográficas durante o tratamento. As coordenadas dos marcadores fiduciários devem ser passadas para o sistema de planejamento, juto com o tumor, com o uso de contraste intra-venoso.

É recomendado o uso de 7-10 feixes, coplanares e não coplanares, para atingir a dose prescrita conformal. É dada a preferencia para feixes não coplanares e não opostos. A dose deve estar normalizada com relação ao centro de massa do PTV e as unidade monitoras devem ser calculadas com e sem correção de heterogeneidade para o pulmão.

#### **A.0.2.1 Critérios para Plano de Tratamento da Radiocirurgia**

Conforme o RTOG 0236, o plano de tratamento deve estar normalizado de modo que 100 % da dose corresponda ao centro de massa do PTV (o centro de massa não necessita ser o centro dos feixes). Para cobertura da isodose, 95 % do PTV deve conter a isodose de prescrição, e 99 % do PTV deve receber no mínimo 90 % da dose prescrita.

A curva de isodose precrita deve estar entre 60-90 % da dose máxima. Quanto ao transbordamento da dose, qualquer dose maior que 105 % deve estar contida em um volume menor que 15 % do PTV. O índice de conformidade definido como o volume coberto pela isodose de prescrição sobre o volume do PTV deve ser menor que 1,2.

São também estabelecidos percentuais para o índice de conformidade da curva de isonível de  $50\%$  ( $V_{50}$ ) do volume prescrito sobre o PVT. E por fim, para avaliar o gradiente de dose, é estabelecido uma dose máxima para todos os pontos dois centímetros de distância do PTV ( $D_{2cm}$ ). Estas, duas últimas restrições variam com o tamanho do PVT em questão. Por último nenhum volume de 10 % do pulmão deve receber mais que 20 Gy

#### **A.0.2.2 Órgãos de Risco da Radiocirurgia**

A Tabela [32](#page-181-0) mostra os órgãos de risco para a radiocirurgia torácica conforme as restrições do [\(AAPM-TG-101,](#page-166-0) [2010](#page-166-0)), bem como a restrições de doses máximas, para diversos volumes dos órgãos de risco, para dois fracionamentos diferentes. Na última coluna é mostrado qual lesão ocorre caso o limite seja excedido.

A Tabela [32](#page-181-0) os órgãos de risco, volumes, limites, e complicações devido a toxicidade. A Tabela [32](#page-181-0) os órgãos de risco, volumes, limites, e complicações devido a toxicidade. As Tabelas [35](#page-207-0) e **??** apresentam as restrições sobre isodose, gradiente e pequenos desvios de radiocirurgia.

| OAR             | Volume  | Dose Máxima | Dose Máxima | Toxicidade final                                        |
|-----------------|---------|-------------|-------------|---------------------------------------------------------|
|                 | cc      | $\rm Gy$    | $\rm Gy$    |                                                         |
|                 |         | 3 frações   | $5$ frações |                                                         |
| Coluna          | Ponto   | 21,9        | 30          | Mielopatia                                              |
| Coluna          | < 3,5   | 18          | 23          | Mielopatia                                              |
| Coluna          | < 1,2   | 12,3        | 14,5        | Mielopatia                                              |
| Pulmão          | < 1500  | 10,5        | 12,5        | Perda Função                                            |
| Pulmão          | < 1000  | 11,4        | 13,5        |                                                         |
| Esôfago         | Ponto   | 25,2        | 35          | Estenose/Fístula                                        |
| Esôfago         | < 5     | 17,7        | 19,5        |                                                         |
| Coração         | Ponto   | 30          | 38          | pericardite                                             |
| (Pericárdio)    |         |             |             |                                                         |
| Coração         | < 15    | 24          | 23          | pericardite                                             |
| (Pericárdio)    |         |             |             |                                                         |
| Plexo           | Ponto   | 24          | 30,5        | Neuropatia                                              |
| <b>Braquial</b> |         |             |             |                                                         |
| Plexo           | $<$ 3   | 20,4        | 27          |                                                         |
| <b>Braquial</b> |         |             |             |                                                         |
| Costelas        | Ponto   | 36,9        | 43          | Dor/Fratura                                             |
| Costelas        | < 1     | 28,8        | $35\,$      |                                                         |
| Costelas        | $< 30$  | 30          |             |                                                         |
| Pele            | Ponto   | 33          | 39,5        | Ulceração                                               |
| Pele            | < 10    | 30          | 36,5        |                                                         |
| Grandes Veias   | Ponto   | 45          | 53          | Aneurisma                                               |
| Grandes Veias   | $<\,10$ | 39          | 47          |                                                         |
| Traqueia        | Ponto   | 30          | 40          | $\label{eq:estenose} \textbf{Estense}/\textbf{Fistula}$ |
| e Brônquios     | < 10    | 15          | 16,5        |                                                         |

<span id="page-181-0"></span>Tabela 32 – Restrições de Dose para Órgãos de Risco Radiocirurgia Torácica

| Dimensão      | Isodose $50\%$ | Dose Máxima | Volume     |
|---------------|----------------|-------------|------------|
| Máxima do PVT | Sobre PTV      | 2 cm do PVT | <b>PVT</b> |
| $\rm (cm)$    | $R_{50\%}$     | (Gy)        | (cc)       |
| 2,0           | < 3.9          | < 28,1      | 1,8        |
| 2,5           | < 3.9          | < 28,1      | 3,8        |
| 3,0           | < 3.9          | < 28,1      | 7,4        |
| 3,5           | < 3.9          | ${}< 28.1$  | 13,2       |
| 4,0           | < 3.8          | < 30,4      | 21,9       |
| 4,5           | < 3.7          | < 32.7      | 33,8       |
| 5,0           | < 3.6          | < 35,1      | 49,6       |
| 5,5           | < 3.5          | < 37.4      | 69,6       |
| 6,0           | < 3.3          | < 39.7      | 95,1       |
| 6,5           | < 3.1          | ~12,0       | 125,8      |
| 7,0           | ${}< 2.9$      | ~14.3       | 162,6      |

Tabela 33 – Restrições Gradiente e Isodose de 50% para SBRT

#### Fonte: [\(KHAN; GIBBONS; SPERDUTO,](#page-169-0) [2016](#page-169-0))

A Tabela [34](#page-182-0) mostra os resultados de ([EKBERG et al.](#page-167-0), [1998](#page-167-0)) para medidas de 20 pacientes com relação ao movimento interno dos órgãos, para auxiliar na definição do CVT e dos erros de configuração para auxiliar a formação do PVT.

[\(RTOG-0236](#page-172-0), [2014\)](#page-172-0) sugere que seja adicionado ao CVT 5 mm no plano axial e 1 cm no eixo crânio-caudal.

Tabela 34 – Movimento e Erros de Configuração Medido em 20 Pacientes

<span id="page-182-0"></span>

| Direção Movimento    |               | Médio-Lateral (mm)   Crânio-Caudal (mm)   Dorso Ventral (mm) |               |
|----------------------|---------------|--------------------------------------------------------------|---------------|
| Movimento Médio      | $2,4 \pm 1,4$ | $3.9 \pm 2.6$                                                | $2.4 \pm 1.4$ |
| Erro de Configuração | $3.1 \pm 4.0$ | $3.6 \pm 4.6$                                                | $2.9 \pm 3.6$ |

 $\mathsf{R}% _{T}$ 

# **algoritimos**

Essa secção apresenta o algoritimo de crescimento 3D explosivo, o algoritimo do tobogã e do ajuste de superfícies implícitas em pseudocódigo.

## **B.1 Crescimento 3D Explosivo**

```
1 algoritimo: Crescimento 3D Explosivo
 input : Torso Segmentado em HU
2 output : Lúmen Segmentado
3 begin
4 Inicializar, No. de Pixels Novos, e Antigos;
5 Limite Inferior = c; Passo = d; Limite Superior = e;
6 bool algoritimo Pronto = Falso;
7 bool Última Passagem = Falso;
     while (algoritimo Pronto = Falso) do
        Pixel Traqueia = \rightarrow GetSeedPixel:
        if (Última Passagem = Falso) then
            SetLower(Pixel Traqueia - Limite Inferior);
            SetUpper(Pixel Traqueia + Passo + Limite Superior);
        end if
        if (Última Passagem = Verdadeiro) then
            SetLower(Pixel Traqueia - Lmite Inferior);
            SetUpper(Limiar Verdadeiro + Passo);
        end if
        Aplicar Crescimento 3D;
        if (Última Vez = Verdadeiro) then
            Salvar Imagem, algoritimo Pronto = Verdadeiro;
         \mathcal{L}end if
        Contar Voxels Segmentados;
        if (No. Voxels Novos > 2*No. Voxels Antigo)&& (Incremento > 1)
        then
            Limite Superior = Limite Superior-Incremento;
            Incremento = Incremento/2;end if
        if (Incremento < 1) then
            if (No. Voxels Novos > 2*\text{No}. Voxels Antigo) then
               Limite Superior = Limite Superior - Incremento
               Limiar Verdadeiro = Limiar Inicial + Limite Superior
               bool Última Vez = verdadeiro
            end if
        end if
     end while
```
## **B.2 algoritimo do Tobogã Aprimorado**

```
1 algoritimo do Tobogã Aprimorado
```

```
input :
Imagem Gradiente (IG); {A magnitude do gradiente do pixel em p IG(p)}
Pilha de Mínimos do Gradiente (MG); {Pilha com os mínimos do gradiente}
output : Imagem Rotulada(IR); {Resultado do Algoritimo do Tobogã}
```

```
2 begin
```

```
3 Inicializar MG; {Estabelecer como Nulo}
```
- 4 **bool** isMin; {Flag para a procura do Mínimo}
- **5 for** cada p em IG {para todos os *pixels* na IG}
- $\mathbf{6}$  | isMin=Falso;
- **7** Mínimo Fonte=p;

```
8 while (!isMin=verdadeiro) do
```

```
for para cada n \in N_4(p) do
```

```
IsMin=True;
   if IG(n) < IG(P) then
      Mudar(Min);
      isMin=false;
   end if
   \{I\sMin como verdadeiro significa que o mínimo foi encontrado \}end for
if IsMin=Verdadeiro then
   Bool is Exist=SMax(IG,Min); {Tentar achar o mínimo fonte na pilha
   de mínimos\}if isExist=Verdadeiro then
      Rotular(Mínimo Fonte); {Roturar mínimo fonte com equação 1 }IsMin=Verdadeiro;
   end if
```
## **else**

 $MG<sub>1</sub>$ push back $(GI(p))$ ; {Por mínimo IM(p) na pilha MG}

```
Rotular(Fonte,Destino); {Label the Source and Min.}
```

```
IsMin=Verdadeiro; {Reset Flag.}
```

```
end if
```

```
end if
```

```
9 end while
```
**<sup>10</sup> end**

# **B.3 Algorítimo de Superfícies Implícitas**

```
1 Algorítimo Conversão para Geometria Quadrática de Pulmões, Coração e Torso
 input : Pulmões (E), (D), Coração e Torso, Métrica, Limites, Subdivisões
  output : Geometria para PENELOPE Pulmões (E), (D), Coração e Torso
2 begin
3 Extrair borda do corpo por Dilatação, Medir tamanho do corpo
4 Dividir o tamanho total do corpo em número fixo de subdivisões nas direções
      \hat{x} e \hat{z} (\hat{y} para o torso)
5 Exportar para o PENELOPE uma superfície plana para cada subdivisão
     for (para cada subdivisão em zˆ) do
         for (para cada subdivisão em xˆ) do
            Separar o Corpo ao meio com uma divisão na direção xˆ, (yˆ para torso)
            Carregar Pontos da Borda Externa (direção -\hat{x})
            Criar ROI baseada da subdivisão, Checar se há pontos na ROI
            if (\exists pontos) then
               Calcular Centro de Massa dos Pontos da ROI
               coletar posiçaõ dos Pontos subtraídos do centro de massa
               if (OLS Irrestrito ==1) then
                Estimar Plano por OLS
                end if
                else if (Métrica Algébrica ==1) then
                Estimar Plano solução de autovetor
               end if
               else if (Métrica Taubin ==1) then
                   Estimar Plano solução de autovetor generalizado
                end if
                Calcular inclinações relativas do plano (A_z/A_y, A_z/A_x)
                Calcular Direção do Plano por ∇A⃗pPlanoq
               for (coeficiente A_y, A_z (A_x, A_z torso)) do
                   if (inclinação < limite 1) then
                      Transferir Coeficientes para formato Penelope, + Direção
                   end if
                   else if (limite 1 < inclinação < limite 2) then
                      Dividir Coeficiente por 2, Transferir Coef para PENELOPE
                   end if
                   else if (inclinação > limite 2) then
                      zerar coeficiente, Transferir coeficiente nulo para
                      PENELOPE
                   end if
                   Repartir Procedimento para Borda Externa do Corpo (+\hat{x})end for
               Formar Corpo do PENELOPE com 6 superfícies
            end if
        end for
     end for
```
# C

# **Definições e Implementações**

## **C.1 Limiar de Otsu**

Para uma imagem consistindo de *L* níveis de cinza; pode-se construir um histograma da imagem  $H = \{f_0, f_1, ..., f_{L-1}\}\$ em que  $f_i$  é a ocorrencia do nível de cinza i na imagem. Sejam *N* o número de pixels totais na imagem. O nível de cinza *i* tem a probabilidade de ocorrência dada por:

$$
p_i = \frac{f_i}{N} \tag{C.1}
$$

Com a propriedade  $p_i \geq 0$  e  $\sum_{L=1}^{i=0}$ . O método múltiplo de Otsu segmenta a imagem em  $K + 1$  clusters  $\{C_0, C_1, \ldots, C_K\}$  usando K limiares do conjunto  $T = \{(t_1, t_2, \ldots, t_K)\}$  $0 < t_1 < t_2 < \ldots < t_K < L$  em que  $C_K$  são os conjuntos com níveis de cinza  $T =$  $\{t_k, t_k + 1, \ldots, t_{K+1} + 1\}$ . Para cada conjunto  $C_k$  a probabilidade cumulativa  $w_k$  e nível de cinza médio *µk*, e 1 deg momento de primiera ordem cumulativo são dados por:

$$
w_k = \sum_{i \in C_k} p_i \tag{C.2}
$$

$$
\mu_k = \sum_{i \in C_k} \frac{i \cdot p_i}{w_k} \quad k \in \{0, 1, ..., K\}
$$
 (C.3)

$$
\mu(k) = \sum_{i \in C_k} i \cdot p_i \tag{C.4}
$$

A intensidade média da imagem $\mu_T$ e variância entre classe  $\sigma_2^B$  são dadas por:

$$
\mu_T = \sum_{k=0}^{K} w_k \cdot \mu_k = \sum_{i=0}^{L-1} i \cdot p_i
$$
 (C.5)

$$
\sigma_B^2 = \sum_{k=0}^K w_k \cdot (\mu_k - \mu_T)^2 = \sum_{k=0}^K w_k \cdot \mu_k^2 - \mu_T^2
$$
 (C.6)

Os limiares ótimos na abordagem de Otsu podem ser encontrados maximizando a variância entre classes como:

$$
(t_1^*, t_2^*, \dots, t_K^*) = \underset{(t_1, t_2, \dots, t_K) \in T}{\arg \max} \{ \sigma_B^2(t_1, t_2, \dots, t_K) \}
$$
(C.7)

#### **C.1.0.1 Formulação Alternativa e Implementação**

Temos que a soma da função de probabilidade cumulativa das  $K + 1$  classes é igual a 1, e a média da imagem é a soma das médias das  $K + 1$  classes balanceada pela sua probabilidade cumulativa:

$$
\sum_{k=1}^{K+1} \omega_k = 1 \quad \mu_T = \sum_{k=1}^{K+1} \omega_k \cdot \mu_k \tag{C.8}
$$

Utilizando a equação (1.7) a variância entre classes pode ser definida como:

$$
\sigma_B^2(t_1, t_2, \dots, t_K) = \sum_{k=1}^{K+1} \omega_k \cdot \mu_k^2 - \mu_T^2
$$
 (C.9)

Como o segundo termo de  $(1.8)$  é independente dos limiares  $(t_1, t_2, \ldots, t_K)$ , os limiares ótimos  $(t_1*, t_2*, ..., t_{K^*})$ , podem ser encontrados maximizando a variância entre as classes modificada  $\sigma'_B{}^2 = \sum_{k=1}^{K+1} w_k \cdot \mu_k^2$ :

$$
(t_1^*, t_2^*, \ldots, t_K^*) = \underset{(t_1, t_2, \ldots, t_K) \in T}{\arg \max} \{ \sigma_B^{\prime \, 2}(t_1, t_2, \ldots, t_K) \} \tag{C.10}
$$

A equação (1.9) remove  $K + 1(L - K + 2)^K$  computações quando comparado a equação (1.6).

### **C.1.1 Implementação**

Calcular a variância entre classe modificada é preciso calcular o momento de ordem zero e um. Para reduzir os cálculos vamos definir, o momento de ordem 0 e no intervalo nos níveis de cinza entre u e v  $P(u, v)$  e de ordem um entre u e v,  $S(u, v)$ :

$$
P(u, v) = \sum_{i=1}^{v} p_i \t S(u, v) = \sum_{i=1}^{v} i \cdot p_i \t (C.11)
$$

Essas equações podem ser escritas recursivamente, com  $p_{v+1}$  a probabilidade de pertencer ao nível de cinza v+1:

$$
P(1, v + 1) = P(1, v) + p_{v+1} \qquad P(1, 0) = 0 \tag{C.12}
$$

$$
S(1, v + 1) = S(1, v) + s_{v+1} \qquad P(1, 0) = 0 \tag{C.13}
$$

Essas equações podem ser rearranjadas como:

$$
P(u, v) = P(1, v) - P(1, u - 1) \qquad S(u, v) = S(1, v) - S(1, u - 1) \tag{C.14}
$$

Dessa forma podemos rescrever os momentos como:

$$
\omega_k = P(1, t_k) - P(1, t_{k-1}) = P(t_{k-1} + 1, t_k)
$$
\n(C.15)

$$
\mu_k = S(1, t_k) - S(1, t_{k-1}) = S(t_{k-1} + 1, t_k)
$$
\n(C.16)

## **C.2 Suavização Por Difusão Anisotrópica**

A equação de difusão anisotrópica ([PERONA; MALIK,](#page-171-0) [1990](#page-171-0)):

$$
I_t = \nabla \cdot (c(x, y, t)\nabla t) = c(x, y, t)\Delta I + \nabla c \cdot \nabla I \tag{C.17}
$$

Em que *∇*¨ denota o operador divergente, *∇* o operador gradiente, e ∆ o operador Laplaciano. Essa equação é reduzida a equação de difusão do calor,  $I_t = c\Delta I$  caso  $c(x, y, t)$ seja constante. Podemos re-escrever a equação de difusão do calor como:

$$
I_t = F|\nabla I| \qquad F = \frac{\nabla \cdot \nabla I}{|\nabla I|} = \kappa \tag{C.18}
$$

O termo F representa o termo de difusão que provoca a difusão de I na direção ortogonal ao gradiente *∇I* mas não na direção de *∇I*. Dessa forma, o termo de difusão F pode suavizar I nos dois lados de uma borda da imagem enquanto tem um efeito mínimo sobre a borda (([CATTé et al.,](#page-167-1) [1992](#page-167-1))).

## **C.3 Filtro de Linhas Multi-Escalas 3D**

As derivadas parciais da imagem  $I(x, y, z)$  são representadas como  $I_{xx}$ ,  $I_{xy}$ ... Sejam  $\lambda_1$ ,  $\lambda_2, \lambda_3$  ( $\lambda_1 > \lambda_2 > \lambda_3$ ) os auto-valores do hessiano.

Uma linha ideal pode ser descritas por,  $\lambda_1 \approx 0$ ,  $\lambda_2 \approx \lambda_3 \ll 0$ . Baseadas nessas condições, e para que a resposta do filtro decresça quando *λ*<sup>1</sup> desvia-se de 0 podemos escrever ([KOLLER et al.](#page-169-1), [1995\)](#page-169-1):

$$
F_{\text{linhas}}(x, y, z) = f(\lambda_1, -\lambda_2) \cdot (-\lambda_2) \tag{C.19}
$$

Caso  $\lambda_1$  seja negativo com o valor absoluto próximo a  $\lambda_2$  a estrutura local deve ter a forma de bolha. Sinais de ruído geralmete tem forma de bolha, e é necessário poder separá-los. Quando há uma perda de sinal da estrutura em linha ocorre o valor de intensidade da imagem nesse local diminuie com relação ao fundo. A estrutura de linha fica fragmentada nesse local, fazendo a segunda deriva na direção da linha, *λ*<sup>1</sup> positiva em locais de ruído, e a derivada segunda ortogonal a linha é reduzida. O objetivo do filtro em linha é fazer objetos fragmentados contínuos, o que é parcialmente feito com a convolução com a função gaussiana. Entretanto, quando  $\lambda_1$  for positivo, a resposta do filtro não deveria decrescer rapidamente com desvios de *λ*<sup>1</sup> em relação à 0, para não aumentar o efeito da perda de sinal.

Baseado em todas essas considerações a forma funcional adotada de  $f(\lambda_1, -\lambda_2)$  é:

$$
f(\lambda_1, -\lambda_2) = \begin{cases} exp(\frac{\lambda_1^2}{2(\alpha_1 \cdot \lambda_2)^2}) & \lambda_1 \le 0 - \lambda_2 \ne 0 \\ exp(\frac{\lambda_1^2}{2(\alpha_2 \cdot \lambda_2)^2}) & \lambda_1 > 0, -\lambda_2 \ne 0 \\ 0 & -\lambda_2 = 0 \end{cases}
$$
 (C.20)

Em que  $\alpha_1 < \alpha_2$ . A forma assimétrica de  $f(\lambda_1, -\lambda_2)$  é importante para melhoria das estruturas curvilíneas e a remoção de ruídos e outras estruturas.

No filtro de linhas, a computação da matriz Hessiana é combinada com a convolução com uma função gaussiana. Pode-se obter filtros de linha de diversas escalas diferentes ao mudar-se o desvio padrão da função gaussiana *σ*. Um método de integrar-se as diferentes escalas de resposta é normalizar o resultado do filtro em cada escala, e escolher a maior resposta dentre as múltiplas escalas, que foi aplicada com sucesso na detecção de linhas 2D.

Entretanto a solução do filtro de linhas é fazer a equalização do nível de ruído ao invés da normalização das multiplas escalas convencional. Ela é feita da seguinte forma:

$$
I_{xx} = (\sigma^2 \times \frac{\partial^2}{\partial x^2} G(x, y, z; \sigma)) \otimes I(x, y, z)
$$
 (C.21)

Em que  $\otimes$  representa a convolução e  $G(x, y, z; \sigma)$  uma função gaussiana isotrópica com desvio padrão *σ*. De forma a balancear a supressão de ruído e realce de estrutura em linhas, é utilizada a seguinte integração em múltiplas escalas:

$$
F_{linhas} = \max_{i} \frac{1}{n_i} F_i(x, y, z)
$$
\n(C.22)

Em que *n<sup>i</sup>* é o desvio padrão das amplitudes de ruído na escala *i* e *F<sup>i</sup>* a resposta do filtro de linhas na escala *i*. O valor de *n<sup>i</sup>* pode ser estimado utilizando uma região com estruturas típicas que devem ser removidas e sem estruturas curvilíneas. Com esse método, o sinal de ruído em cada escala pode ser equalizado, e as escalas que produzem respostas dominadas por ruído, são suprimidas.

### **C.4 Filtro Recursivo Gaussiano**

Considerando a operação de convolução sobre a imagem *x<sup>i</sup>* que resulta na imagem *y<sup>i</sup>* :

$$
y_i = \sum_{k=0}^{N-1} h_k \cdot x_{i-k} = h * x \tag{C.23}
$$

O processo de filtragem no domínio *z*, em que *z* é uma variável complexa, pode ser visto como,  $Y(z) = H(z) \cdot X(z)$ . Com a função de transferência  $H(z)$  escrita como uma transformação *z*:

$$
H(z^{-1}) = \sum_{n=0}^{N-1} h_n \cdot z^{-n}
$$
 (C.24)

Caso  $H(z^{-1})$  possa ser escrito como um polinômio racional:

$$
H_a(z^{-1}) = \frac{\sum_{k=0}^{m-1} b_k \cdot z^{-(k-1)}}{1 + \sum_{k=1}^n a_k \cdot z^{-k}}
$$
(C.25)

Em que a função de transferência  $H_a(z^{-1})$  aproxima  $H_a(z^{-1})$  com certo erro.

Caso os coeficientes  $a_k$ 's e  $b_k$ 's possam ser determinados, a relação entre  $y(n)$  e  $x(n)$  no formato recursivo pode ser derivada com a transformação  $z$  inversa:

$$
y(i) = \sum_{k=0}^{m-1} b_k \cdot x(i-k) - \sum_{k=1}^{n} a_k \cdot y(i-k)
$$
 (C.26)

O uso da forma recursiva ao invés da forma convencional reduz o número de operações por elemento de *y<sup>i</sup>* de N para n+m. Para escrever aproximar o operador gaussiano e suas derivadas pode-se utilizar a função, cujos coeficientes  $\alpha_i$  e  $\lambda_i$  devem ser encontrados, com  $k > 0$ :

$$
h_a(k) = \sum_{i=0}^{n} \alpha_i \cdot e^{-\lambda_i \frac{k}{\sigma}}
$$
 (C.27)

Essa função deve aproximar a função do filtro gaussiano da forma que minimize  $\epsilon^2$ :

<span id="page-195-0"></span>
$$
\epsilon^2 = \sum_{k=0}^{+\infty} (h(k) - h_a(k))^2
$$
 (C.28)

#### **C.4.0.1 Implementação**

O problema da minimização da equação equação [C.28](#page-195-0) com  $h_a(k)$  dado por C.28 é formulada por [\(DERICHE](#page-167-2), [1993\)](#page-167-2) como:

$$
\min F(X) = \sum_{i=1}^{M} (f_i(X))^2 = F(\alpha_0, \lambda_0, \dots \alpha_n, \lambda_n) = \sum_{i=0}^{i=10\sigma} (e^{\frac{-i^2}{2\sigma^2}} - \sum_{k=0}^{n} \alpha_i \cdot e^{-\lambda_i \frac{i}{\sigma}})^2 \tag{C.29}
$$

Os autores usam a rotina do Natiaonal Physical Laboratory Algorithms Library, LSQNDN, que gera a solução como uma sequência de pontos:  $X_{(k+1)} = X_k + \alpha_k \cdot \vec{n}_k$  em que  $\vec{n}_k$  é o vetor no direção da busca.

Com os coeficientes  $\alpha_i$ 's e $\lambda_i$ 's encontrados, é possível escrever o operador  $h_a(k)$ da ordem desejada. Com a aplicação da transformada *z* sobre ele, é possível escrever as equações dos coeficientes de  $H_a(z^{-1})$  como funções dos coeficientes  $\alpha_i$ 's e  $\lambda_i$ 's. Por fim, é possível escrever a relação recursiva da ordem desejada.

Dessa forma seria possível aproximar a função gaussiana em qualquer escala de *σ*. Uma aproximação da função  $g(x) = e^{\frac{-x^2}{2\sigma^2}}$  de quarta ordem é feita pelos autores com erro  $\epsilon^2 = 8,594099E - 8$  por:

$$
g_a = (1,68) \cdot \cos(0,631 \cdot \frac{x}{\sigma}) + (3,735) \cdot \sin(0,631 \cdot \frac{x}{\sigma}) \cdot e^{\frac{-1,783x}{\sigma}} - (0,6803) \cdot \cos(1,997 \cdot \frac{x}{\sigma}) + (0,2589) \cdot \sin(1,99 \cdot \frac{x}{\sigma}) \cdot e^{\frac{-1,723x}{\sigma}} \tag{C.30}
$$

Para calcular o operador da gradiente do operador Gaussiano, bastaria alterar a função  $h_a$  para:  $h_a = x \cdot e^{-\frac{x^2}{2\sigma^2}}$  $\sqrt{2\sigma^2}$ 

# **C.5 Propagação de Frente**

Fazendo a aproximação da derivada:

$$
D^{+x}T \equiv \frac{T(x+h,y,t) - T(x,y,t)}{h} \qquad D^{-x}T \equiv \frac{T(x,y,t) - T(x-h,y,t)}{h} \qquad (C.31)
$$

Considerando a frente inicial um disco centrado na semente  $x_c, y_x$ . Usando a aproximação o do gradiente podemos escrever a solução como:

$$
\begin{cases} \left[\max(D^{-x}T,0)^2 + \min(D^{+x}T,0)^2 + \max(D^{-y}T,0)^2 + \min(D^{+y}T,0)^2\right] = \frac{1}{F^2} \\ T(x_c+d,y_c+d) = 0 \end{cases}
$$
 (C.32)

O sitema (1.41) quadrática pode ser resolvida para todos os pontos da rede.

## **C.6 Contorno Geodésico Ativo**

Definindo o potencial  $\mathcal{U}(\mathcal{C}) = -\lambda g(|\nabla I(C(q))|)^2$  e  $\alpha = \frac{m}{2}$  $\frac{m}{2}$  podemos escrever a energia em termos do Lagrangeano  $E(\mathcal{C}) = \int_0^1 \mathcal{L}(\mathcal{C}(q)) dq$ . O Hamiltoniano, com  $p = m\mathcal{C}'$ , é definido como  $H = \frac{p^2}{2m} + \mathcal{U}(\mathcal{C})$ . Pode ser mostrado que minimizar o Hamiltoniano para uma dada energia é igual ([SAPIRO; KIMMEL; CASELLES,](#page-172-1) [1995](#page-172-1)):

$$
\min = \int_0^1 g(|\nabla I(\mathcal{C}(q))|\mathcal{C}'(q)|dq
$$
 (C.33)

Dada uma curva inicial,  $C(0) = C_0$  para deformá-la até o mínimo, obtemos a equação de evolução da curva [C.34.](#page-196-0) Em que *κ* é a curvatura Euclidiana e $\vec{\mathcal{N}}$ a normal.

<span id="page-196-0"></span>
$$
\frac{\partial C(t)}{\partial t} = g(I)\kappa \vec{\mathcal{N}} - (\nabla g \cdot \vec{\mathcal{N}})\vec{\mathcal{N}} \tag{C.34}
$$

Assumindo que a função  $C$  é uma curva de nível da função  $\Psi : [0, a] \times [0, b] \rightarrow \mathbb{R}$ , com  $C_t = \beta \vec{N}$  implicando  $\Psi_t = \beta |\nabla \Psi|$  temos que a equação da evolução das curvas de nível é:

$$
\frac{\partial \Psi}{\partial t} = |\nabla \Psi| \text{div}\left(g(I)\frac{\nabla \Psi}{|\nabla \Psi|}\right) = g|\nabla \Psi|\kappa + \nabla g \cdot \nabla \Psi \tag{C.35}
$$

 $\text{Com }\kappa = div \left( \frac{\nabla \Psi}{\nabla \Psi} \right)$ |*∇*Ψ| ¯ .

# **C.7 Fluxo Vetorial Gradiente**

Para resolver a equação do FVG, podemos fazer as seguintes aproximações, considerando o caso em 2 dimensões, e *△x*, *△y*, o espaçamento dos pixels, e *△t*, o passo em cada iteração:

$$
\Delta \vec{\Psi} = \frac{1}{\Delta t} (\vec{\Psi}^{n+1} - \vec{\Psi}^n)
$$
 (C.36)

$$
\nabla^2 \vec{\Psi} = \frac{1}{\Delta x \Delta y} (\vec{\Psi}_{i+1,j} + \vec{\Psi}_{i,j+1} \vec{\Psi}_{i-1,j} + \vec{\Psi}_{i,j-1} - 4 \cdot \vec{\Psi}_{i,j})
$$
(C.37)

Substituindo em () obtemos a solução iterativa:

$$
\vec{\Psi}_{i,j}^{n+1} = (1 - |\nabla f|_{i,j}^2 \triangle t))\vec{\Psi}_{i,j}^n + \frac{g(.)_{i,j} \cdot \triangle t}{\triangle x \triangle y} + (\vec{\Psi}_{i+1,j}^n + \vec{\Psi}_{i,j+1}^n + \vec{\Psi}_{i-1,j}^n + \vec{\Psi}_{i,j-1}^n - 4 \cdot \vec{\Psi}_{i,j}^n) + h(.)_{i,j} * \frac{\partial I(x,y)}{\partial_{x,y}} \triangle t
$$
\n(C.38)

A solução é estável caso:

$$
\Delta t \leq \frac{\Delta x \Delta y}{4 \cdot g_{max}} \tag{C.39}
$$

# **C.8 K-Means**

Um esquema de codificação específico, uma regra ou um mapeamento que especifica como grupos de tais símbolos são transformados ou representados por um novo conjunto de símbolos é chamado de código ou sistema de codificação ([GERSHO; GRAY,](#page-168-0) [2012](#page-168-0)).

Um quantizador de vetor, Q, de dimensão 3 e tamanho N, é uma mapeamento de um vetor no espaço euclidiano de 3 dimensões  $\mathbb{R}^3$  em um conjunto finito, que contem N pontos, chamados de vetores de codificação, ou vetores de palavra-chave.

$$
\mathcal{Q}: \mathbb{R}^3 \to \mathcal{C} \qquad \mathcal{C} = (\vec{y}_1, \vec{y}_2, ..., \vec{y}_N) \tag{C.40}
$$

O conjunto  $\mathcal C$ é chamado de livro-chave. Uma partição de  $\mathbb R^3$ em N regiões ou células *R<sup>i</sup>*

$$
R_i = \{ \vec{x} \in \mathbb{R}^3 : Q(\vec{x}) = \vec{y}_i \} \qquad R_i \bigcap R_j = \varnothing, \forall i, j \bigcup_{i=1,\dots k} R_i = \mathbb{R}^3 \qquad (C.41)
$$

Para modelar a operação de um decodificador, é definida a função seletora  $S_i(\vec{x})$ como indicação que  $\vec{x}$  pertence à célula  $R_i$ :

$$
S_i(\vec{x}) = \begin{cases} 1 \text{ caso } \vec{x} \in R_i \\ 0 \text{ caso contrário} \end{cases}
$$
 (C.42)

Dessa forma, podemos definir a operação do quantificador:

$$
Q(\vec{x}) = \sum_{i=1}^{N} \vec{y}_i S_i(\vec{x})
$$
 (C.43)

Uma medida de distorção é um custo não negativo  $d(\vec{x}, \hat{\vec{x}})$  associado à fazer a quantização do vetor de entrada  $\vec{x}$  com o vetor de teste  $\hat{\vec{x}}$ . A partir dela, é possível quantificar a performance do sistema, por uma distorção média  $D = E[d(\vec{x}, \hat{\vec{x}})]$ 

A média de distorção de um quantificador de vetor Q(.) pode ser expressa como:

$$
D = E[d(\vec{X}, Q(\vec{X}))] = \sum_{i} d(\vec{x}_i, Q(\vec{x}_i)) p_{\vec{x}}(\vec{x}_i)
$$
 (C.44)

em que  $\vec{x}(\vec{x_i})$  é a função densidade de probabilidade discreta formada por funções delta. Um quantizador de vetor é ótimo quando minimiza a distorção, dadas certas condições.

### **C.8.1 Condições Ótimas**

Para um dado livro de códigos,  $\mathcal{C} = {\vec{y}_1, \vec{y}_2, ..., \vec{y}_N}$ , a partição ótima é aquela que satisfaz a condição do vizinho mais próximo.

<span id="page-198-0"></span>
$$
Q(\vec{x}) = \vec{y_i} \text{ somente se } d(\vec{x}, \vec{y_i}) \leq d(\vec{x}, \vec{y_j}) \forall j
$$
 (C.45)

Já o livro de códigos ótimo para uma dada partição leva a condição do centroide. O centroide cent(R) para qualquer conjunto  $R \in \mathbb{R}^3$  é o vetor  $\vec{y}$  que minimiza a distorção entre um ponto  $\vec{X}$  em R e  $\vec{y}$  a média de  $\vec{y}$  sobre a distribuição de probabilidade de  $\vec{X}$ dado que  $\vec{X}$ .

$$
y^* = \text{cent}(\mathbf{R}) \text{ caso } E[d(\vec{X}, \vec{y}^*) | \vec{X} \in R] \leq E[d(\vec{X}, \vec{y}) | \vec{X} \in R] \tag{C.46}
$$

Caso tenhamos uma medida de distorção do erro quadrático:

$$
d(\vec{x}, \vec{y}) = ||\vec{x} - \vec{y}||^2 = \sum_{i=1}^{k} (\vec{x}_i - \vec{y}_i)^2
$$
 (C.47)

Dado um vetor de treinamento gerados da distribuição da fonte, com cada um desses L vetores com probabilidade 1{*L* temos que para o erro quadrático:

<span id="page-199-0"></span>
$$
Cent(R) = \frac{1}{||R||} \sum_{i=1}^{||R||} \vec{x}_i
$$
\n(C.48)

Dessa forma, dada uma partição,  $\{R_i; i=1,...,N\}$  os vetores de codificação ótimos satisfazem:

$$
\vec{y}_i = \text{cent } (\text{R})_i \tag{C.49}
$$

#### **C.8.2 Algorítimo Generalizado de Lloyd**

Uma iteração do algorítimo generalizado de Lloyd para dados empíricos consistem em duas etapas. Dado um vetor de treino,  $\mathcal{C}_m = {\mathbf{y}_i}$  os dados de treino são particionados utilizando a condição do vizinho mais próximo [C.45.](#page-198-0) A segunda etapa consiste em utilizar a condição do centroide [C.48](#page-199-0) nos conjuntos de dados formados de forma a obter o novo vetor  $C_{m+1} = \{Cent(R_i)\}.$ 

O algorítimo generalizado de Lloyd consiste em 3 passos. Inicialmente, a partir de um vetor de treino  $\mathcal{C}_m$  utilizar a iteração de Lloyd para obter o vetor melhorado,  $\mathcal{C}_{m+1}$ . É, então, calculada a distorção média de  $\mathcal{C}_{m+1}$ . Caso a distorção tenha variado pouco o algorítimo para, caso contrario, repete-se a etapa anterior, computando o próximo vetor  $\mathcal{C}_{m+2}$ . A distorção média pode ser calculada como:  $D = \frac{1}{\hbar}$  $\frac{1}{M} \sum_{i=1}^{M} \sum_{j=1}^{N} d(\mathbf{v}_i \mathbf{y}_j) S_j(\mathbf{v}_j)$ .

### **C.9 Eixos Principais**

Para encontrar os eixos principais (([BLUNDELL; HARTY](#page-167-3), [2015\)](#page-167-3)), onde o momento angular e a velocidade angular estejam na mesma direção, deve-se fazer com que as coordenas  $(x, y, z)$  sejam aquelas que uma rotação em  $(\omega_x, \omega_y, \omega_z)$  seja paralelo ao momento angular (lado esquerdo equação [C.50](#page-199-1)). Esse eixo de rotação deve ser igualado a forma mais geral de expressão do momento angular (lado direito equação [C.50\)](#page-199-1)

<span id="page-199-1"></span>
$$
\begin{pmatrix}\nI \cdot \omega_x \\
I \cdot \omega_y \\
I \cdot \omega_z\n\end{pmatrix} = \begin{pmatrix}\nI & 0 & 0 \\
0 & I & 0 \\
0 & 0 & I\n\end{pmatrix} \cdot \begin{pmatrix}\n\omega_x \\
\omega_y \\
\omega_z\n\end{pmatrix} = \begin{pmatrix}\nI_{xx} & -I_{xy} & -I_{xy} \\
-I_{yx} & I_{yy} & -I_{yz} \\
-I_{zx} & -I_{zy} & I_{zz}\n\end{pmatrix} \cdot \begin{pmatrix}\n\omega_x \\
\omega_y \\
\omega_z\n\end{pmatrix}
$$
\n(C.50)

O sistema da equação [C.50](#page-199-1) é um problema de autovalores que uma vez resolvido resultará como autovalores os momentos de inércia em relação aos eixos principais e como autovetores os eixos principais.

# D

# **Relação "Fuzzy" Entre**

A relação fuzzy "entre" desenvolvida por ([MORENO et al.](#page-170-0), [2008](#page-170-0)) é definida da seguinte forma:

$$
K1_{\text{entre}}(A_1, A_2) = D_{v2}(A_1) \cap D_{v1}(A_2) \cap A_1^C
$$
  

$$
\cap A_2^C \cap [D_{v1}(A_1) \cap D_{v1}(A_2)]^C \cap [D_{v2}(A_1) \cap D_{v2}(A_2)]^C
$$
 (4.1)

Em que,  $A_1$  e  $A_2$  representam os pulmões,  $A^C$  o complemento, e  $D_{vi}$  com  $i, j \in 1, 2$ a dilatação *fuzzy* de A*<sup>j</sup>* com o elemento estruturante *v<sup>i</sup>* . A dilatação *fuzzy* é definida como:

$$
\sup_{y} \min[A(y), v(x-y)] \tag{4.2}
$$

Em que  $A(y)$  é o objeto na imagem a ser dilatado,  $v(x-y)$  é o elemento estruturante deslocado -y. A norma-t utilizada é t-norma= $\min(x, y)$ , [\(BLOCH; MAITRE,](#page-166-1) [1995\)](#page-166-1). Dessa forma a dilatação do objeto consiste em para cada ponto x encontrar o y que seja supremo entre o mínimo de  $A(y)$  e  $v(x-y)$ .

As conjunções  $\cap$  na equação também são feitas utilizando a norma t = min. Assim, K1entre mede "quanto" um ponto x da imagem está entre os pulmões.

[\(MORENO et al.](#page-170-0), [2008\)](#page-170-0) utiliza como elemento estruturante, o histograma de ângulo entre os dois objetos. Com os ângulos  $\theta \in [0, 2\pi]$  e  $\phi \in [-\frac{\pi}{2}, \frac{\pi}{2}]$  $\frac{\pi}{2}$  em coordenadas esféricas, com *ϕ* o complemento do ângulo polar e *θ* o ângulo azimutal. O autor então calcula os ângulos azituzimais e polares entre todos os conjuntos de pontos dos dois pulmões da forma  $p_1 \in A_1$  e  $p_2 \in A_2$ . O histograma conjunto dos ângulos obtidos é da seguinte forma:

$$
h_{A_1,A_2}(\theta,\phi) = |(p_1,p_2)p_1 \in A_1, p_2 \in A_2]
$$
\n(4.3)

É feita a normalização dos histograma pelo máximo:

$$
H_{A_1,A_2}(\theta,\phi) = \frac{h_{A_1,A_2}(\theta,\phi)}{\max_{\theta',\phi'} h_{A_1,A_2}(\theta',\phi')}
$$
(4.4)

Dessa forma os dois elementos estruturantes podem ser escritos como:

$$
v_2(r, \theta, \phi) = H_{A_1, A_2}(\theta, \phi)
$$
  

$$
v_1 = H_{A_1, A_2}((\theta_1 + \pi) (mod 2\pi), -\phi) = v_2(r, (\theta + \pi) (mod 2\pi), -\phi)
$$
 (4.5)

Os elementos estruturantes representam as direções da dilatação, com *v*<sup>1</sup> a direção do objeto $A_2$ para o $A_1$ e o elemento $v_2$ a direção contrária.

# E

# **Construção PTV, CTV e Pontos de Irradiação**

O CTV foi construído por dilatação sobre o nódulo e o PTV sobre o CTV e em seguida o PTV + 2cm. Os valores do CTV e PTV podem ser ajustados tanto no sentido crânio- -caudal e médio-lateral. Os volumes alvo são escritos sobre a geometria quadrática. Ao final o programa salva 3 arquivos com o CTV, outro com o PTV e outro como o PTV e o PTV +2 cm. A Figura [100](#page-204-0) mostra o PTV +2cm sobre o paciente.

Posteriormente, o programa calcula um arranjo de 9 feixes, coplanares 3 a 3 para um ângulo azimutal e polar, dentro certa precisão fixada nos ângulos. Os pontos de irradiação são calculados a partir da superfície do torso do paciente para uma distância SSD em mm que pode ser estabelecida. É possível escolher a configuração de irradiar a frente ou atrás do paciente. É possível definir como alvo dos feixes o centroide do nódulo ou do PTV. A disposição dos feixes está na figura [100](#page-204-0).

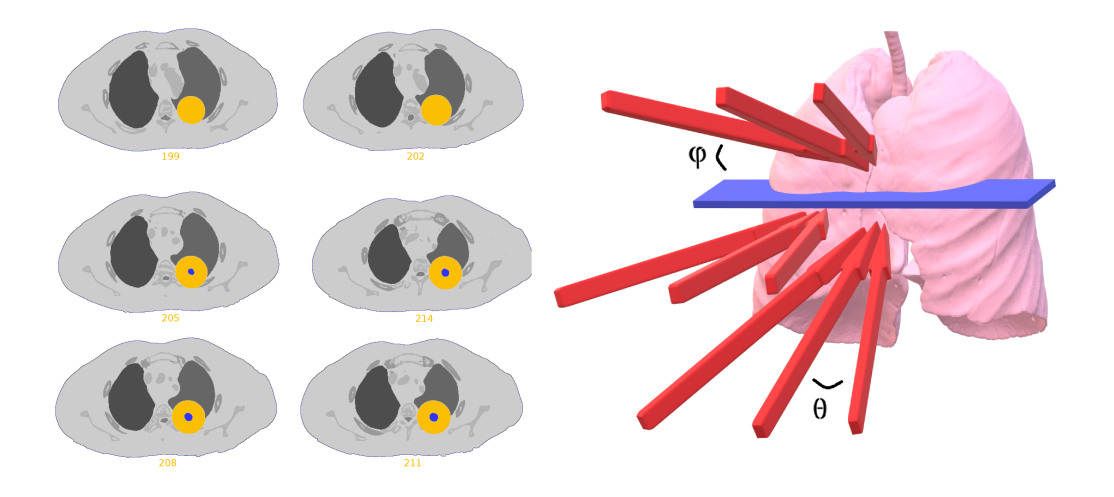

<span id="page-204-0"></span>Figura 100 – **a)** Montagem. **Azul** PTV dimensões: 1cm sentido crânio-caudal, 0.5cm no plano axial, **Laranja** Margem de 2 cm sobre o PTV. CTV mantido com volume 0.**b)** Pontos de Irradiação para ângulos, SSD e precisão

F

# **Sistema de Estagimento de Câncer de Pulmão TMN do** *American Joint Committee on Cancer* **(AJCC)**

<span id="page-207-0"></span>

| $\overline{T}$                     |                          |              | Componente T em TC                                  |
|------------------------------------|--------------------------|--------------|-----------------------------------------------------|
| Tis (AIS) $\star$ (Adenocarcinoma) |                          |              | opacidade de vidro fosco                            |
|                                    |                          |              | $(OVF) \le 3$ cm                                    |
| T1                                 | $\overline{\text{T1mi}}$ |              | $\leq 0.5$ cm parte sólida de tu-                   |
|                                    |                          |              | mor de tamanho total $\leq 3$                       |
|                                    |                          |              | cm.                                                 |
|                                    | T <sub>1</sub> a         |              | $0,6-1,0$ cm de parte sólida                        |
|                                    |                          |              | em um tumor de tamanho                              |
|                                    |                          |              | total $\leq 3$ cm                                   |
|                                    |                          |              | Puro OVF $> 3$ cm                                   |
|                                    |                          |              | Tumor Sólido $\leqslant$ 1 cm                       |
|                                    | T <sub>1</sub> b         |              | $1,1-2,0$ cm de parte sólida                        |
|                                    |                          |              | em um tumor de tamanho                              |
|                                    |                          |              | total $\leq 3$ cm                                   |
|                                    |                          |              | $>1-2$ cm tumor sólido                              |
|                                    | T <sub>1c</sub>          |              | 2,1-3 cm parte sólida dentro                        |
|                                    |                          |              | de tumor de parte sólida de                         |
|                                    |                          |              | tamanho total $\leq 3$ cm                           |
| $\overline{\text{T2}}$             |                          |              | tumor sólido $> 2-3$ cm                             |
|                                    | T2a                      | $3,1-3,4$ cm | envolve o brônquio princi-                          |
|                                    |                          |              | pal, sem envolvimento da                            |
|                                    | T <sub>2</sub> b         | $4,1-5$ cm   | carina da traqueia.<br>atelectasia total ou parcial |
|                                    |                          |              | pneumonite total/parcial                            |
|                                    |                          |              | envolve gordura no hilo                             |
|                                    |                          |              | envolve pleura visceral                             |
| $\overline{T3}$                    |                          | $5,1$ -7cm   | nódulos tumorais separados                          |
|                                    |                          |              | no mesmo lóbulo                                     |
|                                    |                          |              | envolve pleura parietal                             |
|                                    |                          |              | pericárdio parietal                                 |
|                                    |                          |              | parede torácica                                     |
|                                    |                          |              | nervo frênico                                       |
|                                    |                          |              |                                                     |

Tabela 35 – Sistema de Estagiamento TMN

| T              |      | Componente T em TC            |
|----------------|------|-------------------------------|
| T <sub>4</sub> | >7cm | envolve diafragma             |
|                |      | gordura mediastinal ou ou-    |
|                |      | tras estruturas mediastinais  |
|                |      | (traqueia, grandes vasos, co- |
|                |      | ração, nervo laríngeo recor-  |
|                |      | rente, esôfago)               |
|                |      | carina                        |
|                |      | corpo vertebral               |
|                |      | pericárdio visceral           |
|                |      | pericárdio visceral           |
|                |      | nódulos tumorais separados    |
|                |      | no mesmo pulmão, mas dife-    |
|                |      | rentes lobos como primários   |
|                |      |                               |

Tabela 36 – Sistema de Estagiamento TMN, (cont)

Fonte: [\(FENG; YANG,](#page-168-1) [2019](#page-168-1))

# G

# **Ilustração do Arquivo de geometria .geo do PENELOPE, PRISMATIC**

As Figuras [101-](#page-210-0)[107](#page-216-0) apresentam exemplos das superfícies separadoras e dos corpos do arquivo geométrico .geo gerado.

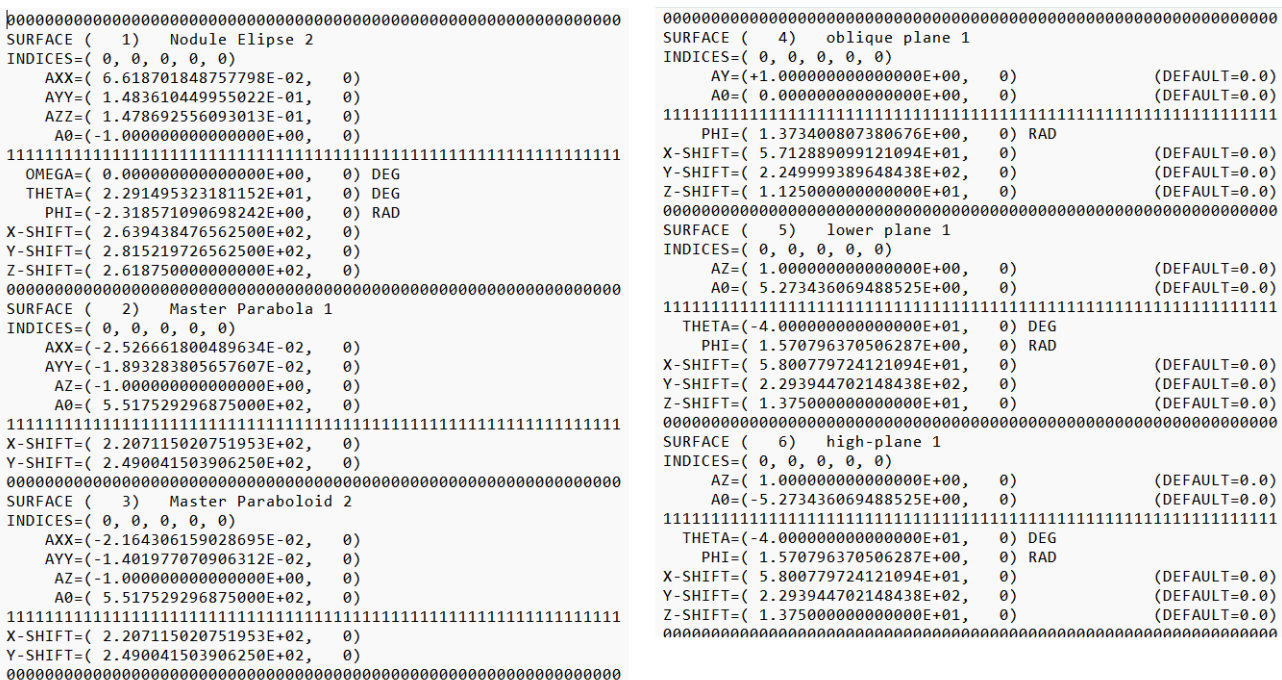

<span id="page-210-0"></span>Figura 101 – Superfícies Separadoras do Nódulo e da Primeira Costela

```
SURFACE (57)
            Medula 1
INDICES=(0, 0, 0, 0, 0)AXX=(1.598196360461898E-02,
                           \thetaAYY=( 3.595941594269960E-02,
                           \theta)
   A0=(-1.000000000000000E+00,
                           9)OMEGA=( 2.656505012512207E+01,
                           0) DEG
 THETA=( 1.020240783691406E+01,
                           0) DEG
                           \overline{\theta}) RAD
   PHI=(-4.636476039886475E-01,
X-SHIFT=( 2.276366577148438E+02,
                           \theta)
Y-SHIFT=( 2.496092987060547E+02,
                           \thetaZ-SHIFT=( 3.450000000000000E+02,
                           \thetaSURFACE ( 58) Vertebral Arch 1
INDICES=(0, 0, 0, 0, 0)AXX=(2.247463496418725E-03,
                           \thetaAYY=( 5.319440228210001E-03,
                           \theta)
   A0=(-1.00000000000000E+00,
                           \theta)
OMEGA=(2.656505012512207E+01,
                           0) DEG
 THETA=( 1.020240783691406E+01,
                           0) DEG
   PHI=(-4.636476039886475E-01,
                           A RADX-SHIFT=( 2.276366577148438E+02,
                           \theta)
Y-SHIFT=(2.496092987060547E+02,
                           \thetaZ-SHIFT=( 3.450000000000000E+02,
                           \theta)
SURFACE ( 59) Column Front Bone 1
INDICES = (0, 0, 0, 0, 0)AXX=(2.247463496418725E-03,
                           \theta)
   AYY=(2.935462753447643E-03,
                           \theta)
   A0=(-1.000000000000000E+00,
                           \theta)
0) DEG
 OMEGA=(2.656505012512207E+01,
 THETA=( 1.020240783691406E+01,
                           \overline{0}) DEG
   PHI=(-4.636476039886475E-01,
                           0) RAD
X-SHIFT=(2.276366577148438E+02,
                           \theta)
Y-SHIFT=( 2.311522674560547E+02,
                           \thetaZ-SHIFT=( 3.45000000000000E+02,
                           \thetaSURFACE (60)
            Column Back Bone 1
INDICES=(0, 0, 0, 0, 0)AXX=( 6.566730738591980E-04,
                           \theta)
   AYY=( 3.995490419445189E-03,
                           \overline{0}A0=(-1.000000000000000E+00,
                           \theta
```
Figura 102 – Superfícies Separadoras da Primeira Subdivisão da Medula e Ossos da Coluna

```
SURFACE (61)
           Column hole 1
INDICES=(0,0,0,0,0)
  AXX=( 6.566730738591980E-04,
                         \thetaAYY=( 3.995490419445189E-03,
                         \thetaA0=(-1.000000000000000E+00,
                         \theta)
OMEGA=(2.656505012512207E+01,
                         0) DEG
                         \theta) DEG
 THETA=( 1.020240783691406E+01,
  PHI=(-4.636476039886475E-01,
                         0) RAD
X-SHIFT=( 2.276366577148438E+02,
                         \thetaY-SHIFT=( 2.627928888797760E+02,
                         \theta)
Z-SHIFT=( 3.450000000000000E+02,
                         \theta)
SURFACE ( 62) Transverse. Plane UP1
INDICES = (0, 0, 0, 0, 0)AZ=(+1.00000000000000000000,\theta)
                                     (DEFAULT=0.0)(DEFAULT=0.0)A0=(-3.413599853515625E+02,
                         \theta)
SURFACE (63)
           Spinous Process 1
INDICES=(0,0,0,0,0)
  AXX=(2.557113868444921E-01,
                         AAYY=( 1.886849305564594E-02,
                         \theta)
                         \theta)
  AZZ=(1.109858583654096E-02,
   A0=(-1.000000000000000E+00,
                         \theta)
OMEGA=(0.000000000000000E+00,
                         0) DEG
 THETA=( 5.520240783691406E+01,
                         \theta) DEG
  PHI=(-1.570796370506287E+00,
                         0) RAD
X-SHIFT=( 2.276366577148438E+02,
                         \thetaY-SHIFT=( 2.718631986618042E+02,
                         \theta)
Z-SHIFT=( 3.361300048828125E+02,
                         \theta)
SURFACE ( 64) COL. Plane3
INDICES=(0, 0, 0, 0, 0)AZ=(+1.00000000000000000000,(DEFAULT=0.0)\theta)
   A0=( 0.000000000000000E+00,
                                     (DEFAULT=0.0)\theta)
Z-SHIFT=( 3.095200195312500E+02,
                         \theta(DEFAULT=0.0)
```
Figura 103 – Superfícies Separadoras da Primeira Subdivisão da Medula e Ossos da Co $luna (Cont)$ 

SURFACE (206) y-guide 10 INDICES= $(0, 0, 0, 0, 0)$ AY=(+1.00000000000000E+00,  $(DEFAULT=0.0)$  $\theta$ A0=( 0.000000000000000E+00,  $(DEFAULT=0.0)$  $\theta$ Y-SHIFT=( 3.111327209472656E+02,  $\theta$  $(DEFAULT=0.0)$ SURFACE (207) y-guide 11 INDICES=(0,0,0,0,0)  $AY=(+1.0000000000000000E+00.$  $(DEFAULT=0.0)$  $\theta$ A0=(0.000000000000000E+00,  $\theta$ (DEFAULT=0.0) Y-SHIFT=( 3.295897521972656E+02,  $\theta$ )  $(DEFAULT=0.0)$ SURFACE (208) Coef Superf ZY 11 INDICES= $(0, 0, 0, 0, 0)$ AX=(1.00000000000000E+00,  $\theta$ AY=( 0.000000000000000E+00,  $\theta$ ) AZ=( 0.000000000000000E+00,  $\theta$ A0=( 0.000000000000000E+00,  $\theta$ X-SHIFT=( 1.321776967777777E+02,  $\theta$ )  $(DEFAULT=0.0)$ Y-SHIFT=( 1.572265177777777E+02,  $\overline{a}$  $(DFFAULT=0.0)$ Z-SHIFT=( 9.187500000000000E+01,  $\theta$ )  $(DEFAULT=0.0)$ SURFACE (209) Coef Superf ZY 11 INDICES= $(0, 0, 0, 0, 0)$ AX=( 8.521610152059316E+01,  $\theta$ ) AY=( 0.000000000000000E+00,  $\theta$ ) AZ=( 0.000000000000000E+00,  $\theta$  $\theta$ ) X-SHIFT=( 1.636407072307691E+02, 0)  $(DEFAULT=0.0)$ Y-SHIFT=( 1.503895090769228E+02,  $\theta$  $(DEFAULT=0.0)$ Z-SHIFT=( 9.187500000000000E+01,  $(DEFAULT=0.0)$  $\theta$ ) SURFACE (210) Coef Superf ZY 12 INDICES=(0,0,0,0,0) AX=( 5.924840604295712E+02,  $\theta$ ) AY=( 5.366385059037387E+02,  $\theta$ AZ=( 0.000000000000000E+00,  $\theta$ ) A0=( 0.000000000000000E+00,  $\theta$ X-SHIFT=( 1.150529806666666E+02,  $(DEFAULT=0.0)$  $\theta$ Y-SHIFT=( 1.72621323666664E+02,  $\theta$ (DEFAULT=0.0) Z-SHIFT=( 9.187500000000000E+01,  $\theta$ )  $(DEFAULT=0.0)$ 

Figura 104 – Superfícies Guias Paralelas ao Eixo  $\hat{y}$  e Superfícies Ajustadas do Pulmão Direito

**BODY**  $1)$ nodule 2  $\overline{ }$ MATERIAL<sup>(</sup>  $6)$ SURFACE (  $1)$ , SIDE POINTER= $(-1)$ **BODY**  $\overline{ }$  $2)$ ribs left 1 MATERIAL(  $1)$  $2)$ , SIDE POINTER= $(-1)$ SURFACE (  $3)$ , SIDE POINTER= $(1)$ SURFACE ( 4), SIDE POINTER=(1) SURFACE ( 5), SIDE POINTER= $(1)$ SURFACE ( SURFACE (  $6$ ), SIDE POINTER= $(-1)$ **BODY** ribs left 2 6 3) MATERIAL (  $1)$ SURFACE (  $2)$ , SIDE POINTER= $(-1)$ SURFACE ( 3), SIDE POINTER=(1) 7), SIDE POINTER= $(1)$ SURFACE ( SURFACE ( 8), SIDE POINTER=(1) 9), SIDE POINTER= $(-1)$ SURFACE ( ribs left 3 **BODY**  $4)$  $\epsilon$ MATERIAL(  $1)$  $2)$ , SIDE POINTER= $(-1)$ SURFACE ( 3), SIDE POINTER=(1) SURFACE ( 10), SIDE POINTER= $(1)$ SURFACE ( 11), SIDE POINTER=(1) SURFACE ( 12), SIDE POINTER= $(-1)$ SURFACE ( **BODY**  $5)$ ribs left 4 - ( MATERIAL( 1) SURFACE ( 2), SIDE POINTER=(-1) 3), SIDE POINTER=(1) SURFACE ( SURFACE ( 13), SIDE POINTER=(1) SURFACE ( 14), SIDE POINTER=(1) SURFACE ( 15), SIDE POINTER=(-1) **BODY**  $\overline{\mathcal{L}}$ 6) ribs left 5 MATERIAL(  $1)$ SURFACE (  $2)$ , SIDE POINTER= $(-1)$  $3)$ , SIDE POINTER= $(1)$ SURFACE ( 16), SIDE POINTER=( 1) SURFACE ( SURFACE ( 17), SIDE POINTER=(1) SURFACE ( 18), SIDE POINTER=(-1) 

Figura 105 – Corpo do Nódulo e das Primeiras Costelas Esquerdas

**BODY** 19) Medula Slice 1  $\left($ MATERIAL<sub>(</sub>  $2)$ SURFACE ( 55), SIDE POINTER=(-1) SURFACE ( 56), SIDE POINTER=(1) SURFACE ( 57), SIDE POINTER=(-1)  $20)$ **BODY** Vertebral Arch 1  $\left($ MATERIAL(  $1)$ 55), SIDE POINTER=(-1) SURFACE ( SURFACE ( 56), SIDE POINTER= $(1)$ SURFACE ( 57), SIDE POINTER=(1) 58), SIDE POINTER= $(-1)$ SURFACE ( **BODY** (21) Column Front Bone 1 MATERIAL( 1) SURFACE ( 55), SIDE POINTER=(-1) SURFACE ( 56), SIDE POINTER=( 1) SURFACE ( 58), SIDE POINTER=(1) SURFACE (59), SIDE POINTER=(-1) (22) Column Back Bone 1 **BODY** MATERIAL( 1) SURFACE ( 55), SIDE POINTER=(-1) 62), SIDE POINTER=(1) SURFACE ( SURFACE ( 57), SIDE POINTER= $(1)$ SURFACE ( 59), SIDE POINTER=(1) 60), SIDE POINTER=(-1) SURFACE ( 61), SIDE POINTER=(1) SURFACE ( **BODY**  $23)$ Spinous Process 1  $\left($ MATERIAL(  $1)$ SURFACE ( 57), SIDE POINTER=(1) SURFACE ( 58), SIDE POINTER=(1) 63), SIDE POINTER=(-1) SURFACE ( 

Figura 106 – Corpo da Primeira Secção da Medula e dos Ossos da Coluna
**BODY** 99) Lung ZY11  $\left($ MATERIAL<sup>(</sup>  $\overline{3}$ SURFACE (186), SIDE POINTER=(1) SURFACE (187), SIDE POINTER=(-1)<br>SURFACE (197), SIDE POINTER=(-1) SURFACE  $(198)$ , SIDE POINTER= $(-1)$ SURFACE (208), SIDE POINTER=(1) SURFACE (209), SIDE POINTER=(-1)<br>SURFACE (184), SIDE POINTER=(1) SURFACE (1), SIDE POINTER=(1) **BODY** (100) Lung ZY12 MATERIAL(  $\left(3\right)$ SURFACE (186), SIDE POINTER=(1) SURFACE (187), SIDE POINTER=(-1)<br>SURFACE (198), SIDE POINTER=(-1)<br>SURFACE (199), SIDE POINTER=(-1) SURFACE (210), SIDE POINTER=(1) SURFACE (211), SIDE POINTER=(1)<br>SURFACE (184), SIDE POINTER=(1) SURFACE (1), SIDE POINTER=(1) (101) Lung ZY13 **BODY** MATERIAL(  $3)$ SURFACE (186), SIDE POINTER=(1) SURFACE ( 187), SIDE POINTER=(-1) SURFACE (199), SIDE POINTER=(1)<br>SURFACE (200), SIDE POINTER=(-1) SURFACE (212), SIDE POINTER=(1) SURFACE  $(213)$ , SIDE POINTER= $(-1)$ SURFACE (184), SIDE POINTER=(1)<br>SURFACE (1), SIDE POINTER=(1) 

Figura 107 – Primeiros Corpos Constituintes do Pulmão Direito

# H

### **Apêndice Estatístico**

## **H.1 Análise Gamma entre Simulações PE-NELOPE E PRISMATIC**

A Figura [108](#page-219-0) mostra o mapa gamma em 3d sobre os pulmões do paciente para as distribuições de dose da irradiação frontal com o Varian True Beam 6 MV entre o PENELOPE e o PRISMATIC. O mapa foi calculado com o *software* Slicer-RT.

Os parâmetros do mapa e a fração de *voxels* que passa o teste estão na Tabela [37](#page-219-1).

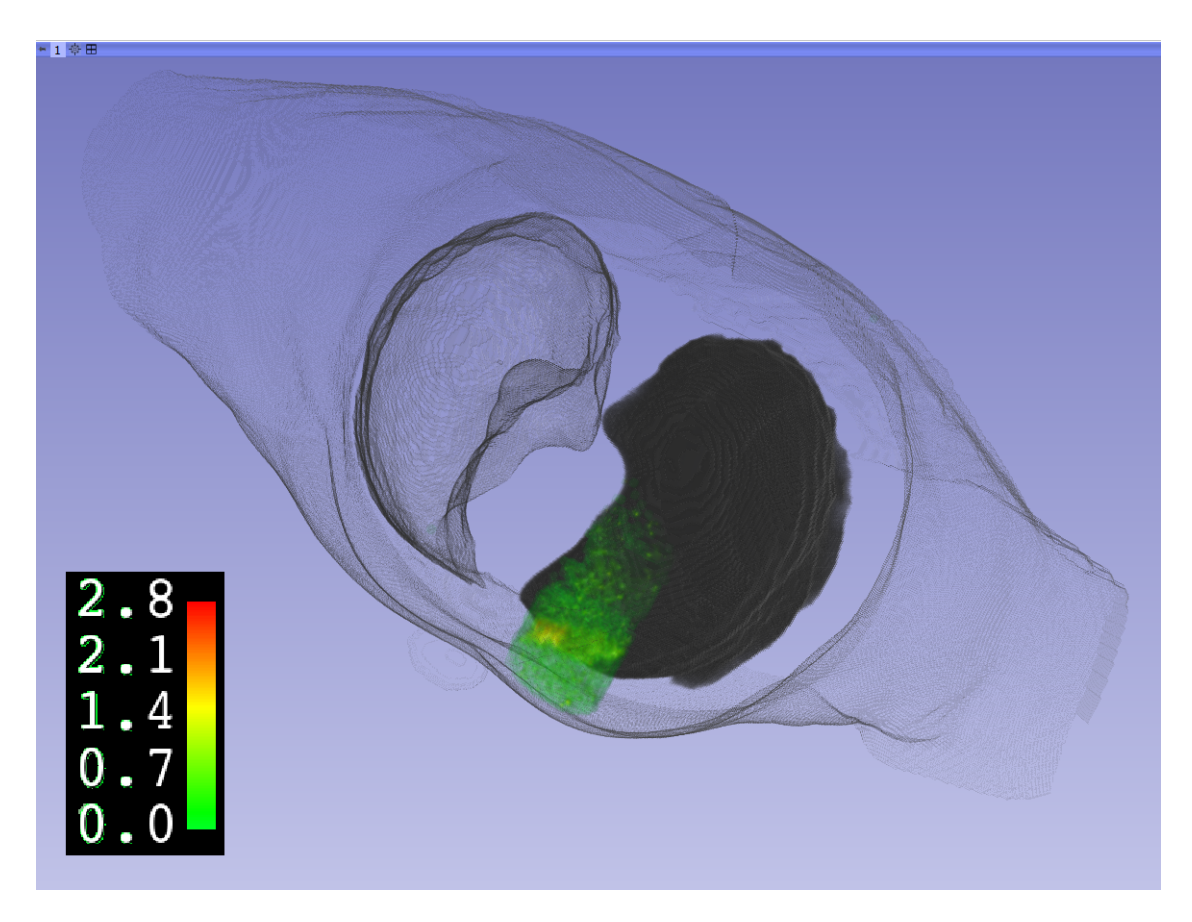

- Figura 108 Mapa Gamma (**Verde**) Dose PENELOPE X PRISMATIC True Beam 6 MV - Irradiação Frontal sobre pulmões do paciente
- <span id="page-219-1"></span>Tabela 37 – Parâmetros e Resultados Mapa Gamma True Beam Irradiação Frontal - PE-NELOPE x PRISMATIC

<span id="page-219-0"></span>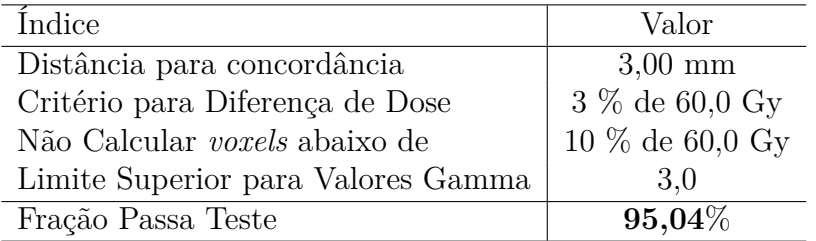

#### **H.2 Histograma e Limiares de Otsu**

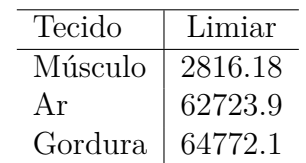

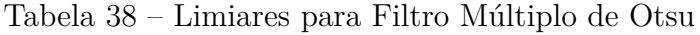

## **H.3 Tamanho da Parede da Traqueia e Brônquios**

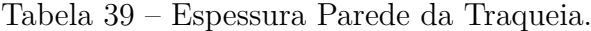

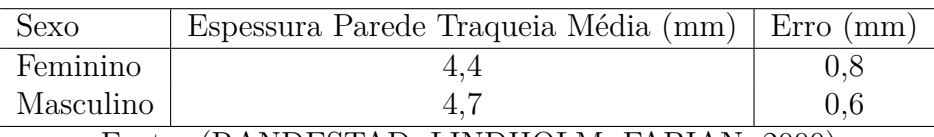

Fonte: ([RANDESTAD; LINDHOLM; FABIAN](#page-172-0), [2000\)](#page-172-0)

| $N^{\circ}$ Brônquio             | Espessura Parede (mm) |  |  |
|----------------------------------|-----------------------|--|--|
| 1                                | 1,12                  |  |  |
| $\overline{2}$                   | 1,34                  |  |  |
| 3                                | 0,87                  |  |  |
| 4                                | 0,93                  |  |  |
| 5                                | 1,23                  |  |  |
| 6                                | 0,46                  |  |  |
| 7                                | 0,56                  |  |  |
| 8                                | 0,42                  |  |  |
| 9                                | 0,67                  |  |  |
| 10                               | 0,39                  |  |  |
| (BANKIER et al., 1996)<br>Fonte: |                       |  |  |

Tabela 40 – Espessura Parede dos Brônquios.

#### **H.4 Altura vértebras**

A Tabela [41](#page-220-0) apresenta a altura média de uma vértebra cervical por estudo em cadáveres. As Tabelas [42](#page-220-1) e [43](#page-221-0) a altura dos discos e das vértebras torácicas por estudo em TC.

<span id="page-220-0"></span>Tabela 41 – Altura Média Vértebras Cervicais - Fonte: [\(PRAMEELA et al.](#page-172-1), [2020\)](#page-172-1)

| Variável                                          | Altura (mm) |
|---------------------------------------------------|-------------|
| Altura Média Vértebra Cervical   $10.92 \pm 1.35$ |             |

<span id="page-220-1"></span>Tabela 42 – Altura Média Discos Intervertebrais - Fonte: ([TAN et al.](#page-173-0), [2013](#page-173-0))

| Variável                                                         | Altura $(mm)$ |
|------------------------------------------------------------------|---------------|
| Altura Média Discos Intervertebrais $\vert 6,820 \pm 0.05 \vert$ |               |

| Altura (mm)      |
|------------------|
| $14,49 \pm 1,23$ |
| $15,01 \pm 1,51$ |
| $15,65 \pm 1,85$ |
| $15,42 \pm 1,46$ |
| $15,84 \pm 1,07$ |
| $16,04 \pm 1,43$ |
| $15,94 \pm 1,61$ |
| $16,99 \pm 1,70$ |
| $18,26 \pm 2,12$ |
| $18,98 \pm 1,40$ |
| $19,60 \pm 1,92$ |
| $20,80 \pm 1,96$ |
|                  |

<span id="page-221-0"></span>Tabela 43 – Altura Medida Vértebras Torácicas Fonte: [\(KUNKEL et al.](#page-170-0), [2011\)](#page-170-0)

Tabela 44 – Altura Medida Vértebras Lombares Fonte: ([GILAD; NISSAN](#page-168-0), [1985\)](#page-168-0)

| Vértebra       | Altura (mm)    |
|----------------|----------------|
| L1             | $25.4 \pm 2.2$ |
| L2             | $27.2 \pm 2.0$ |
| L <sub>3</sub> | $27.9 \pm 2.1$ |
| $L_4$          | $27.4 \pm 2.2$ |
| L.5            | $28.3 \pm 2.1$ |

## **H.5 Composição Elementar Adotada para Canal Espinhal**

A Tabela [45](#page-222-0) mostra um a composição elementar adotada para o canal espinal. Ela consiste dos 30 elementos mais pesados do sistema nervoso central do [\(ICPR,](#page-169-0) [1975\)](#page-169-0). Os elementos do sistema nervoso central no ([ICPR](#page-169-0), [1975](#page-169-0)) conssitem na soma do cérebro, telencéfalo, cerebelo, tronco cerebral, medula espinhal e fluido cérebro-espinhal. O sistema nervoso central pesa 1,430 kg para um homem padrão de 70 kg.

| Número Atômico | Elemento         | Quantidade (g) |
|----------------|------------------|----------------|
| 8              | $\overline{O}$   | $1,0 E+03$     |
| 6              | $\mathcal{C}$    | $1,8 E+02$     |
| $\mathbf{1}$   | H                | $1,5 E+02$     |
| $\overline{7}$ | $\overline{N}$   | $1,8 E+01$     |
| 15             | $\mathbf P$      | $4,8 E+00$     |
| 19             | $\mathbf K$      | $4,2 E+00$     |
| 17             | Cl               | $3,2 E+00$     |
| 11             | Na               | $2,5 E+00$     |
| 16             | S                | $2,4 E+00$     |
| 12             | Mg               | 2,1 E-01       |
| 20             | Ca               | $1,2 E-01$     |
| 26             | Fe               | 7,4 E-02       |
| 44             | Ru               | 3,6 E-02       |
| 29             | Cu               | 8,1 E-03       |
| 9              | ${\bf F}$        | 2,1 E-03       |
| 35             | Br               | $1,3 E-03$     |
| 39             | Y                | 1,3 E-03       |
| 48             | Cd               | $1,1 E-03$     |
| 41             | <b>Nb</b>        | 9,5 E-04       |
| 25             | Mn               | 3,9 E-04       |
| 52             | Te               | 3,5 E-04       |
| 34             | Se               | 2,9 E-04       |
| $\overline{5}$ | $\boldsymbol{B}$ | 2,2 E-04       |
| 79             | Au               | 2,2 E-04       |
| 53             | $\overline{I}$   | 1,7 E-04       |
| 82             | P <sub>b</sub>   | 1,4 E-04       |
| 80             | Hg               | 1,4 E-04       |
| 28             | Ni               | 1,1 E-04       |
| 50             | Sn               | 1,1 E-04       |
| 22             | Ti               | $1,1 E-04$     |
|                | soma             | $1,37 E+3$     |

<span id="page-222-0"></span>Tabela 45 – Composição Elementar Soma do Sistema Nervoso Central - Incluindo a Medula Espinhal para Homem de Referência de 70 kg - ([ICPR,](#page-169-0) [1975\)](#page-169-0) - pg 290 (30 maiores elementos)

#### **H.6 Espectro Aceleradores**

Os espectros da Cyberknife foram obtidos de ([MA et al.](#page-170-1), [2008\)](#page-170-1) e o da True Beam de [\(BRU-](#page-167-0)[ALLA et al.,](#page-167-0) [2019](#page-167-0)).

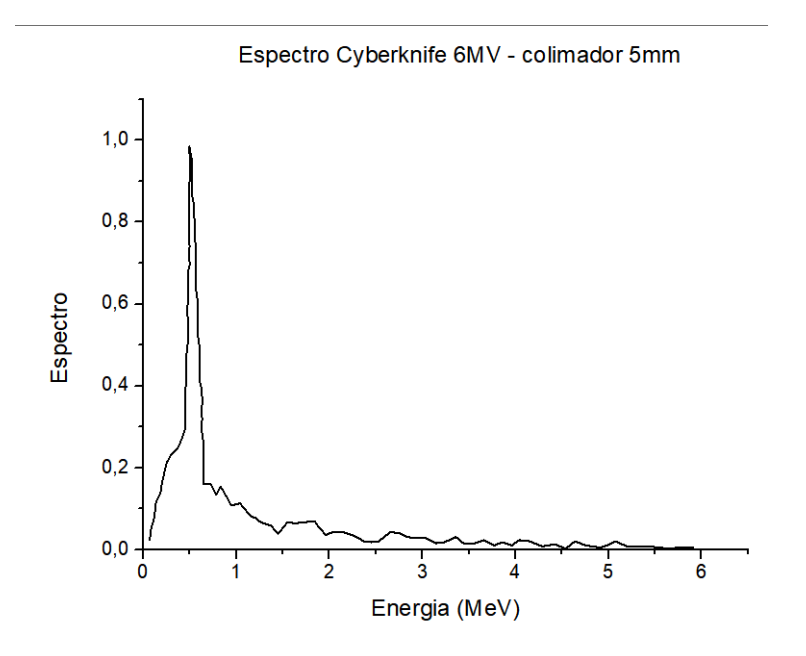

Figura 109 – Espectro Acelerador Cyberknife 6MV - colimador 5mm

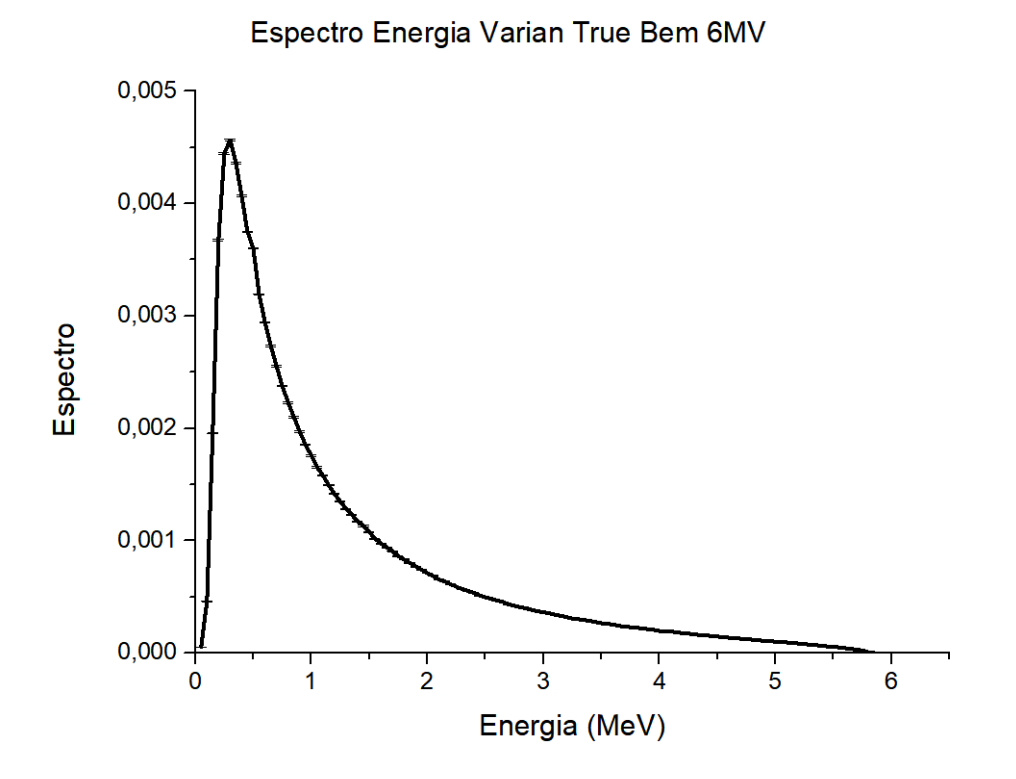

Figura 110 – Espectro Acelerador True Beam 6MV

| Energia (MeV) | Espectro Fótons | Energia (MeV) | Espectro Fótons |
|---------------|-----------------|---------------|-----------------|
| 0,07005957    | 0,023076923     | 0,5003885     | 0,902564103     |
| 0,078995079   | 0,046153846     | 0,4996115     | 0,917948718     |
| 0,117715618   | 0,079487179     | 0,498316498   | 0,943589744     |
| 0,136104636   | 0,115384615     | 0,497150997   | 0,966666667     |
| 0,185444185   | 0,138461538     | 0,496244496   | 0,984615385     |
| 0,194638695   | 0,156410256     | 0,517871018   | 0,956410256     |
| 0,213804714   | 0,176923077     | 0,518518519   | 0,943589744     |
| 0,233100233   | 0,194871795     | 0,51968402    | 0,920512821     |
| 0,252395752   | 0,212820513     | 0,52046102    | 0,905128205     |
| 0,301864802   | 0,233333333     | 0,521626522   | 0,882051282     |
| 0,371794872   | 0,248717949     | 0,522533023   | 0,864102564     |
| 0,421004921   | 0,274358974     | 0,533022533   | 0,856410256     |
| 0,45027195    | 0,294871795     | 0,543771044   | 0,843589744     |
| 0,44975395    | 0,305128205     | 0,544418544   | 0,830769231     |
| 0,448976949   | 0,320512821     | 0,545195545   | 0,815384615     |
| 0,448070448   | 0,338461538     | 0,556073556   | 0,8             |
| 0,447034447   | 0,358974359     | 0,556980057   | 0,782051282     |
| 0,445868946   | 0,382051282     | 0,558016058   | 0,761538462     |
| 0,455192955   | 0,397435897     | 0,559052059   | 0,741025641     |
| 0,464387464   | 0,415384615     | 0,55957006    | 0,730769231     |
| 0,463351463   | 0,435897436     | 0,56034706    | 0,715384615     |
| 0,462444962   | 0,453846154     | 0,561253561   | 0,697435897     |
| 0,461538462   | 0,471794872     | 0,562030562   | 0,682051282     |
| 0,470603471   | 0,492307692     | 0,562807563   | 0,666666667     |
| 0,47992748    | 0,507692308     | 0,563714064   | 0,648717949     |
| 0,479020979   | 0,525641026     | 0,563196063   | 0,658974359     |
| 0,478114478   | 0,543589744     | 0,564232064   | 0,638461538     |
| 0,477337477   | 0,558974359     | 0,575110075   | 0,623076923     |
| 0,476301476   | 0,579487179     | 0,586247086   | 0,602564103     |
| 0,475394975   | 0,597435897     | 0,585858586   | 0,61025641      |
| 0,484718985   | 0,612820513     | 0,586894587   | 0,58974359      |
| 0,483941984   | 0,628205128     | 0,587542088   | 0,576923077     |
| 0,482776483   | 0,651282051     | 0,588189588   | 0,564102564     |
| 0,481351981   | 0,679487179     | 0,588578089   | 0,556410256     |
| 0,500647501   | 0,697435897     | 0,589096089   | 0,546153846     |
| 0,48976949    | 0,712820513     | 0,58961409    | 0,535897436     |
| 0,488992489   | 0,728205128     | 0,59026159    | 0,523076923     |
| 0,498445998   | 0,741025641     | 0,590909091   | 0,51025641      |
| 0,487438487   | 0,758974359     | 0,601528102   | 0,5             |
| 0,496762497   | 0,774358974     | 0,602305102   | 0,484615385     |
| 0,485754986   | 0,792307692     | 0,602046102   | 0,48974359      |
| 0,495208495   | 0,805128205     | 0,602952603   | 0,471794872     |
| 0,493913494   | 0,830769231     | 0,603470603   | 0,461538462     |
| 0,492229992   | 0,864102564     | 0,604118104   | 0,448717949     |
| 0,491064491   | 0,887179487     | 0,604765605   | 0,435897436     |

Tabela 46 – Espectro Acelerador Cyberknife 6 MV - colimador 5mm

| Energia (MeV) | Espectro Fótons | Energia (MeV) | Espectro Fótons |
|---------------|-----------------|---------------|-----------------|
| 0,605672106   | 0,417948718     | 3,141155141   | 0,015384615     |
| 0,606060606   | 0,41025641      | 3,231934732   | 0,017948718     |
| 0,627169127   | 0,392307692     | 3,292281792   | 0,023076923     |
| 0,627816628   | 0,379487179     | 3,362600363   | 0,030769231     |
| 0,638694639   | 0,364102564     | 3,444185444   | 0,015384615     |
| 0,629370629   | 0,348717949     | 3,555296555   | 0,015384615     |
| 0,63014763    | 0,333333333     | 3,655918156   | 0,023076923     |
| 0,631054131   | 0,315384615     | 3,767676768   | 0,01025641      |
| 0,621600622   | 0,302564103     | 3,858197358   | 0,017948718     |
| 0,632737633   | 0,282051282     | 3,95959596    | 0,01025641      |
| 0,643745144   | 0,264102564     | 4,03975654    | 0,023076923     |
| 0,644651645   | 0,246153846     | 4,150997151   | 0,020512821     |
| 0,645558146   | 0,228205128     | 4,293058793   | 0,007692308     |
| 0,646594147   | 0,207692308     | 4,424112924   | 0,012820513     |
| 0,647500648   | 0,18974359      | 4,535742036   | 0,002564103     |
| 0,648277648   | 0,174358974     | 4,635845636   | 0,020512821     |
| 0,649054649   | 0,158974359     | 4,747474747   | 0,01025641      |
| 0,72986273    | 0,158974359     | 4,909349909   | 0,005128205     |
| 0,781662782   | 0,133333333     | 4,98989899    | 0,01025641      |
| 0,831131831   | 0,153846154     | 5,07018907    | 0,020512821     |
| 0,882672883   | 0,133333333     | 5,202149702   | 0,007692308     |
| 0,944573945   | 0,107692308     | 5,313260813   | 0,007692308     |
| 1,035224035   | 0,112820513     | 5,444573945   | 0,007692308     |
| 1,147889148   | 0,082051282     | 5,636752137   | 0,002564103     |
| 1,208754209   | 0,076923077     | 5,767935768   | 0,005128205     |
| 1,25977726    | 0,066666667     | 5,909349909   | 0,005128205     |
| 1,371276871   | 0,058974359     |               |                 |
| 1,453120953   | 0,038461538     |               |                 |
| 1,552706553   | 0,066666667     |               |                 |
| 1,643745144   | 0,064102564     |               |                 |
| 1,724423724   | 0,066666667     |               |                 |
| 1,835405335   | 0,069230769     |               |                 |
| 1,876456876   | 0,056410256     |               |                 |
| 1,958300958   | 0,035897436     |               |                 |
| 2,048821549   | 0,043589744     |               |                 |
| 2,13973064    | 0,043589744     |               |                 |
| 2,271561772   | 0,033333333     |               |                 |
| 2,373219373   | 0,020512821     |               |                 |
| 2,454156954   | 0,017948718     |               |                 |
| 2,534835535   | 0,020512821     |               |                 |
| 2,664983165   | 0,043589744     |               |                 |
| 2,766252266   | 0,038461538     |               |                 |
| 2,827246827   | 0,030769231     |               |                 |
| 2,928386428   | 0,028205128     |               |                 |
| 3,029396529   | 0,028205128     |               |                 |
|               |                 |               |                 |

Tabela 47 – Espectro Acelerador Cyberknife 6MV - colimador 5mm - Continuação

| Energia (MeV)  | Espectro Fótons | Energia (MeV)  | Espectro Fótons |
|----------------|-----------------|----------------|-----------------|
| 0,05           | 0,00005452      | 2,25           | 0,0005896       |
| 0,1            | 0,0004602       | 2,3            | 0,0005701       |
| 0,15           | 0,001958        | 2,35           | 0,0005543       |
| 0,2            | 0,003675        | 2,4            | 0,0005361       |
| 0,25           | 0,004447        | 2,45           | 0,0005112       |
| 0,3            | 0,004566        | 2,5            | 0,0004961       |
| 0,35           | 0,004358        | 2,55           | 0,0004824       |
| 0,4            | 0,004068        | 2,6            | 0,0004676       |
| 0,45           | 0,003749        | 2,65           | 0,0004557       |
| 0,5            | 0,003601        | 2,7            | 0,0004328       |
| 0,55           | 0,00319         | 2,75           | 0,0004199       |
| 0,6            | 0,002943        | 2,8            | 0,0004066       |
| 0,65           | 0,002734        | 2,85           | 0,0003981       |
| 0,7            | 0,002551        | 2,9            | 0,0003827       |
| 0,75           | 0,002377        | 2,95           | 0,0003704       |
| 0,8            | 0,002228        | 3              | 0,0003628       |
| 0,85           | 0,002097        | 3,05           | 0,0003535       |
| 0,9            | 0,001969        | 3,1            | 0,0003404       |
| 0,95           | 0,001854        | 3,15           | 0,000332        |
| 1              | 0,001756        | 3,2            | 0,0003201       |
| 1,05           | 0,001653        | 3,25           | 0,000304        |
| 1,1            | 0,001579        | 3,3            | 0,0003023       |
| 1,15           | 0,001491        | 3,35           | 0,0002941       |
| 1,2            | 0,001416        | 3,4            | 0,0002847       |
| 1,25           | 0,001349        | 3,45           | 0,0002756       |
| 1,3            | 0,00128         | 3,5            | 0,0002658       |
| 1,35           | 0,00123         | 3,55           | 0,0002595       |
| 1,4            | 0,001168        | 3,6            | 0,0002531       |
| 1,45           | 0,001131        | 3,65           | 0,0002421       |
| 1,5            | 0,001075        | 3,7            | 0,0002344       |
| 1,55           | 0,001016        | 3,75           | 0,0002299       |
| 1,6            | 0,0009758       | 3,8            | 0,0002271       |
| 1,65           | 0,0009399       | 3,85           | 0,000216        |
| 1,7            | 0,0009066       | 3,9            | 0,0002136       |
| 1,75           | 0,0008614       | 3,95           | 0,000206        |
| 1,8            | 0,0008316       | $\overline{4}$ | 0,0001972       |
| 1,85           | 0,0008005       | 4,05           | 0,0001928       |
| 1,9            | 0,0007689       | 4,1            | 0,0001921       |
| 1,95           | 0,0007404       | 4,15           | 0,0001812       |
| $\overline{2}$ | 0,0007115       | 4,2            | 0,0001783       |
| 2,05           | 0,0006869       | 4,25           | 0,000174        |
| 2,1            | 0,000654        | 4,3            | 0,0001648       |
| 2,15           | 0,0006355       | 4,35           | 0,0001615       |
| 2,2            | 0,0006119       | 4,4            | 0,000157        |
| $2,\!25$       | 0,0005896       | 4,45           | 0,0001516       |

Tabela 48 – Espectro Acelerador Varian True Beam 6MV

| Energia (MeV) | Espectro Fótons | Energia (MeV) | Espectro Fótons |
|---------------|-----------------|---------------|-----------------|
| 4,45          | 0,0001516       |               |                 |
| 4,5           | 0,0001465       |               |                 |
| 4,55          | 0,0001436       |               |                 |
| 4,6           | 0,0001368       |               |                 |
| 4,65          | 0,0001318       |               |                 |
| 4,7           | 0,0001283       |               |                 |
| 4,75          | 0,0001227       |               |                 |
| 4,8           | 0,0001197       |               |                 |
| 4,85          | 0,0001145       |               |                 |
| 4,9           | 0,0001087       |               |                 |
| 4,95          | 0,0001065       |               |                 |
| 5             | 0,00009903      |               |                 |
| 5,05          | 0,00009627      |               |                 |
| 5,1           | 0,00009387      |               |                 |
| 5,15          | 0,0000898       |               |                 |
| 5,2           | 0,00008373      |               |                 |
| 5,25          | 0,00008046      |               |                 |
| 5,3           | 0,00007367      |               |                 |
| 5,35          | 0,00006979      |               |                 |
| 5,4           | 0,00006201      |               |                 |
| 5,45          | 0,00005927      |               |                 |
| 5,5           | 0,00005366      |               |                 |
| 5,55          | 0,00005045      |               |                 |
| 5,6           | 0,00004347      |               |                 |
| 5,65          | 0,00003695      |               |                 |
| 5,7           | 0,00002905      |               |                 |
| 5,75          | 0,00002208      |               |                 |
| 5,8           | 0,000007325     |               |                 |
| 5,85          | 0,000000556     |               |                 |

Tabela 49 – Espectro Acelerador Varian True Beam 6MV - Continuação